# **Format für die Katalogisierung von Handschriften und Archivbeständen (Datei DSV05)**

**Version 16.02** 

**Format**: Pierre Gavin, Bert Wessendorf, Ueli Dill

**Überarbeitung:** Ueli Dill, Oliver Schihin, Ursula Steinegger

**Stand: 09. Januar 2012** 

# Inhalt

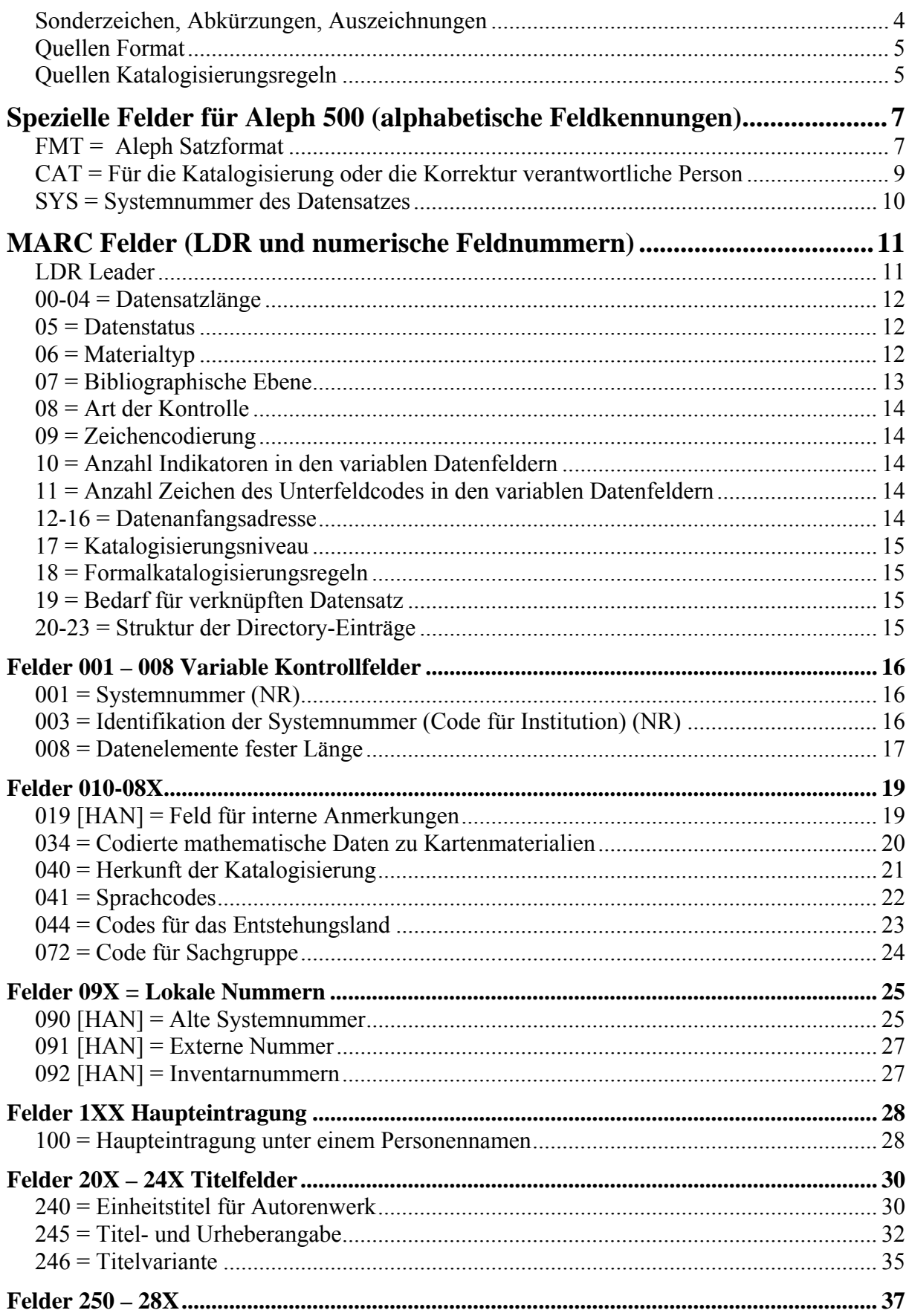

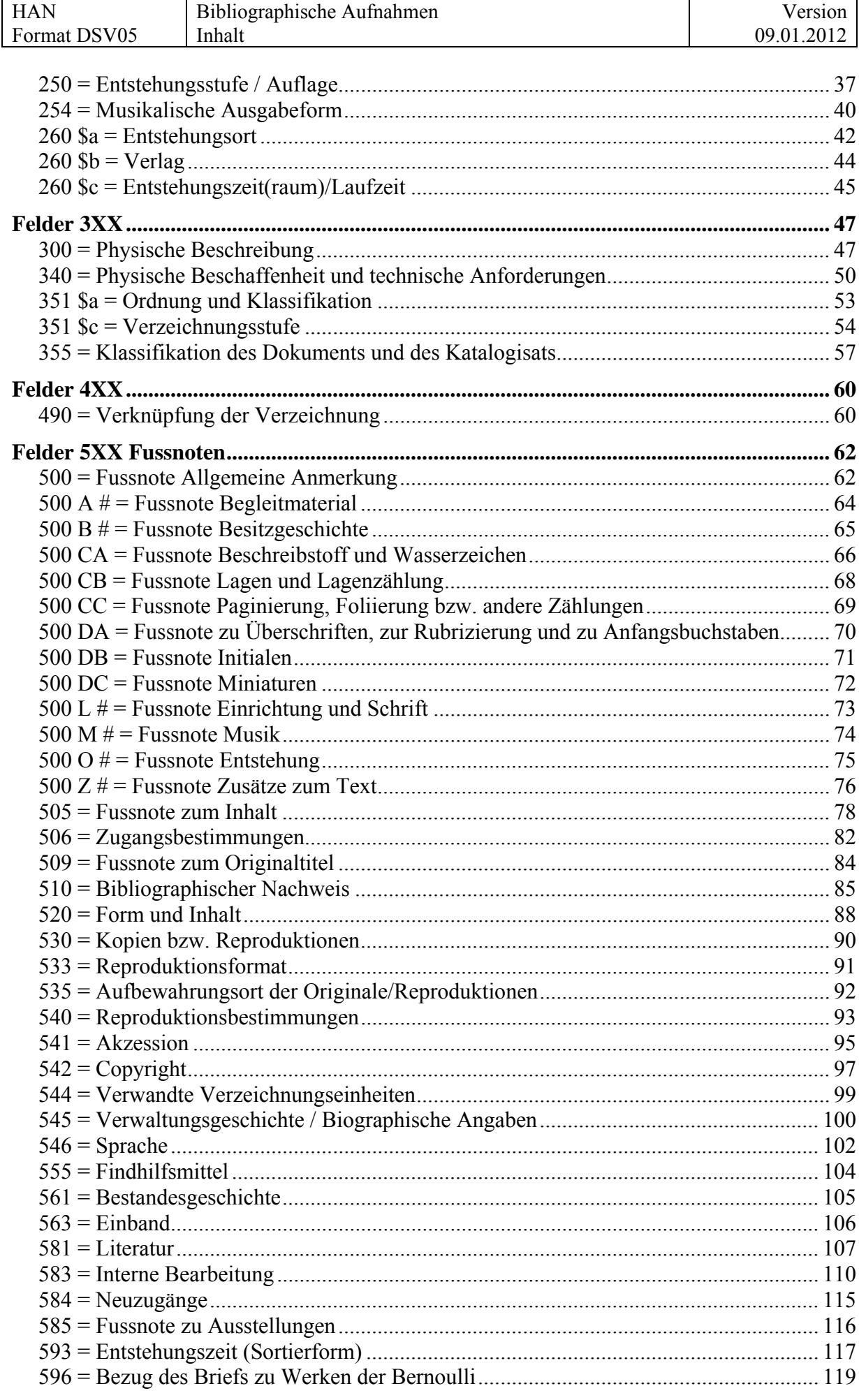

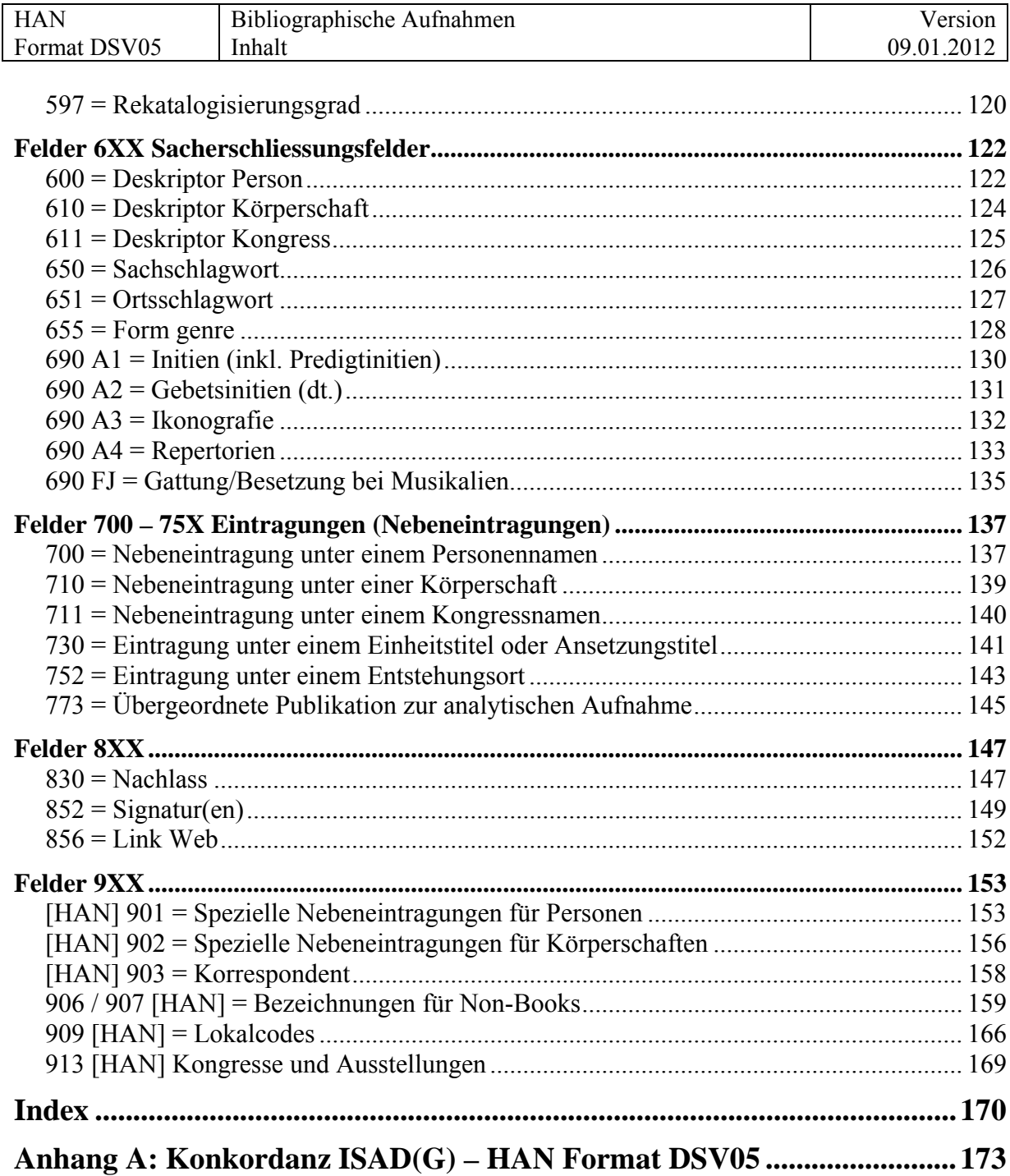

<span id="page-4-0"></span>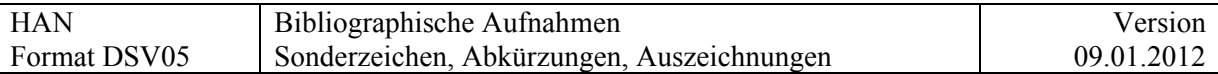

# **Sonderzeichen, Abkürzungen, Auszeichnungen**

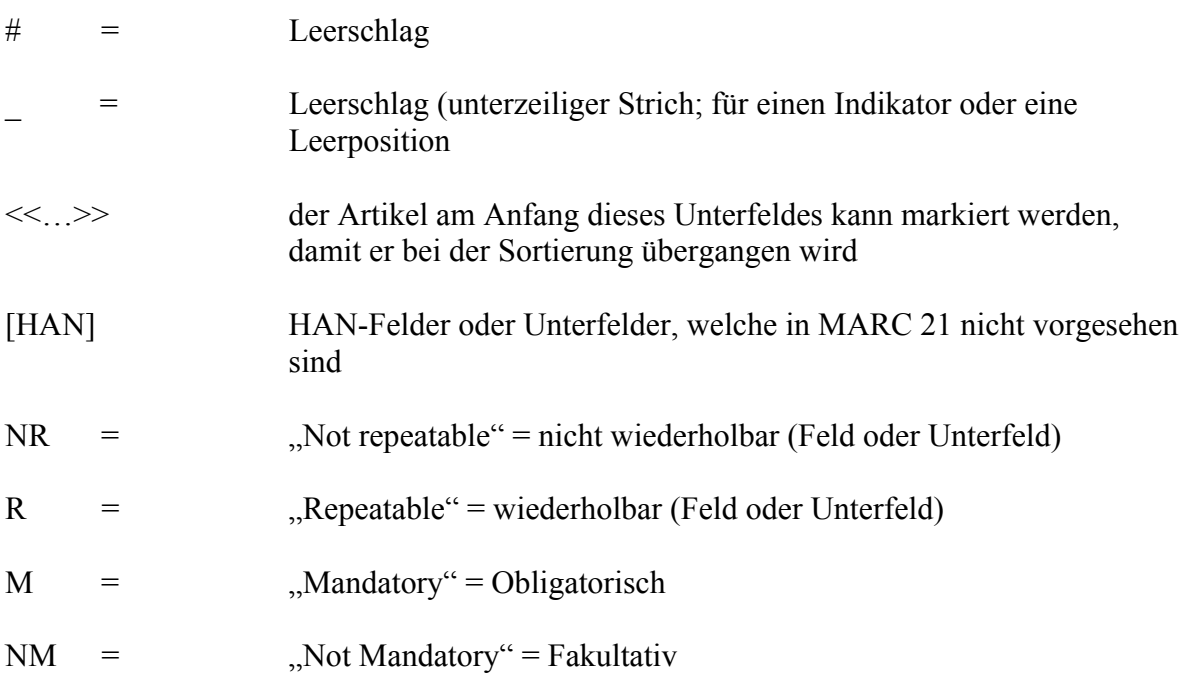

<span id="page-5-0"></span>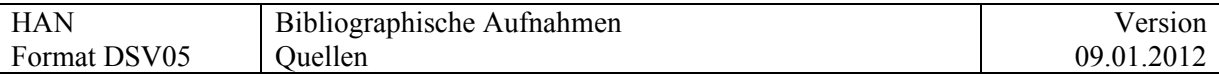

### **Quellen Format**

#### **IDS-MARC:**

[http://www.informationsverbund.ch/fileadmin/user\\_upload/dokumente/katalogisierung/kids/k](http://www.informationsverbund.ch/fileadmin/user_upload/dokumente/katalogisierung/kids/kids_deutsch/a0kidsinh.pdf) [ids\\_deutsch/a0kidsinh.pdf](http://www.informationsverbund.ch/fileadmin/user_upload/dokumente/katalogisierung/kids/kids_deutsch/a0kidsinh.pdf)

**MARC21:**  <http://www.loc.gov/marc/>

**EAD XML:**  Encoded Archival Description <http://lcweb.loc.gov/ead/>

**TEI (Text Encoding Initiative):** 

<http://www.tei-c.org/index.xml>

### **Quellen Katalogisierungsregeln**

#### **KHA:**

HAN-Katalogisierungsregeln für Handschriften- und Archivbestände, in Arbeit [http://www.](http://www/)....... *(noch offen)*

#### **AMREMM:**

Pass, Gregory A. - Descriptive cataloging of ancient, medieval, Renaissance, and early modern manuscripts / Gregory A. Pass. - Chicago : Association of College and Research Libraries, 2003. - 159 p. Bibliographic Standards Committee, Rare Books and Manuscripts Section, Association of

College and Research Libraries, American Library Association Includes bibliographical references and index

ISBN: 0-8389-8218-2

#### **DFG-Richtlinien:**

Richtlinien Handschriftenkatalogisierung / deutsche Forschungsgemeinschaft, Unterausschuß für Handschriftenkatalogisierung. - 5. erw. Aufl. - Bonn Bad Godesberg : [Deutsche Forschungsgemeinschaft], 1992. - 94 S. <http://www.manuscripta-mediaevalia.de/hs/kataloge/HSKRICH.htm>

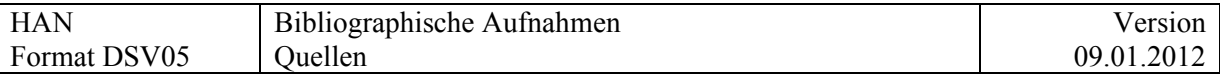

#### **ISAD(G), deutsche Version:**

ISAD(G) : Internationale Grundsätze für die archivische Verzeichnung. - Zweite, überarbeitete Ausgabe. - 2002 (Veröffentlichungen der Archivschule Marburg, Nr. 23) <http://www.ica.org/en/node/30175>

#### **ISAD(G), englische Version:**

ISAD(G): General International Standard Archival Description. - Second edition. - 2000 <http://www.ica.org/en/node/30000>

#### **ISAD(G), französische Version:**

ISAD(G): Norme générale et internationale de description archivistique, Deuxième édition. - 2000

<http://www.ica.org/fr/node/30003>

#### **RNA:**

Regeln zur Erschliessung von Nachlässen und Autographen RNA / Deutsches Bibliotheksinstitut, DBI. –Stand 4.2.2010 [http://kalliope.staatsbibliothek](http://kalliope.staatsbibliothek-berlin.de/verbund/rna_berlin_wien_mastercopy_08_02_2010.pdf)[berlin.de/verbund/rna\\_berlin\\_wien\\_mastercopy\\_08\\_02\\_2010.pdf](http://kalliope.staatsbibliothek-berlin.de/verbund/rna_berlin_wien_mastercopy_08_02_2010.pdf)

Das Format HAN ist mit dem IDS-MARC kompatibel.

<span id="page-7-0"></span>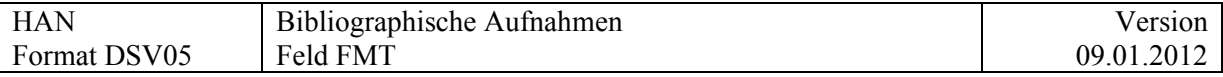

# **Spezielle Felder für Aleph 500 (alphabetische Feldkennungen)**

# **FMT = Aleph Satzformat**

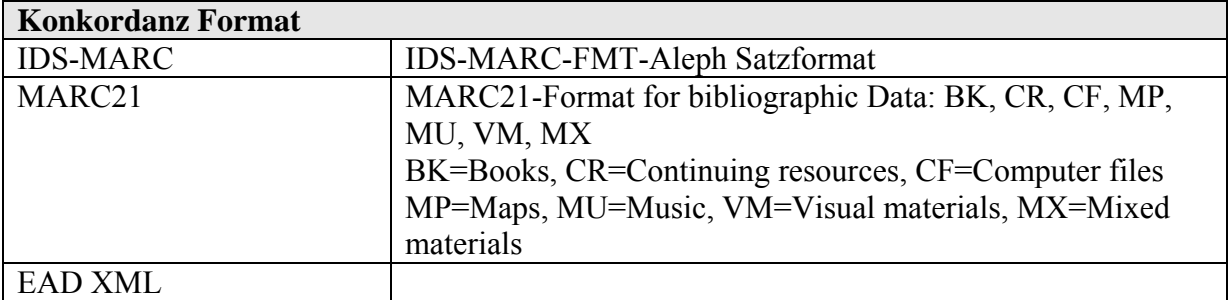

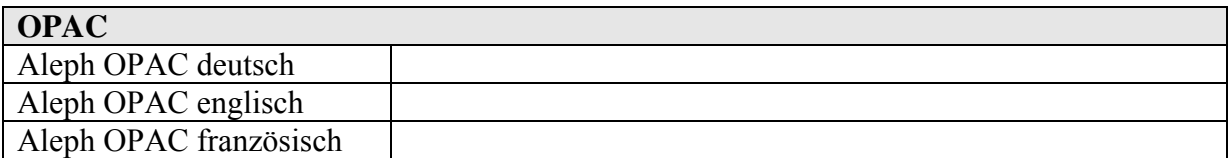

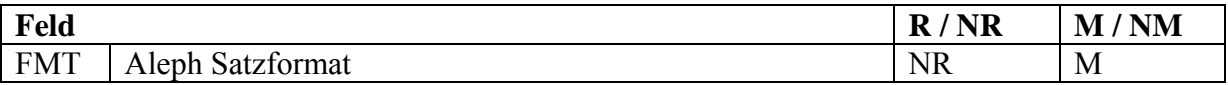

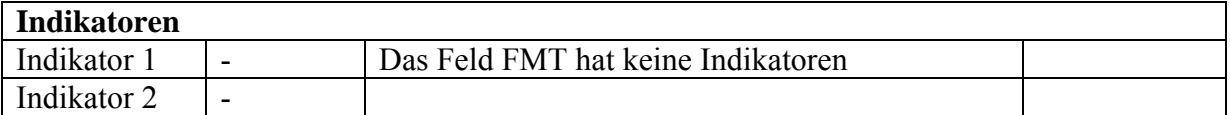

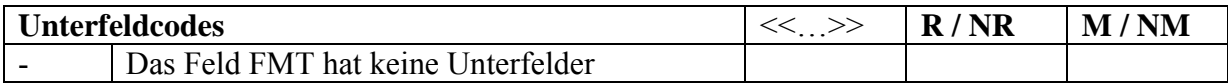

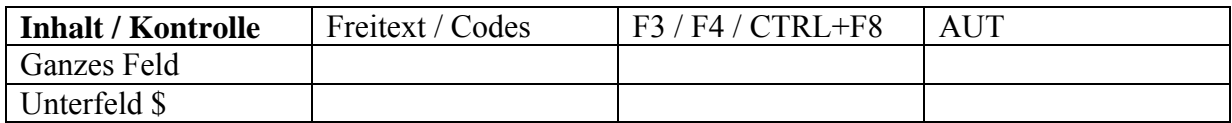

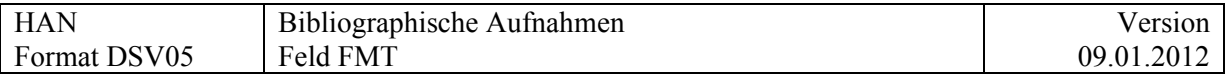

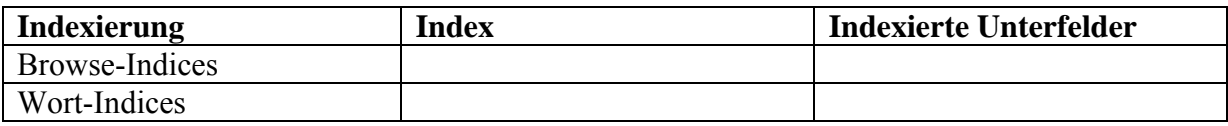

#### **Vollständige Liste der Satzformate**

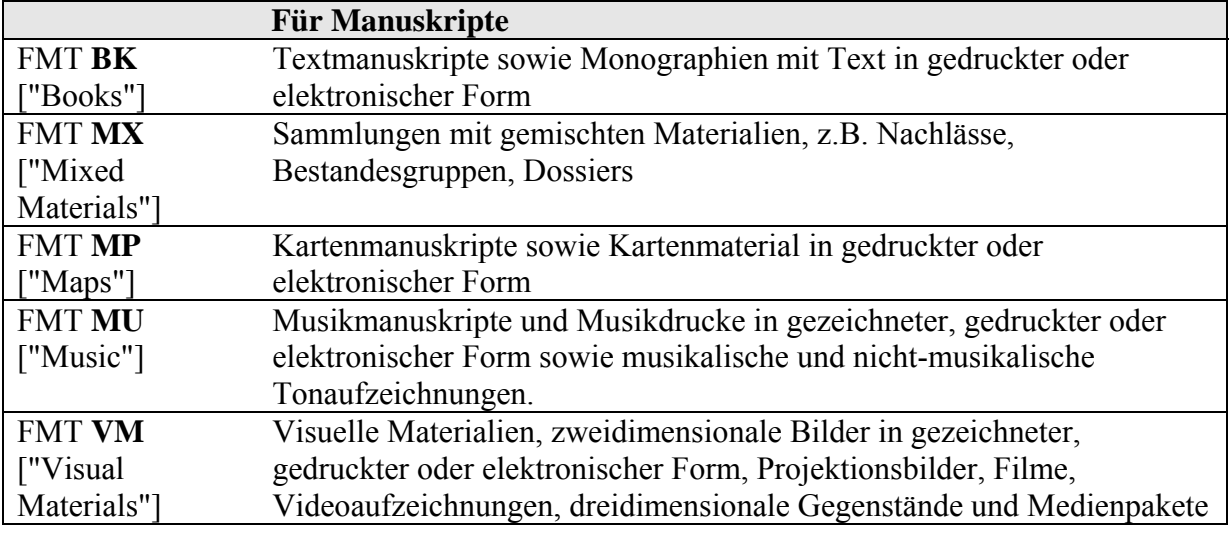

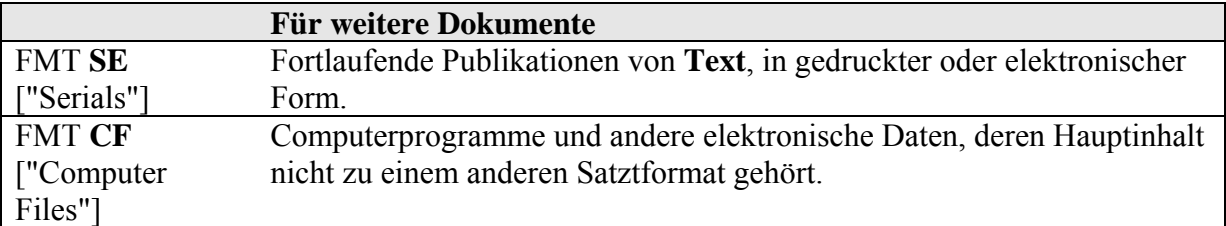

Ab Version 16 ist Code "AB" (für Archival Material Briefe) nicht mehr definiert.

*Noch offen*: Falls im KHA zu wenig Beispiele mit verschiedenen Satzformaten vorkommen, hier noch weitere hinzufügen.

z.B. Format MX p Format MU d

<span id="page-9-0"></span>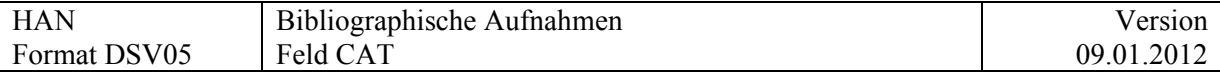

# **CAT = Für die Katalogisierung oder die Korrektur verantwortliche Person**

Obligatorisches Feld, wird vom System automatisch generiert.

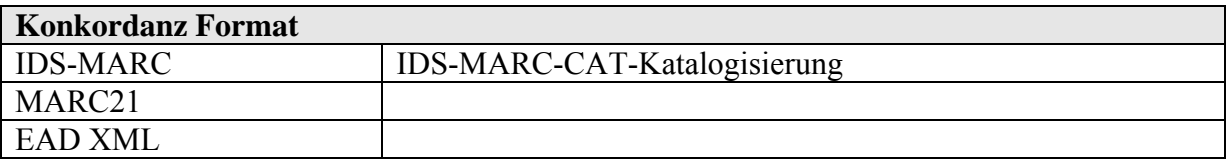

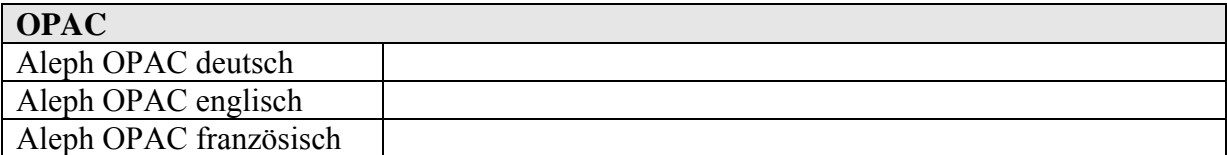

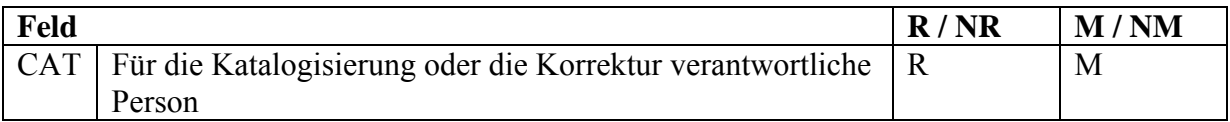

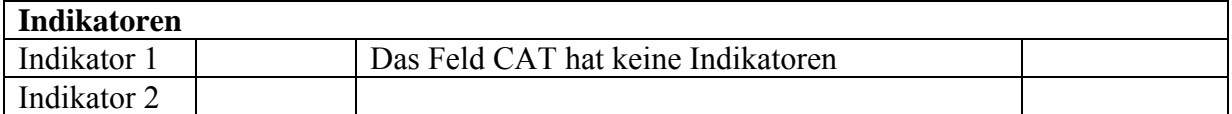

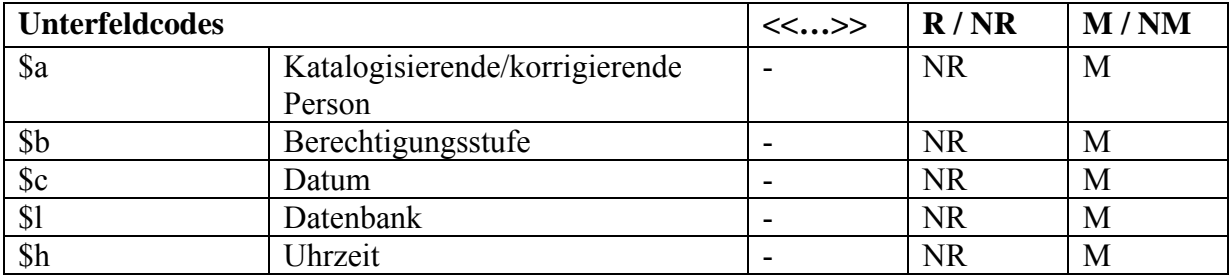

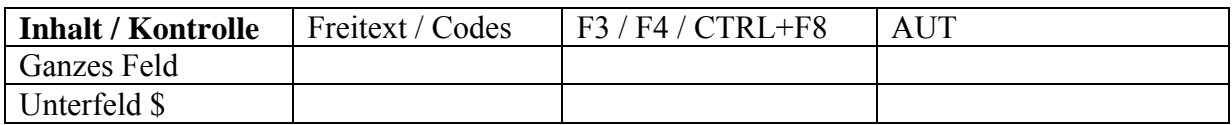

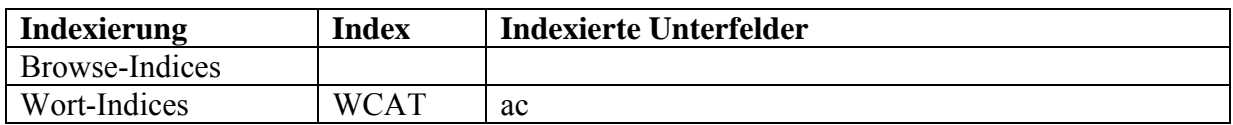

#### Beispiel:

CAT \$a HSIUD \$b 40 \$c 20100113 \$i DSV05 \$h 1505

<span id="page-10-0"></span>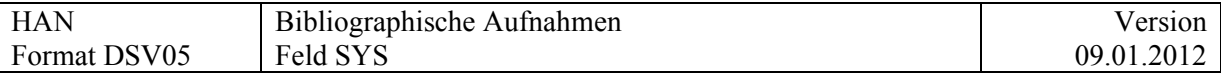

# **SYS = Systemnummer des Datensatzes**

Obligatorisches Feld, wird vom System automatisch generiert.

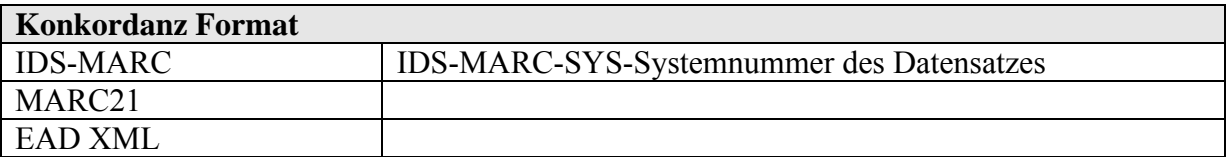

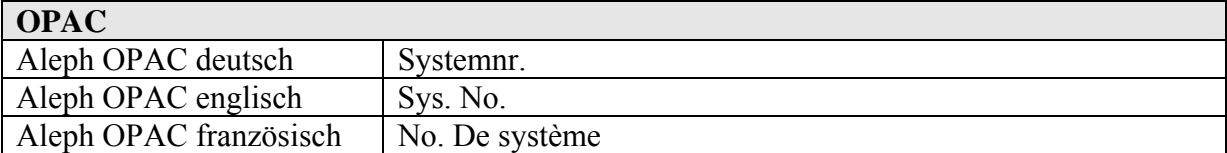

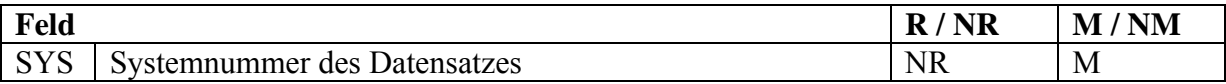

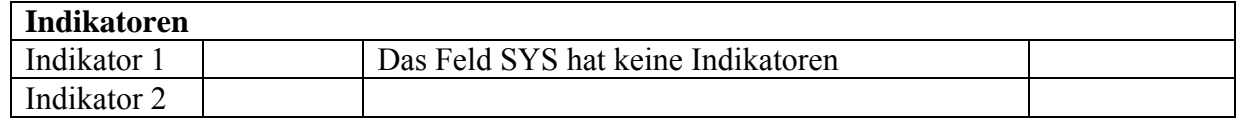

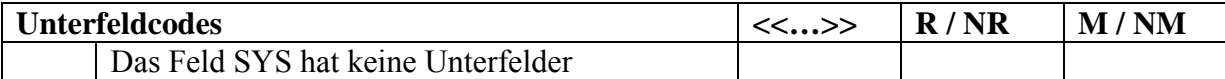

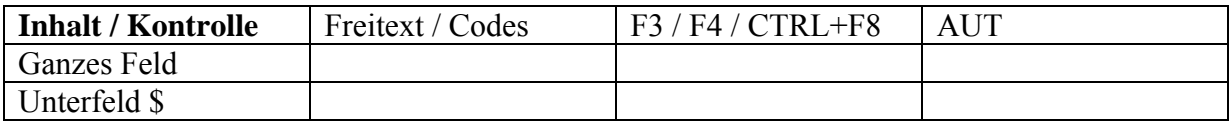

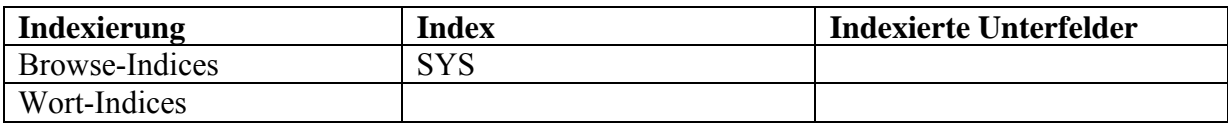

<span id="page-11-0"></span>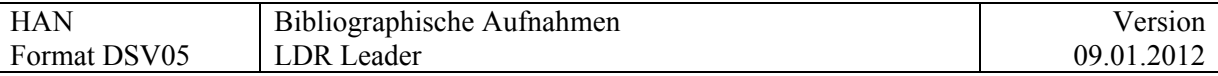

# **MARC Felder (LDR und numerische Feldnummern)**

## **LDR Leader**

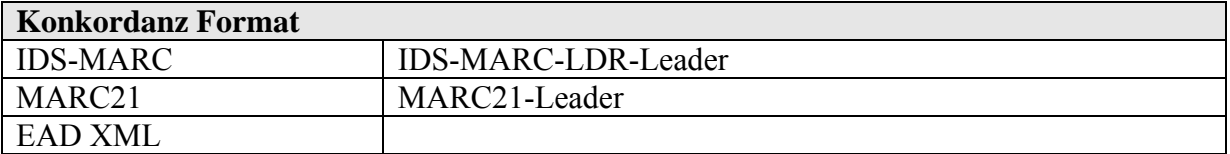

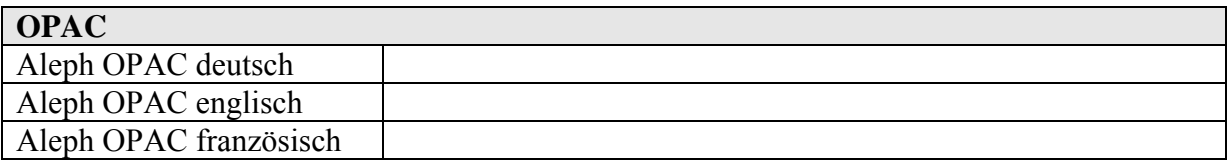

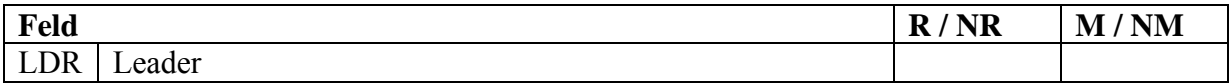

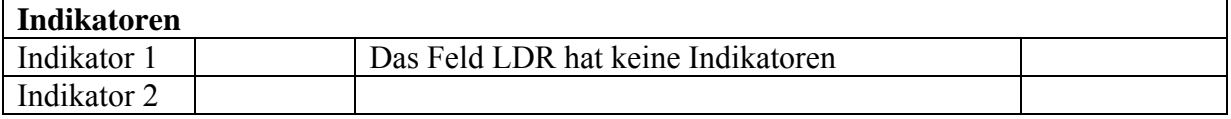

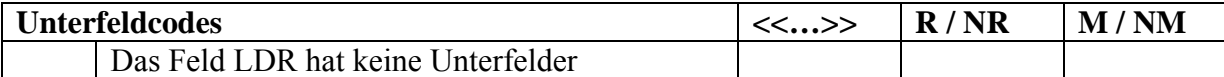

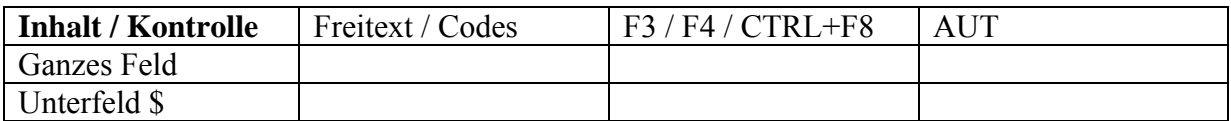

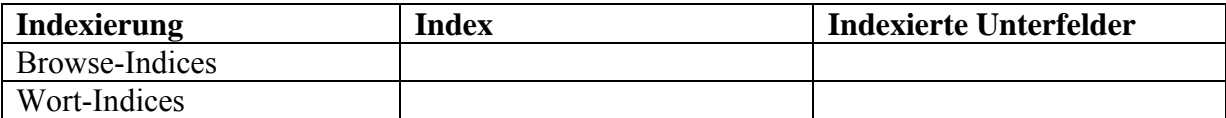

<span id="page-12-0"></span>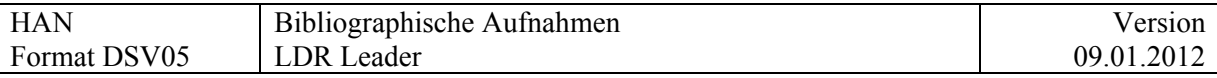

# **00-04 = Datensatzlänge**

Wird vom System gesetzt

## **05 = Datenstatus**

n = Neuer Datensatz

# **06 = Materialtyp**

Vollständige Liste der Codes:

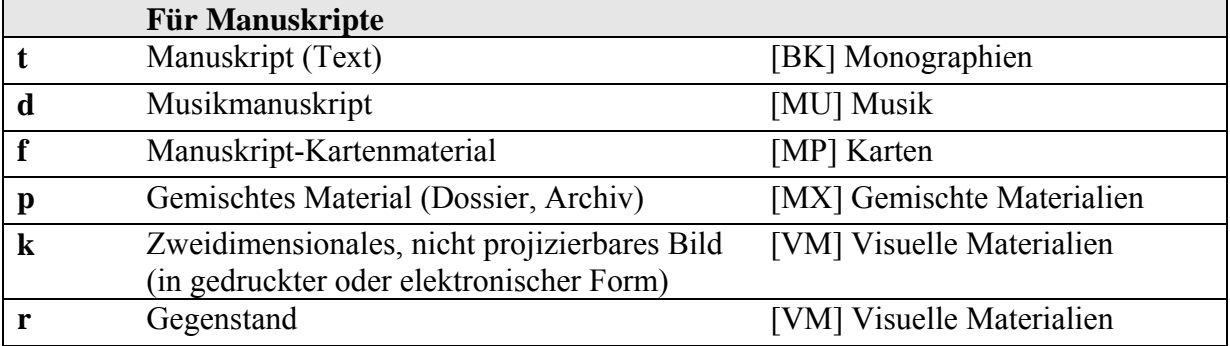

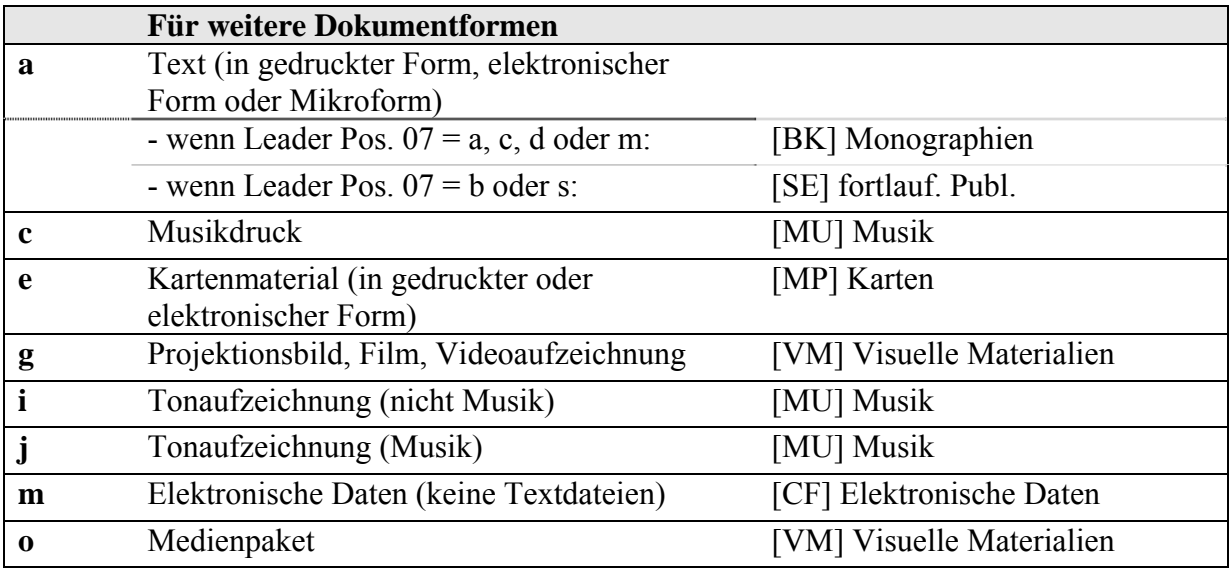

<span id="page-13-0"></span>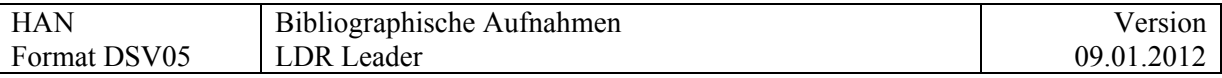

# **07 = Bibliographische Ebene**

Vollständige Liste der Codes (gem. KIDS, mit Ergänzungen)

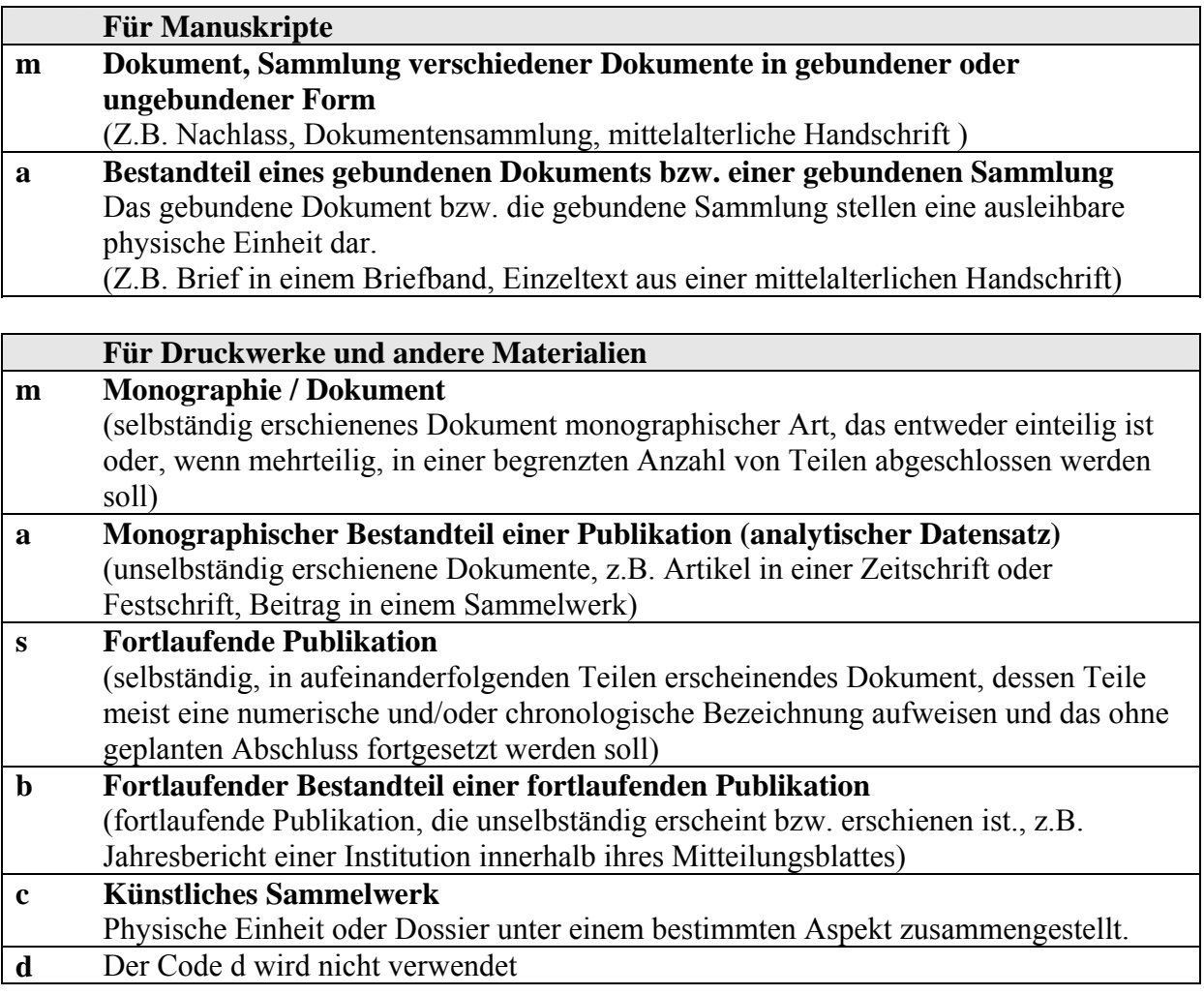

Für Beispiele und Anwendung der Verknüpfung zwischen den bibliographischen Ebenen m und a bzw. zwischen m und m, siehe im Regelwerk.

<span id="page-14-0"></span>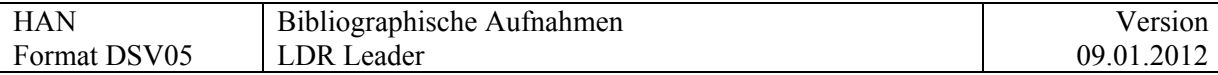

### **08 = Art der Kontrolle**

\_ Leer = Art der Kontrolle nicht definiert

### **09 = Zeichencodierung**

 $a = Unicode$ 

### **10 = Anzahl Indikatoren in den variablen Datenfeldern**

immer : 2

### **11 = Anzahl Zeichen des Unterfeldcodes in den variablen Datenfeldern**

immer : 2

## **12-16 = Datenanfangsadresse**

vom System generiert

<span id="page-15-0"></span>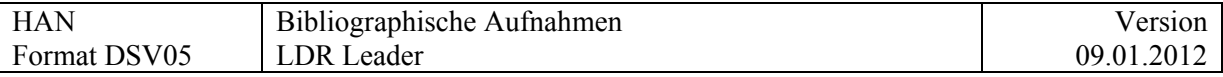

### **17 = Katalogisierungsniveau**

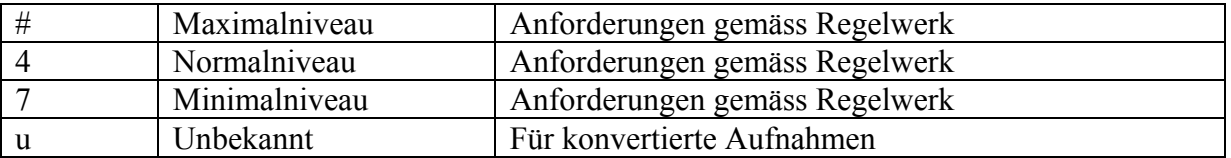

Der Code für das Katalogisierungsniveau ist im OPAC nicht ersichtlich ist. Für das Publikum können Angaben zur Katalogisierung im Feld 5831\_ gemacht werden.

Bei der Rekatalogisierung (die Katalogisierungsbasis ist eine vorhandene Beschreibung) kann im Feld 597 \$a ein Code gesetzt werden, der ausdrückt ob die Beschreibung vollständig oder unvollständig in die Titelaufnahme übernommen wurde.

### **18 = Formalkatalogisierungsregeln**

• u (unbekannt)

## **19 = Bedarf für verknüpften Datensatz**

• leer = verknüpfter Datensatz nicht erforderlich

### **20-23 = Struktur der Directory-Einträge**

immer: 4500

### <span id="page-16-0"></span>**Felder 001 – 008 Variable Kontrollfelder**

### **001 = Systemnummer (NR)**

Verwendung gemäss IDS-MARC (Datenexport)

# **003 = Identifikation der Systemnummer (Code für Institution) (NR)**

Feld wird nicht verwendet

<span id="page-17-0"></span>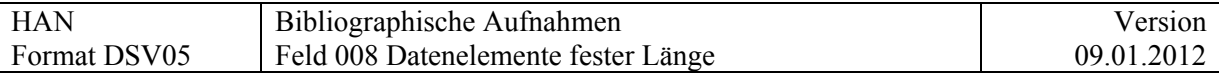

# **008 = Datenelemente fester Länge**

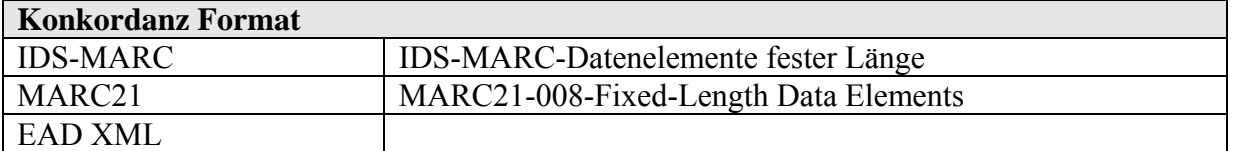

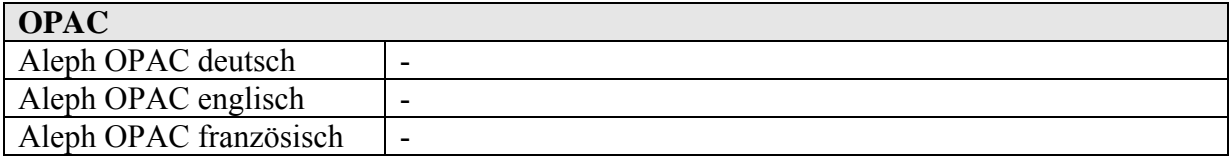

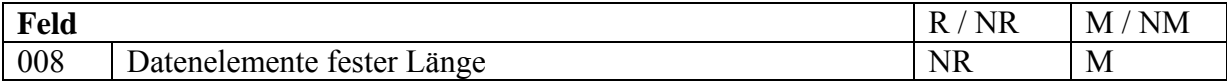

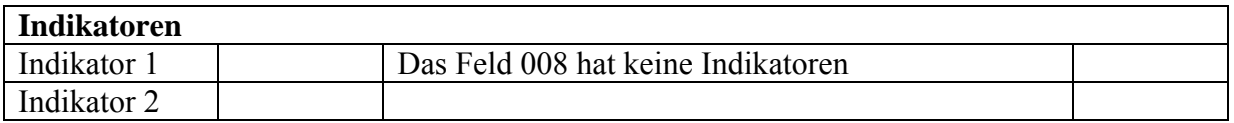

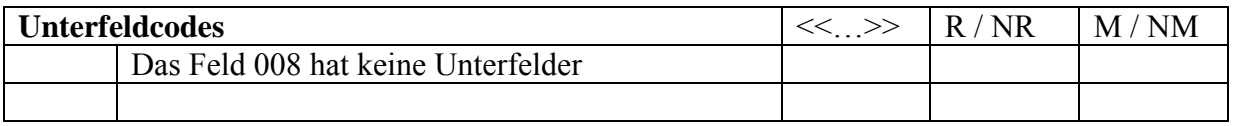

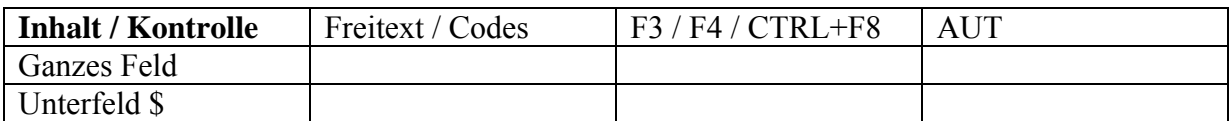

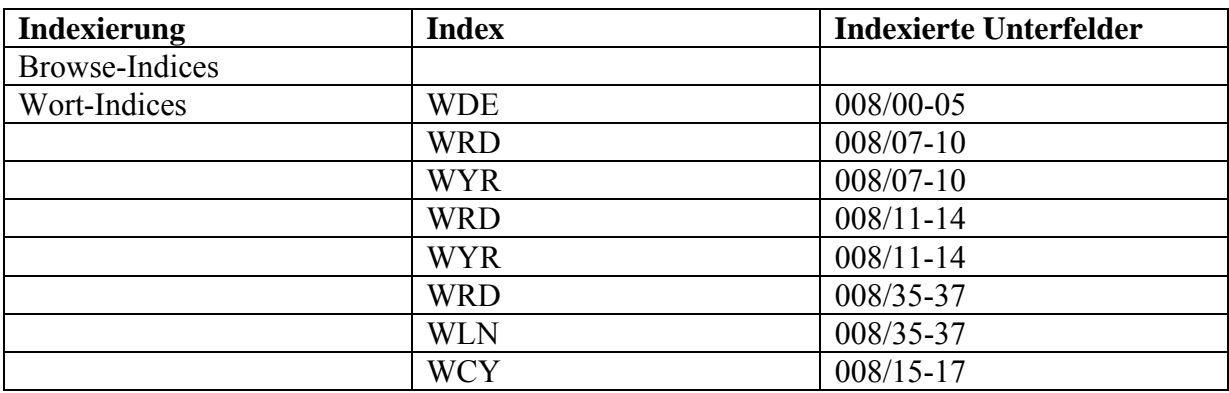

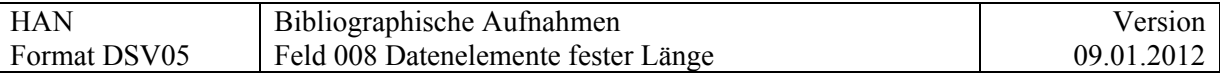

#### **Positionen:**

#### **00-05: Datum der ersten Erfassung in der Form JJMMTT**

Wird vom System generiert, vgl. KIDS.

#### **06: Art des Entstehungsjahres**

- s ein Entstehungsjahr (bekanntes, wahrscheinliches, mutmassliches)
- m Entstehungszeitraum erstreckt sich über mehrere Jahre
- n Entstehungsjahr€ unbekannt
- q mutmasslicher Entstehungszeitraum

#### **07-10 Entstehungsjahr / Beginn des Entstehungszeitraums**

Nicht bekannte Stellen werden mit u gefüllt.

#### **Ende des Entstehungszeitraums**

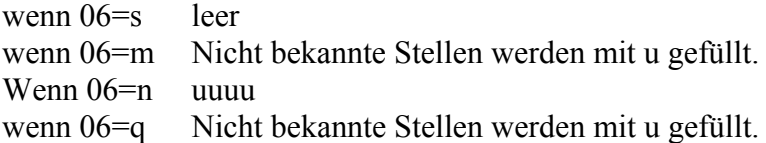

#### **Entstehungsland:**

Es gilt die Länder-Code-Liste der KIDS.

Die Erfassung ist manchmal nicht möglich, manchmal nicht sinnvoll. In diesem Fall soll xx erfasst werden.

Wenn für das Dokument mehr als ein Code für das Erscheinungsland erfasst werden soll, werden alle Codes in Feld 044 aufgenommen. Der erste Code in Unterfeld \$a von Feld 044 wird auch in Feld 008/15-17 erfasst.

#### **Sprache :**

Es gelten die Sprachcodes und die Regeln der KIDS.

Die Sprache(n) können auch uncodiert und für den Benutzer sichtbar in [Feld 546](#page-103-0) erfasst werden.

Die in der Marc-Code List for languages angegebenen Sprachstufen für europäische Sprachen werden analog zu DSV01 **nicht** übernommen. Sprachstufen können im Feld 546erwähnt werden.

Spezielle Sprachcodes:

- **zxx** ("no linguistic content"): für Dokumente ohne geschriebenen, gesungenen oder gesprochenen Text, z.B. Bild- oder Tondokumente
- und ("undeterminded"): für Dokumente deren Sprache nicht bestimmt werden kann oder bei denen auf die Bestimmung der Sprache verzichtet wird.
- **Mul** ("multiple languages"): für Dokumente in mehreren Sprachen, deren Sprachen nicht differenziert angegeben werden.

Systematisch müssen die Daten 07-10 und 11-14 manuell erfasst werden (im Gegensatz zur Katalogisierung im DSV01).

Die Routine fix doc 260 \$c/008 wurde deaktiviert.

<span id="page-19-0"></span>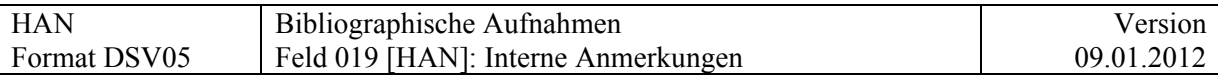

### **Felder 010-08X**

# **019 [HAN] = Feld für interne Anmerkungen**

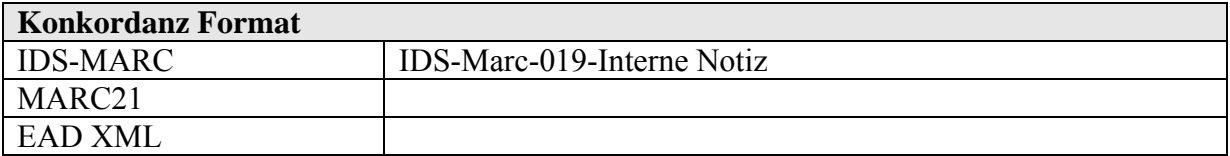

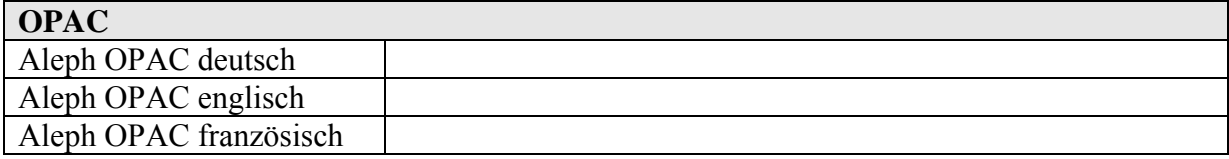

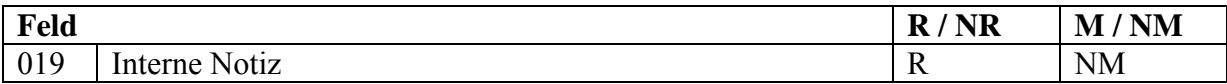

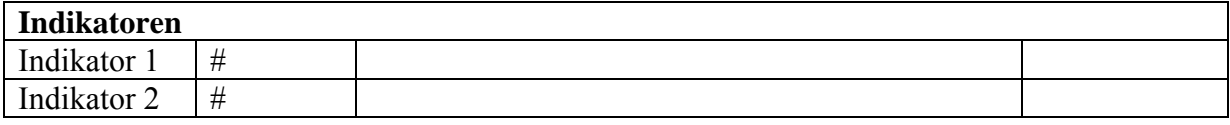

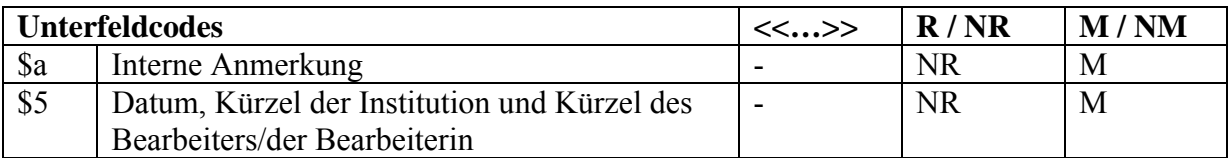

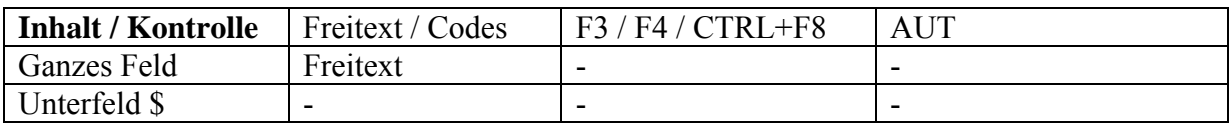

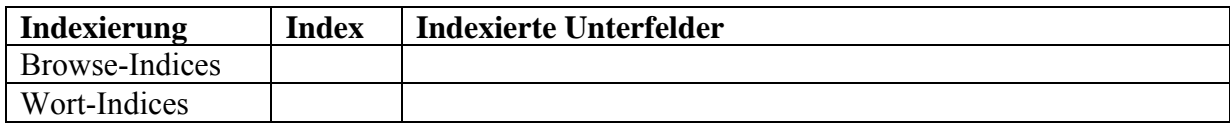

Beispiel:

019 \_\_ \$a Nicht visioniert \$5 21.06.2009/A100/udi

<span id="page-20-0"></span>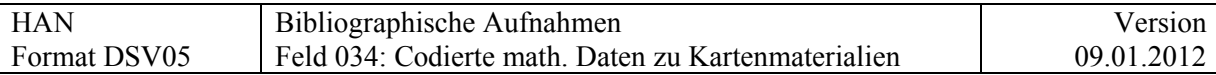

# **034 = Codierte mathematische Daten zu Kartenmaterialien**

Noch nicht definiert

Verwendung gemäss IDS-MARC

<span id="page-21-0"></span>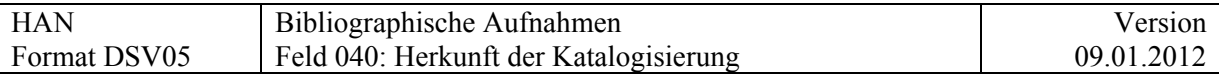

# **040 = Herkunft der Katalogisierung**

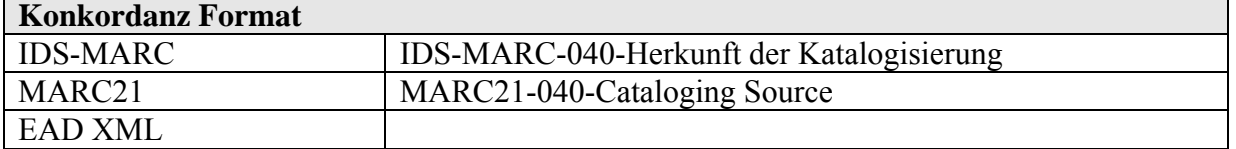

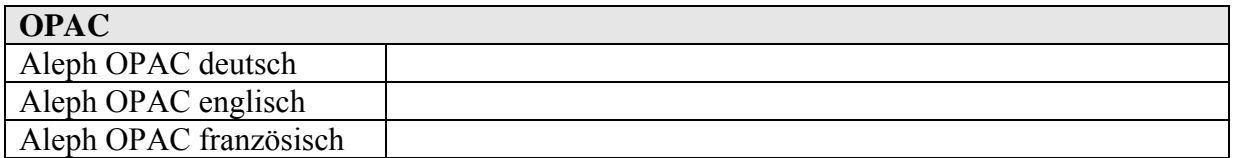

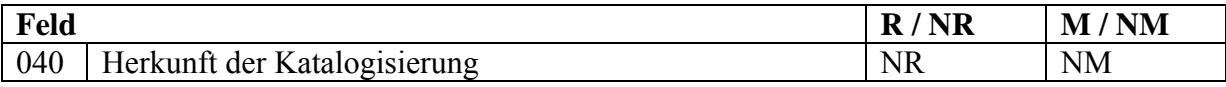

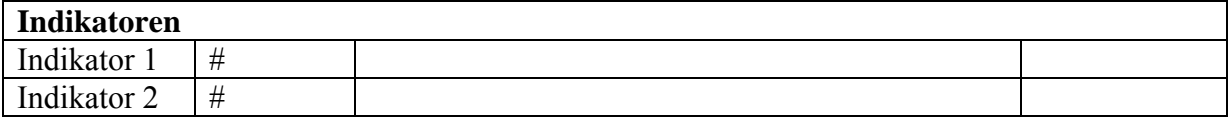

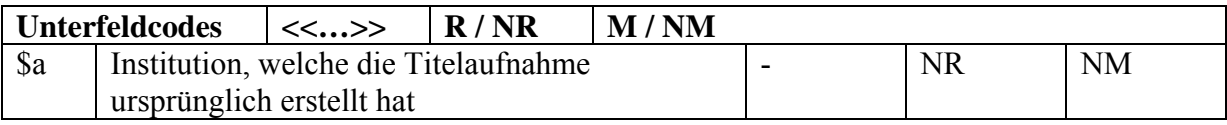

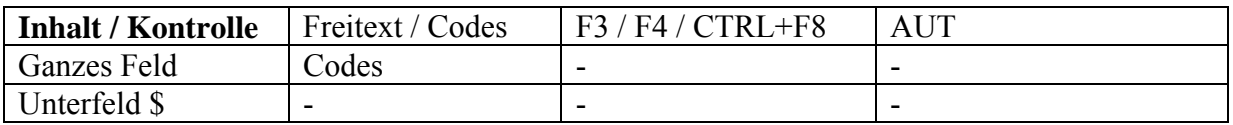

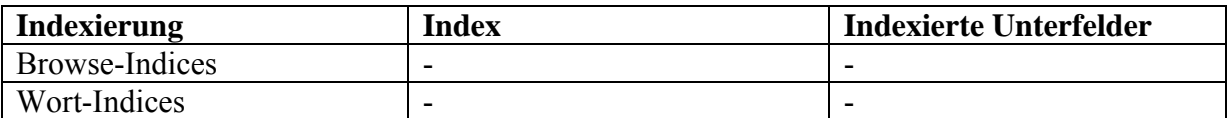

Beispiel:

040 \_\_ \$a SzZuIDS BS/BE A100

Die Erfassung dieses Feldes ist fakultativ.

<span id="page-22-0"></span>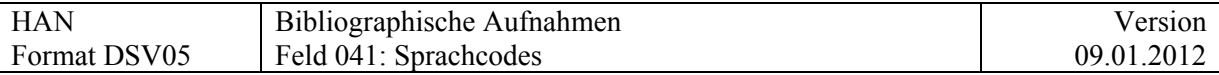

# **041 = Sprachcodes**

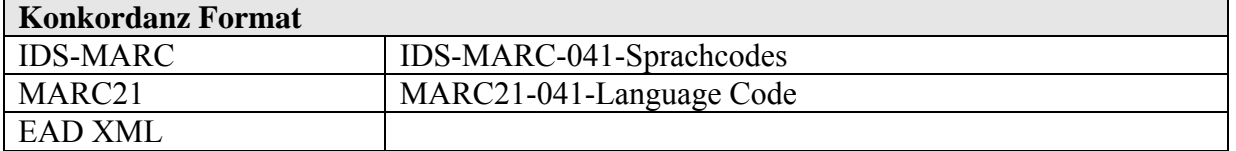

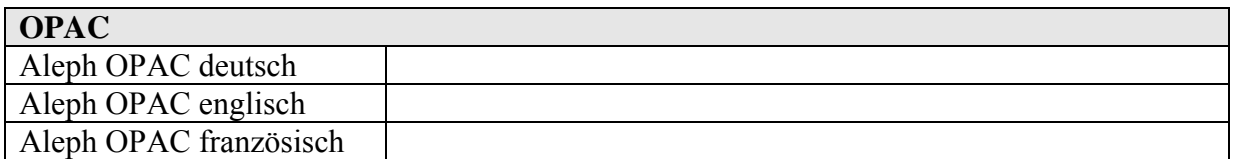

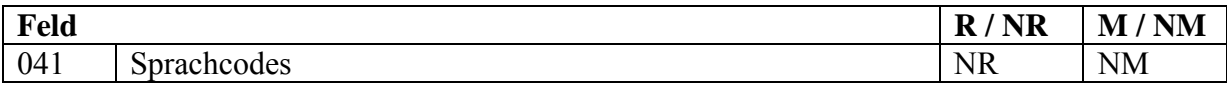

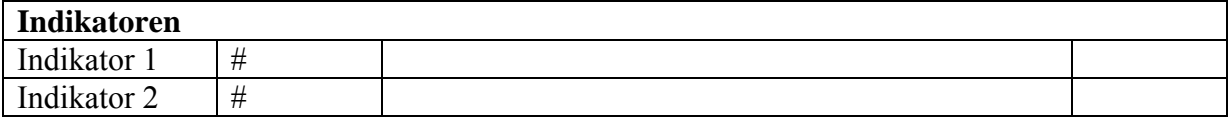

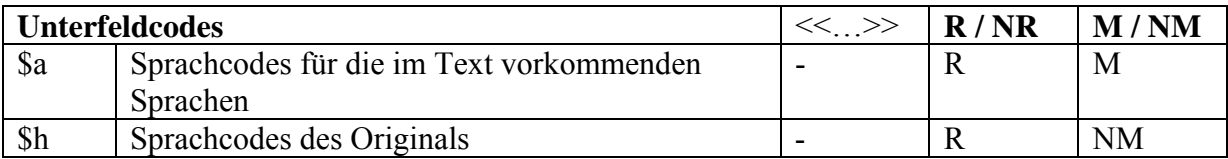

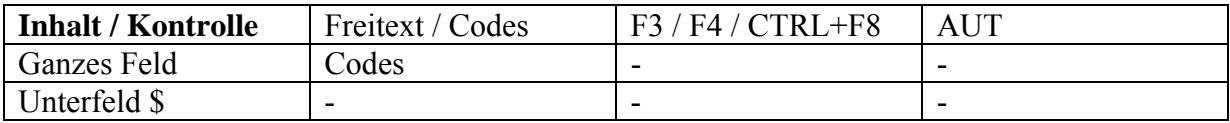

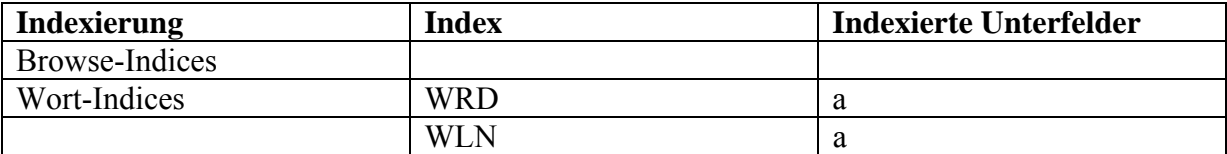

Sprachcodes siehe KIDS, Anhang IDS O: MARC Code List for languages: Sprachen.

Die in der Marc-Code List for languages angegebenen Sprachstufen für europäische Sprachen werden analog zu DSV01 nicht übernommen.

Sprachstufen können in [Feld 546](#page-103-0) angegeben werden.

### <span id="page-23-0"></span>**044 = Codes für das Entstehungsland**

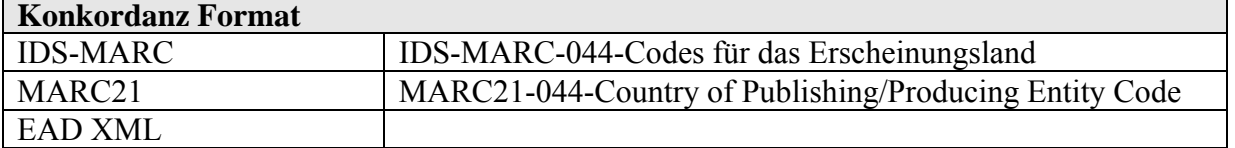

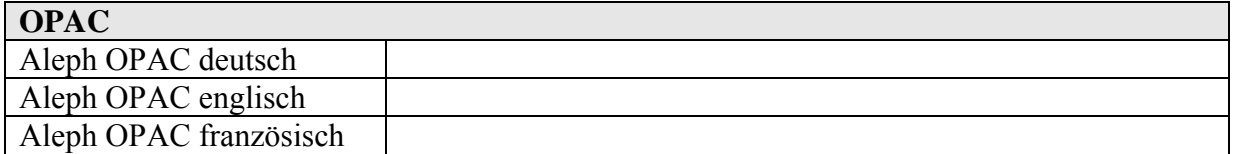

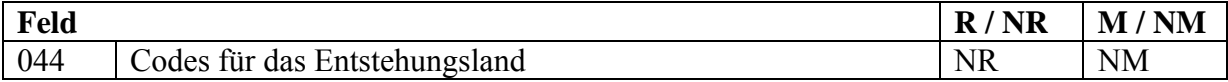

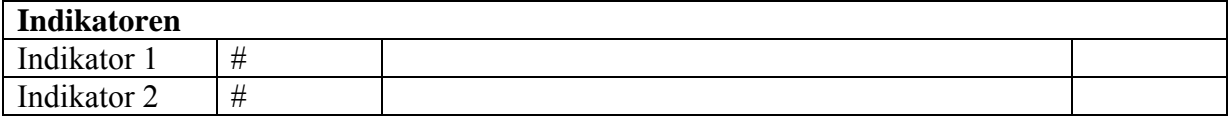

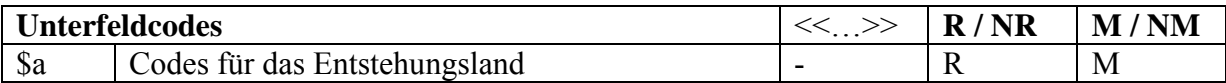

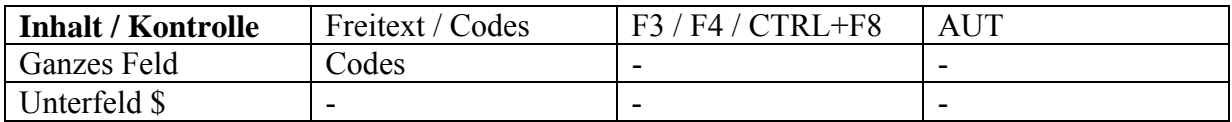

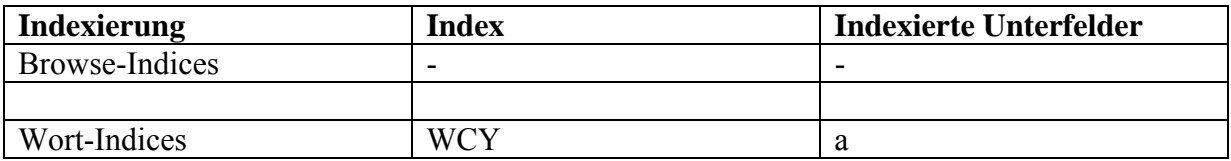

Dieses Feld enthält einen aus zwei oder drei Zeichen bestehenden MARC-Code für das Entstehungsland, wenn der eine Ländercode in Feld 008/15-17 für ein Dokument nicht ausreicht, das in mehr als einem Land produziert worden ist. Die Codes sind der MARC-Code-Liste für Länder zu entnehmen, die von der Library of Congress verwaltet wird. Dieses Feld ist in Verbindung mit Feld 008, Positionen 15-17 zu benützen. Der Ländercode aus 008/15-17 wird im ersten Unterfeld \$a von Feld 044 wiederholt. Jeder Ländercode wird in einem eigenen Unterfeld \$a erfasst.

*Im Zusammenhang mit 008 und 752 \$a, \$b ist zu diskutieren ob und wie Feld 044 angewendet wird.* 

<span id="page-24-0"></span>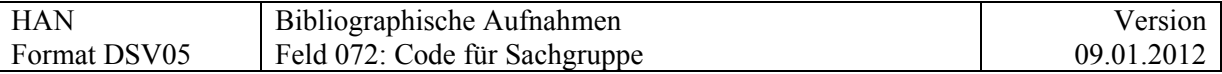

# **072 = Code für Sachgruppe**

Wird zur Zeit nicht verwendet. Kann erst benutzt werden, wenn eine gemeinsame Klassifikation gefunden ist.

Wichtig falls das Feld zu einem späteren Zeitpunkt eingeführt wird:

Die Anwendung sollte nicht eins zu eins von DSV01BS/BE übernommen sondern neu überdacht und definiert werdern.

<span id="page-25-0"></span>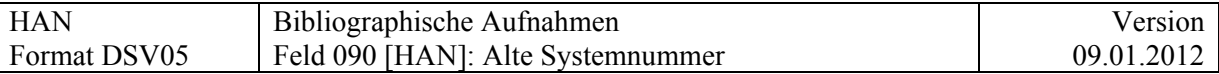

### **Felder 09X = Lokale Nummern**

#### **Definition und Anwendungsbereich der Felder**

Die Felder 090-099 sind für lokale Nummern und deren lokale Definitionen reserviert. Für den Datenaustausch muss die Institution, welche die Daten liefert, den Partnerinstitutionen eine Dokumentation zur Struktur der Felder 09X und zu den Erfassungskonventionen zur Vefügung stellen.

### **090 [HAN] = Alte Systemnummer**

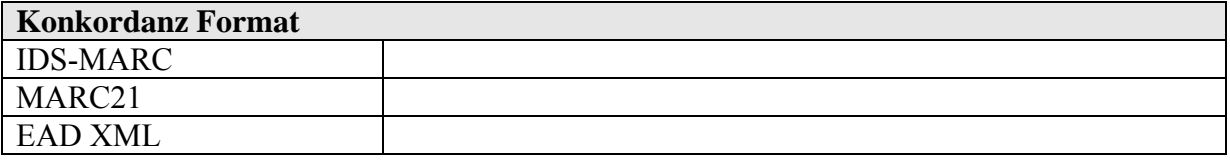

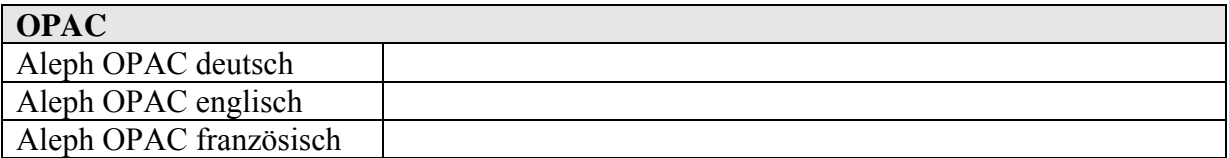

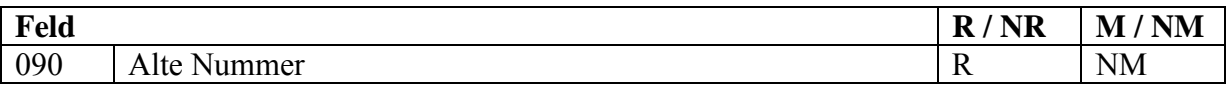

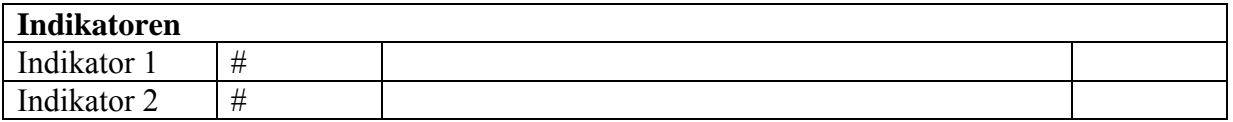

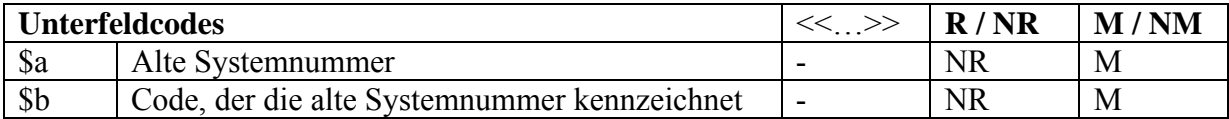

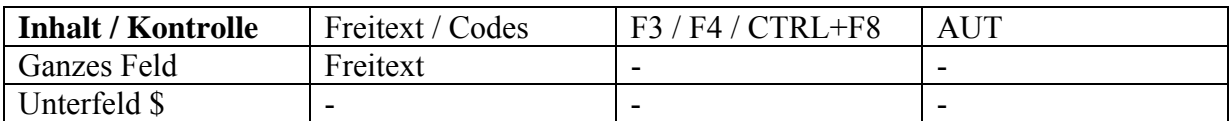

<span id="page-26-0"></span>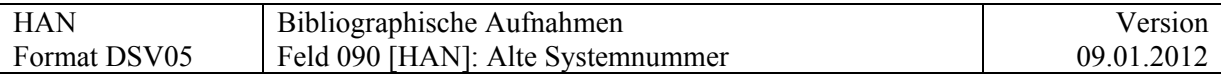

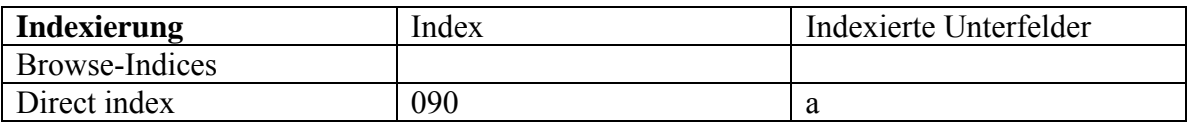

### **Definition:**

Dies ist das offizielle Feld für die ehemalige Nummer, falls Aufnahmen aus einem Vorgängersystem konvertiert wurden.

# <span id="page-27-0"></span>**091 [HAN] = Externe Nummer**

Verwendung genäss IDS-MARC

# **092 [HAN] = Inventarnummern**

Wird zur Zeit nicht verwendet

<span id="page-28-0"></span>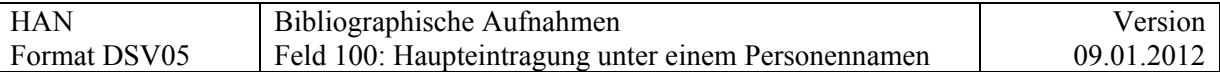

# **Felder 1XX Haupteintragung**

# **100 = Haupteintragung unter einem Personennamen**

Anbindung an DSV15

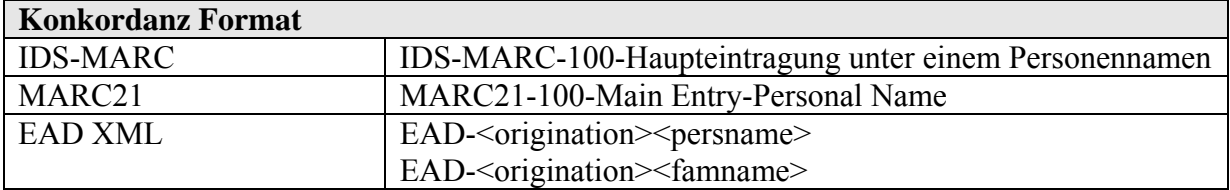

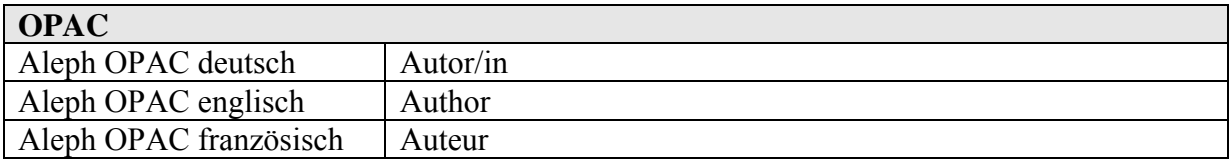

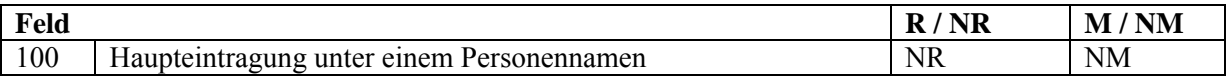

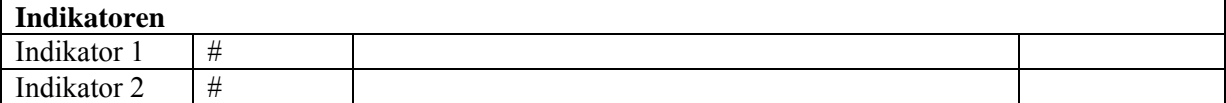

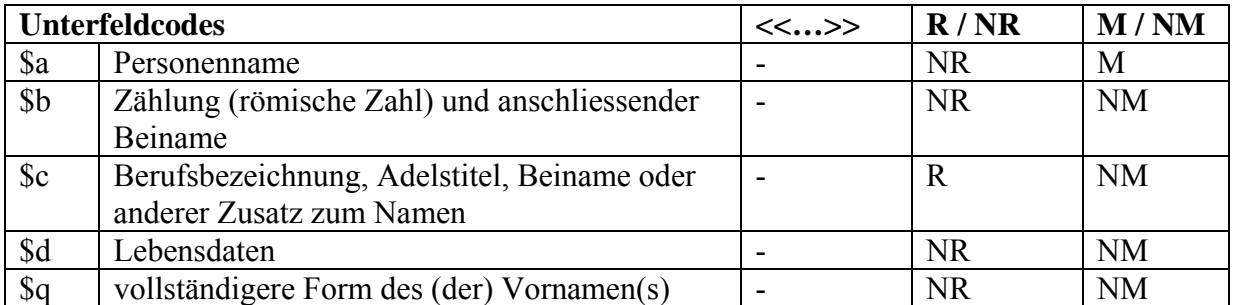

<span id="page-29-0"></span>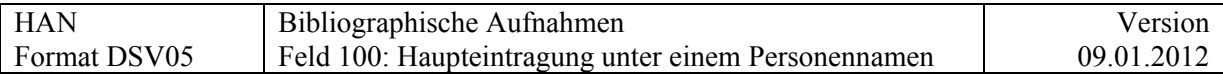

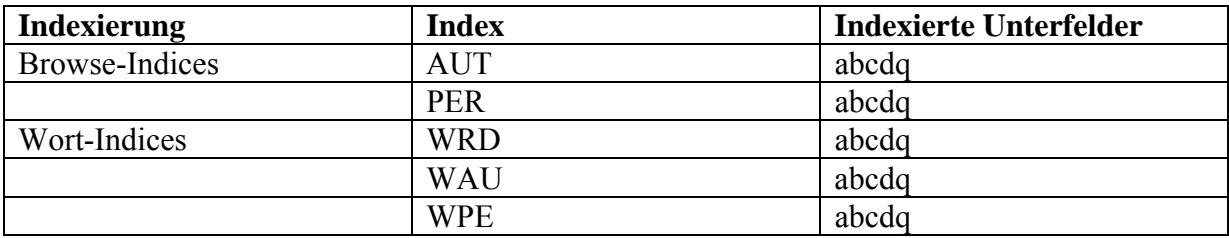

Beispiele:

100 \$a Lucas, Helen

\$a Lang, Robert \$d 1858-1933

*Noch offen: Weitere Beispiele u.a. mit \$q*

<span id="page-30-0"></span>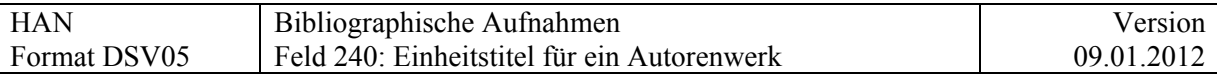

# **Felder 20X – 24X Titelfelder**

### **240 = Einheitstitel für Autorenwerk**

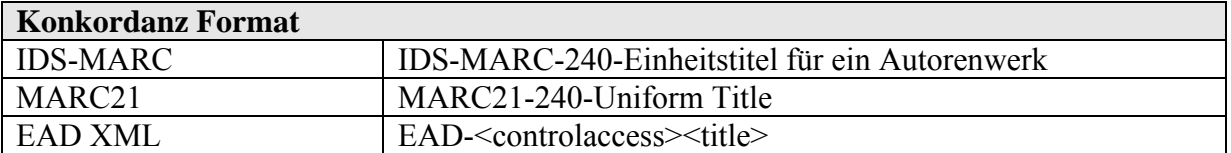

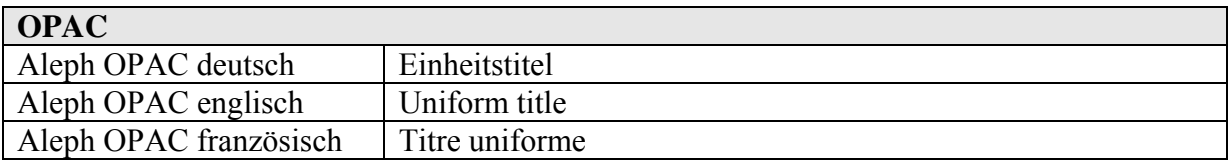

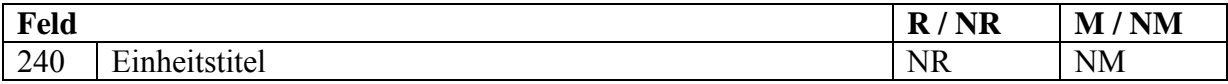

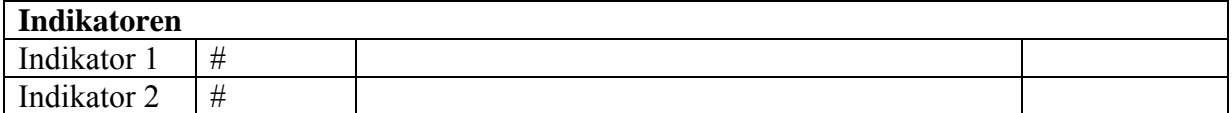

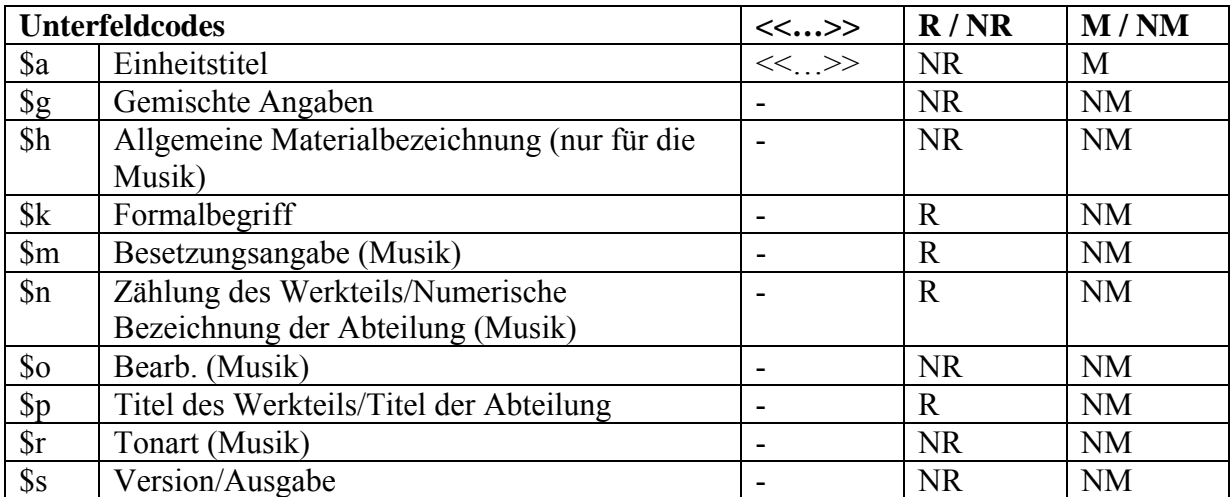

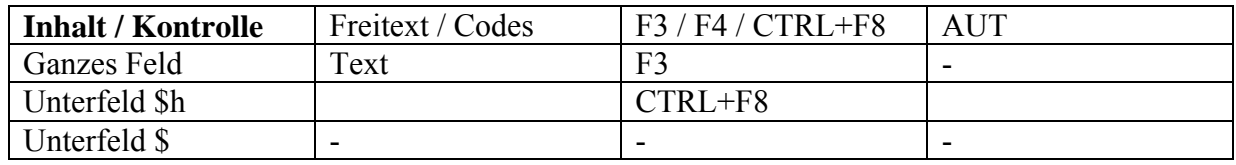

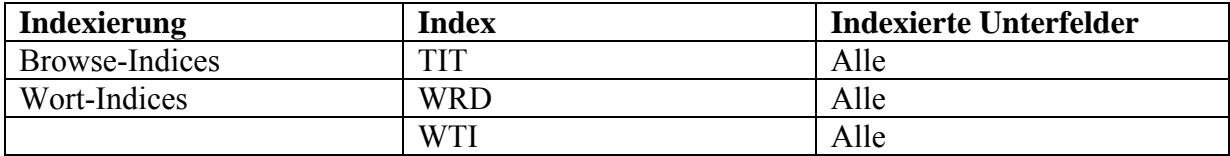

<span id="page-31-0"></span>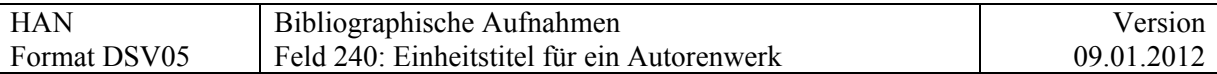

Dieses Feld enthält den Einheitstitel für ein Autorenwerk, dessen Autor in Feld 100 (Haupteintragung unter einem Personennamen) aufgenommen wird. Einheitstitel, die zu einer Autoren-Nebeneintragung gehören, werden hingegen in Feld 700 erfasst. Einheitstitel von anonymen Werken und Ansetzungstitel von fortlaufenden Publikationen sind in Feld 730 zu erfassen.

Ein Einheitstitel wird verwendet, wenn ein Werk unter verschiedenen Titeln erschienen ist, so dass ein bestimmter Titel zur Zusammenführung aller Ausgaben des Werkes angesetzt werden muss.

Das Feld kann auch dazu dienen, normalisierte Bestandestitel von Nachlässen aufzunehmen, um so eine korrekte alphabetische Sortierung zu erreichen.

Der Titel, der in der vorliegenden Ausgabe steht, wird in Feld 245 erfasst.

Musik: Längerfristig kann das Feld das in Basel bisher benutzte Feld 690 FJ ersetzen.

#### **Musik:**

Die verbindliche Liste der allgemeinen Materialbezeichnungen findet sich bei Feld 245. Die Reihenfolge der Unterfeldcodes ist zwingend **a m n r s h p k o** und nicht alphabetisch.

Beispiele ??

<span id="page-32-0"></span>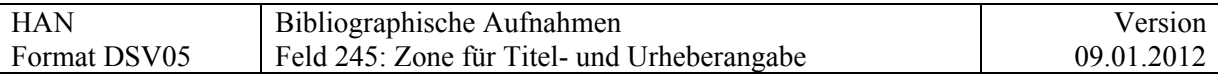

# **245 = Titel- und Urheberangabe**

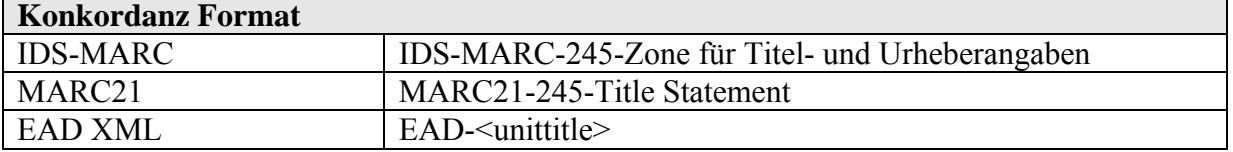

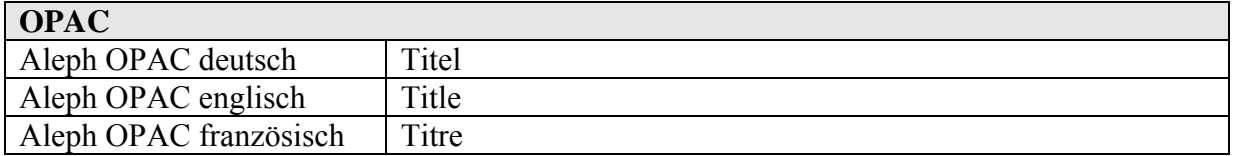

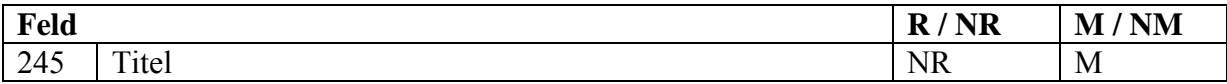

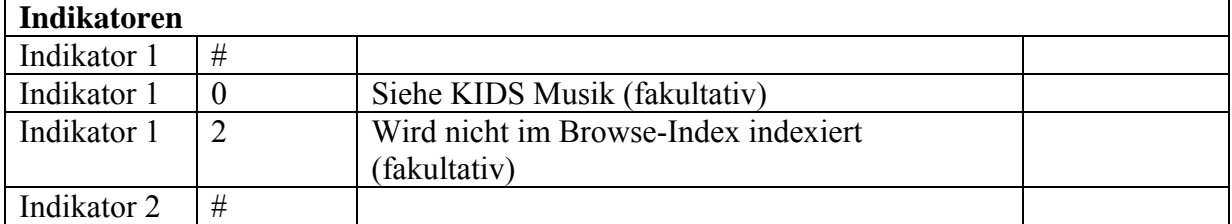

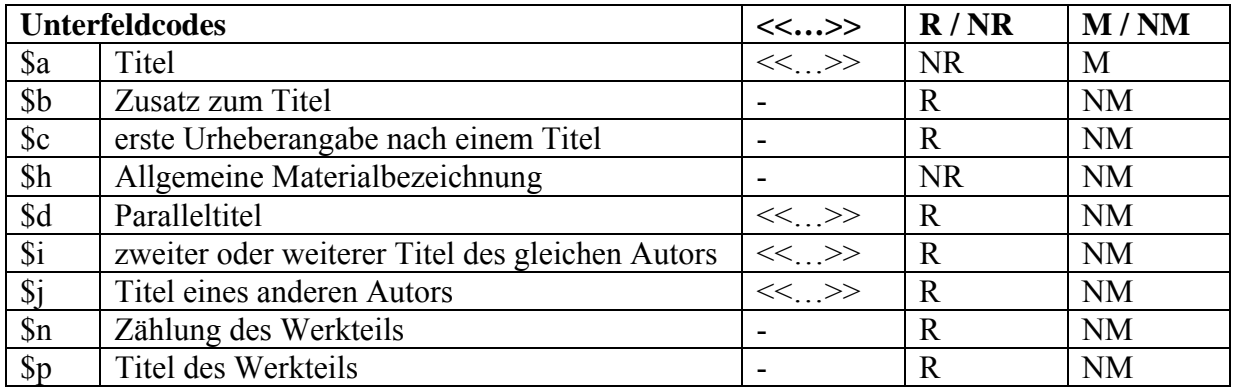

<span id="page-33-0"></span>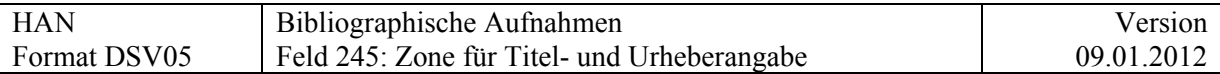

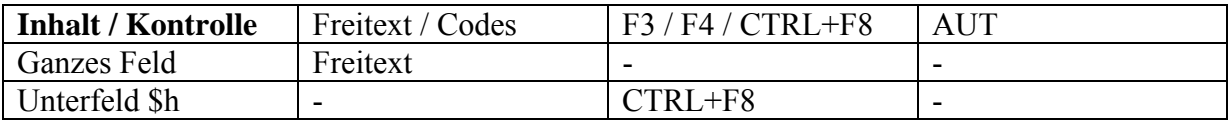

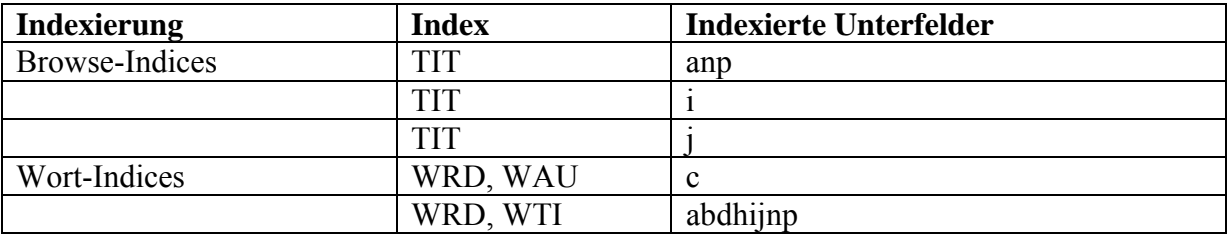

#### **Kommentar zu \$h (Allgemeine Materialbezeichnung):**

In den Titelaufnahmen für handschriftliche Texte wird kein \$h gesetzt. (Handschriftlicher Text ist der Normalfall im DSV05 und bleibt unerwähnt).

Bei allen anderen Ausdrucksformen ist die Angabe der "Allgemeinen Materialbezeichnung" auf der Dokumentebene obligatorisch.

Bei einem Dokument, das aus verschiedenen Materialien besteht, z.B. wenn in einem Band handschriftliche und gedruckte Texte zusammengebunden sind, dann wird diejenige Materialart berücksichtigt, die überwiegt.

Auf den übergeordneten Verzeichnungsstufen (Bestandesebene) kann die "Allgemeine Materialbezeichnung" angegeben werden, wenn die Materialbezeichnung auf den gesamten dadurch beschriebenen Bestand zutrifft.

Verbindliche Liste der "Allgemeinen Materialbezeichnungen"

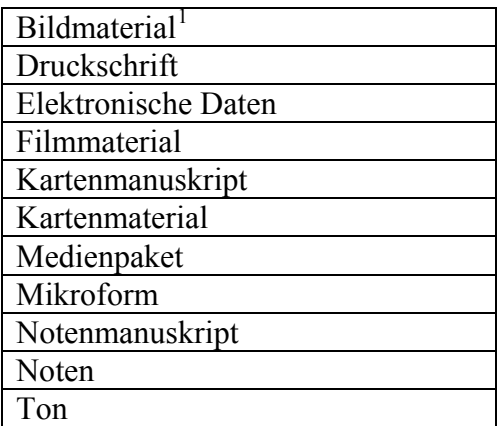

In den Feldern 240, 245 und 700 kann bei Unterfeld \$h die Liste der allgemeinen Materialbezeichnungen über CTRL F8 aufgerufen und der zutreffende Begriff kopiert werden.

 1 Bildmaterial schliesst Originale und Drucke ein.

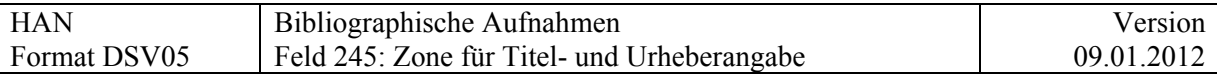

#### **Kommentar zu \$h Druckschrift**

Die Erfassung von Druckschriften (Bücher, Sonderdrucke, generell Dokumente, die in mehreren gleichen Exemplaren von einem Verlag/Selbstverlag herausgegeben wurden) im Handschriftenkatalog ist die Ausnahme. Ist sie trotzdem notwendig, werden sie analog zu den Drucken in den Bibliothekskatalogen katalogisiert (siehe dazu KIDS 1 und 2). Im Feld 245 \$h erhalten sie die Materialbezeichnung "Druckschrift".

Urkunden und Dokumente, die eine Person betreffen und in der Regel Bestandteil eines Nachlasses sind (Reisepass, Ehrenurkunden, Anträge oder Bestätigungen zur Aufnahme in eine Organisation etc.) sind zwar in der Regel gedruckt, werden aber nicht als 'Druckschriften' (245 \$h Druckschrift) katalogisiert. Dass es sich um einmalig oder nur für diesen Anlass 'Gedrucktes' (meist mit Unterschrift oder sonstigen handschriftlichen Angaben des Nachlassers) handelt, kann im [Feld 300 \\$b](#page-49-0) erwähnt werden, wenn nicht schon aus der Beschreibung hervorgeht, dass es sich um ein Dokument in Druckschrift handelt.

#### Beispiele HS

- 245 \$a Berner Ämterbuch
- 245 \$a Cronick von der Statt und Landschaft Rapperschweill \$c Jakob Russinger

#### Beispiele Brief

- 245 \$a Typescript letter from E. Bleuler to H. Rorschach
- 245 \$a [Brief von Heidi Correvon-Faes an Adolf Hövelmann](http://aleph.unibas.ch/F/T5VHSY21JQU3TDT62IFIJPK6NKY891R2785LHBMMQQY9X1LNUQ-37247?func=find-acc&acc_sequence=000436443)

Um die Titelliste im Web-Opac lesbar zu machen sollten die Titel im 245\$a so komplett wie möglich eingegeben werden, NICHT nur 1 letter oder 1 Brief

#### Beispiel Dossier

\$a Schweizerischer Verband der Akademikerinnen (SVA)

<span id="page-34-0"></span>Angezeigt werden die Unterfelder im Web-OPAC in der Reihenfolge der Eingabe.

<span id="page-35-0"></span>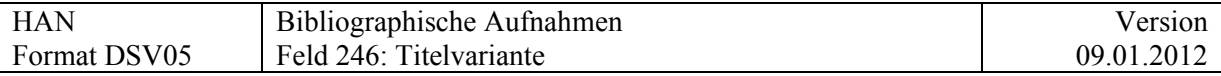

### **246 = Titelvariante**

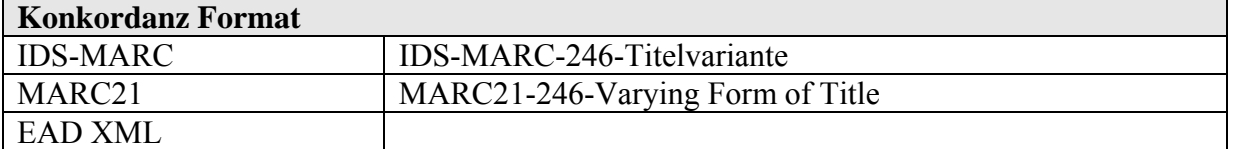

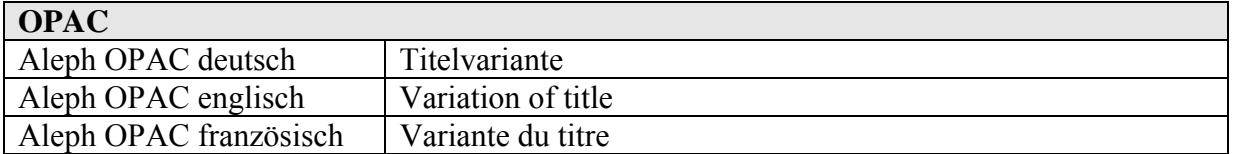

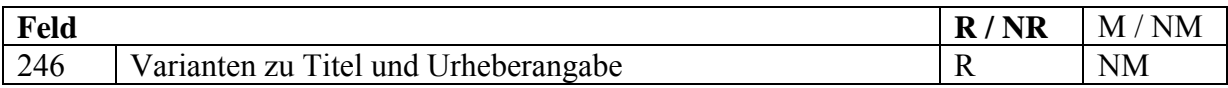

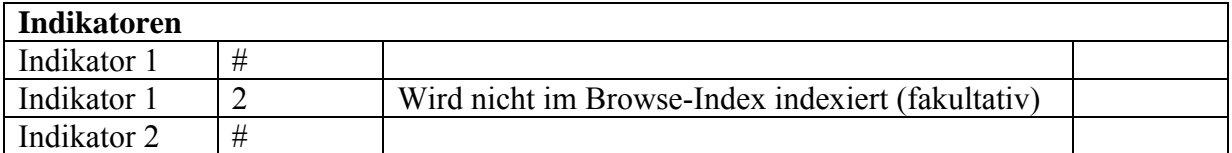

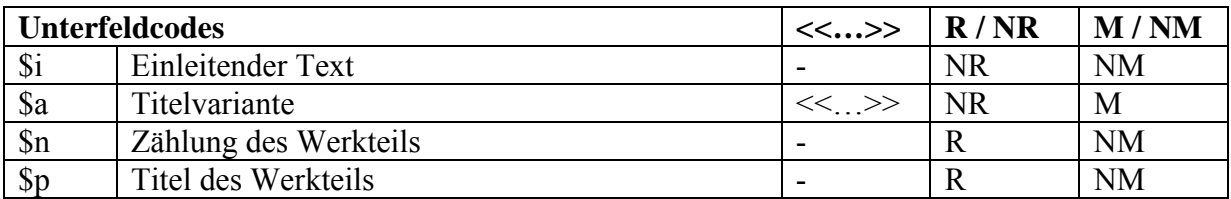

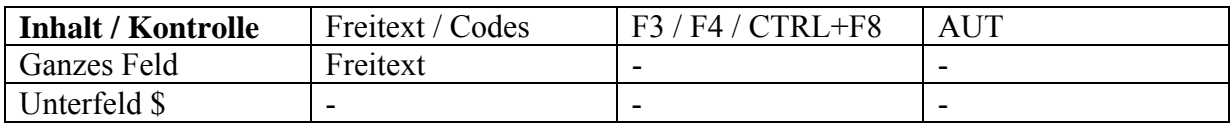

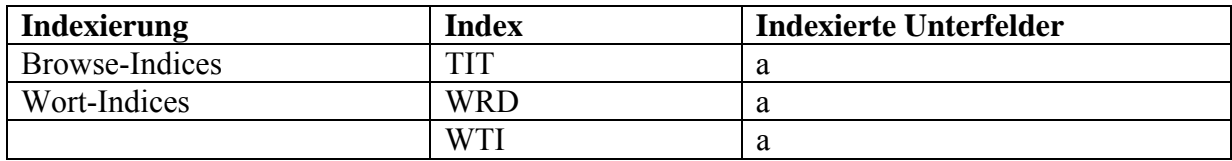

### Beispiele HS

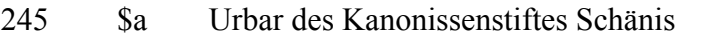

246 \$i Vorlagetitel

 \$a Vrbar deβ fürstlichen adellichen Frÿstiffts, Gottshuses vnd Closters Schännis

### Beispiel Briefband

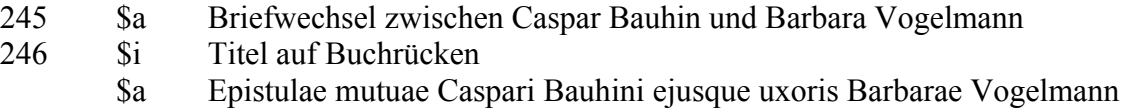
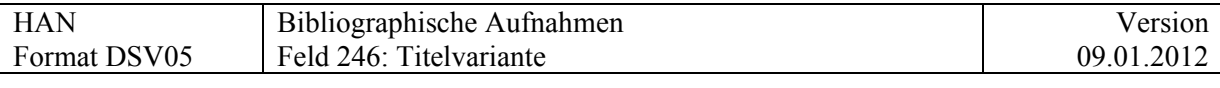

246\_ \$i Eintrag in Schweighausers Katalog Bl. 79r (als 99.)

 \$a Caspari Bauhini ejusque uxoris Barbarae Vogelmaeninn Epistolae mutuae 36 ab anno 1580 ad 1586 sciptae

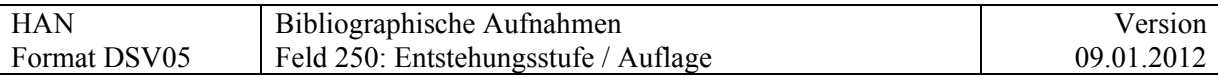

### **Felder 250 – 28X**

# **250 = Entstehungsstufe / Auflage**

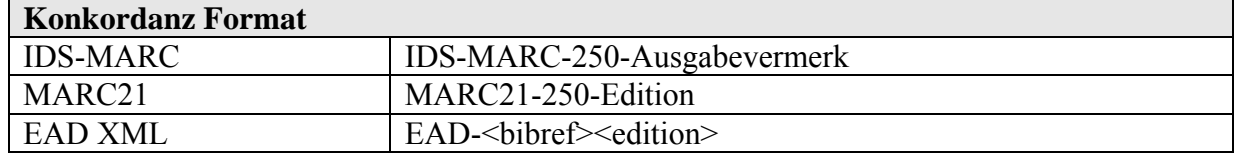

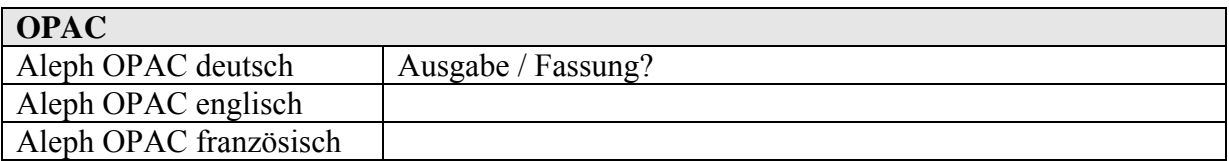

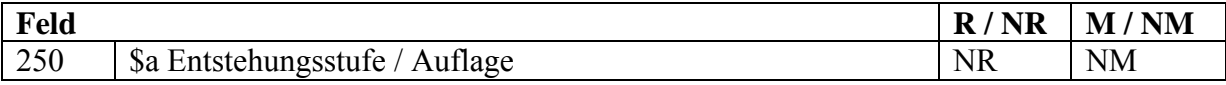

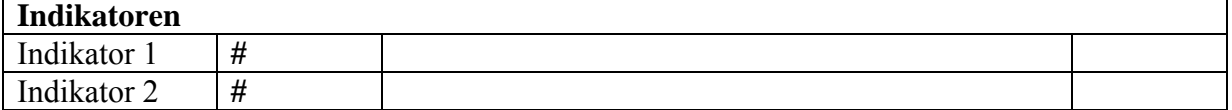

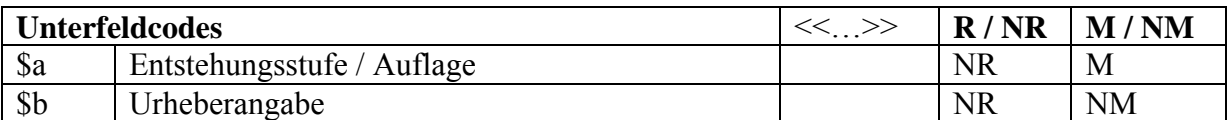

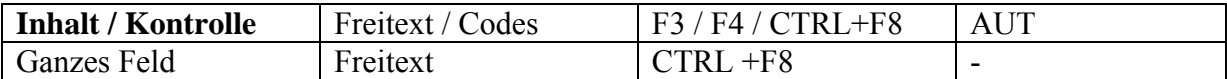

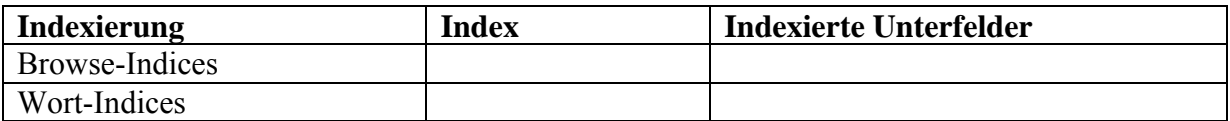

<span id="page-38-0"></span>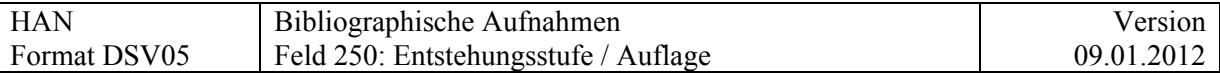

### **Kommentar**

Bei **handschriftlichen Dokumenten** wird Feld 250 gebraucht für Informationen zur Entstehung- und Überlieferungsgeschichte von Dokumenten.

Originale gelten als normal in einem Katalog der Handschriften und werden nicht extra als solche gekennzeichnet (Ausnahme: Urkunden und Chroniken)

Die folgende Liste führt Begriffe auf, die im Feld 250 gebraucht werden können. Es sind jedoch auch andere Begriffe erlaubt, die Angaben zur Entstehungs- und Überlieferungsgeschichte ausdrücken.

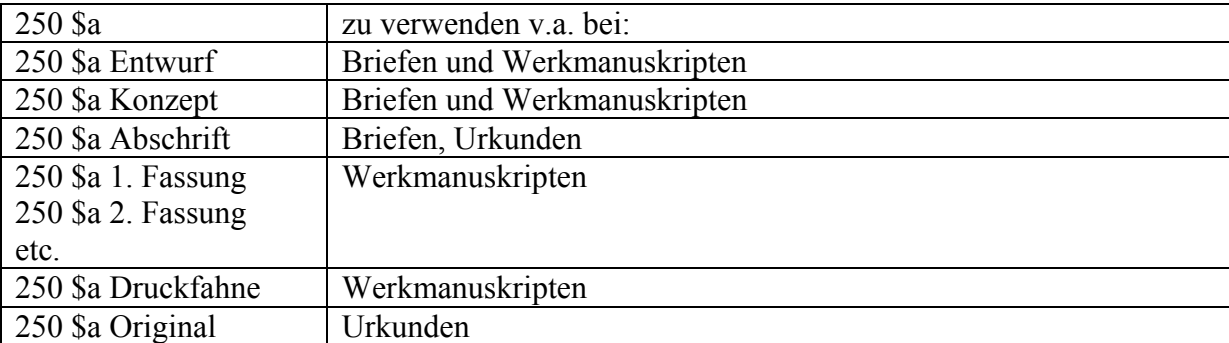

### Beispiel Entwurf:

- 245 \$a Brief an ... \$c von ...
- 250 \$a Entwurf
- 300 \$a 3 Bl. \$b Fotokopie

### Beispiel Abschrift:

- 245 \$a Brief an … \$c von
- 250 \$a Abschrift
- 300 \$a 5 Bl. \$b Fotokopie

#### Beispiel Original:

245 \$a Brief an … \$c von

300 \$a 2 Bl. \$b Typoskript

Feld 250 entfällt. Originale gelten als normal in einem Katalog der Handschriften und werden nicht extra als solche gekennzeichnet

#### Beispiel Urheberangabe bei der Entstehungsstufe

- 245 \$a Kompilierte Schweizer Chronik
- 250 \$a Abschrift \$b von Franz Jenny
- 901 2 \$a Jenny, Franz

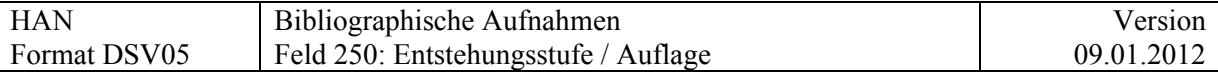

Für die Angabe von Dokumenten, die nicht von Hand geschrieben sind, aber als handschriftliche Dokumente gelten, wie z.B. Fotokopie, Typoskript, Durchschlag etc. siehe [Feld 300 \\$b](#page-49-0).

**Für gedruckte Dokumente** (wenn sie als Ausnahme in DSV05 erfasst werden) Auflagen

− Besondere Ausgaben (Faksim.-Ausgabe, Grossschrift, in Braille) siehe dazu auch KIDS 1, Format, Zone 250 und KIDS 2.2. Zone für den Ausgabevermerk

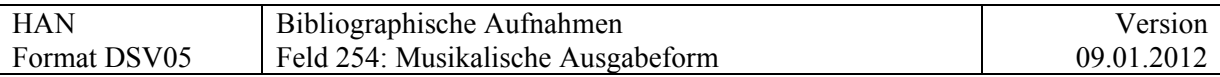

# **254 = Musikalische Ausgabeform**

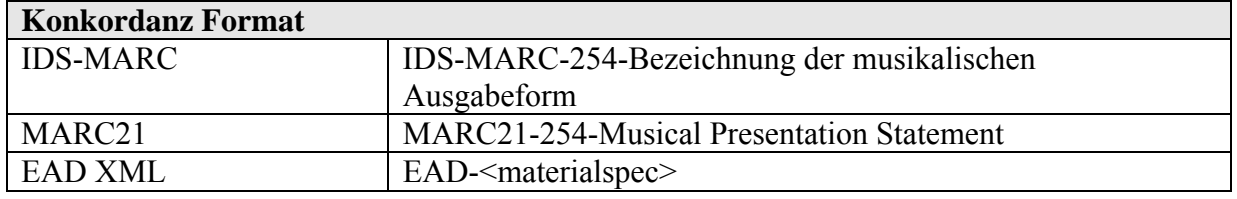

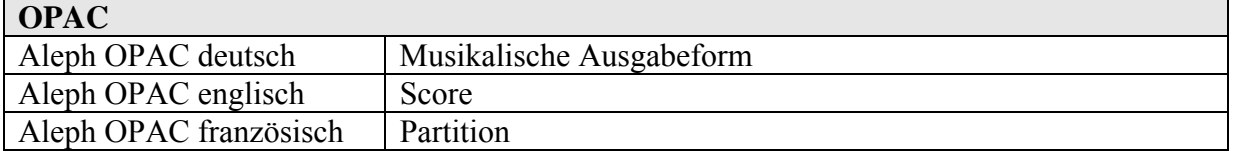

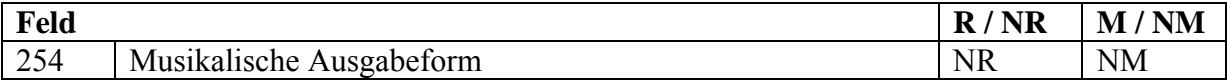

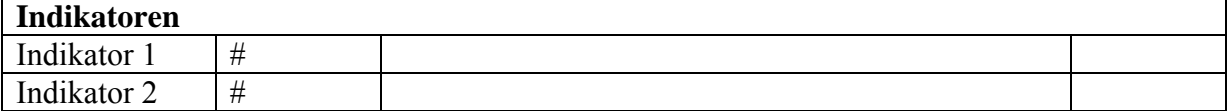

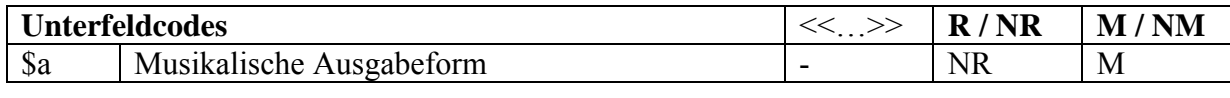

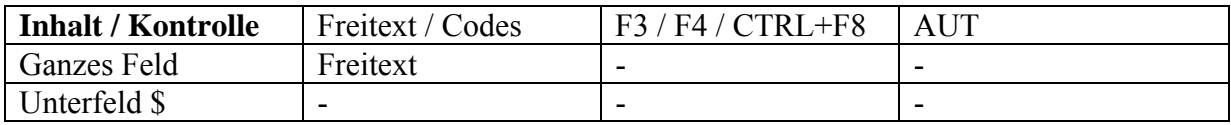

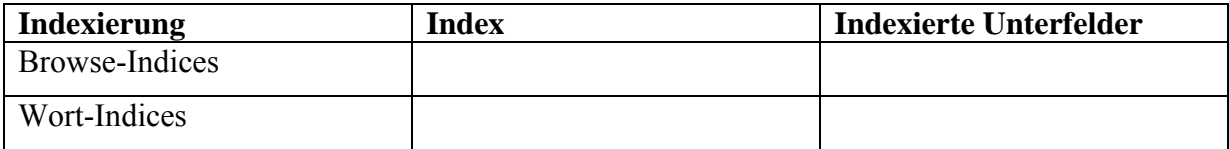

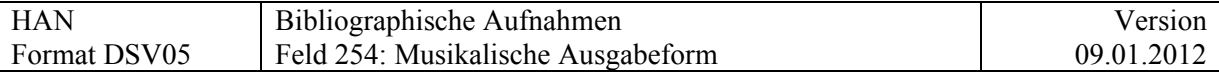

### **Definition und Anwendungsbereich des Feldes**

Dieses Feld enthält die Bezeichnung der musikalischen Ausgabeform für Musikmanuskripte und Musikdrucke. Sie erläutert die Form der Ausgabe, die sich von einer anderen Ausgabe desselben Werks unterscheiden kann; z.B. ein Streichquartett, das als Partitur, als Studienpartitur, als Partitur mit Stimmen, oder als Satz von Stimmen veröffentlicht wird. Das Feld wird für Tonaufzeichnungen nicht benützt.

### **Beispiele**

- 
- 254 \_\_ \$a Orchester-Partitur<br>254 \_\_ \$a Partitur mit unterle 254 \_\_ \$a Partitur mit unterlegtem Klavierauszug<br>254 \_\_ \$a Score and set of parts
- \$a Score and set of parts
- $254 \underline{\hspace{1cm}}$  \$a Miniature score<br>254  $\underline{\hspace{1cm}}$  \$a Partition, reprod
- \$a Partition, reproduction du anuscript de l'auteur
- 245 **Sa Partitur und Solostimme**

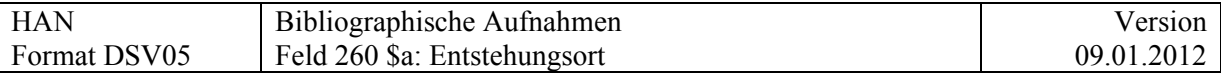

# **260 \$a = Entstehungsort**

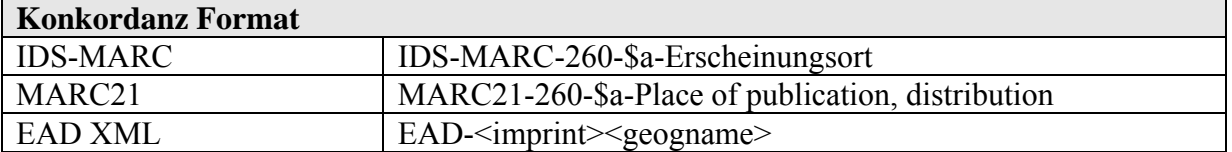

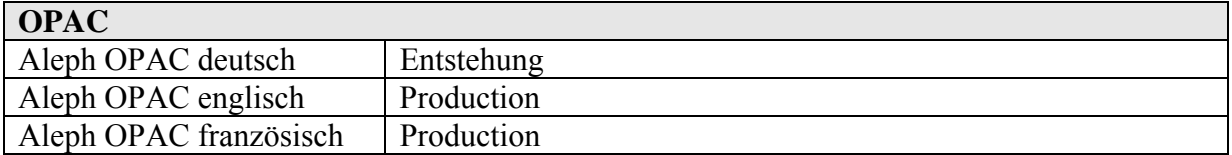

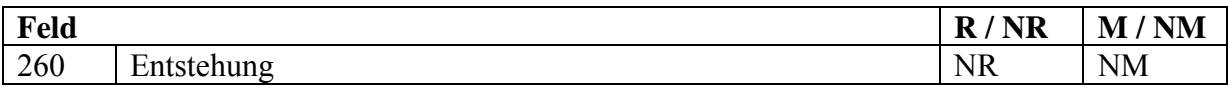

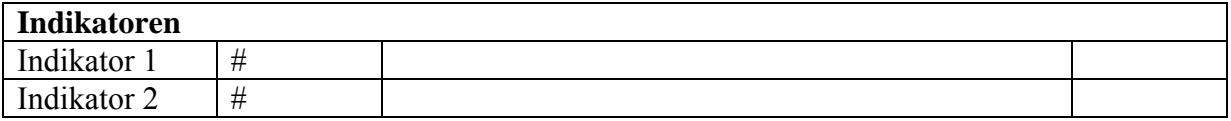

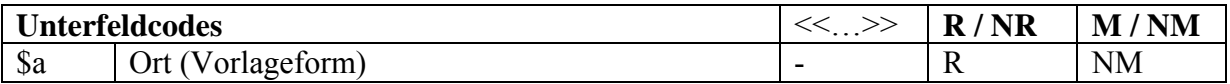

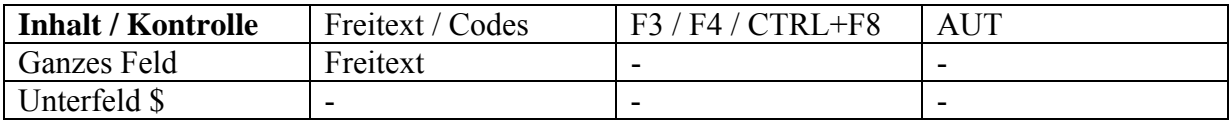

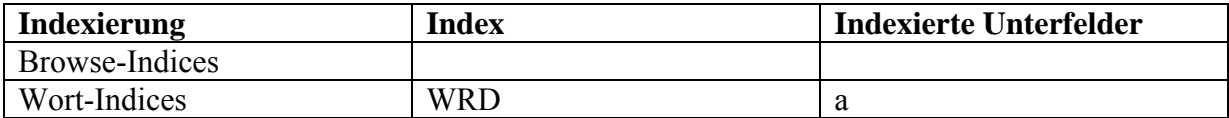

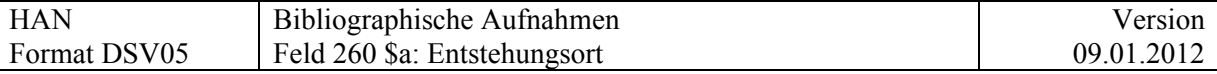

### **Verwendung des Entstehungsortes in Archivdaten**

Der Entstehungsort eines Dokumentes ist in archivalischen Daten ein nicht obligatorisches Element. Oft ist er nicht von Belang oder nicht zu ermitteln; erfasst die Verzeichnung nicht Einzeldokumente, sondern ganze Bestände oder Bestandesgruppen, so gibt es einen gemeinsamen Entstehungsort gar nicht.

Bei Einzelbeschreibung, vor allem von Briefen, ist der Ort andererseits ein interessantes Suchargument, das zum Zweck der Suche normiert angesetzt werden sollte.

Schliesslich kann bei detaillierter Beschreibung von Einzeldokumenten das Bedürfnis bestehen, den Ort auch in der Vorlageform wiederzugeben; dies ist z.B. der Fall bei den Briefbeschreibungen der Bernoulli-Edition.

Um allen Fällen gerecht zu werden, wird für die Codierung der Ortsangabe im neuen Format folgende Regel vorgeschlagen:

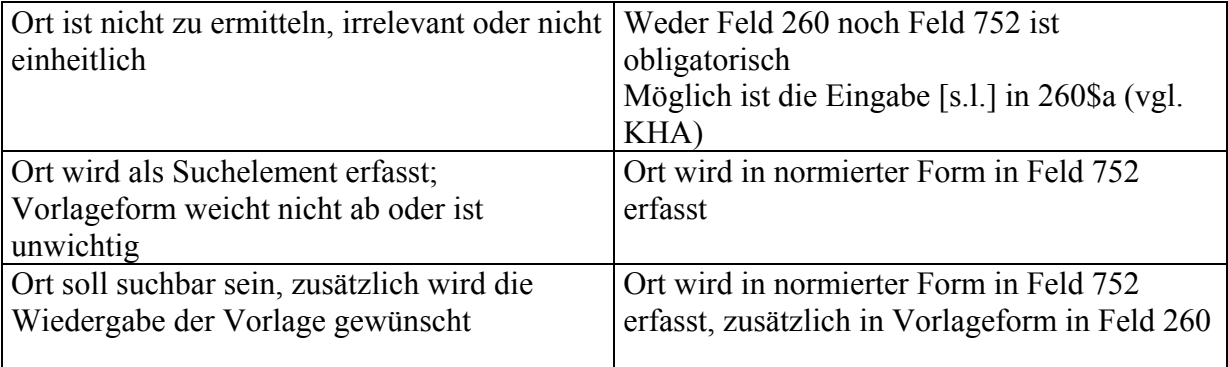

Im alphabetischen Index der Ortsnamen wird nur die Form in Feld [752](#page-144-0) aufgenommen; 752 wird ausserdem über die AUT-Datei DSV15 kontrolliert.

Feld 260 ist nur mit Stichwortsuche im allgemeinen Wortindex suchbar.

In der Vollanzeige werden beide Felder sichtbar gemacht.

### **Basler Praxis:**

Bis vor kurzem wurde nur in Feld 752 erfasst.

### **KHA:**

Die bisher vorliegende Fassung erlaubt es, in 260\$a sowohl die Vorlageform als auch – in eckigen Klammern – eine normierte Form zu erfassen. Dies entspricht der Praxis der ZB Zürich.

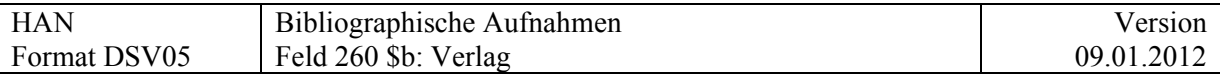

## **260 \$b = Verlag**

### **Wird nur bei Druckwerken verwendet.**

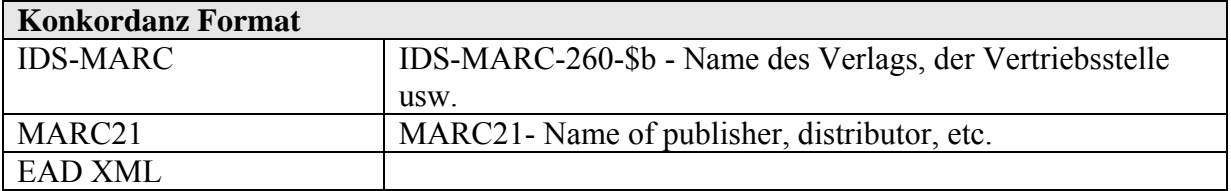

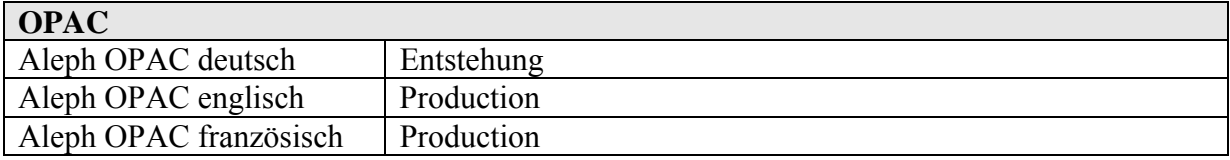

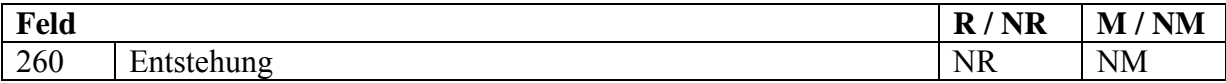

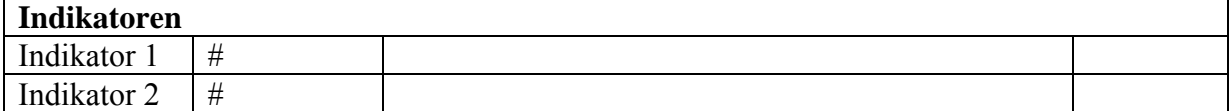

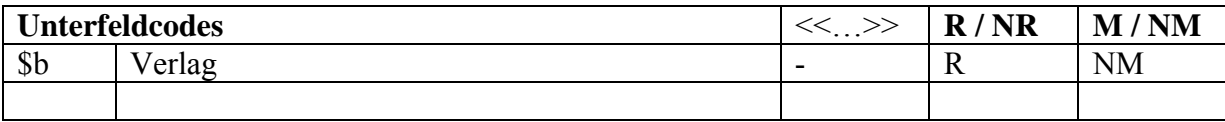

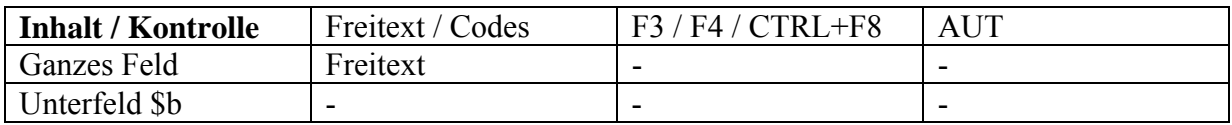

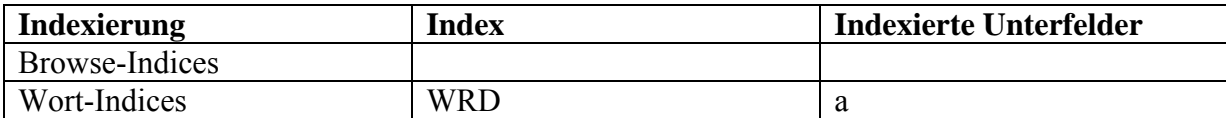

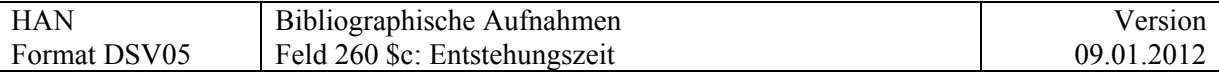

# **260 \$c = Entstehungszeit(raum)/Laufzeit**

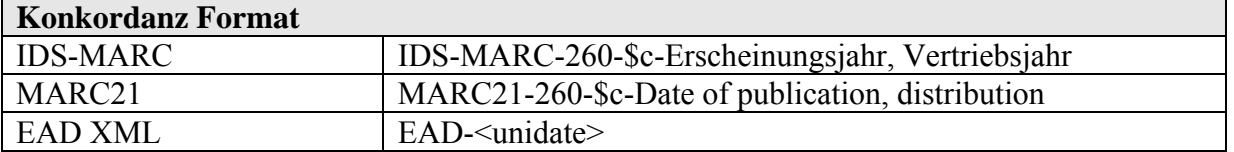

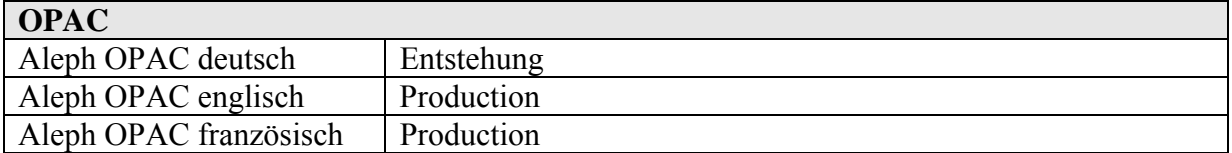

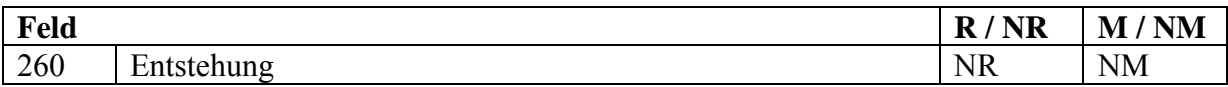

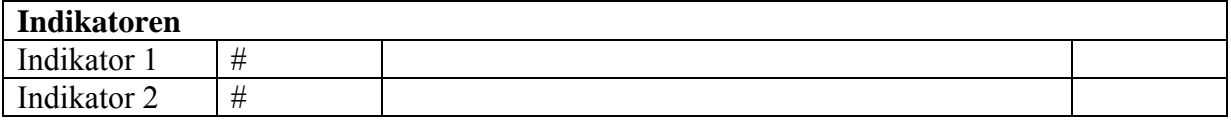

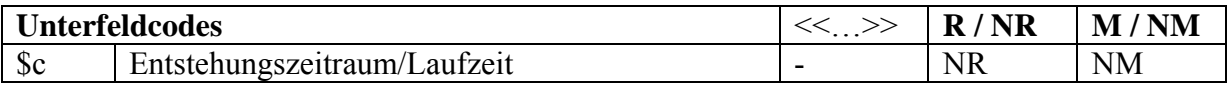

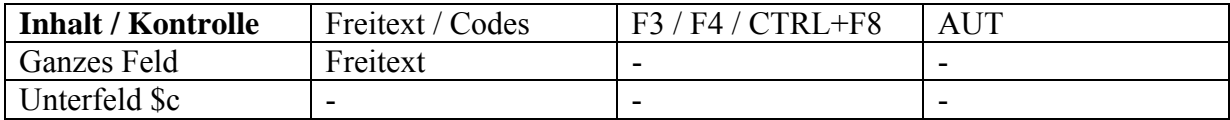

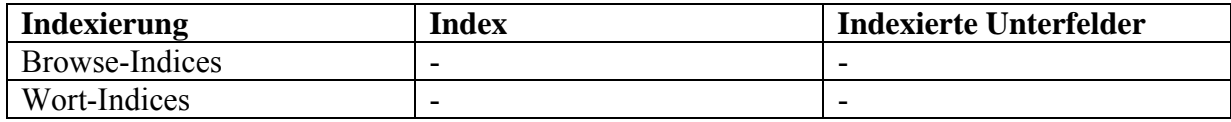

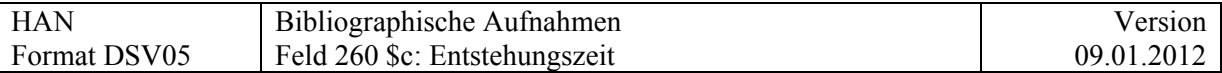

### **Kommentar**

260 \$c kann je nach Vorlage verschieden genutzt werden.

Auf Dokumentenebene (Vorlageform bzw. Angabe recherchierter Informationen in eckigen Klammern):

a) Vorlageform, wenn die Datumsangabe sich nicht mit Sicherheit auflösen lässt oder wenn die Form aus irgendeinem Grund für den Benutzer von Interesse sein könnte. So kann der Benutzer das in 593 \$a erfasste Datum überprüfen.

b) Wenn gar kein oder kein vollständiges Entstehungsdatum auf dem Dokument vermerkt ist, können das erschlossene Datum bzw. die erschlossenen Teile davon in eckigen Klammern erfasst werden

> \$c [S.a.] \$c 15 Jan. [18]89 \$c [17. Jh.]

auf Dossierebene (Freitext): Die Laufzeit kann in Freitext erfasst werden

### **Verhältnis zu [593 \\$a:](#page-118-0)**

- 260 \$c enthält das Datum in **Vorlageform**
- 593 \$a enthält das Datum in **Sortierform**

593 \$a sollte, wenn möglich, immer ausgefüllt werden, 260 \$c nur, wenn nötig.

Bisher wurden in 593 \$a in eckigen Klammern auch zusätzliche Informationen erfasst, wie "Datum des Poststempels" u.ä. In Zukunft sollte 593 streng für normierte Daten reserviert sein und zusätzliche Informationen in 260\$c erfasst werden. Die bereits eingegeben Daten werden aber nicht korrigiert

Beispiele \$c 1703-1908 (hauptsächlich / Schwerpunkt 1780-1835)

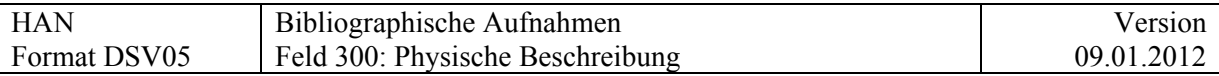

### **Felder 3XX**

### **300 = Physische Beschreibung**

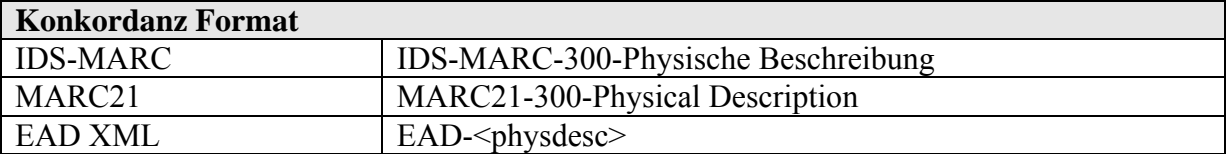

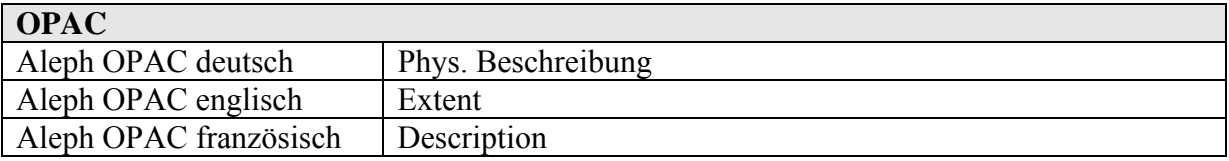

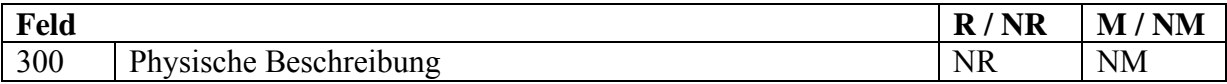

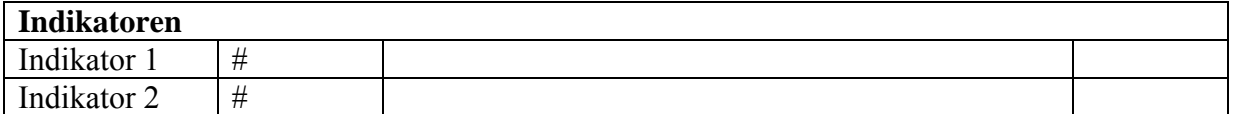

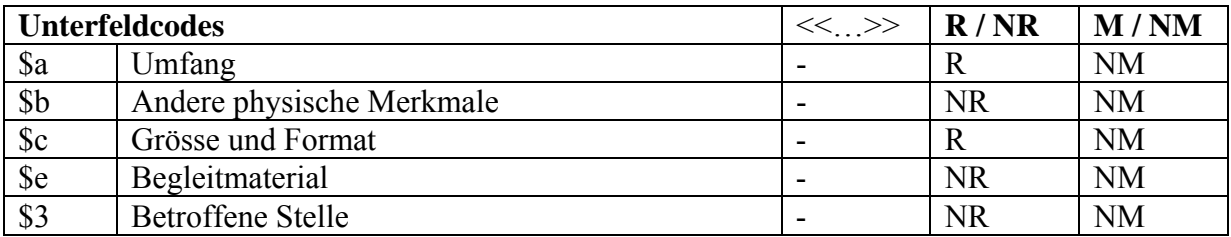

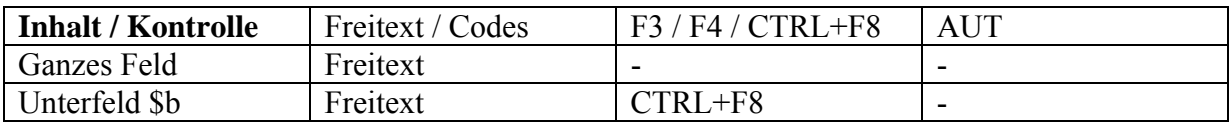

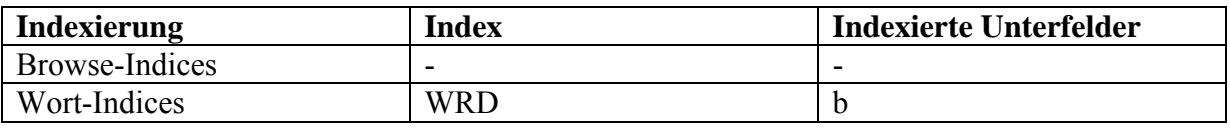

### **Kommentar zu \$a**

\$a kann als allgemeines Feld benutzt werden, in welches die ganze Information eingegeben wird, ohne dass die Codes \$b und \$c benutzt werden. Dies ist vor allem bei den oberen Verzeichnungsstufen sinnvoll.

Beispiele Nachlass:

300 \$a 350 vol., reliure toile, 10 m.

<span id="page-48-0"></span>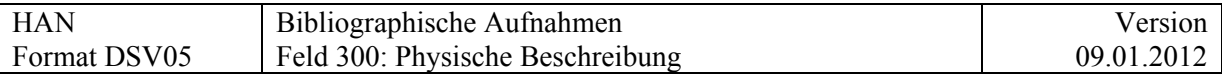

300 \$a 300 Kartons (30 Lfm)

Bei Aufnahmen auf Dokumentenebene empfiehlt sich die strukturierte Erfassung (\$a und \$b).

Beispiele Handschriften:

- 300 \$a 52 Bl. \$b Computerausdruck
- 300 \$a 35 Bl. \$b Computerausdruck mit Leuchtstift markiert \$c A4
- 300 \$a 16 Bl. \$b Durchschlag- oder Durchschrift-Kopie
- 300 \$a 124 Bl. (in einem Bd.)
- 300 1 Bd. (124 S.)

### **Kommentar zu \$b**

\$b wird (neben den Angaben zu Buchschmuck und Illustrationen) für die Beschreibung von Dokumenten, die nicht von Hand geschrieben sind, aber als handschriftliche Dokumente gelten (Typoskripte, Computerausdrucke) oder von Kopien von handschriftlichen bzw. maschinenschriftlichen Dokumenten verwendet.

Ergänzend kann angegeben werden, wenn handschriftliche Eintragungen vorhanden sind.

### Beispiele:

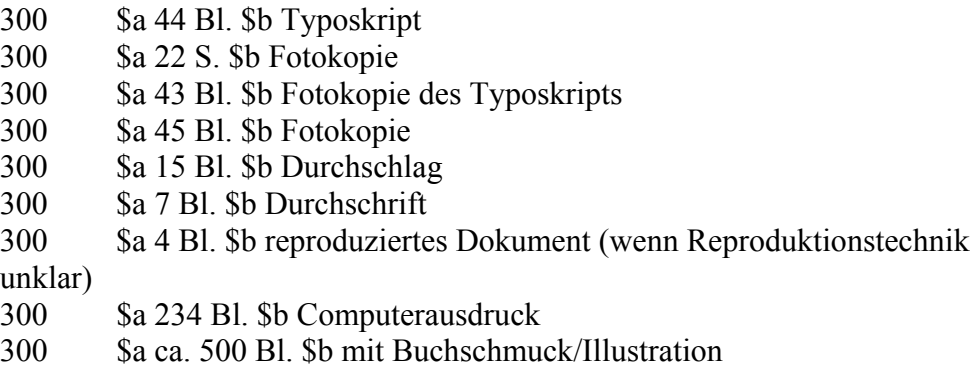

Inhalt von \$b ist als Stichwort indexiert, folglich kann, z.B. auf die Angabe "Buchschmuck" oder "Illustration" zugegriffen werden

Reproduzierte Dokumente mit handschriftlichen Anmerkungen: siehe dazu [500 Z\\_](#page-77-0)

### **"Gedrucktes"**

Gedruckte Urkunden und Dokumente, die eine Person betreffen und in der Regel Bestandteil eines Nachlasses sind (Reisepass, Ehrenurkunden, Anträge oder Bestätigungen zur Aufnahme in eine Organisation etc.) sind zwar in der Regel gedruckt, werden aber nicht als 'Druckschriften' (245 \$h Druckschrift) katalogisiert. Dass es sich um einmalig oder nur für diesen Anlass 'Gedrucktes' (meist mit Unterschrift oder sonstigen handschriftlichen Angaben des Nachlassers) handelt, kann in 300 \$b erwähnt werden, wenn nicht schon aus der Beschreibung hervorgeht, dass es sich um ein Dokument in Druckschrift handelt.

Beispiele:

300 \$a 2 Bl. \$b Druck

Drucke mit handschriftlichen Anmerkungen: siehe dazu [500 Z\\_](#page-77-0)

<span id="page-49-0"></span>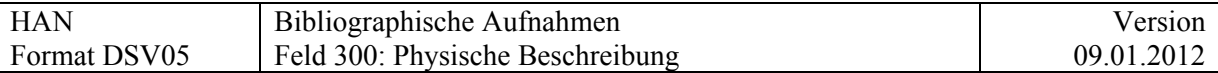

Für die Angabe von Informationen zur Entstehungs- und Überlieferungsgeschichte, wie z.B. Entwurf, Fassung, Original etc. siehe [Feld 250.](#page-38-0)

Für die Angabe von Trägermaterialien und von aussergewöhnlichen Schreibtechniken (wenn Text nur mit Hilfe technischer Apparate gelesen werden kann), siehe [Feld 340.](#page-51-0)

### **Kommentar zu \$e**

\$e wird für die Angabe von physisch selbständigen, aber zu einem Werk gehörenden Dokumenten verwendet. Dabei kann das Material ursprünglich schon zum Werk gehört haben oder erst im Laufe der Zeit diesem beigefügt worden sein (z. Bsp. Register, Transkriptionen etc.). Es wird die Anzahl der Dokumente in arabischen Ziffern und die entsprechende spezifische Materialbezeichnung angegeben.

In Feld 500 A\_ kann das Begleitmaterial näher beschrieben werden.

Verwendung auch für Sigel bei Briefen und Urkunden, obwohl physisch nicht selbständig?

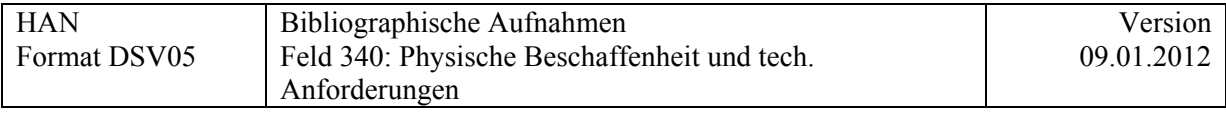

# **340 = Physische Beschaffenheit und technische Anforderungen**

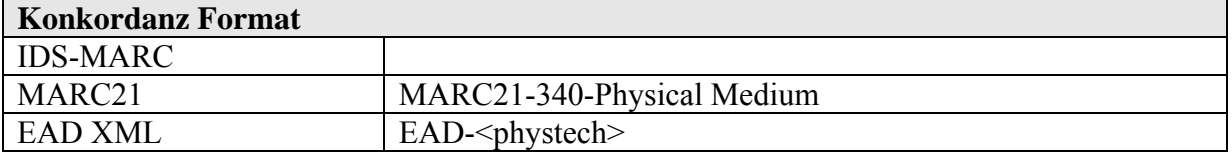

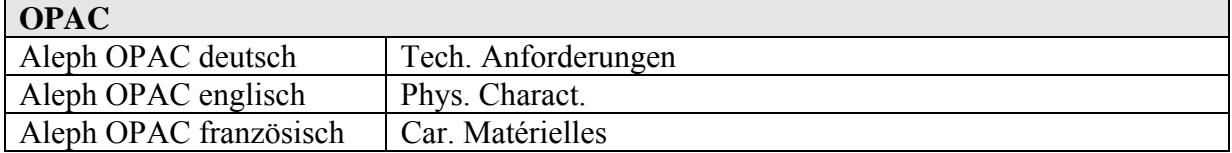

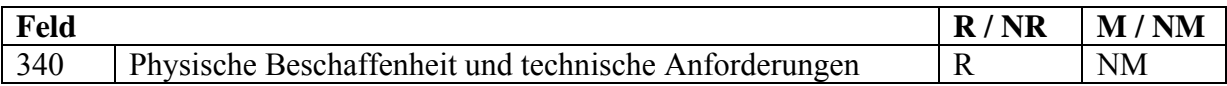

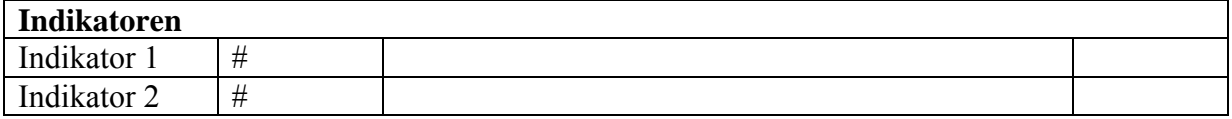

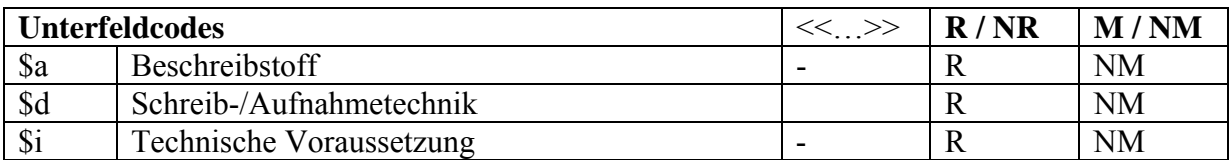

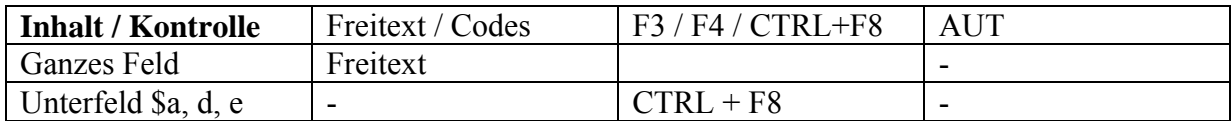

<span id="page-51-0"></span>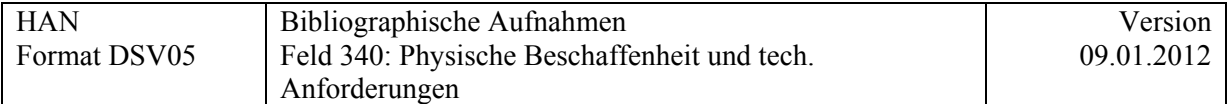

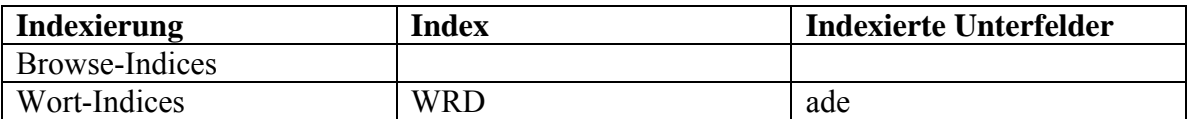

**Generell:** Angaben im Feld 340 sind sinnvoll auf der Dokumentebene. Auf der Dossierebene sollen nur Angaben gemacht werden, wenn die Trägermaterialien nicht gemischt sind.

### **Kommentar zu \$a**

Die Liste der **definierten** Begriffe kann mit CTRL F8 aufgerufen und der zutreffende Begriff kopiert werden. Beim Abspeichern wird der Inhalt von 340 \$a kontrolliert.

Aufgrund der Angabe in 340 \$a kann im OPAC eine Treffermenge nach dem entsprechenden Trägermaterial gefiltert werden.

### **Auswahlliste für \$a (Beschreibstoff/Trägermaterialien)**

Papyrus Pergament Papier Palmblätter Textilie Leder Rinde

Im Feld 340 \$a werden nur die **direkt beschreibbaren Trägermaterialien** angegeben, weil MARC21 dafür keine speziellen Codes vorsieht.

Alle anderen Trägermaterialien, wie z.B. Schallplatten, Tonband, Mikrofilm etc. werden im Feld 906/907 erfasst (siehe dazu [Feld 906/907\)](#page-160-0). Über eine fix-doc-Routine werden beim Abspeichen die entsprechenden MARC-Codes gesetzt.

### **Verwendung der Trägermaterialien Papier und Pergament:**

Papier ist das häufigste Trägermaterial in DSV05. Papier als Trägermaterial wird nur gesetzt, wenn es für ein Dokument speziell ist, z.B. bei mittelalterlichen Handschriften bis 1520. Pergament wird aber immer gesetzt, auch wenn das Material bis 1520 für mittelalterliche Handschriften üblich war.

Wird im Feld 340 \$a das Trägermaterial angegeben, kann im Feld 500 CA der Beschreibstoff des Dokuments ausführlicher beschrieben werden.

Beispiel: HS 17. Jh.  $245$   $$a$  …… 260 \$c 1610 340 \$a Pergament 500 CA \$a 1. Lage Papier, 2.-3. Lage Pergament

### Beispiel MA HS

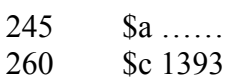

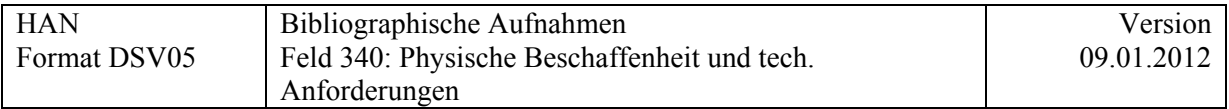

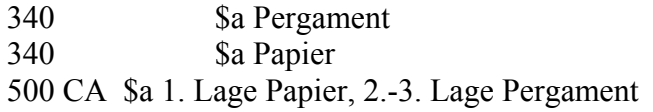

Trägermaterialien bei Archivbeständen (Bestandesebene) werden im Feld 909 codiert. Dies erlaubt eine Filterung nach speziellen Trägermaterialien z.B. im Hinblick auf Nachbearbeitungen oder besondere konservatorische Massnahmen. (Siehe dazu [Feld 909](#page-167-0) und Regelwerk).

Archivalienart bei Archivbeständen (Bestandesebene siehe [Feld 909](#page-167-0) und Regelwerk.

### **Kommentar zu \$d und \$i**

Feld 340 \$d, \$i kommt nur zur Anwendung bei aussergewöhnlichen Schreibtechniken, wenn Text nur mit Hilfe technischer Apparate gelesen werden kann. In allen anderen Fällen werden die Angaben zur Schreibtechnik im [Feld 300 \\$b](#page-48-0) gemacht.

### Beispiele

340 \$a Pergament \$d Ritzung \$i kann nur unter Streiflicht gelesen werden 340 \$d Druck mit handschriftlichen Einträgen \$i handschriftliche Einträge nur unter ultraviolettem Licht lesbar

\$d und \$i wird nur verwendet, wenn eine **ganze** Handschrift nur mit Hilfe technischer Apparate gelesen werden kann. Sind hingegen nur einzelne Stellen in einer Handschrift ohne technische Apparate nicht lesbar, wird dieser Umstand in der Zone erwähnt, in der die Stelle beschrieben wird (z.Bsp. 500 B\_ oder 500 Z\_). Eine zusätzliche Erwähnung in 340 \$d \$i erübrigt sich.

### Beispiele

500 B\_ \$a 1r mit Tinte übermalter Besitzeintrag, teilweise lesbar mit UV-Lampe: 'Sum Jo….is Hresi (?) Berkogi (?) … Hans Gol.schl.g.e(?) Anno xxvi', 16. Jh., nach 'Hans' mit anderer Tinte: 'Irnuss'

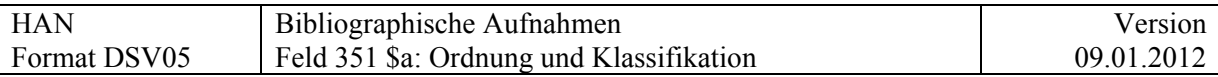

# **351 \$a = Ordnung und Klassifikation**

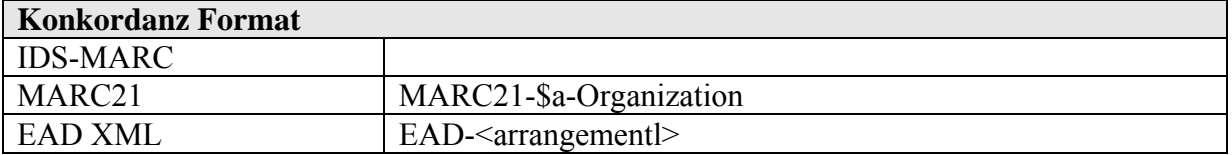

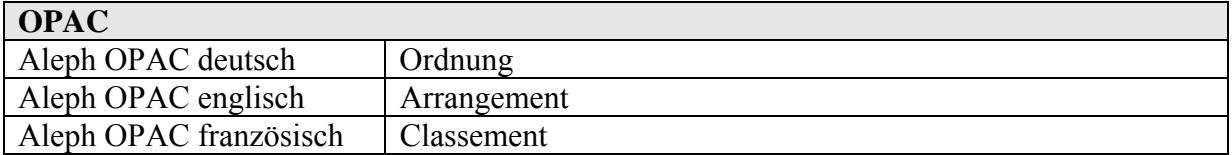

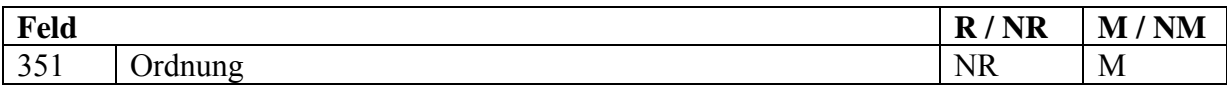

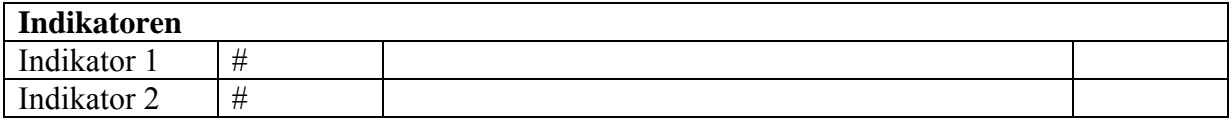

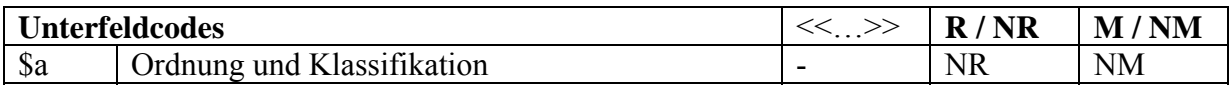

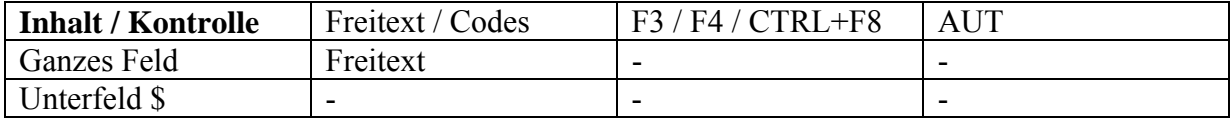

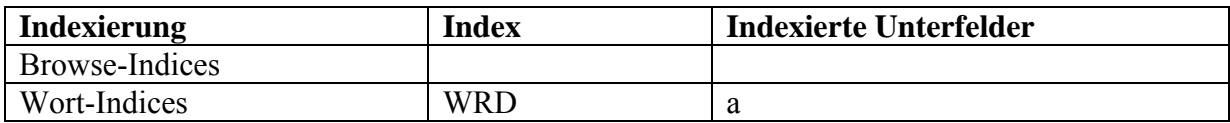

Beispiel**:**

351 \$a Chronologisch geordnet.

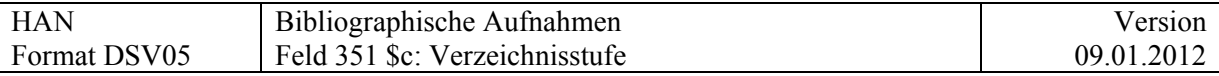

## **351 \$c = Verzeichnungsstufe**

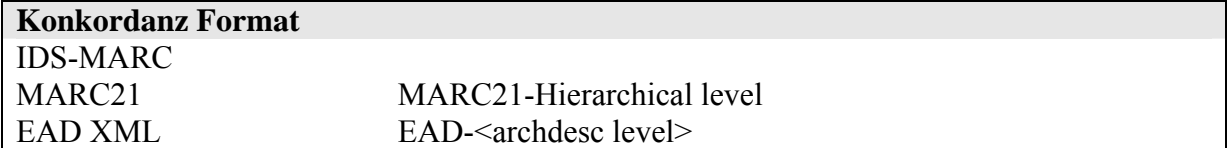

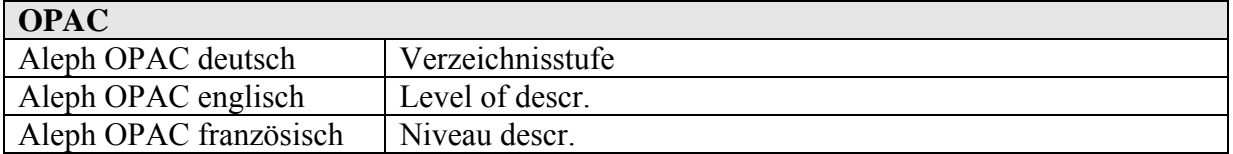

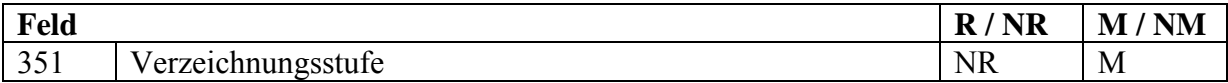

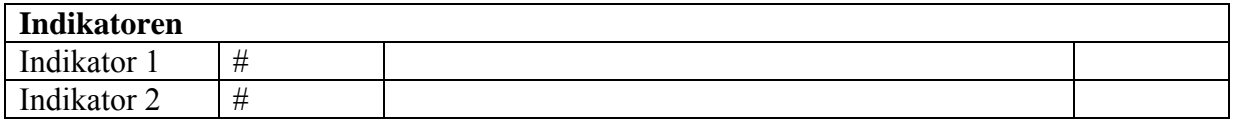

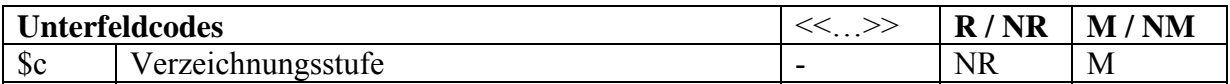

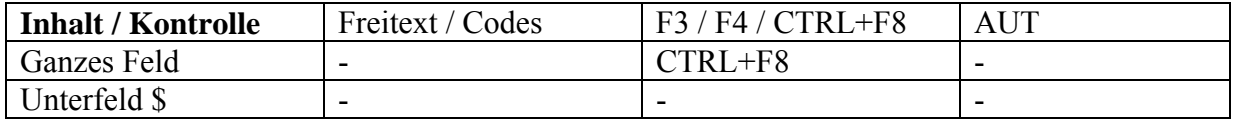

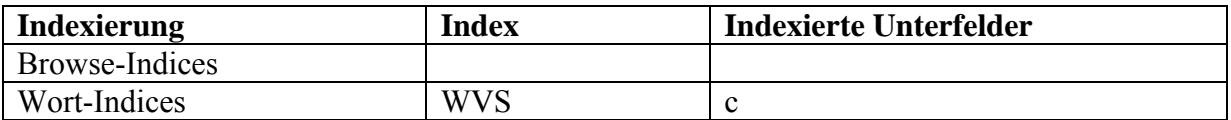

Obligatorisches Feld für alle Materialien, insbesondere für Nachlässe und Privatarchive, bei denen mit dem Programm EditArch Bestandsübersichten und / oder Inventare generiert werden sollen.

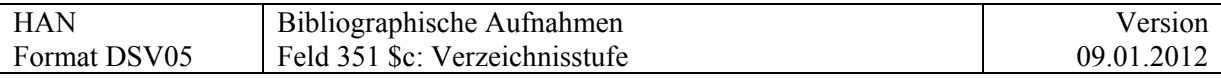

Die Verzeichnungsstufe ist ein absolut zentrales Element in der Verzeichnung nach ISAD:

- Im OPAC: Der Benutzer sieht, auf welcher Stufe er sich befindet.
- Bei der Erstellung von detaillierten Findbüchern: Das Programm zeigt die entsprechenden Stufen im Findbuch an.
- Die Verzeichnisstufe ist ein Kriterium bei der Recherche im GUI-Client und im Web-OPAC.
- Bei der Migration in ein neues System kann diese Information eine wichtige Rolle spielen.

Für den Bestand können folgende Verzeichnisstufen verwendet werden:

a) Terminologie: deutsch-englisch-französisch

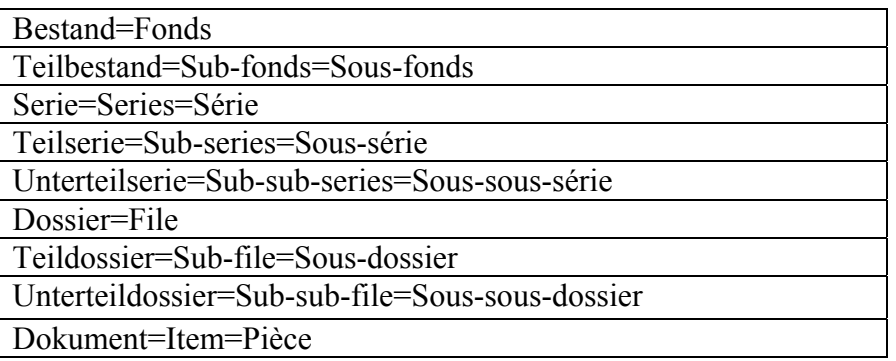

b) Terminologie: italienisch-englisch

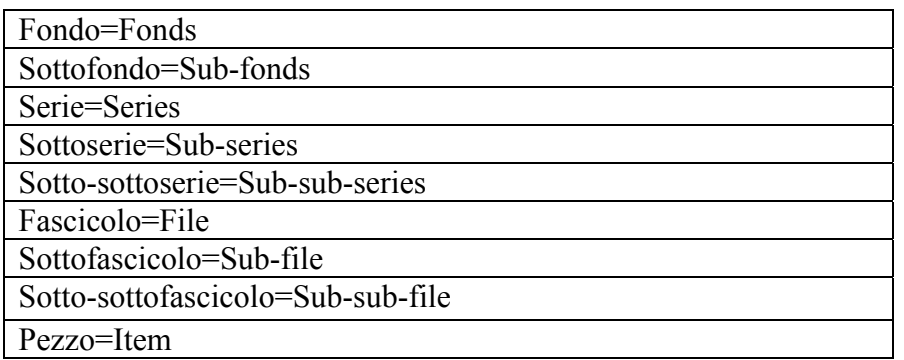

Die Begriffe sind kontrolliert und werden mit CTRL + F8 in die Titelaufnahme übernommen.

Falls diese Verzeichnungsstufen nicht ausreichen, um die hierarchische Struktur abzubilden, dürfen die folgenden Stufen wiederholt werden: Teilbestand, Teilserie, Unterteilserie und Unterteildossier.

Eine Institution kann im Katalog die gesamten Archive hierarchisch darstellen. Oberhalb des Bestandes können die folgenden Verzeichnisstufen gewählt werden:

- a) Terminologie: deutsch-englisch-französisch
	- Institution
		- Abteilung = Section

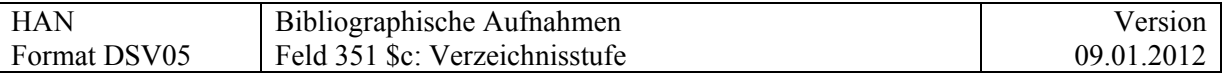

b) Terminologie: italienisch-englisch - Istituzione=Institution

- Sezione=Section

Die beiden Begriffe für die Verzeichnisstufen oberhalb des Bestandes werden nur bei der Plausibilitätsprüfung beim Abspeichern kontrolliert. Sie können nicht mit CTRL + F8 aus der Liste übernommen werden.

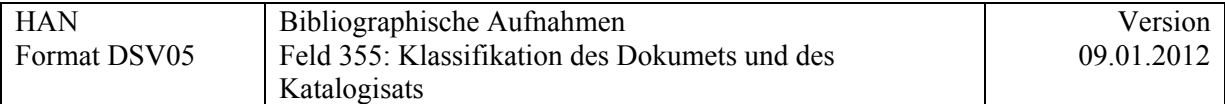

# **355 = Klassifikation des Dokuments und des Katalogisats**

(Name des Felds und Auswahlliste muss noch einmal überdacht werden.)) **Vorschlag: Kontrolle der Schutz- und Sperrfristen** 

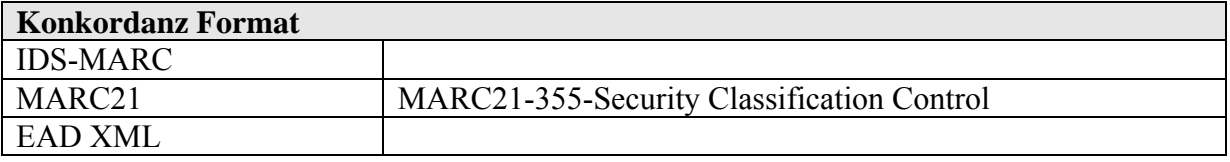

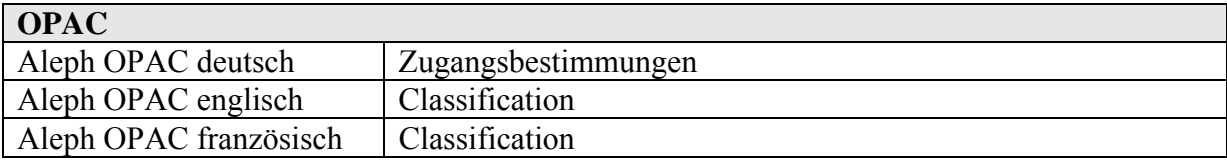

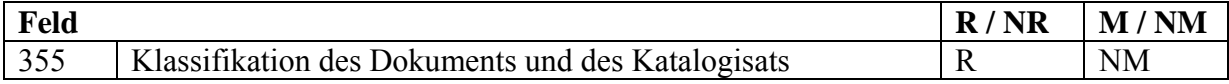

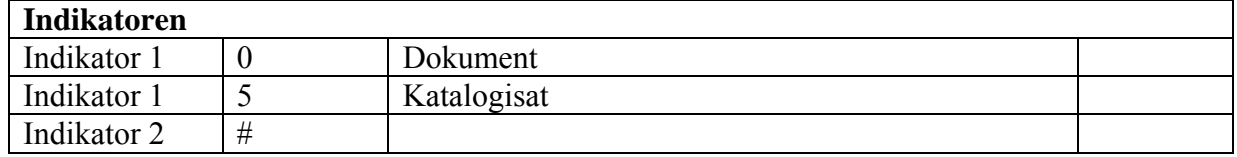

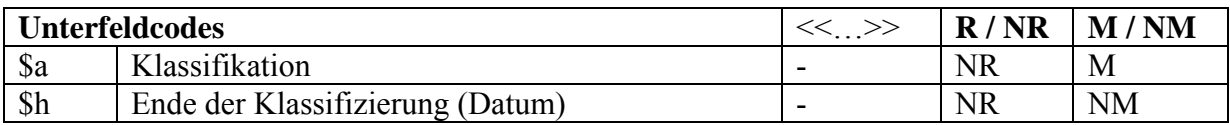

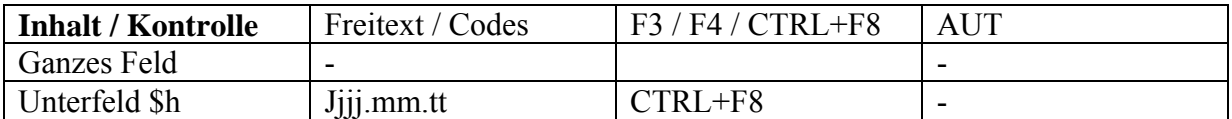

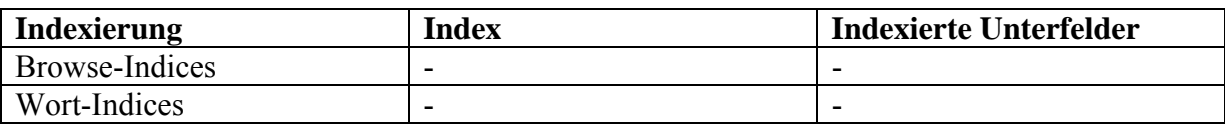

### **Definition**

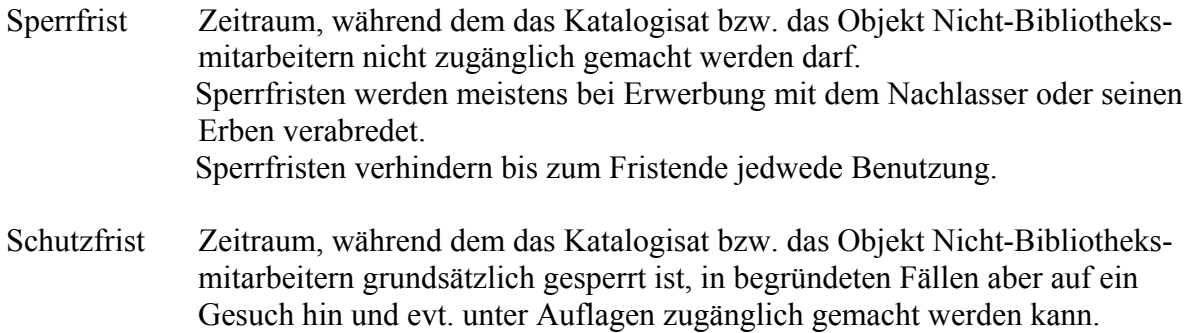

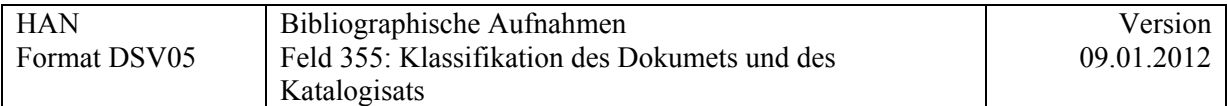

Schutzfristen dienen der Wahrung von Persönlichkeitsrechten. Grundsätzlich sind die Benutzer selbst für die Einhaltung der diesbezüglichen Bestimmungen verantwortlich. Mittels der Schutzfristen unterstützt die Bibliothek aber die Wahrung von Persönlichkeitsrechten und macht die Benutzer auf die potentielle Schutzwürdigkeit aufmerksam. Die Bibliothek kann aber nicht alles schützen. Sonst müsste sie entweder sehr lange generelle Schutzfristen verfügen oder aber die Dokumente sehr genau erschliessen, um so differenzierte Schutzfristen festlegen zu können. Ein geschütztes Dokument ist nicht grundsätzlich von der Benutzung ausgeschlossen, doch wird es nur auf ein begründetes Gesuch hin zugänglich gemacht.

Im Feld 355 können Fristen für Zugangsbeschränkungen separat erfasst werden, und zwar sowohl für das Katalogisat wie für das Objekt. Schutz- und Sperrfristen könnten zwar auch in 506 erfasst werden, doch empfiehlt sich eine separate Erfassung in Feld 355, damit bei Ablauf der Frist Massenkorrekturen möglich sind.

### **Sperrfrist für Katalogisate**

Soll ein Bestand erfasst werden, die Katalogisate aber (aus Datenschutz- oder anderen Gründen) noch nicht öffentlich zugänglich gemacht werden, kann das Datum, an dem die Katalogisate veröffentlicht werden sollen, hier eingetragen werden:

355 5\_ \$a Sperrfrist \$h 2020

Damit ist das Katalogisat aber immer noch im OPAC sichtbar. Um dies zu unterdrücken, bedarf es eines Eintrags in [Feld 909 \\$f.](#page-168-0)

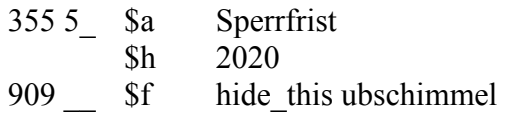

### **Schutz- und Sperrfrist für Dokumente**

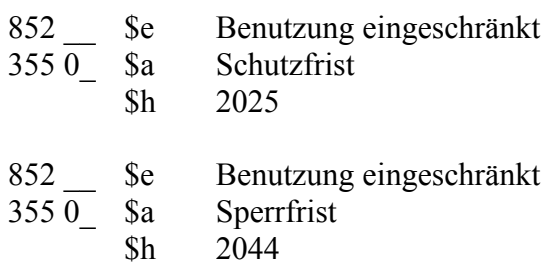

In \$h sollte das Datum in der Sortierform jjjj.mm.tt eingegeben werden.

### **Auswahlliste für \$a (erweiterbar):**

Schutzfrist Sperrfrist

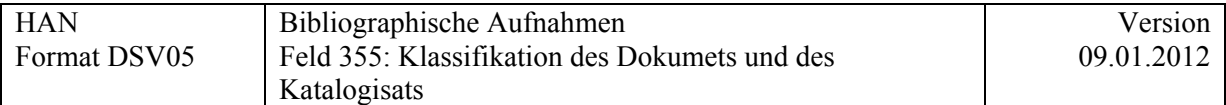

Für die Angabe von ausführlichen Zugangsbestimmungen, siehe [Feld 506.](#page-83-0) Für die Angabe von Reproduktionsbestimmungen, siehe [Feld 540](#page-94-0) Für die Angabe des Copyright, siehe [Feld 542](#page-98-0) Für die Angabe zu Benutzungsbeschränkungen, siehe Feld 852.

Siehe auch Anhang "[Benutzungsbeschränkungen](http://www.ub.unibas.ch/babette/images/b/b2/AnhangBenutzung.pdf)"

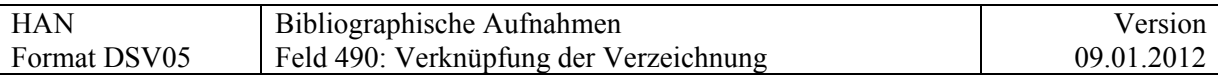

## **Felder 4XX**

# **490 = Verknüpfung der Verzeichnung**

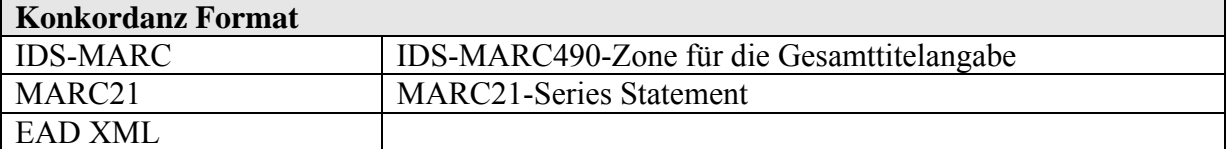

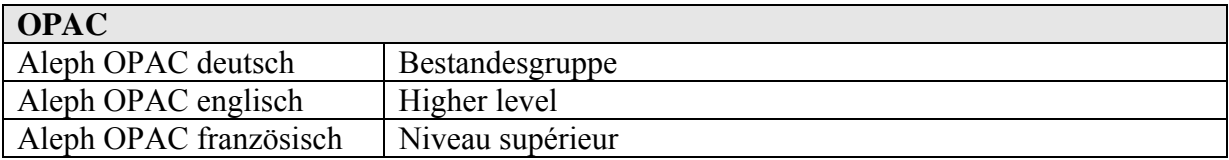

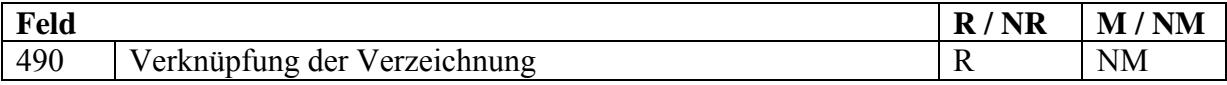

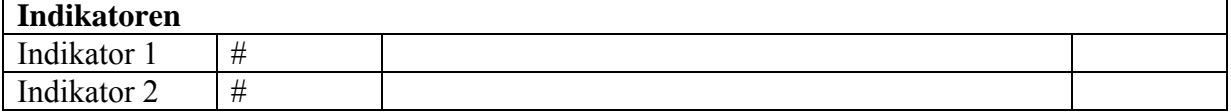

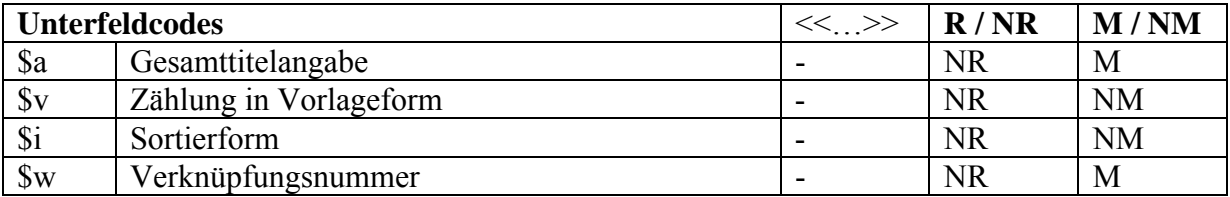

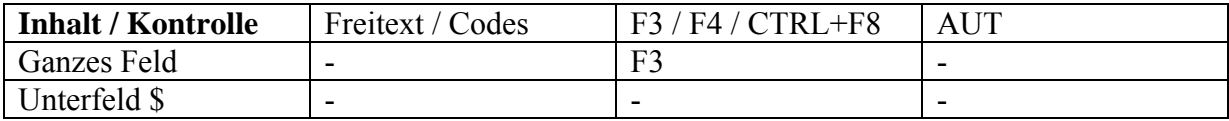

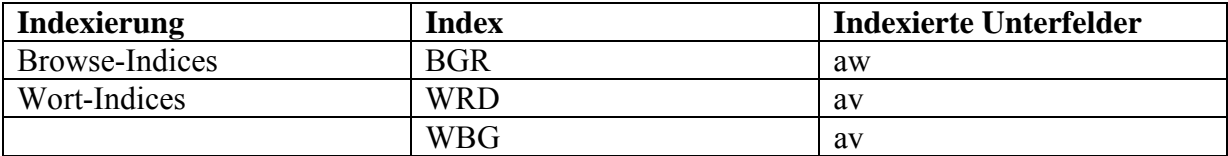

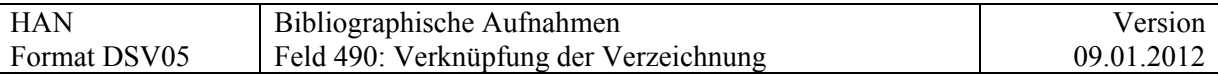

Das Feld 490 ist generell wiederholbar. Es gilt jedoch die folgende Einschränkung: Eine "physische" Überordnung", z.B. die Zugehörigkeit zu einem Nachlass, darf nur einmal vorkommen, die virtuelle Überordnung hingegen ist wiederholbar.

### **Beispiele**

490

- \$a Fonds Hermann Rorschach. Series 2, Correspondence. 1, Correspondence from and to Hermann Rorschach
- $\bullet$  Sv vol. 1
- $\bullet$  Si 1
- $\sqrt{\frac{3}{10}}$  \$w 46284

### **Kommentar:**

**\$i** muss manuell erfasst werden, da das Fix\_doc nicht aktiviert wurde

Es sei empfohlen, das Feld 490 komplett aufzunehmen, einschliesslich der ganzen Hierarchie. Der Leser versteht die Positionierung der Notiz innerhalb der Hierarchie so besser.

### *Nicht:*

490

- Sa Fonds Hermann Rorschach. Series 2
- $\bullet$  Sy vol. 1
- $\bullet$   $\quad$   $\frac{1}{2}$   $\frac{1}{2}$
- $\sqrt{\frac{3}{10}}$  \$w 46284

### *Sondern:*

490

- \$a Fonds Hermann Rorschach. Series 2, Correspondence. 1, Correspondence from and to Hermann Rorschach
- $\bullet$  \$v vol. 1
- $\bullet$   $\sin 1$
- $\sqrt{\frac{3}{10}}$  \$w 46284

### **Basel**

Nachlass Jacob Burckhardt ; A. Lebensdokumente ; 3. Zeugnisse

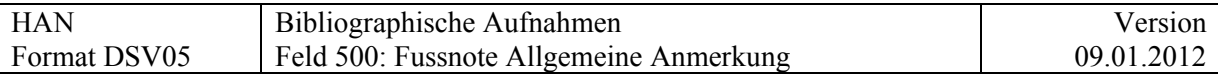

## **Felder 5XX Fussnoten**

# **500 = Fussnote Allgemeine Anmerkung**

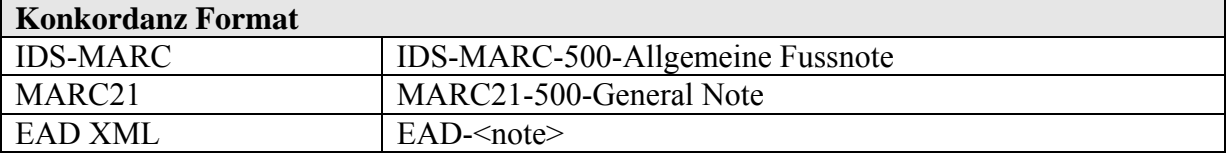

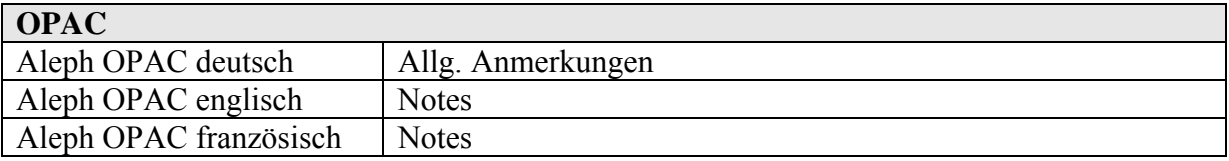

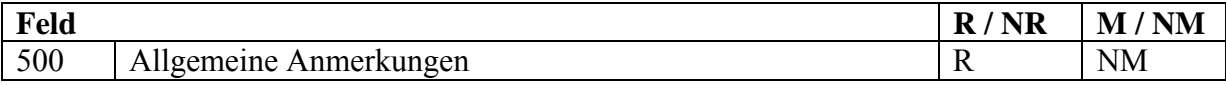

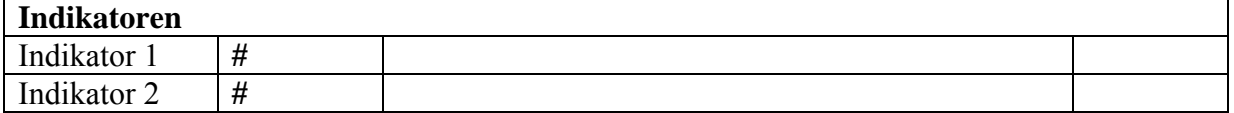

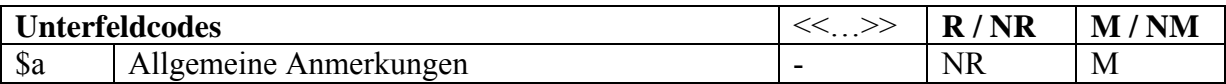

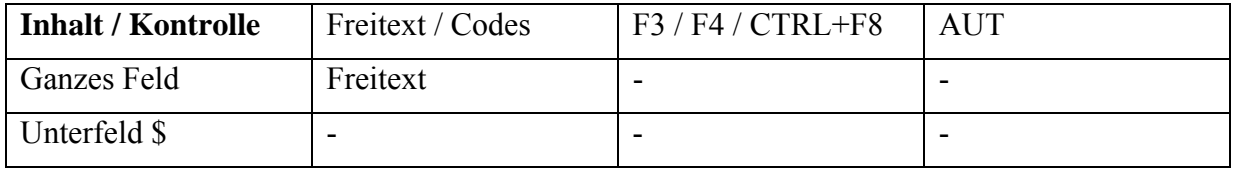

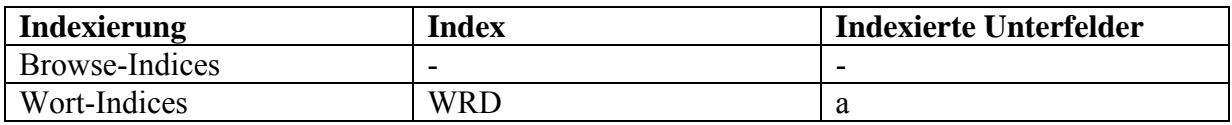

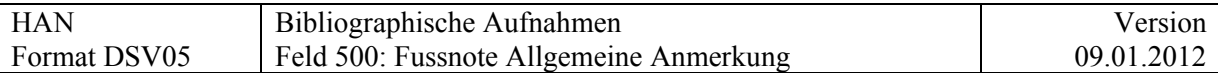

### **Bemerkung:**

Irgendeine Information, die nicht in einem speziellen Feld erfasst werden kann.

### **AMREMM-Fussnoten**

In AMREMM werden die Fussnoten detaillierter codiert als in ISAD. Um die AMREMM-Fussnoten im Format DSV05 zu codieren stehen zur Verfügung:

- zum Teil spezifische Felder (z.B. 246 \$a)
- zum Teil allgemeine Felder (z.B. 500 \$a), zum Teil Felder 500 mit alphabetischem Indikator (z.B. 500 M  $\$ \$a)

### **Beispiele:**

'Zusammengehörende' Handschriften (z.Bsp. Sommerteil- und Winterteil eines Breviers) mit Hinweis auf Standort: *zu diskutieren evtl. 535(ändern von 'Standort Original' zu 'Standort andere Ausgabe o.ä.) bzw. 773* 

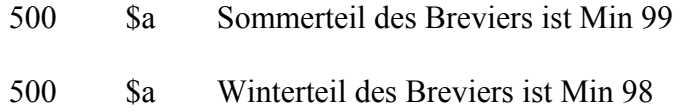

Kann auch verwendet zur Dokumentation von ursprünglichem Begleitmaterial zu einer Handschrift, das separat katalogisiert und separat unter eine einer eigenen Signatur aufgestellt wird.

- 500 \$a Begleitmaterial separat aufgestellt unter AABL 45
- 500 \$a War ursprünglich Begleitmaterial zu BLAA 3

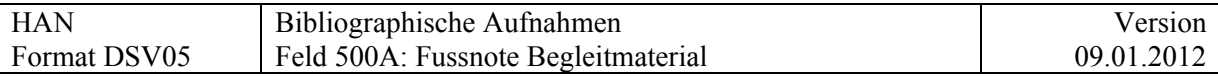

## **500 A # = Fussnote Begleitmaterial**

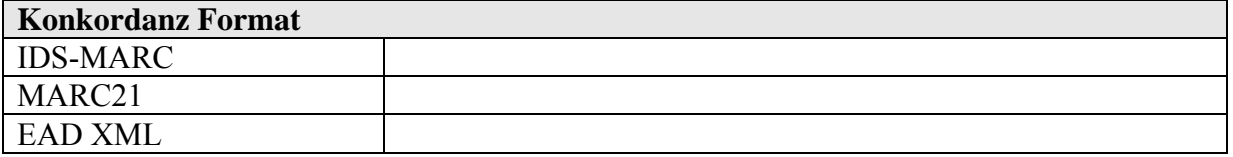

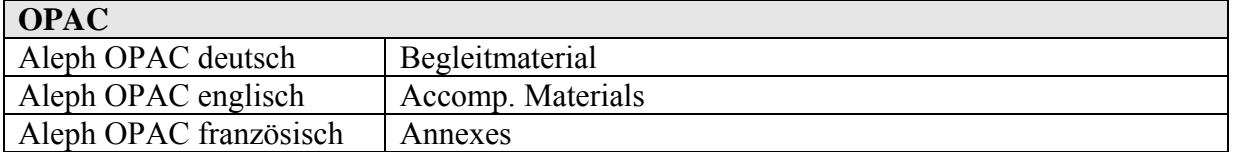

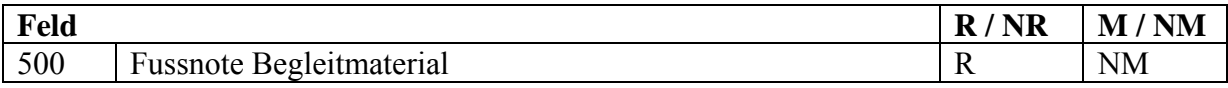

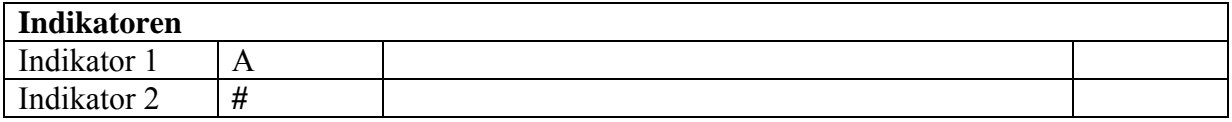

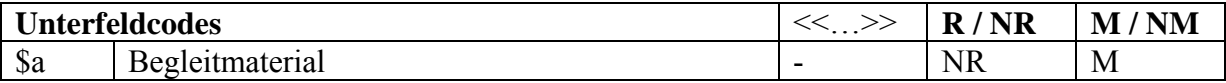

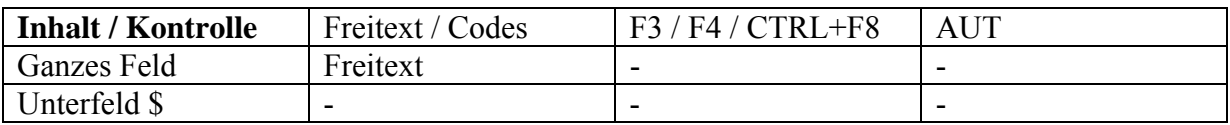

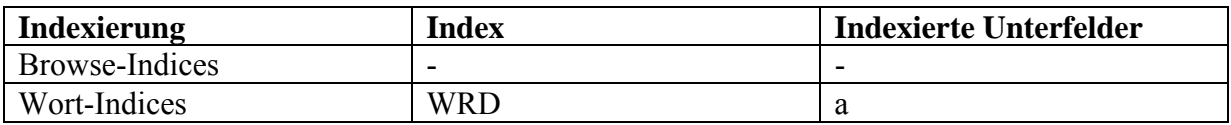

500 A\_ wird verwendet zur ausführlicheren Beschreibung von physisch selbständigem Begleitmaterial, welches in Feld 300 \$e angegeben ist, oder von Begleitmaterial, das einem Werk beigebunden ist oder eingeklebt wurde.

Beispiel:

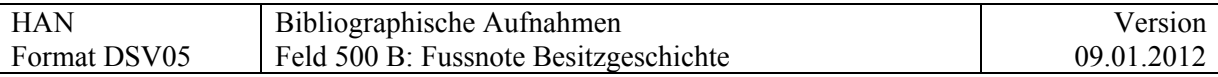

# **500 B # = Fussnote Besitzgeschichte**

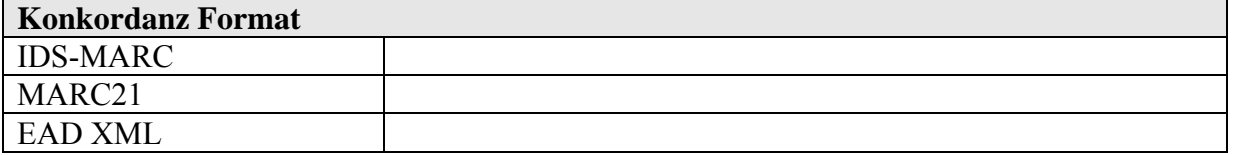

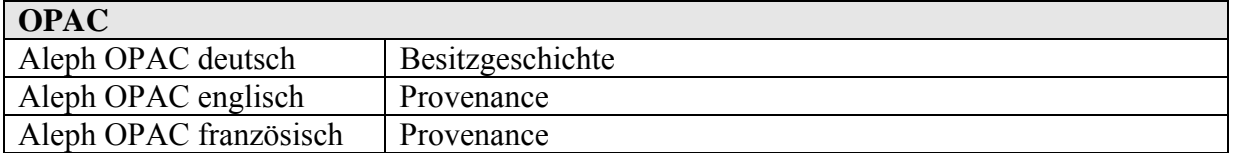

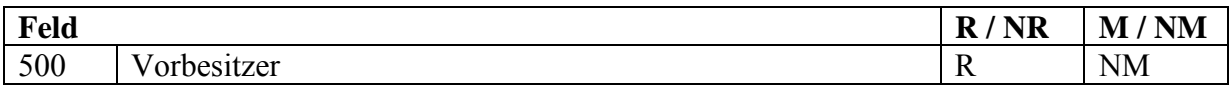

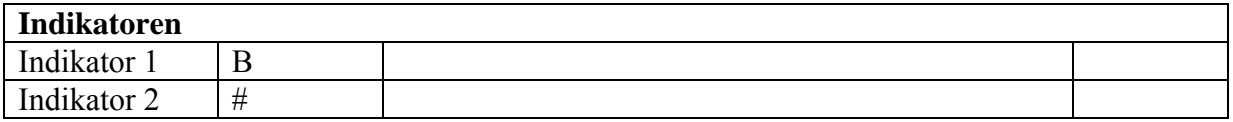

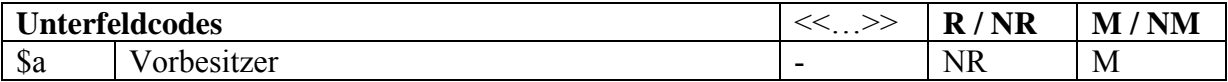

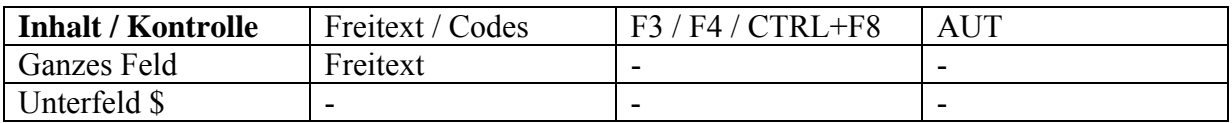

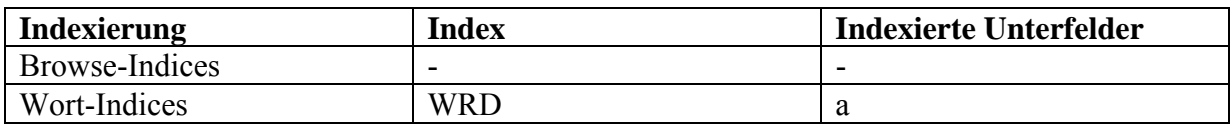

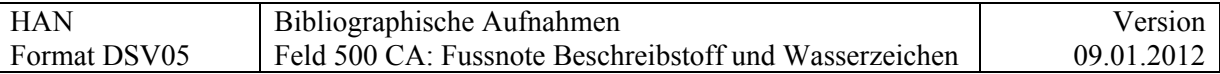

### **500 CA = Fussnote Beschreibstoff und Wasserzeichen**

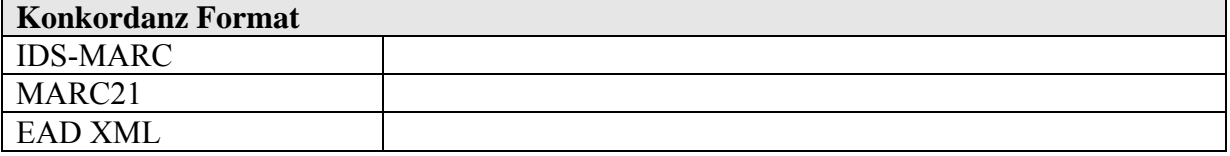

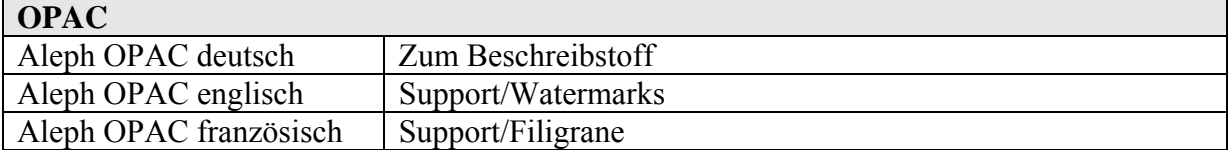

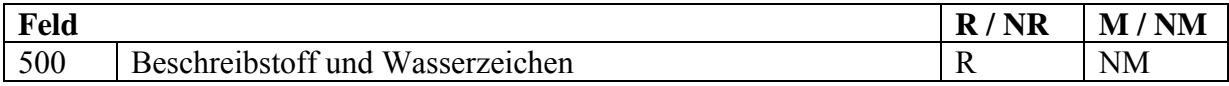

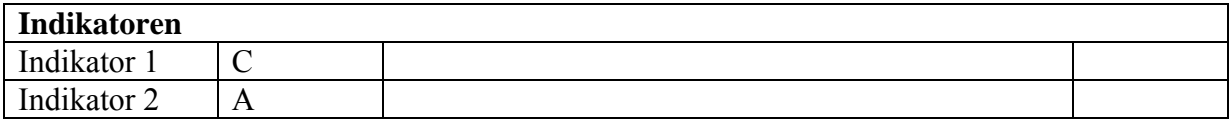

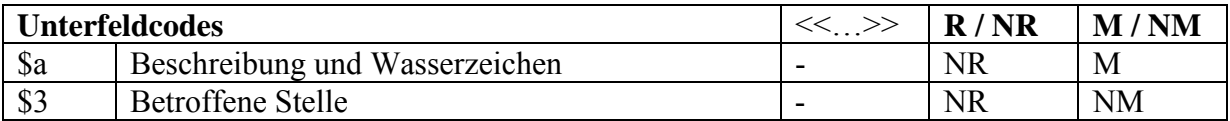

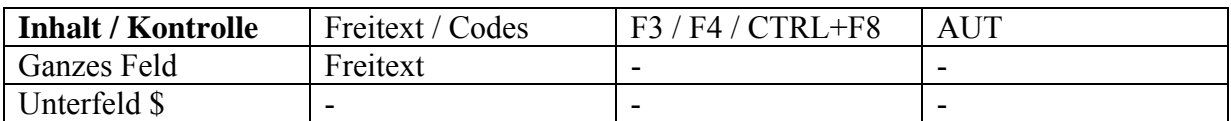

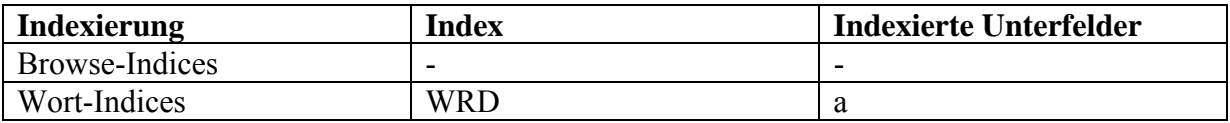

Das Feld 500 CA wird verwendet, wenn der Beschreibstoff ausführlicher angegeben wird, als dies im Feld [340 \\$a](#page-51-0) mit den kontrollierten Begriffen möglich ist und/oder wenn Angaben zu Wasserzeichen gemacht werden sollen.

Beispiel: 245 \_\_ \$a ………… 340 Sa Pergament  $500 \overline{CA}$  \$a

Feld 500 CA setzt eine Angabe im Feld 340 \$a voraus.

Im Web-OPAC wird diese Angabe eingeleitet mit "zum Beschreibstoff" und innerhalb der Fussnoten angezeigt.

### Beispiele:

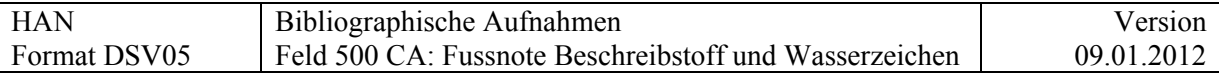

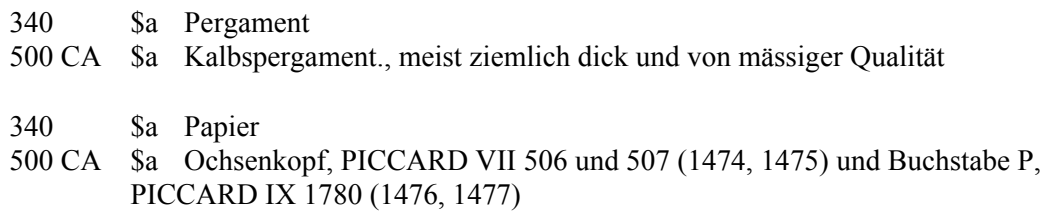

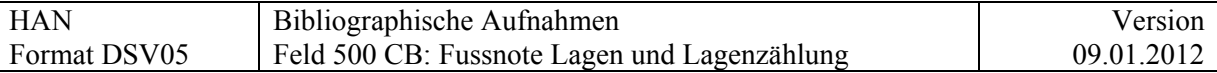

# **500 CB = Fussnote Lagen und Lagenzählung**

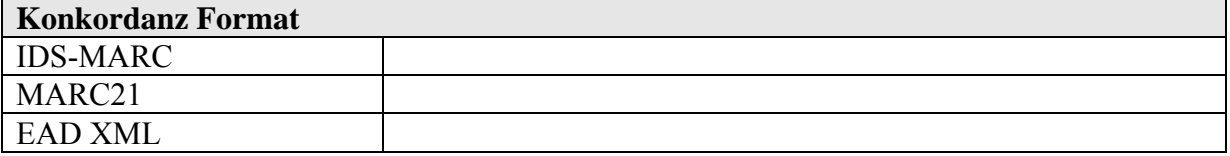

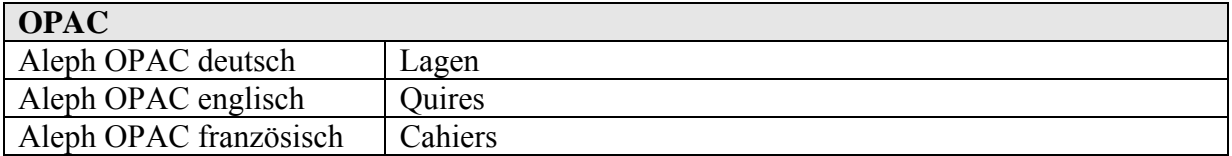

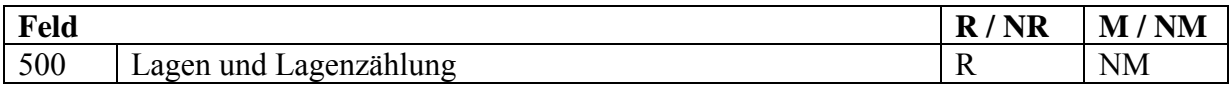

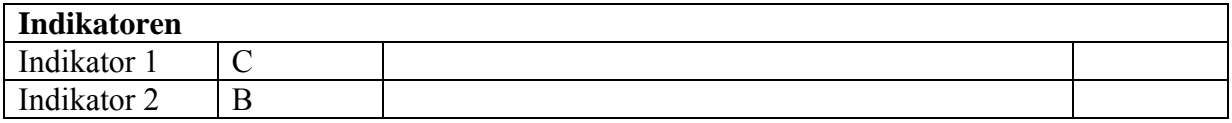

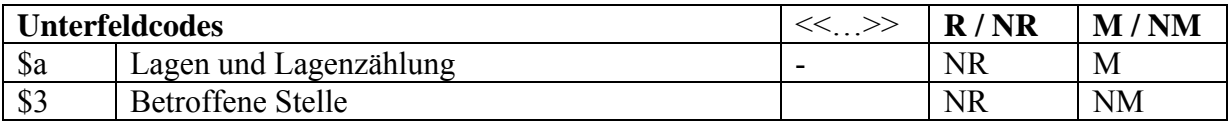

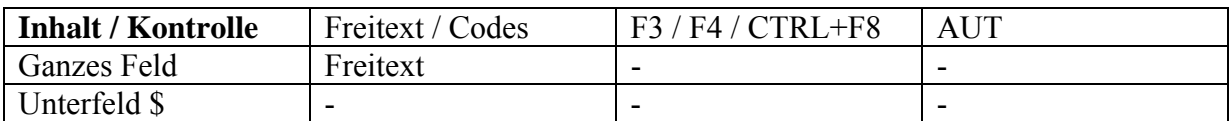

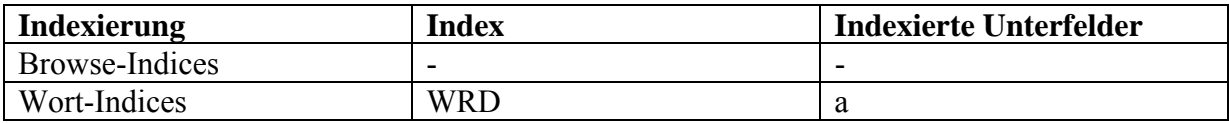

Beispiele:

500 CB \$a 6<sup>5</sup> + 5 IV45 + II49 + IV57 + (IV-1)64 + 22 IV240 + (IV-1)247 + 9 IV319 + III325 + 4<sup>329</sup>

500 CB \$a (VI-2)10 + (VI-1)21 + 6 VI93 + (VI-3)102 + 4 VI150

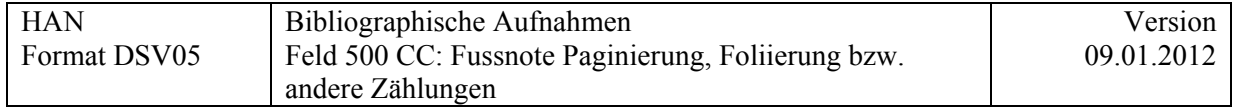

### **500 CC = Fussnote Paginierung, Foliierung bzw. andere Zählungen**

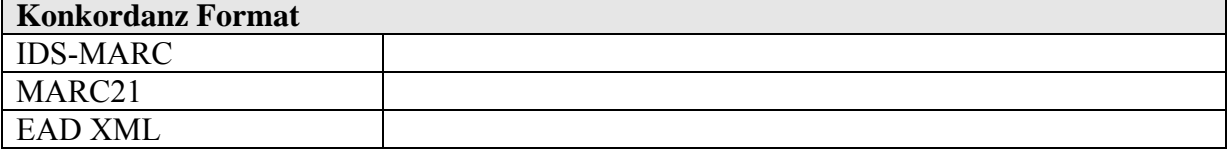

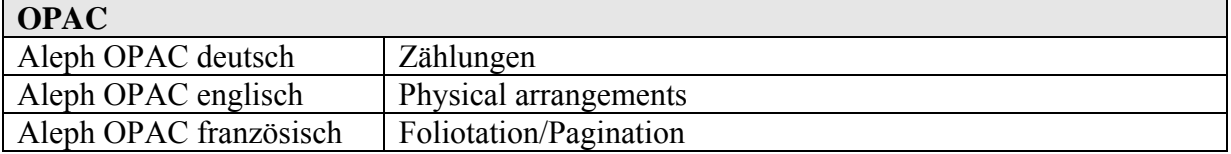

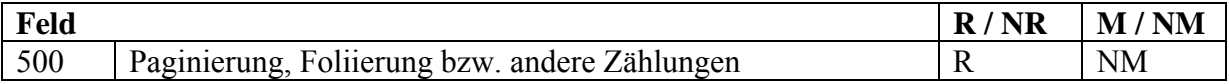

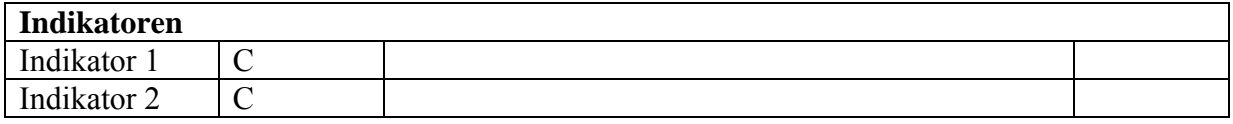

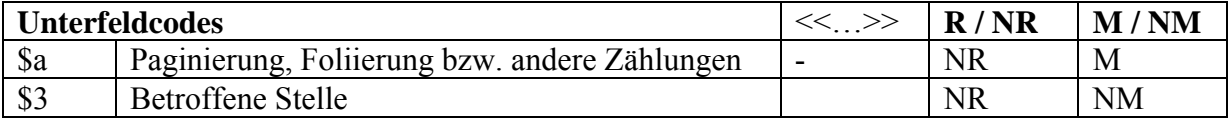

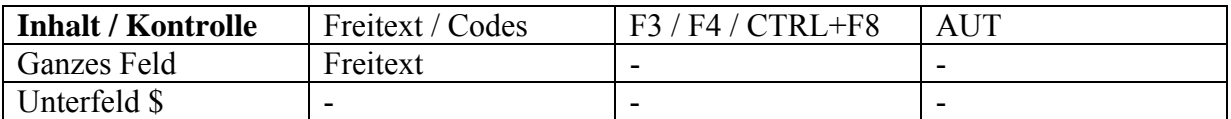

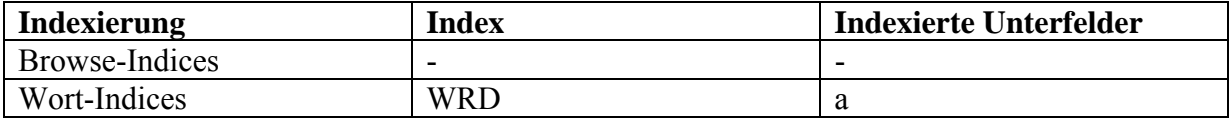

### Beispiele:

- 500 CC \$a Neuere Foliierung: 1-150
- 500 CC \$a Alte Foliierung: CCXLIII. [4 Bl.]. I-LIX: LXI-CX. CX-CCXLII. CCXLIIII-CCCXII. CCCLII-CCCLVIII. CCCLX. CCC.XLIX-CCCLI.CCCXXVIII-CCCXXX; Neuere Foliierung, vor 1998 verändert: I-II. 1-331

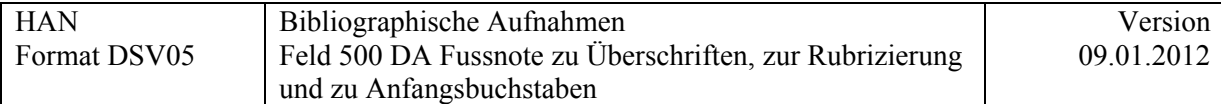

## **500 DA = Fussnote zu Überschriften, zur Rubrizierung und zu Anfangsbuchstaben**

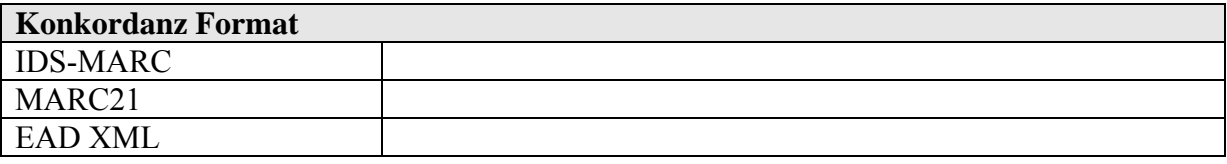

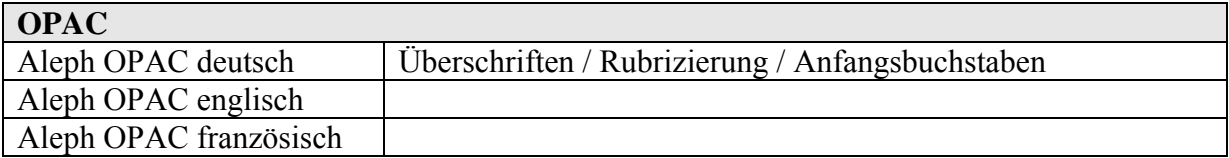

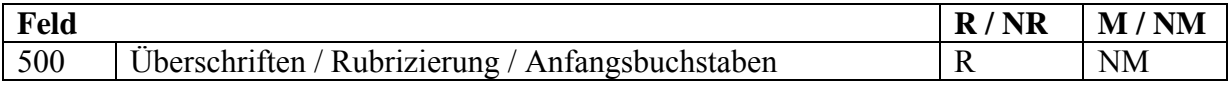

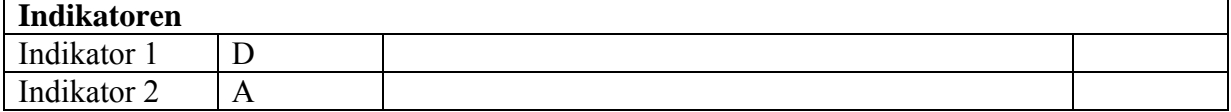

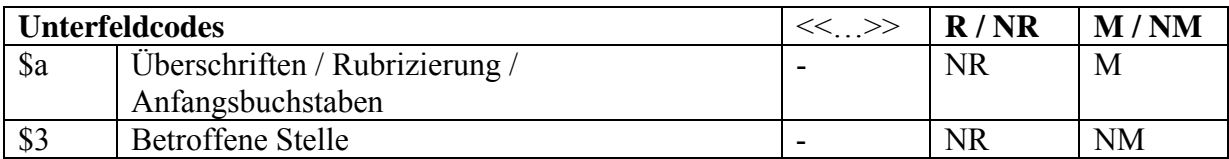

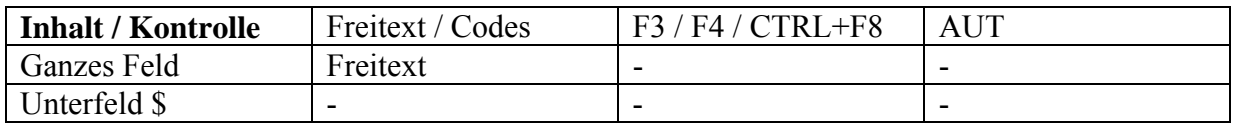

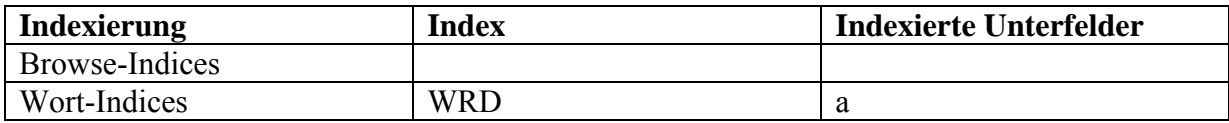

### Beispiel:

500 DA \$a Rubriziert, Überschriften rot. Einzeilige rote, blaue und grüne Satzmajuskeln

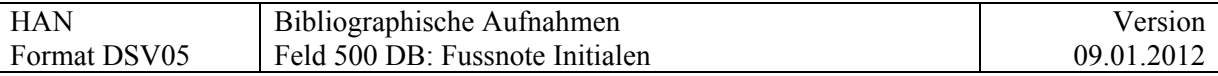

### **500 DB = Fussnote Initialen**

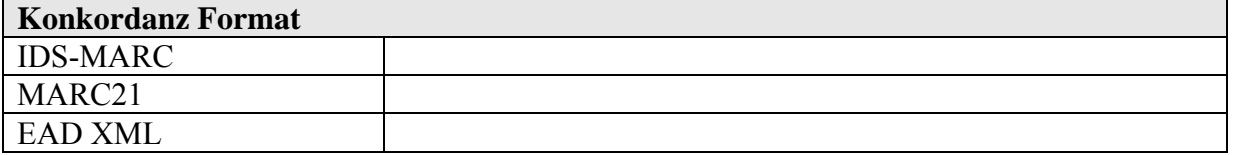

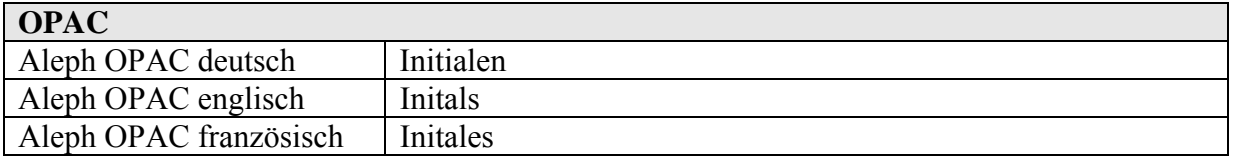

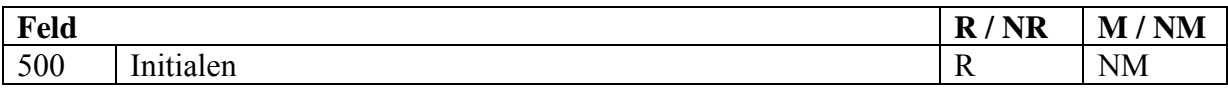

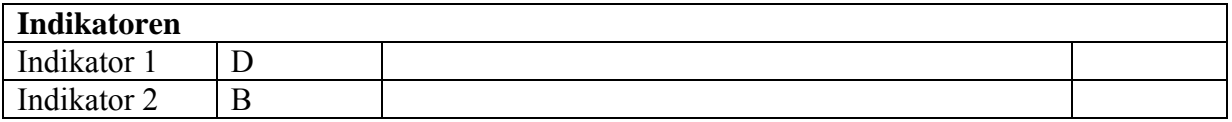

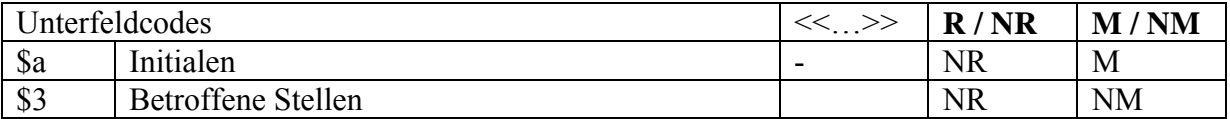

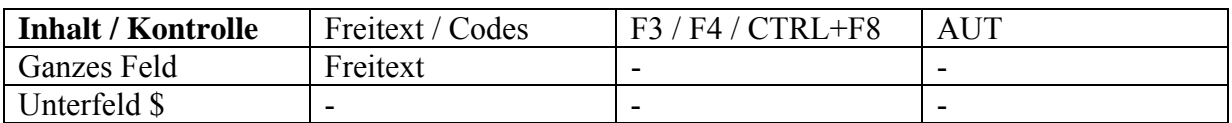

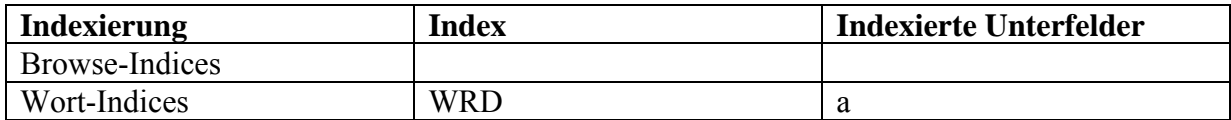

### Beispiel:

500 DB \$3 1v (1. Adventsonntag) \$a 14zeilige rote Rankeninitiale, die in eingerollte Blätter auslaufenden Ranken in Blau, Grün, Ocker und Rot
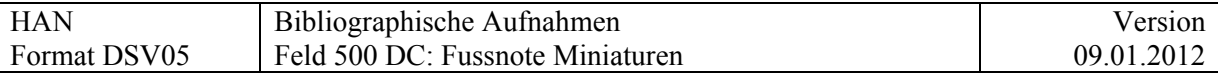

## **500 DC = Fussnote Miniaturen**

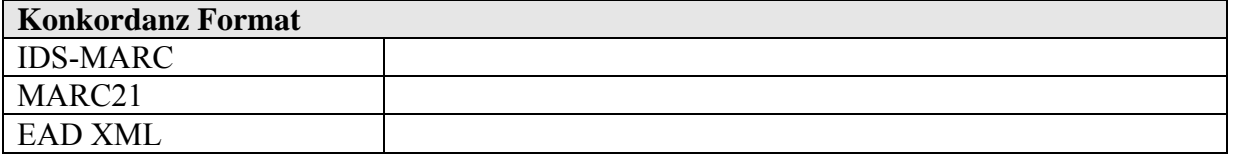

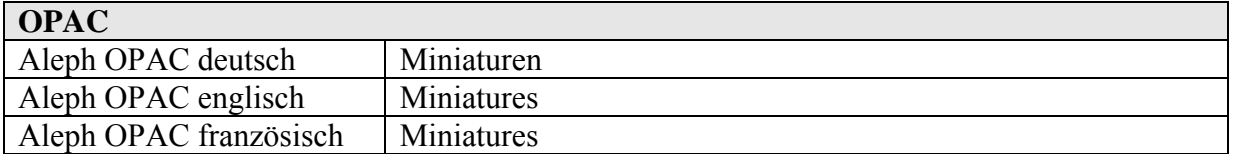

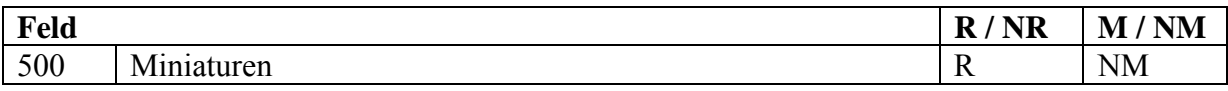

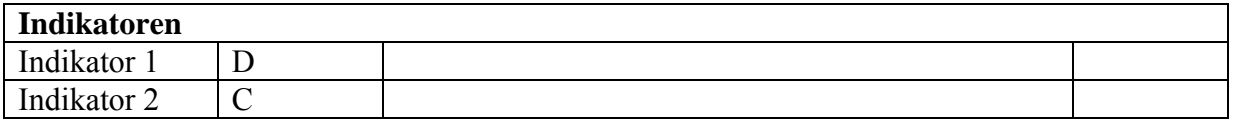

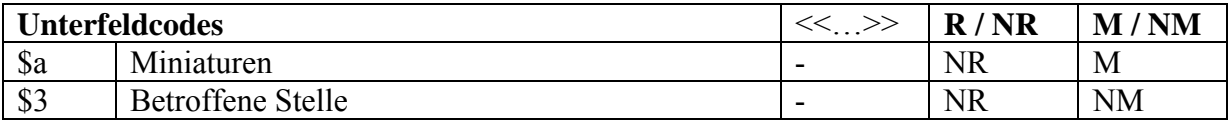

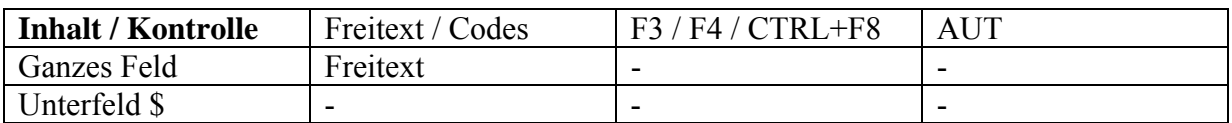

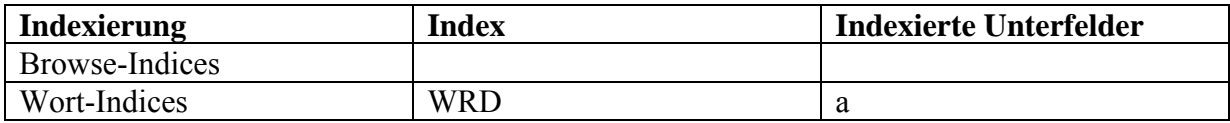

## **Index Ikonographie**

## Beispiel:

- 500 DC \$a Teilkolorierte Federzeichnungen in Schwarz und Rot, Kolorierung in Rot, Grün, Orange, Braun, Gelb, Blau
- 500 DC \$3 S. 5
	- \$a Klostergründer Gebizo übergibt das Kloster

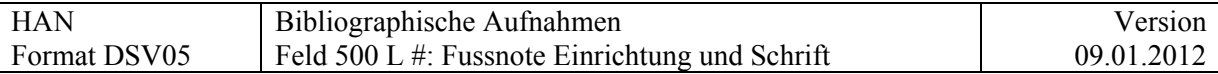

# **500 L # = Fussnote Einrichtung und Schrift**

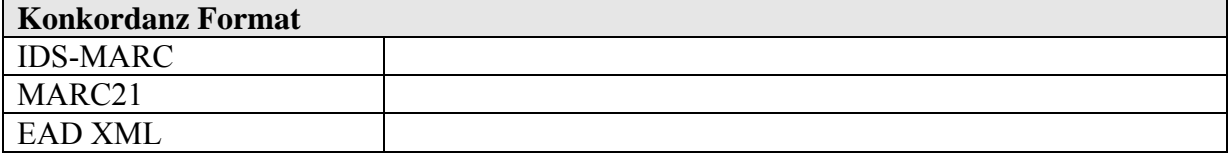

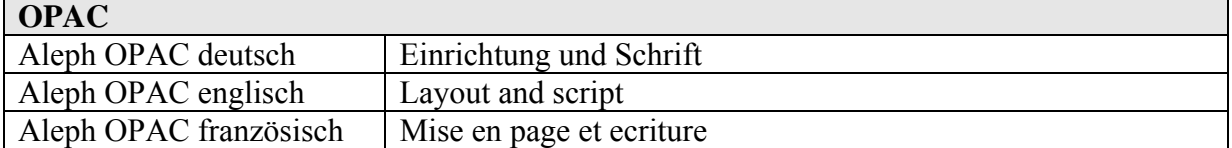

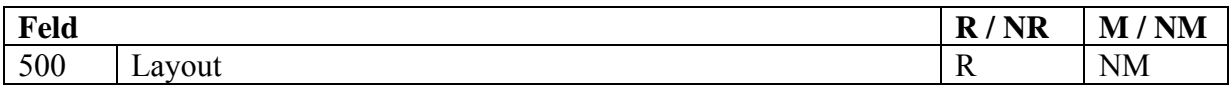

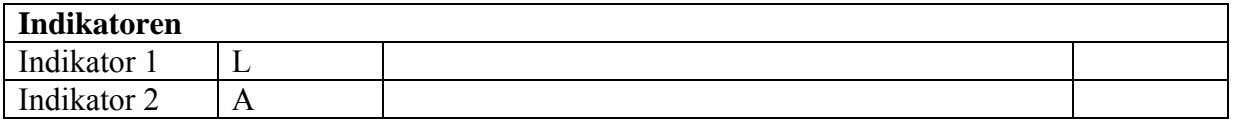

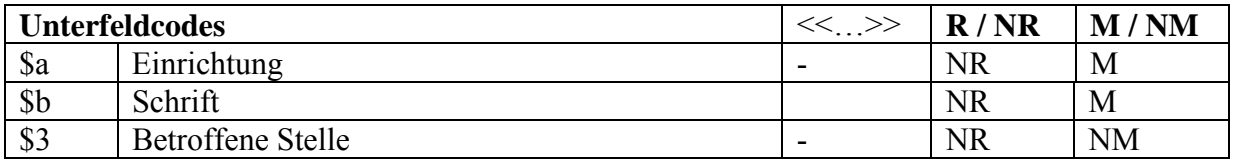

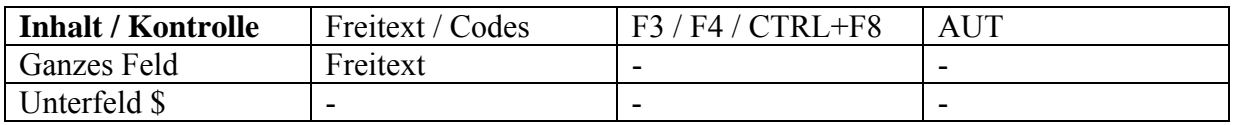

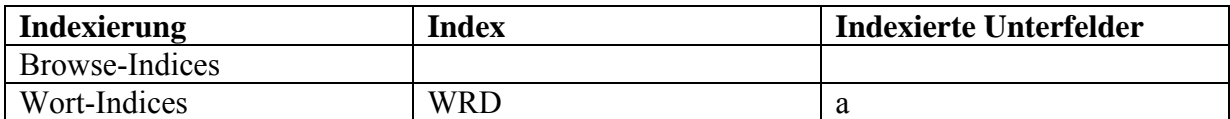

*???? \$a und \$b wiederholbar?* 

Beispiel:

500 L\_ \$a Begrenzung des Schriftspiegels mit Stift. Schriftraum 8,5 x 6,5, 14-17 Zeilen \$b Buchkursive von einer Hand

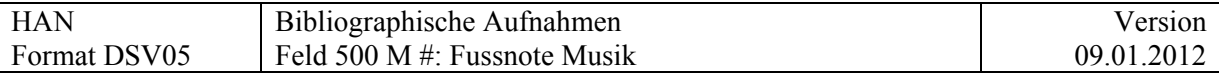

# **500 M # = Fussnote Musik**

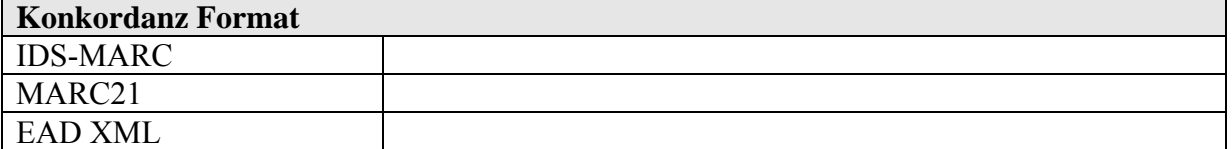

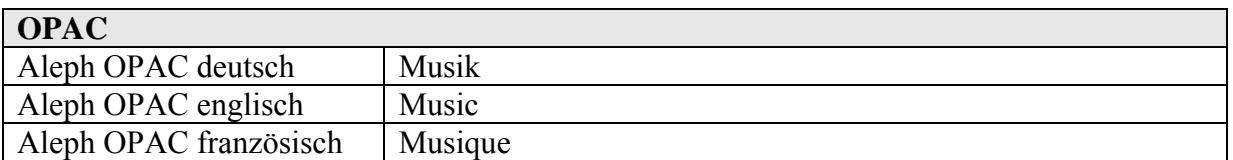

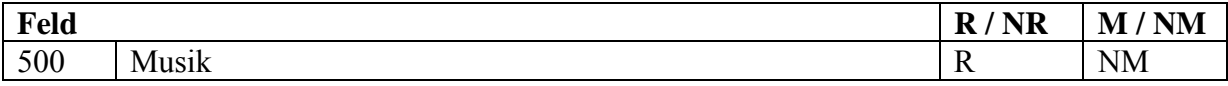

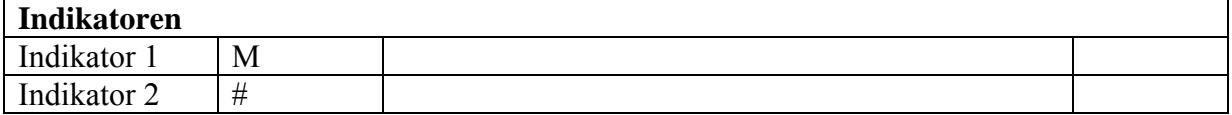

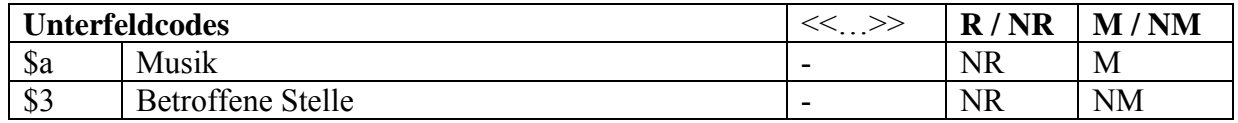

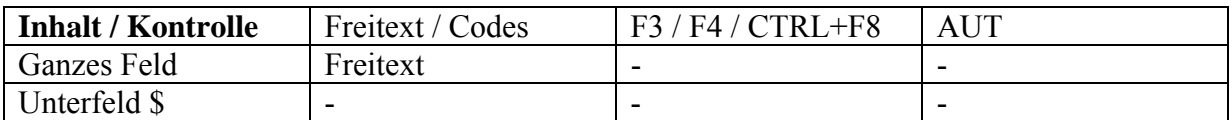

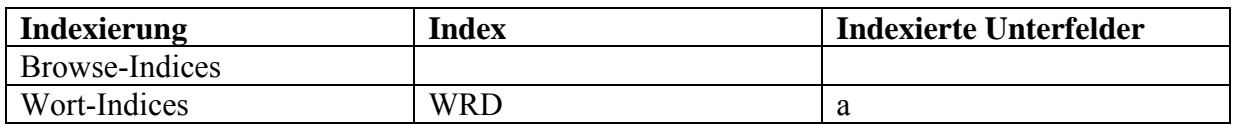

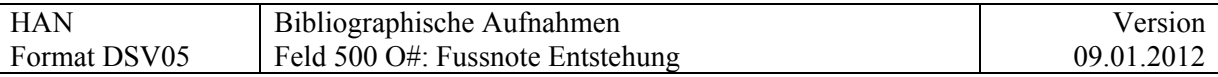

# **500 O # = Fussnote Entstehung**

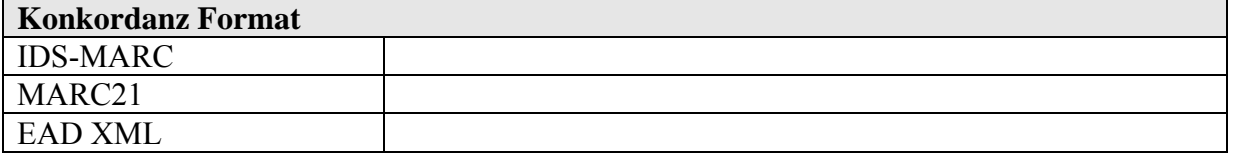

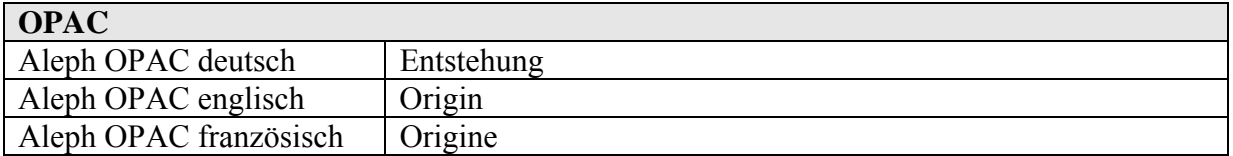

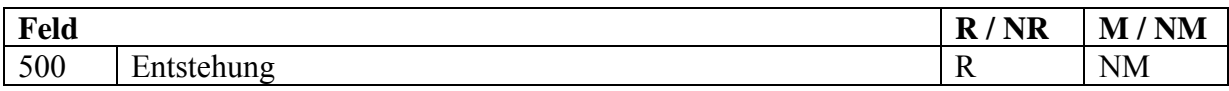

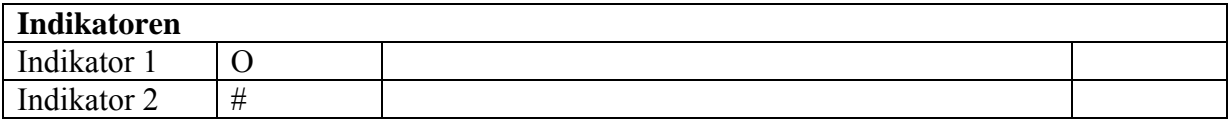

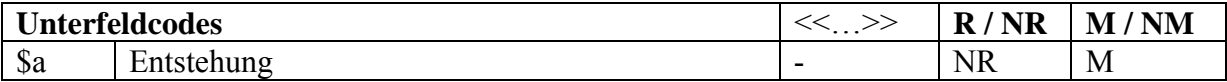

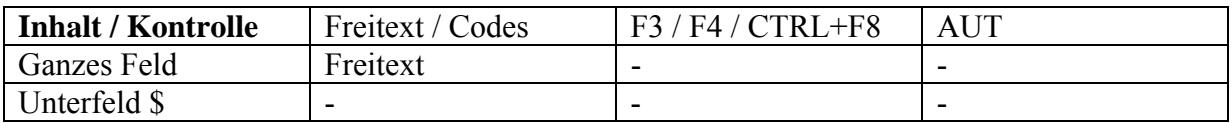

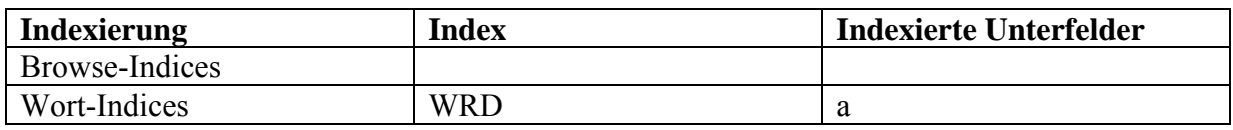

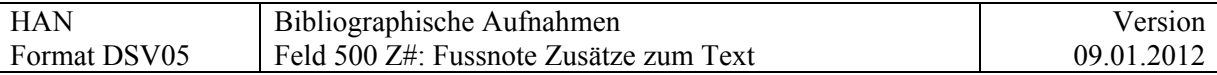

# **500 Z # = Fussnote Zusätze zum Text**

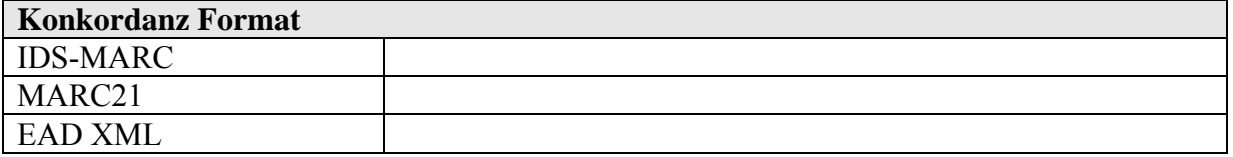

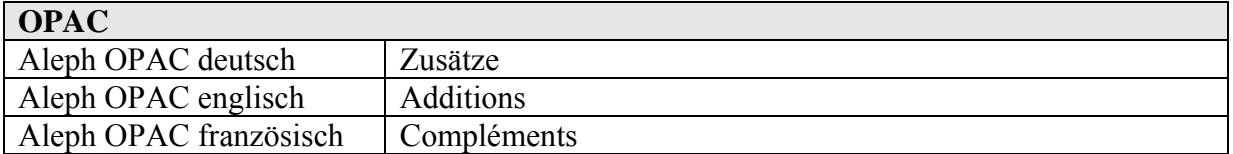

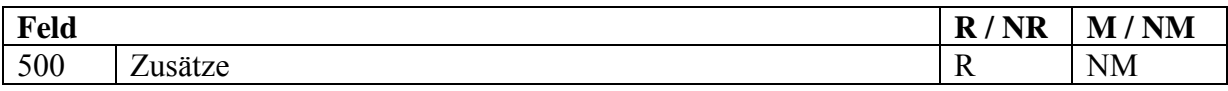

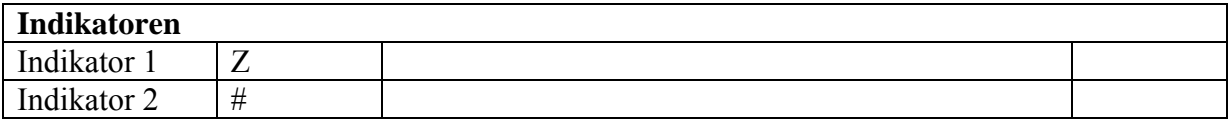

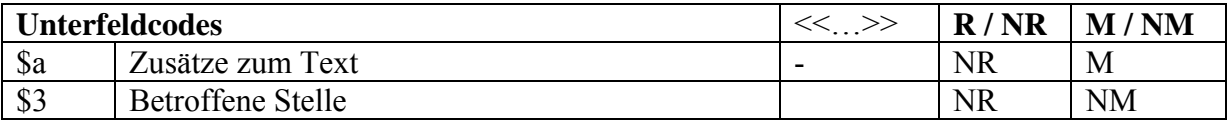

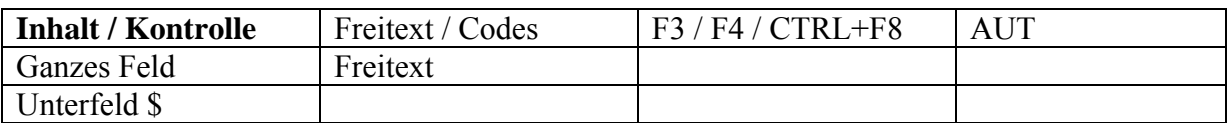

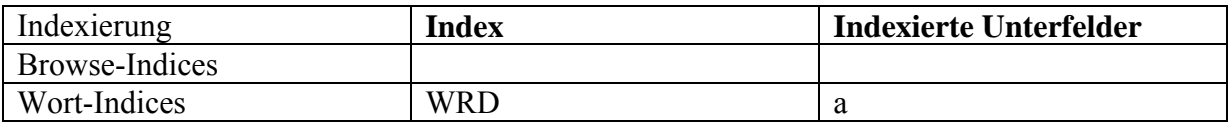

Für Marginalien, Annotationen etc.

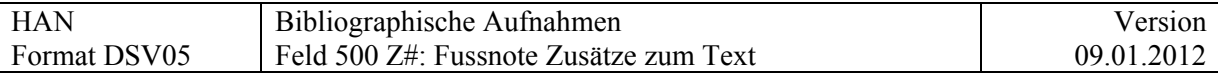

*S*ind die handschriftlichen Anmerkungen von einer anderen Person als dem Haupturheber des Dokuments, wird dieser in 500 \$z erwähnt und erhält eine NE 901 3\_ Annotator/Korrektor.

Beispiel:

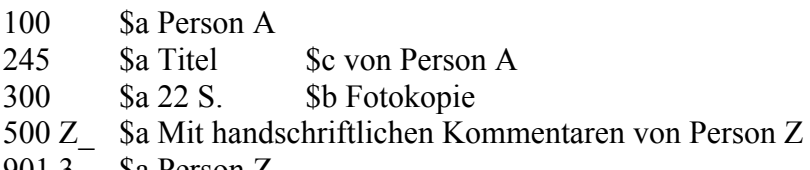

901 3\_ \$a Person Z

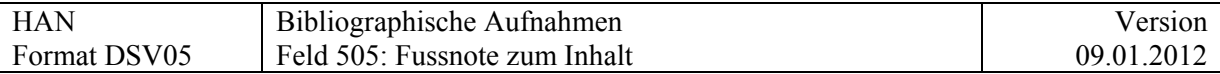

## **505 = Fussnote zum Inhalt**

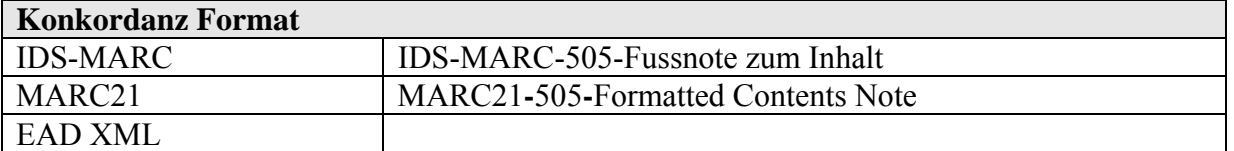

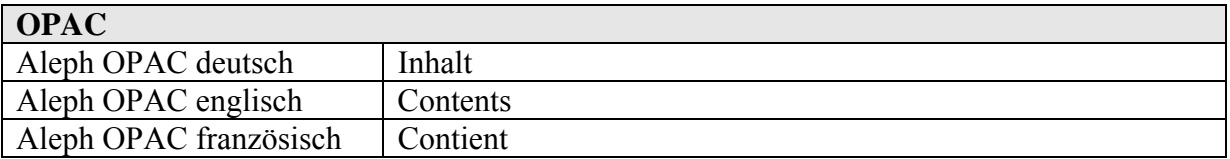

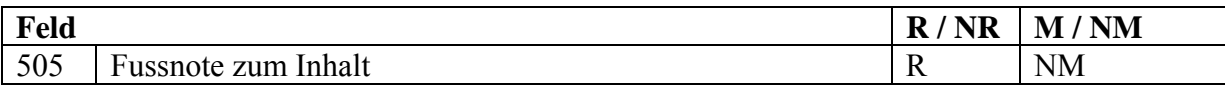

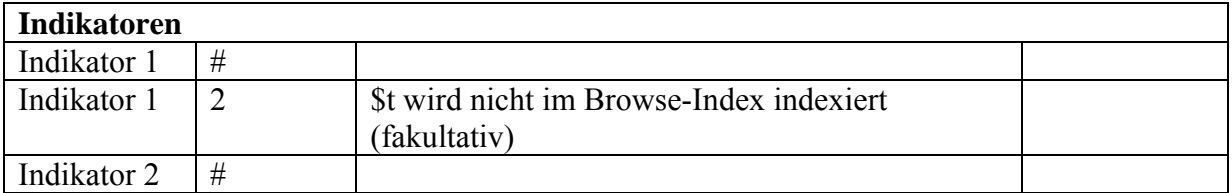

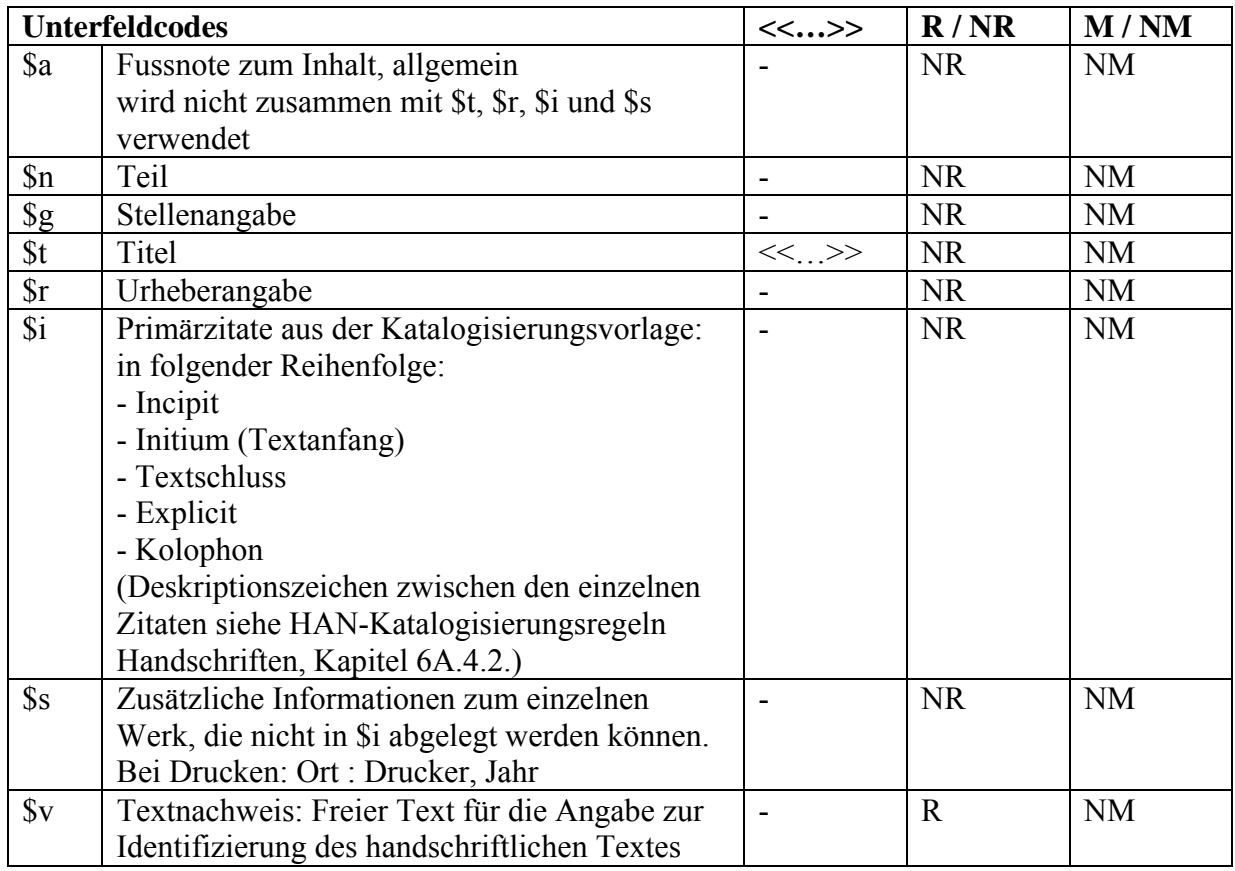

<span id="page-79-0"></span>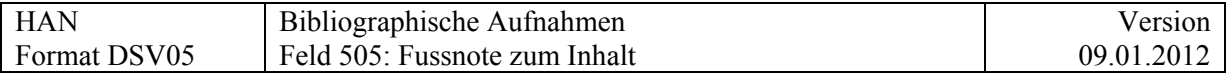

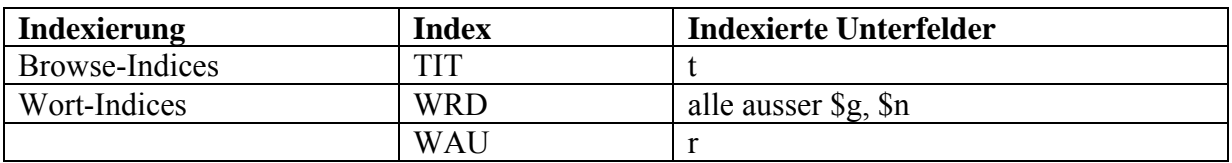

Beispiel:

Beispiele 505 \$i:

505 \$i >Incipit vita sanctae Waltburge virginis. V kalendas martii<. Advenientibus scilicet quondam multis mercatoribus … - … tam multorum attestatione esse verum omposite or. >Explicit vita sancte Waltburge virginis. V kalendas martii<

505 \$i >Incipit vita venerabilis viri Meginradi heremite et martiris<. [Titel des 14. Jhs.:] Dicturus venerabilis viri Meginradi … -… anno xxviii regni eius

Beispiele 505 \$v:

505 \$v Blatt 23-24 veröffentlicht im Chronicon Petriburgense, 1849, S. 176-182

505 \$v Abgedruckt in: Neue Zürcher Zeitung, 8.8. 1969

505 \$v Pitra, J. B. – Analecta sacra spicilegio solesmensi parata. T. 2. – Monte Casinensi, 1882, S. 513-536. Mit Umstellungen in der Reihenfolge, Kürzungen und z.T. erheblichen Erweiterungen, Kap. 5 (58rb, Z.8) und 6 (57rb) vertauscht. Vgl. auch PL 50, Sp. 737-767

505 \$v PL 40, Sp. 44-84, Reihenfolge: quaestio 59-63, 65-78, 81, 82, 79-80; quaestio 67 unvollständig , quaestio 64 und 83 fehlen

505 \$v CC 46, S. 49-114. Die Kapitelüberschriften entsprechen weitgehend den Capitulationes CC 46, S. 35-39. Der Text bricht 88v mit CC 46, S. 113, 53 ab, der Schluss 89r-90r ist von einer Hand des 12. Jhs. Nachgetragen

505 \$v PL 119, Sp. 279-294A. Textverluste: zwischen 64v/65r eine Lage: PL 119, Sp. 291C-292D, zwischen 71v/72r eine Lage: PL 119, 293C (ganze fehlende Lage ex libro quaest.83)

505 \$v Analecta hymnica Bd. 51, Nr 116 (1-6,8)

505 \$v Bursill-Hall, Census Nr. 168.9, 312.19.3

505 \$v BHL Nr. 6386

505 \$v Bloomfield, Morton W. – Incipits of Latin Works on the Virtues and Vices,

1100-1500 A.D. – Cambridge (Mass.), 1979 Nr. 1575

500 \$v Käppeli, Thomas. – Scriptores ordinis Praedicatorum medii aevi. 4 Bde. – Rom 1970-1993 Nr. 2348

500 \$v Die deutsche Literatur des Mittelalters : Verfasserlexikon des deutschen

Mittelalters / hrsg. Von Kurt Ruh. – 2. völlig neu bearb. Auflage. – Berlin; new York, 1978 ff. Bd. 4 (1983) Sp. 610

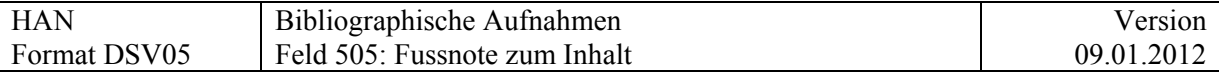

Folgende Repertorien erhalten zusätzlich zum Nachweis in 505 \$v eine Eintragung in normierter Form im Feld 690 A4:

Analecta hymnica Bd. .., Nr. .. Bibliotheca hagiogr. Latina Nr. Bloomfield, Incipits Nr. Käppeli, Scriptores Nr. Keil, Grammatici Latini Vol. …. Schaller/Könsgen, Initia Nr. Schneyer, Repertorium 1150-1350 Bd. .., S. .., Nr. .. Schneyer, Repetrorium 1350-1500 [Autorenkürzel] Nr. .. Stegmüller, Repertorium biblicum Nr. Thorndike/Kibre, Incipits Sp. Walther, Carmina Nr. Walther, Proverbia Nr.

Beispiele 690 A4 \$a:

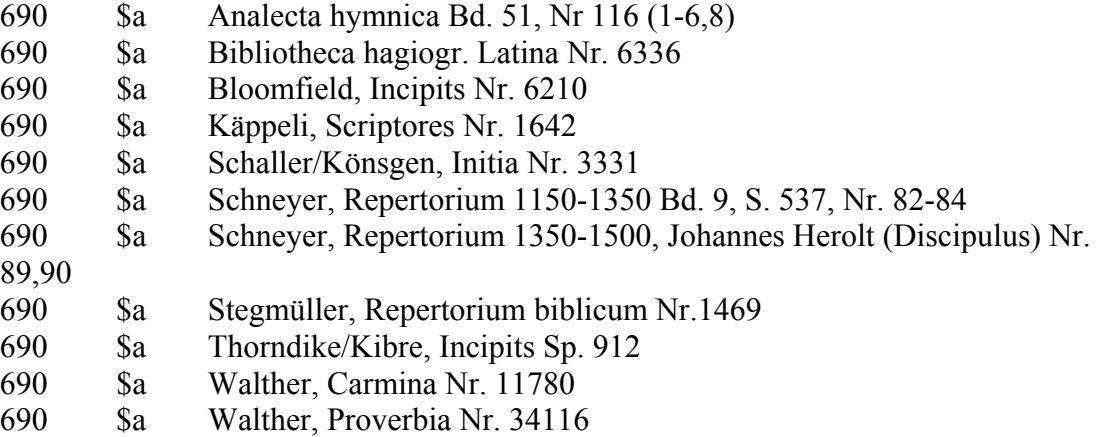

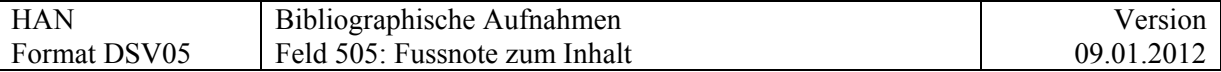

Beispiele 505 mit allen Unterzonen:

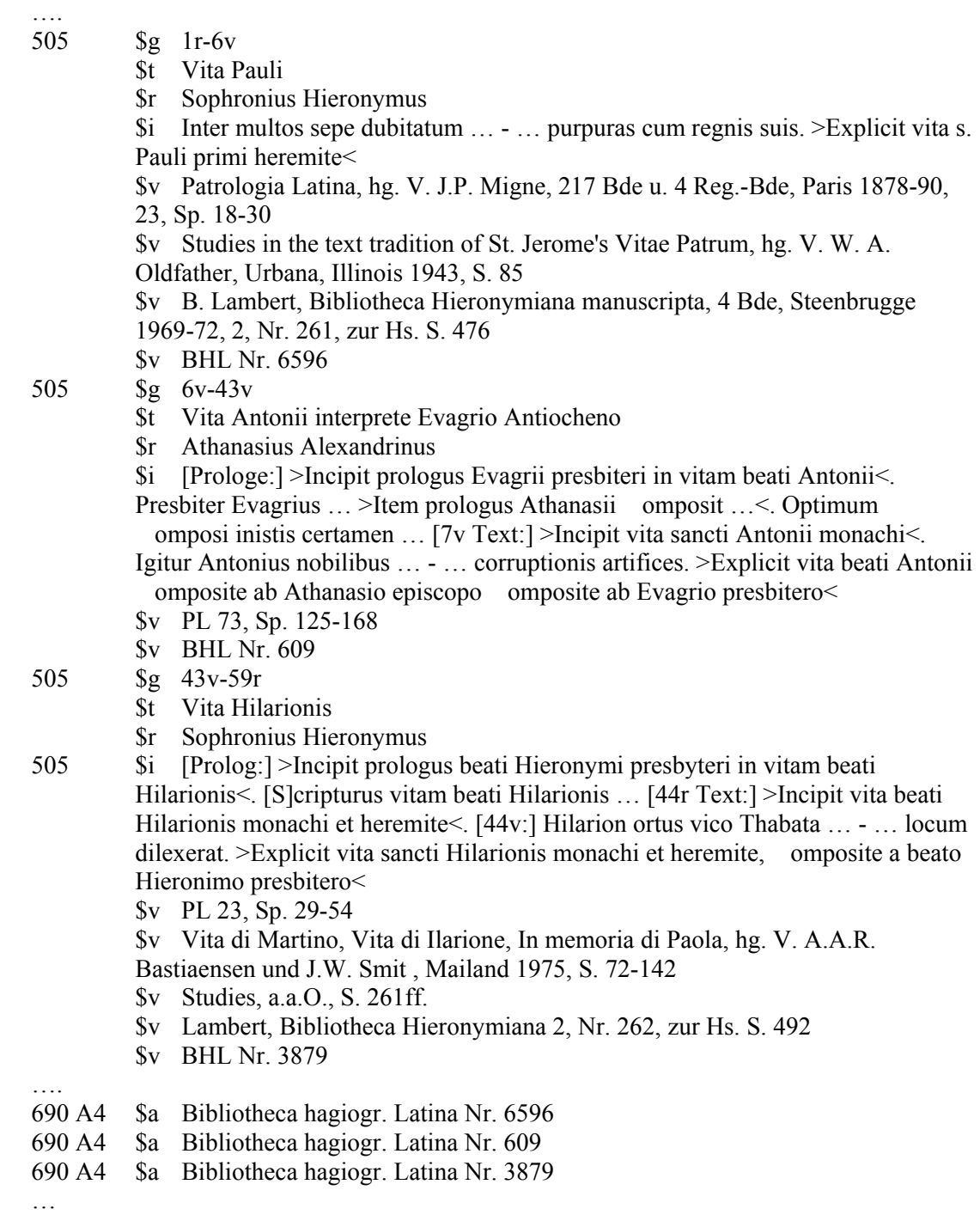

Für Literatur über die Handschrift siehe [Feld 581](#page-108-0)

Für den bibliographischen Nachweis siehe [Feld 510](#page-86-0)

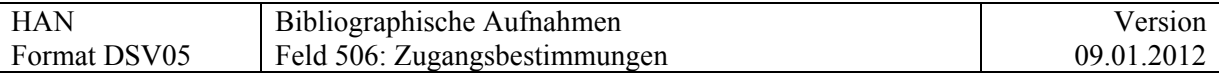

## **506 = Zugangsbestimmungen**

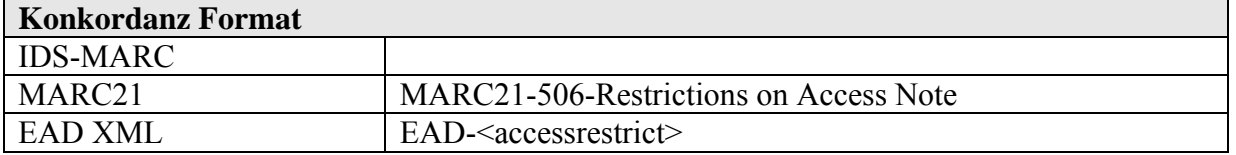

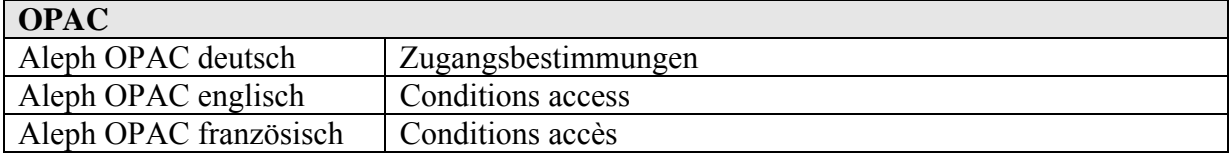

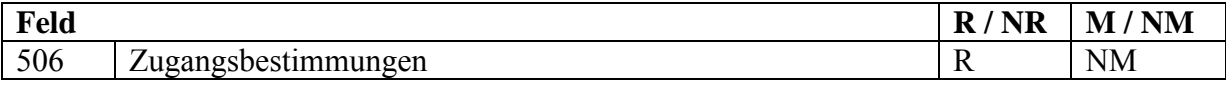

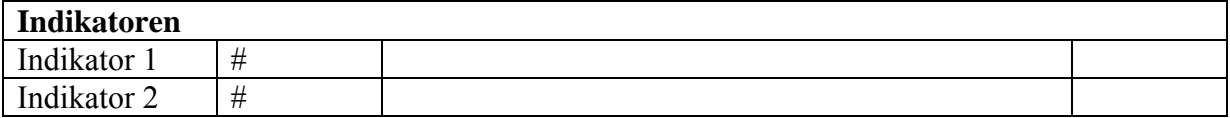

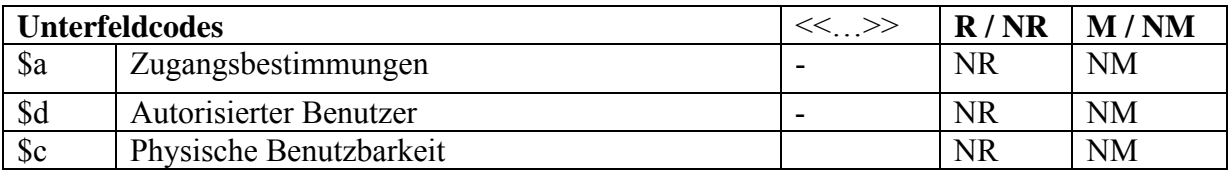

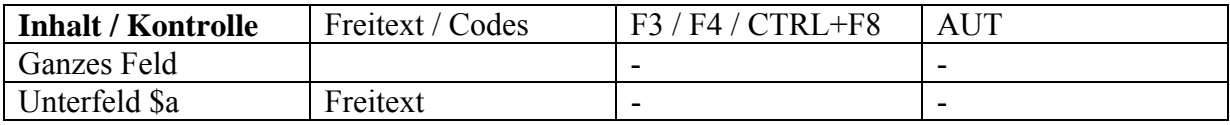

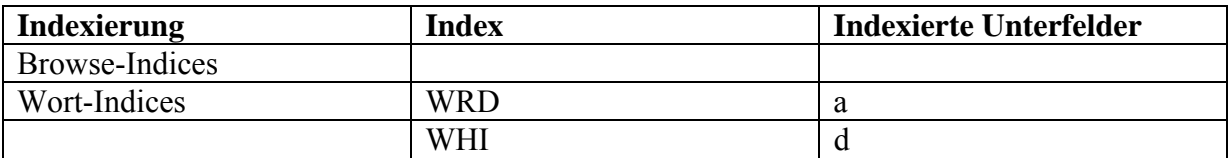

Liegt keine Zugangsbeschränkung vor, die über die generelle Einschränkung bei Sonderbeständen hinausgeht, wird mit Vorzug auf die allgemeinen Benutzungsbestimmungen verwiesen

Beispiel:

506 \_\_ \$a Es gelten die generellen Benutzungsregeln für den Sonderlesesaal

Wird im Feld 506 eine spezielle Zugangsbeschränkung angegeben, die über die generelle Einschränkung bei Sonderbeständen hinausgeht, ist der entsprechende Hinweis im [Feld 852](#page-151-0)  **Se** obligatorisch.

## Beispiel:

<span id="page-83-0"></span>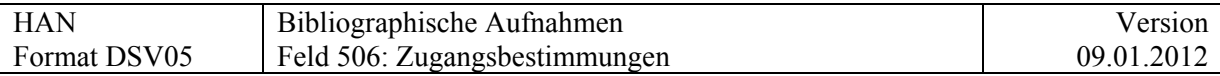

852 \_\_ \$e Benutzung eingeschränkt

506 \_\_ \$a Familienkorrespondenz gesperrt bis zum Jahre 2010

## **Kommentar zum Unterfeld \$c**

In \$c werden Beschränkungen aus konservatorischen Gründen aufgeführt.

Beispiele:

852 \_\_ \$e Benutzung eingeschränkt

506 \_\_ \$c Die Handschrift kann aus konservatorischen Gründen nur mit Einwilligung des Restaurators benutzt werden

852 \_\_ \$e Benutzung eingeschränkt

506 \_\_ \$c Die Handschrift kann aus konservatorischen Gründen für die Benutzung gesperrt

## **Kommentar zum Unterfeld \$d**

In diesem - im OPAC nicht sichtbaren - Unterfeld können Benützer, welche sonst gesperrte Bestände benützen dürfen (z.B. Nachkommen, Stiftungsratsangehörige) erfasst werden. Diese Information sollte pro Bestand nur einmal auf Bestandesebene erfasst werden.

Beispiel:

852 \_\_ \$e Benutzung eingeschränkt

506 \_\_ \$d Laut Schenkungsvertrag kann neben den Familienangehörigen auch Dr. Franz Oberacker den Nachlass unbeschränkt konsultieren

Für die Angabe von standardisierten Schutz- und Sperrfristen, siehe [Feld 355.](#page-58-0) Für die Angabe von Reproduktionsbestimmungen, siehe [Feld 540](#page-94-0) Für die Angabe des Copyright, siehe [Feld 542](#page-98-0) Für die Angabe zu Benutzungsbeschränkungen, siehe [Feld 852 \\$e](#page-151-0) 

Siehe auch Anhang "[Benutzungsbeschränkungen](http://www.ub.unibas.ch/babette/images/b/b2/AnhangBenutzung.pdf)"

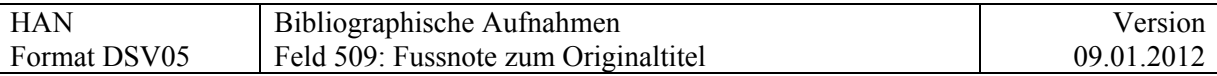

# **509 = Fussnote zum Originaltitel**

## **Wird nur bei Druckwerken verwendet.**

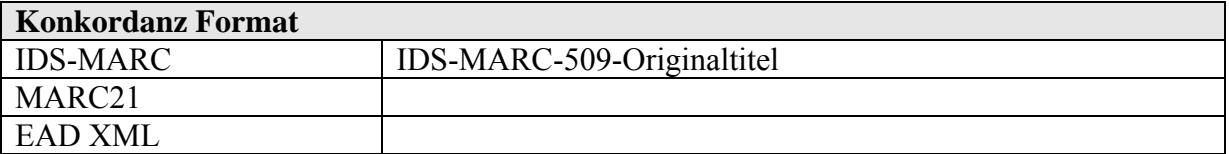

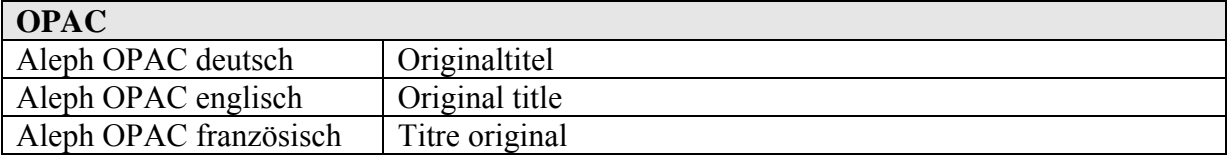

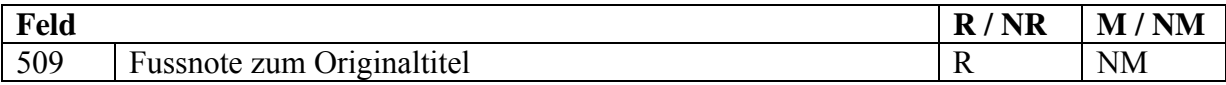

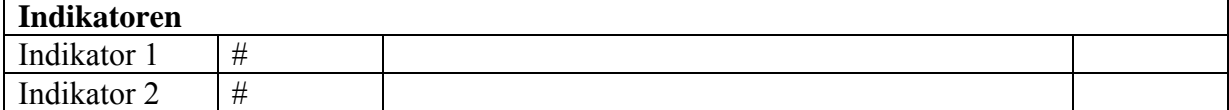

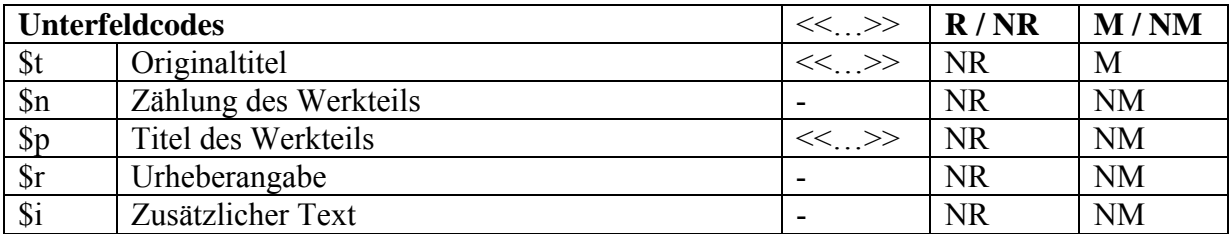

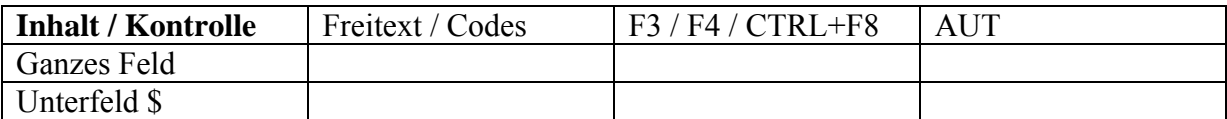

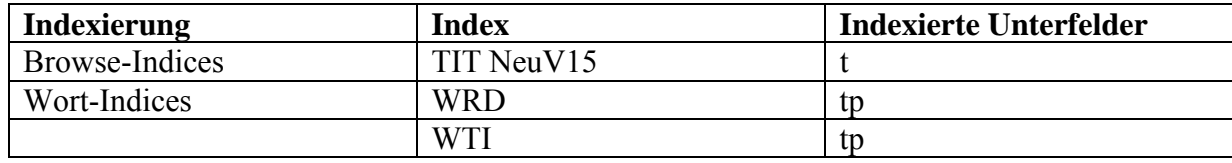

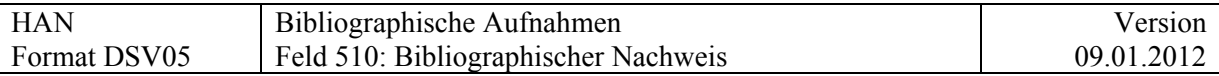

# **510 = Bibliographischer Nachweis**

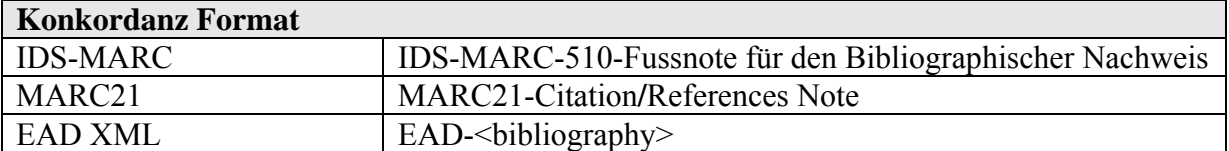

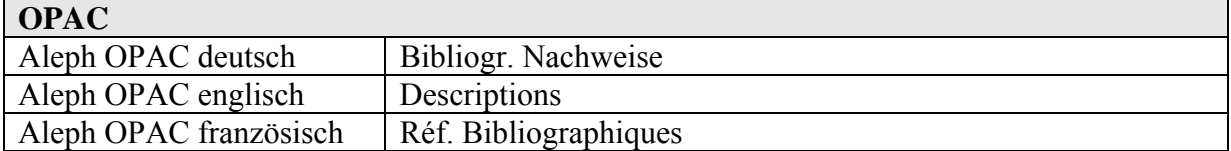

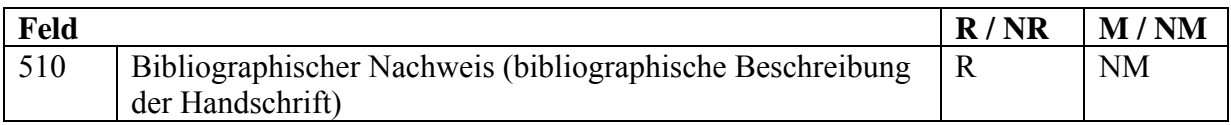

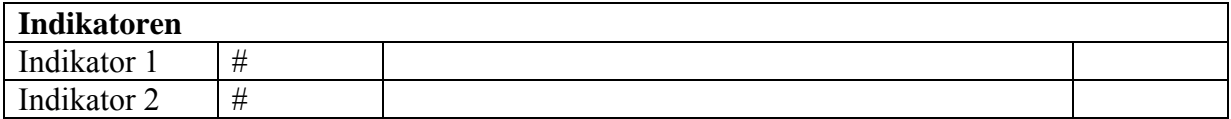

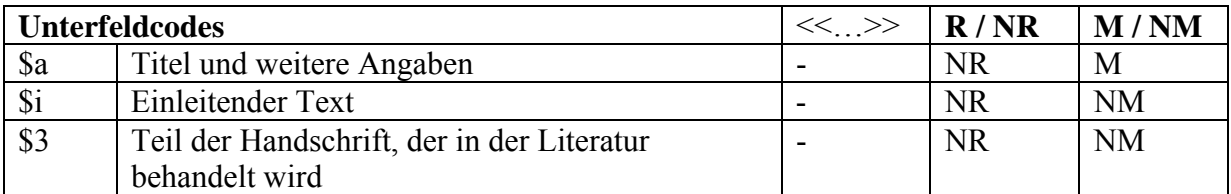

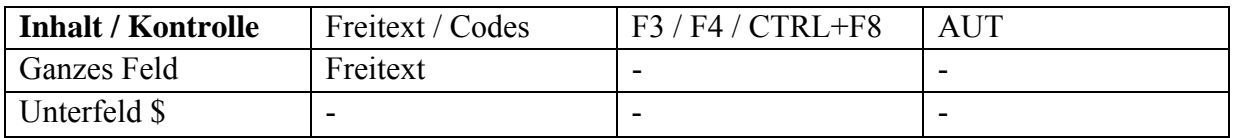

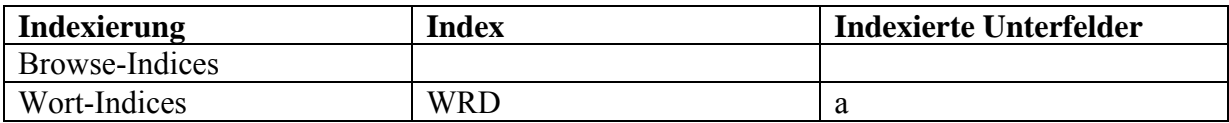

<span id="page-86-0"></span>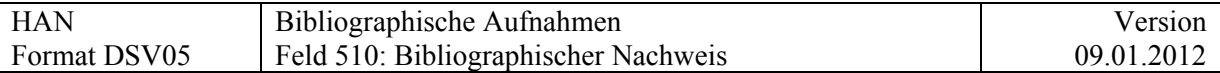

### **Kommentar zur Verwendung von Feld 510**

Liste der massgeblichen Verzeichnisse oder Publikationen in denen die Handschrift **beschrieben** ist. Die Beschreibungen können publiziert oder unpubliziert sein.

## Beispiele:

510 \$a Kmetz, John. – Die Handschriften der Universitätsbibliothek Basel : Katalog der Musikhandschriften des 16. Jahrhunderts. – Basel, 1988, S. 84-88 510 \$a Lohr, Chrales H. – Aristotelica Helvetica. – Freiburg, 1994, 102f. 510 \$a Scarpatetti, Beat Matthias von. – Katalog der datierten Handschriften in der Schweiz in lateinischer Schrift vom Anfang des Mittelalters bis 1550. Bd. 1. – Dietikon, 1977, 551 510 \$a Steinmann, Martin, unpublizierte Beschreibung (zugänglich im Sonderlesesaal)

Für Textnachweis siehe [Feld 505](#page-79-0)

Für Literatur über die Handschrift siehe [Feld 581](#page-108-0)

Für Findhilfsmittel zu ganzen Beständen, z.B. Inventare, siehe [Feld 555](#page-105-0)

Für Angaben zur internen Bearbeitung, siehe [Feld 583](#page-111-0)

#### **Link DSV01-DSV05:**

Es wurde ein Mechanismus entwickelt, der es erlaubt, das Katalogisat einer Handschrift in DSV05 mit den in DSV01 enthaltenen Katalogisaten der Sekundärliteratur zu verbinden.

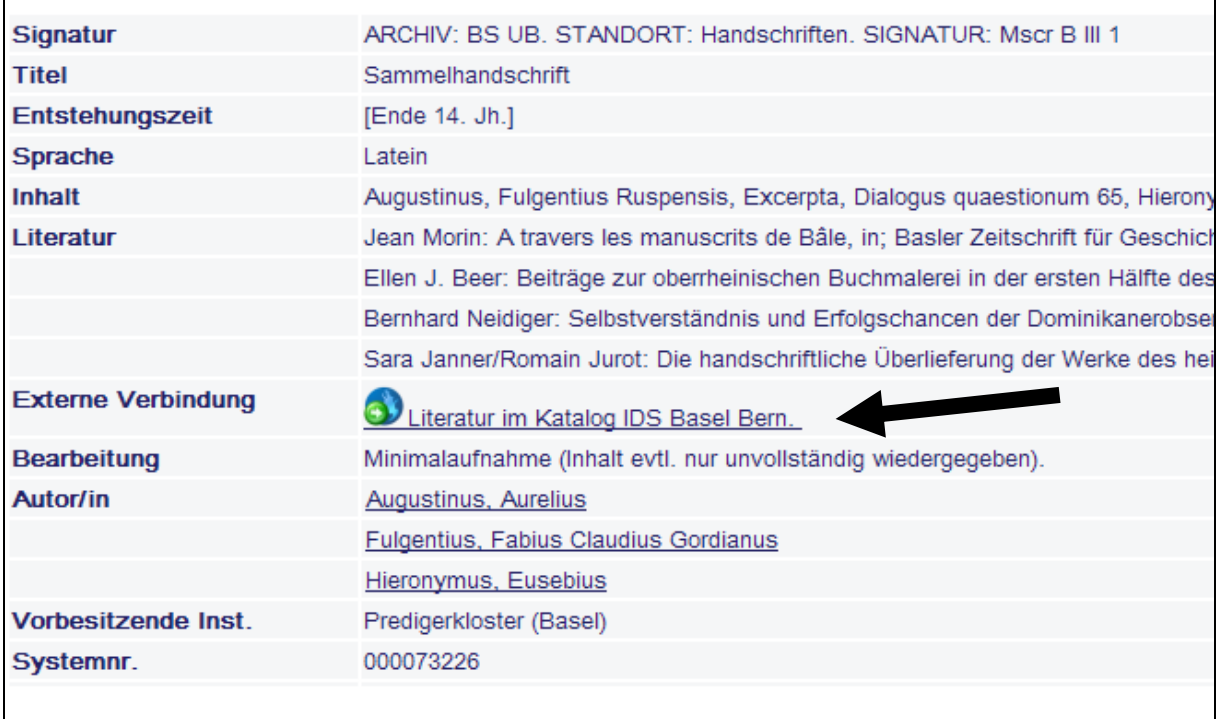

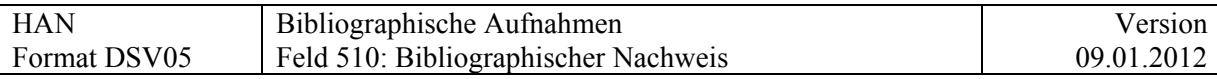

Zur Verwendung vgl.

http://www.ub.unibas.ch/babette/index.php/Sekund%C3%A4rliteratur (Arbeitshilfe)

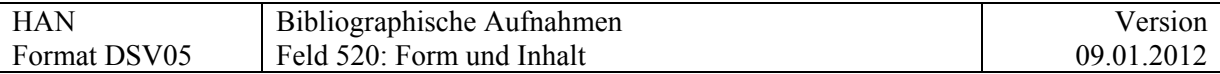

## **520 = Form und Inhalt**

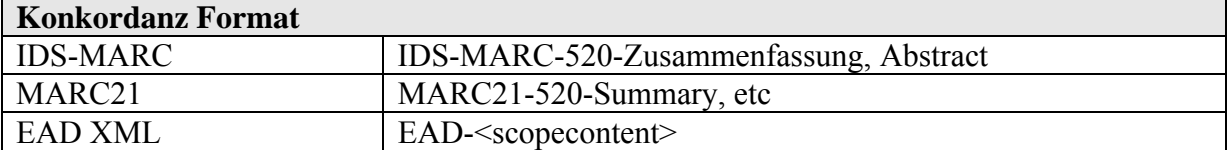

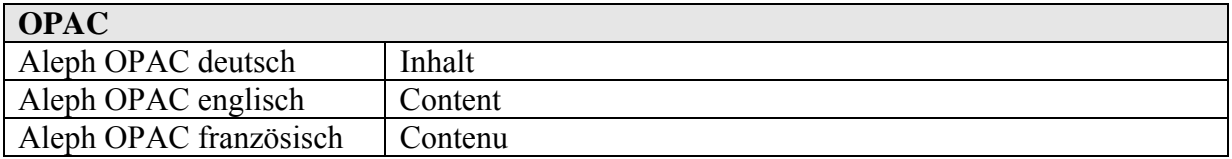

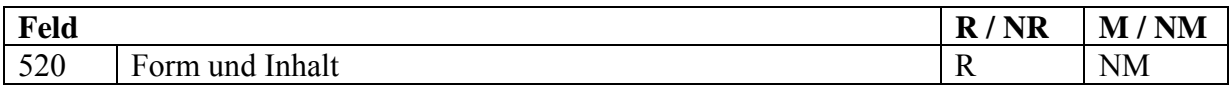

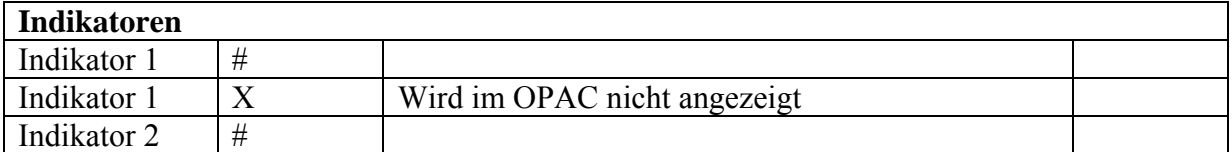

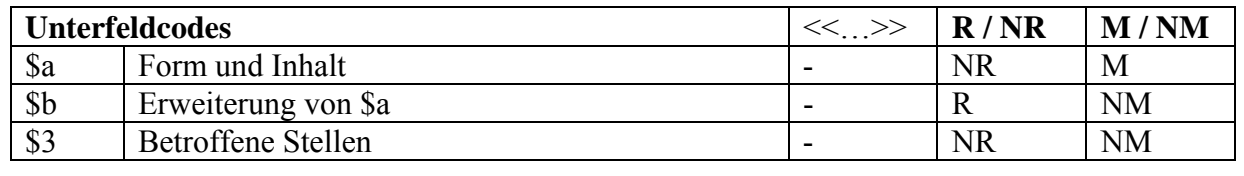

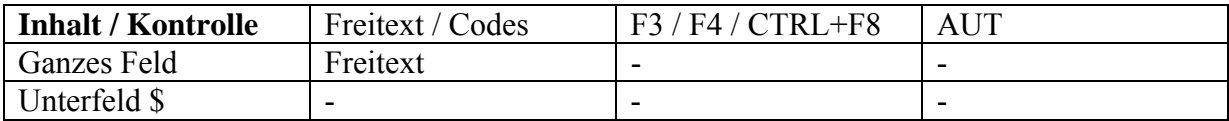

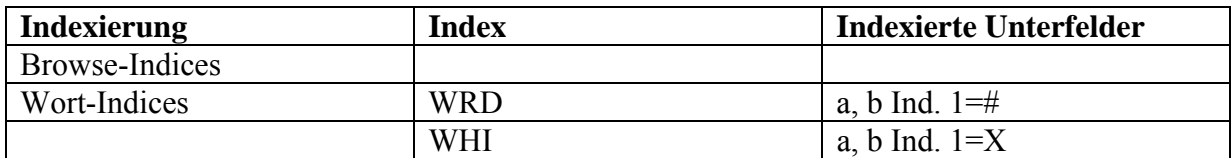

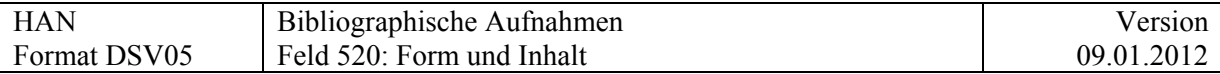

## Beispiel:

520 \$a Das Privatarchiv von Gertrud Haldimann-Weiss umfasst zum grössten Teil schriftliche Unterlagen zu ihrem Wirken als Gegnerin des Frauenstimmrechts und in späteren bürgerlichen Komitees

Bei Nachlässen kann auf Bestandesebene eine kurze Inhaltsangabe (\$a, z.B. für das Repertorium der handschriftlichen Nachlässe in den Bibliotheken und Archiven der Schweiz) von ausführlicheren Angaben (\$b) getrennt werden. Will man im OPAC die beiden Angaben deutlich trennen, empfiehlt sich, für \$b ein neues Feld anzulegen.

Auf Dokumentenebene kann in 520 \$a ein Regest erfasst werden.

### **Verhältnis zu 505:**

In 505 können einzelne Teile der Vorlage strukturiert und indexierbar erfasst werden. Werden die einzelnen Teile nicht in eigenen Aufnahmen beschrieben, ist 520 vorzuziehen.

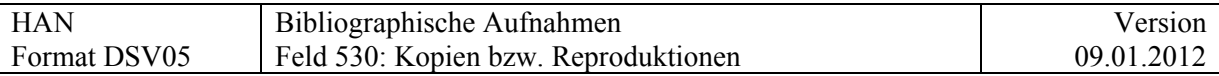

# **530 = Kopien bzw. Reproduktionen**

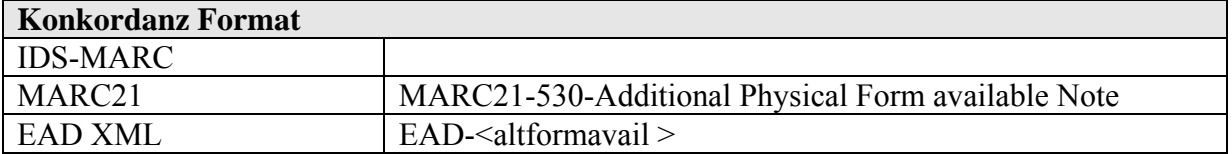

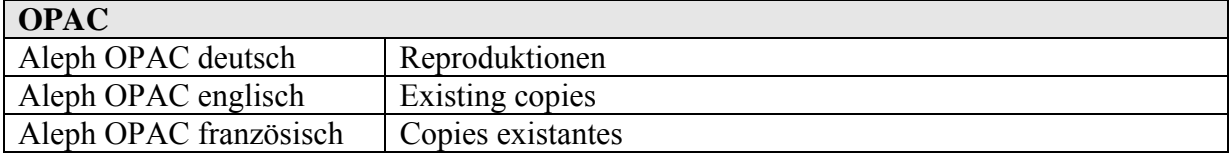

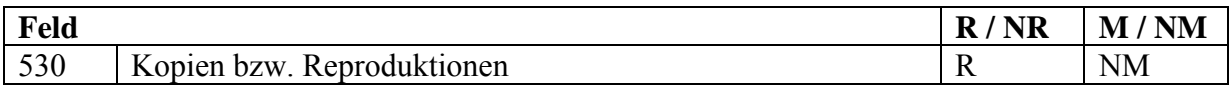

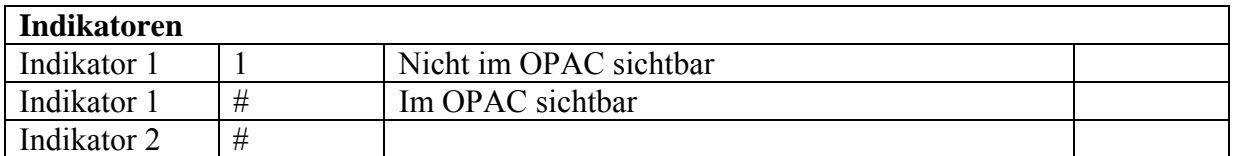

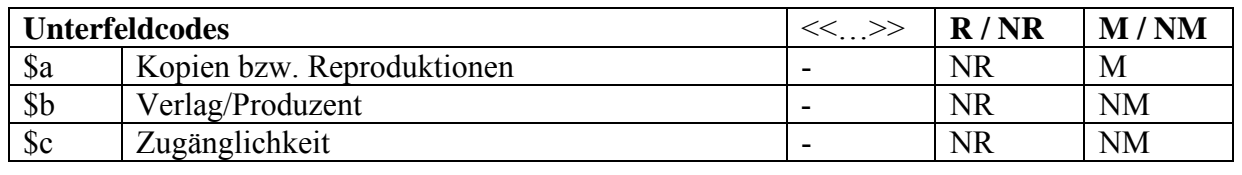

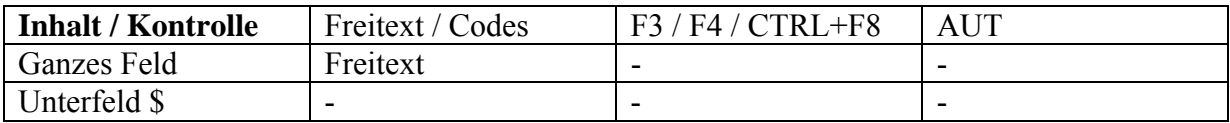

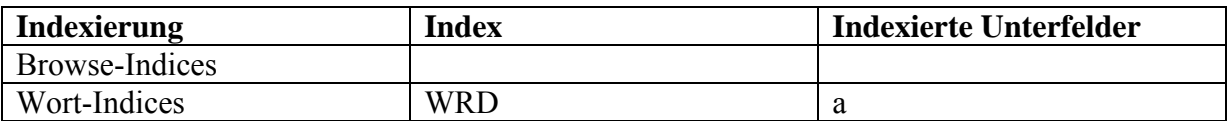

**Beispiel:** Tagebücher sind ebenfalls als Mikrofilm verfügbar

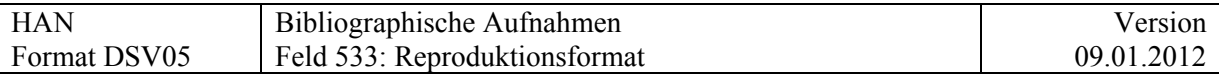

# **533 = Reproduktionsformat**

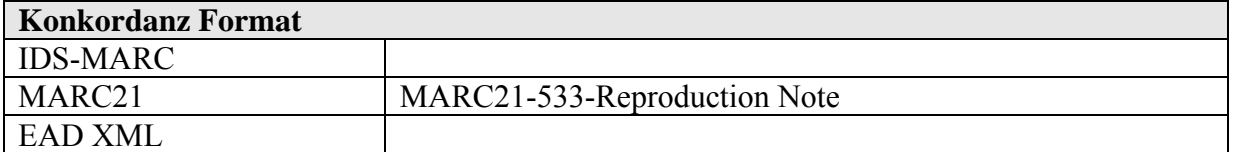

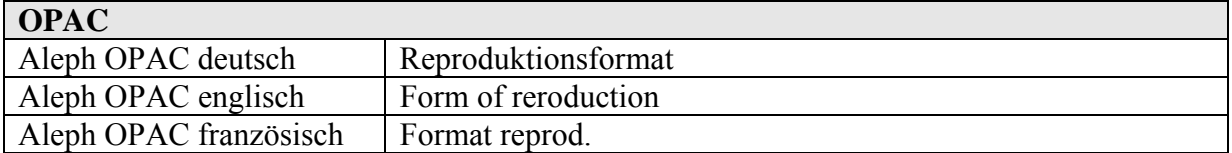

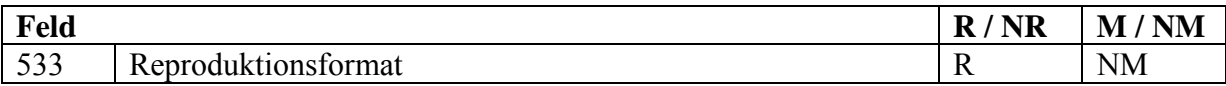

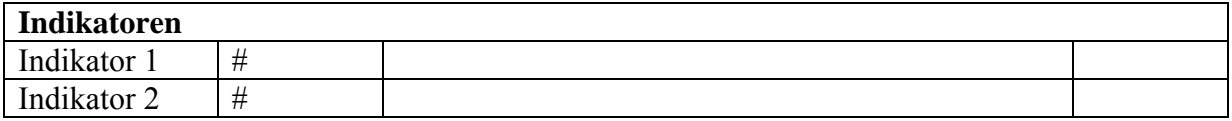

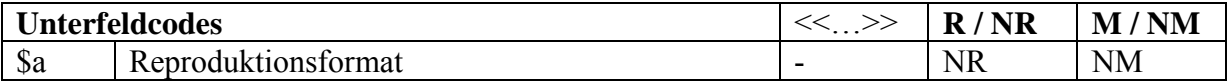

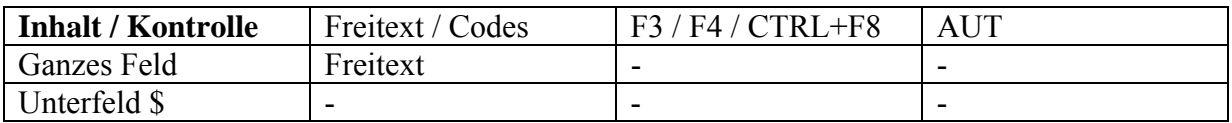

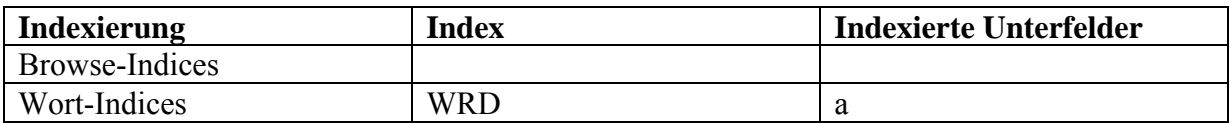

Beschreibung einer Reproduktion einer Originalvorlage, wenn der Hauptteil der bibliographischen Aufnahme das Original beschreibt und die Angaben abweichen.

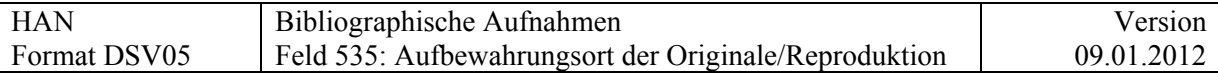

# **535 = Aufbewahrungsort der Originale/Reproduktionen**

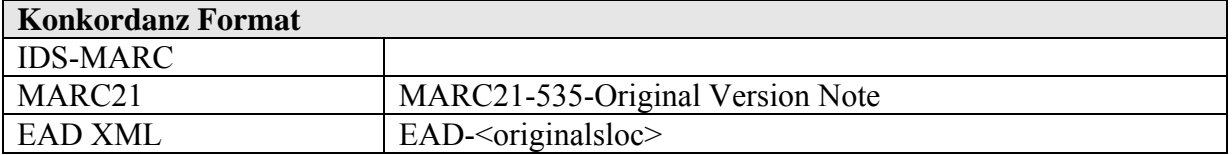

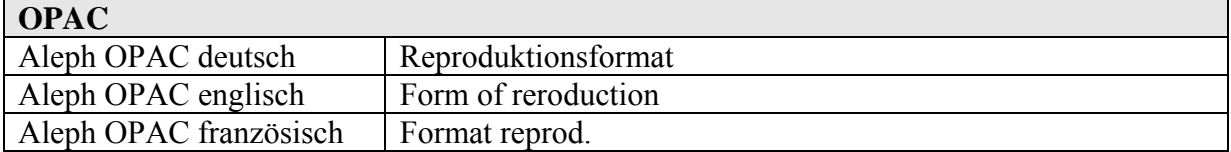

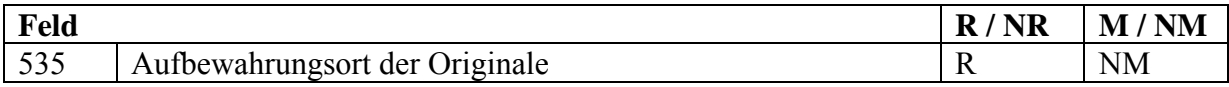

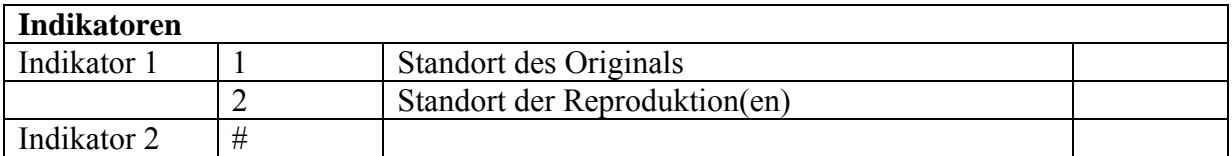

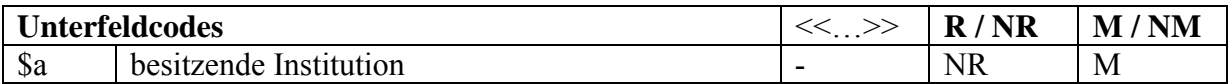

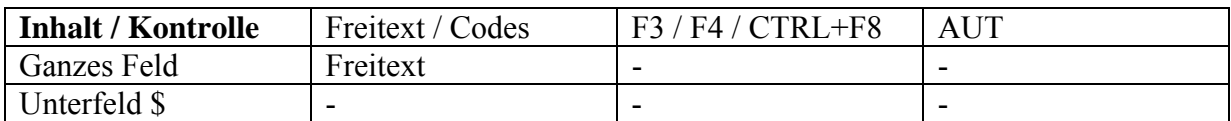

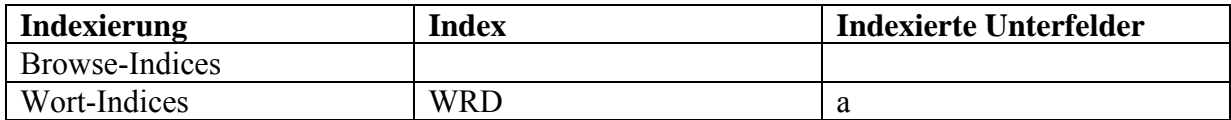

Beispiel**:**

535 \$a Originale der Zeitungen im Staatsarchiv Luzern

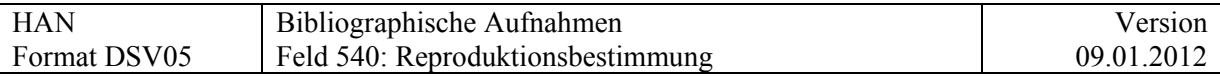

## **540 = Reproduktionsbestimmungen**

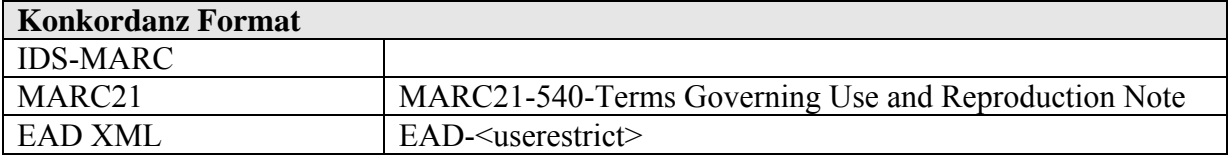

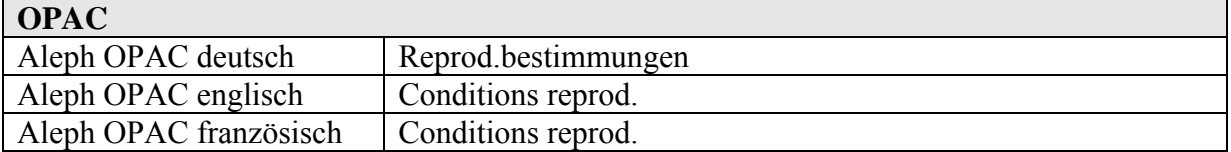

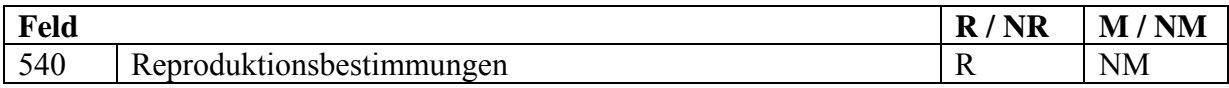

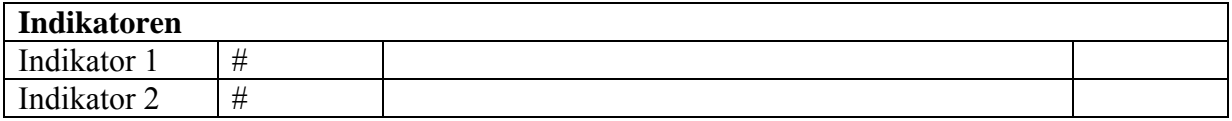

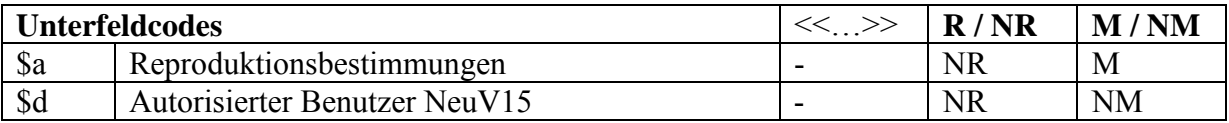

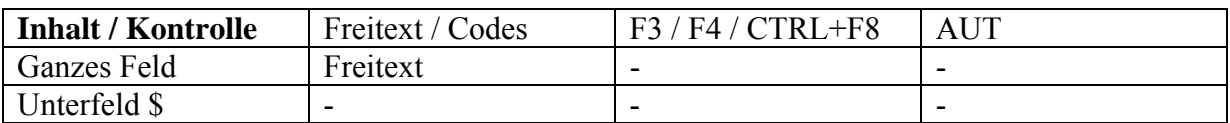

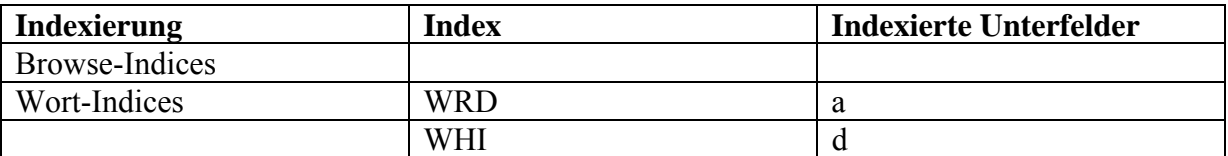

#### **Kommentar:**

In diesem Feld können Information zur Benutzung und Reproduktion von Dokumenten, die zugänglich gemacht wurden, erfasst werden.

Hier kann vermerkt werden, wenn ein Dokument nicht kopiert bzw. nicht digitalisiert werden darf, sei dies aus konservatorischen oder aus urheberrechtlichen Gründen

Beispiele

540 \_\_ \$a Aus rechtlichen Gründen können keine Reproduktionen hergestellt werden

540 \_\_ \$a Aus konservatorischen Gründen können von diesem Dokument keine Kopien oder Digitalisate hergestellt werden

Personen, die von den Beschränkungen ausgenommen sind, und Informationen, die nicht für die Öffentlichkeit bestimmt sind, können in Unterfeld \$d erfasst werden.

540 \_\_ \$a Aus rechtlichen Gründen können keine Reproduktionen hergestellt werden \$d Autorisiert sind die Mitglieder des Stiftungsrats Lucius Burckhardt

<span id="page-94-0"></span>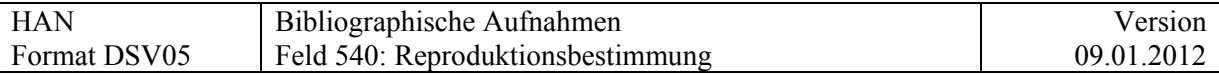

540 \_\_ \$a Aus konservatorischen Gründen können von diesem Dokument keine Kopien oder Digitalisate hergestellt werden

 \$d Einzelne Aufnahmen können unter Aufsicht der Bestandeserhaltung gemacht werden. Gesamtdigitalisierung erst nach Restauration möglich

Falls Angaben zum Copyright (vgl. auch unten) öffentlich gemacht werden sollen, kann dies hier vermerkt werden.

540 \_\_ \$a Die Urheberrechte auf Werken von Oscar Cullmann liegen bei der Fondation de France und werden von der Fondation œcuménique Oscar Cullmann verwaltet. Anfragen richten Sie bitte an Herrn Prof. Dr. Martin Wallraff, Theologisches Seminar, Nadelberg 10, 4051 Basel

Falls keine individuellen Bestimmungen vorliegen, empfiehlt sich ein allgemeiner Hinweis auf eine Benutzungsordnung.

\$a Es gelten die generellen Benutzungsregeln für den Sonderlesesaal

Für die Angabe von standardisierten Schutz- und Sperrfristen, siehe [Feld 355.](#page-58-0) Für die Angabe von ausführlichen Zugangsbestimmungen, siehe [Feld 506.](#page-83-0) Für die Angabe des Copyright, siehe [Feld 542](#page-98-0) Für die Angabe zu Benutzungsbeschränkungen, siehe [Feld 852](#page-0-0)

Siehe auch Anhang "[Benutzungsbeschränkungen](http://www.ub.unibas.ch/babette/images/b/b2/AnhangBenutzung.pdf)"

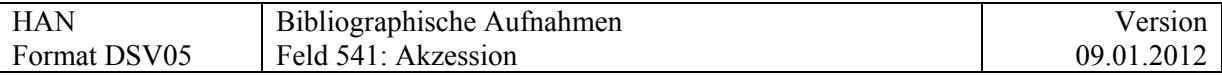

## **541 = Akzession**

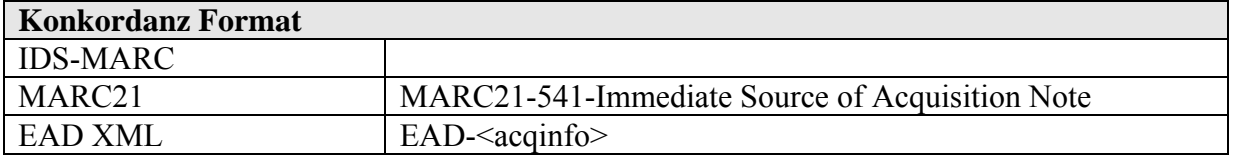

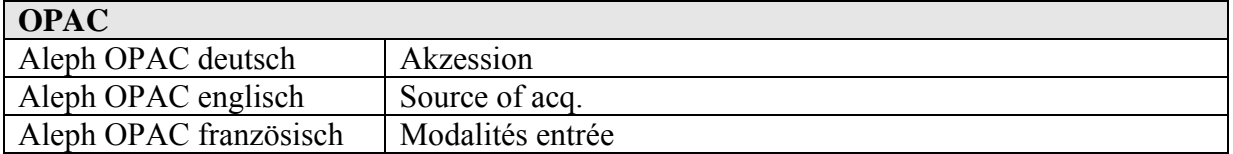

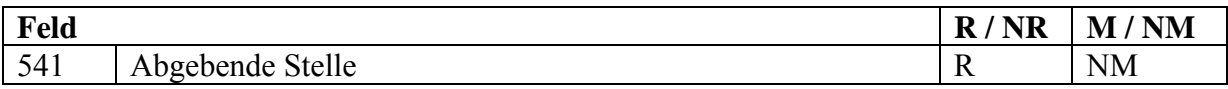

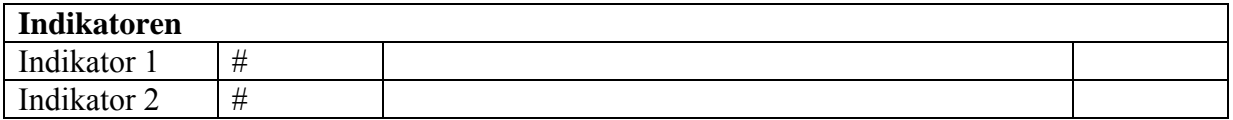

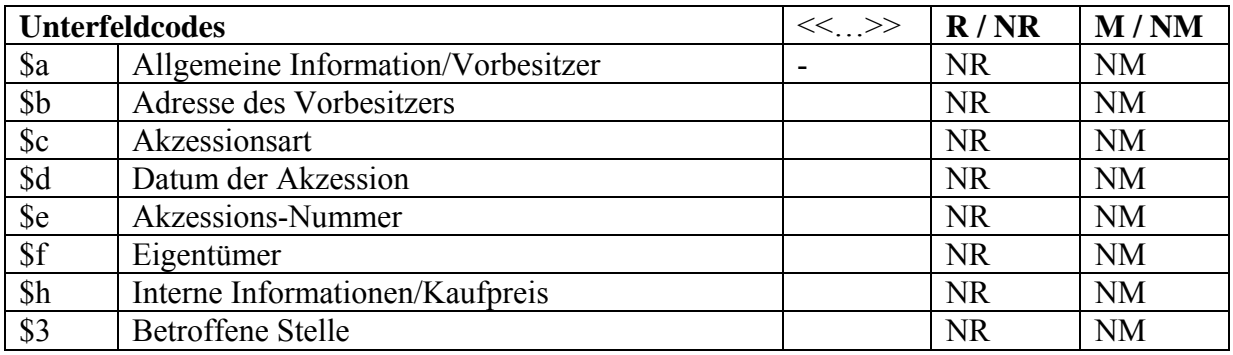

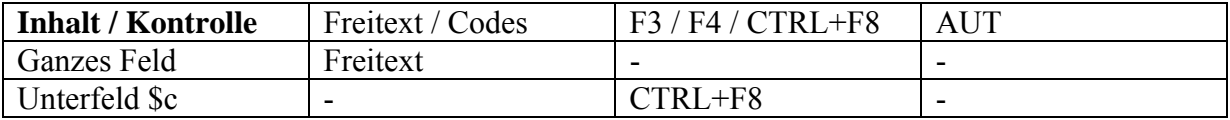

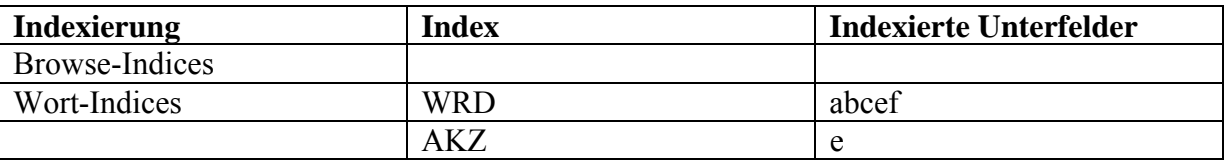

\$e bekommt einen eigenen Index (noch offen)

#### **Bemerkungen:**

**Im Unterfeld \$a** stehen frei formulierte Informationen zu Akzession. Die Informationen können auch stärker strukturiert in den Feldern \$a-f erwähnt werden.

Das Unterfeld \$h für interne Informationen, wie z.B. den Kaufpreis, wird im OPAC nicht angezeigt.

Textauswahl für \$c:

− Kauf

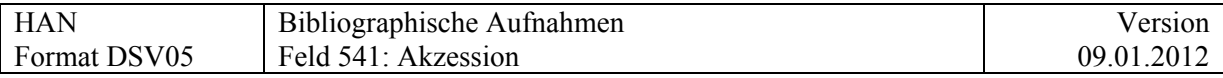

- − Geschenk
- − Depositum
- − Legat
- − Überweisung

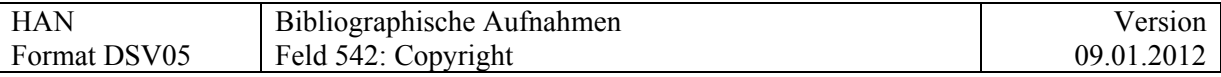

## **542 = Copyright**

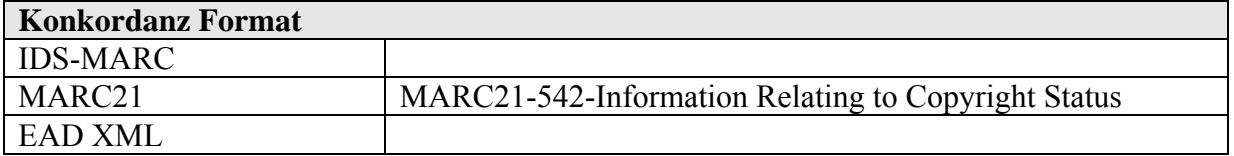

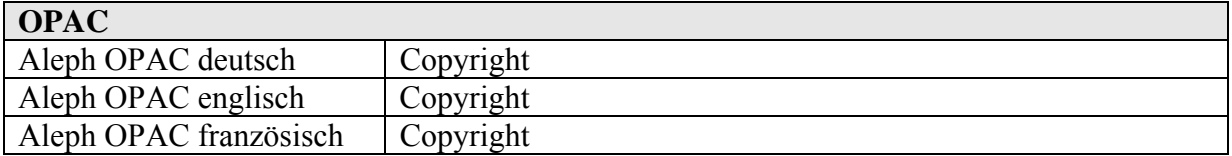

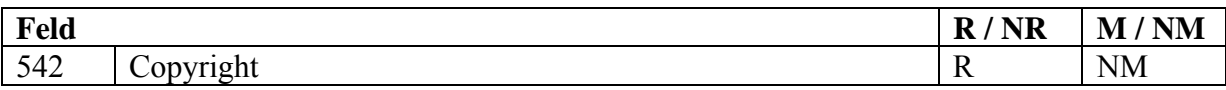

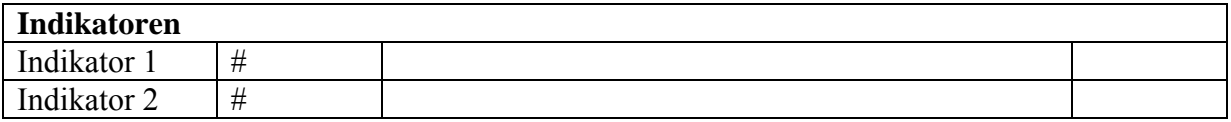

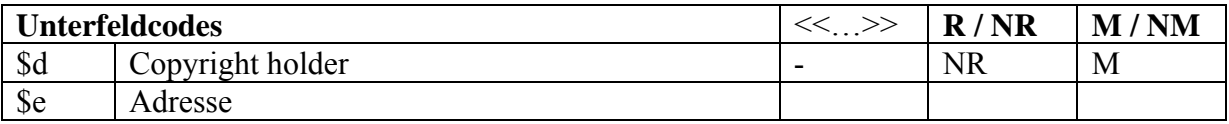

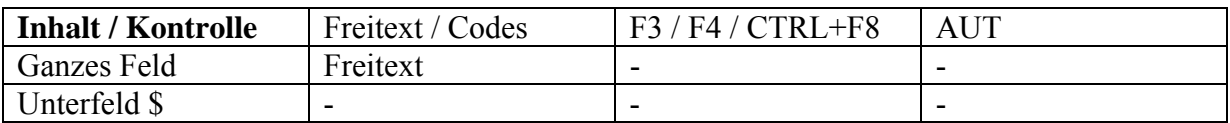

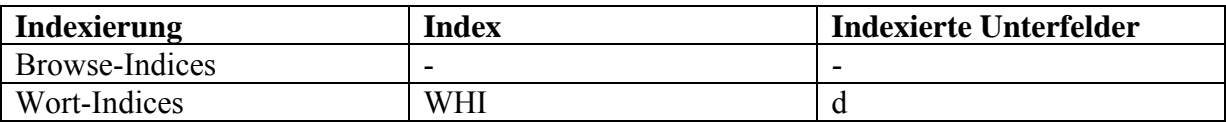

Feld wird im Web-OPAC nicht angezeigt.

## **Kommentar:**

Oft werden die Bibliotheken um Abdruckgenehmigungen gebeten, die sie gar nicht erteilen können, da sie in den seltensten Fällen zusammen mit den Manuskripten die Urheberrechte übernehmen. Daher empfiehlt es sich, soweit bekannt, die Inhaber des Urheberrechts im Katalog zu erfassen. Für ältere Bestände fehlen aus verständlichen Gründen meistens diesbezügliche Informationen; bei Neuakzessionen sollte mit den

Verkäufern/Geschenkgebern verabredet werden, an wen entsprechende Anfragen weitergeleitet werden können.

In Feld 540 kann, für den Benutzer nicht sichtbar, vermerkt werden, wo die Urheberrechte liegen bzw. wo nachgefragt werden kann. Sinnvoll und praktikabel ist es wohl, diese Angaben bei Nachlässen auf Bestandesebene für den Aktenbilder und bei wichtigen Handschriften neueren Datums für den Verfasser zu erfassen. Angesichts der zu erwartenden Nachfrage sollten v.a. Werke und Nachlässe von Künstlern berücksichtigt werden.

## Beispiel

<span id="page-98-0"></span>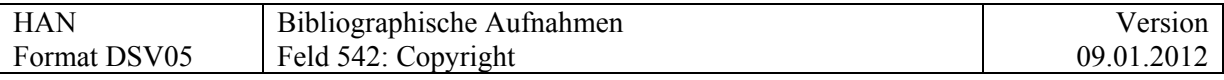

540 \_\_ \$d Dr. Andreas Müller \$e Seefeldstr. 142, 4005 Zürich

Für die Angabe von standardisierten Schutz- und Sperrfristen, siehe [Feld 355.](#page-58-0) Für die Angabe von ausführlichen Zugangsbestimmungen, siehe [Feld 506.](#page-83-0) Für die Angabe von Reproduktionsbestimmungen, siehe [Feld 540](#page-94-0) Für die Angabe zu Benutzungsbeschränkungen, siehe [Feld 852](#page-151-0)

Siehe auch Anhang "[Benutzungsbeschränkungen](http://www.ub.unibas.ch/babette/images/b/b2/AnhangBenutzung.pdf)"

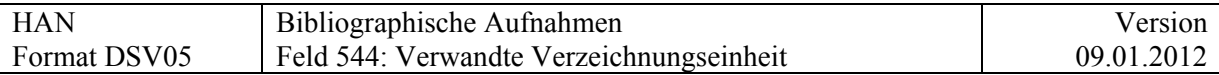

## **544 = Verwandte Verzeichnungseinheiten**

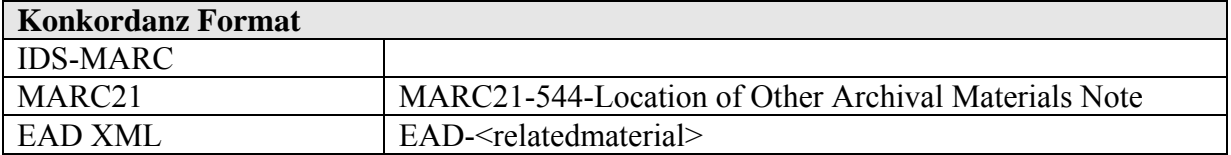

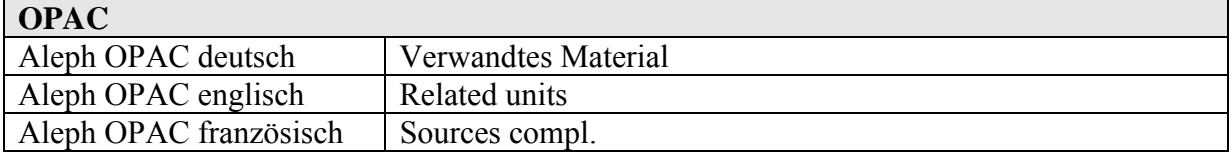

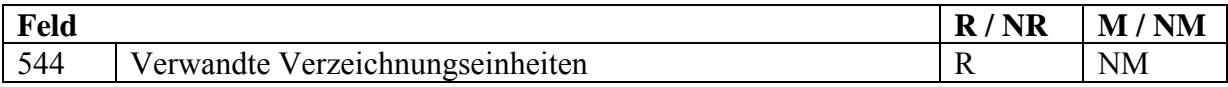

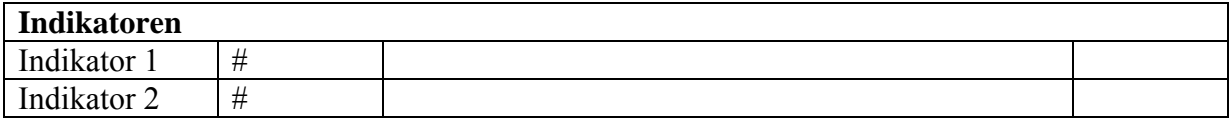

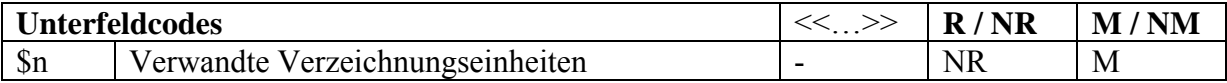

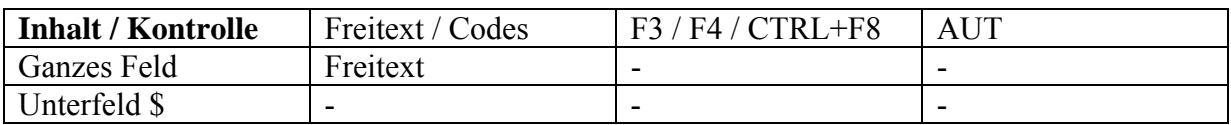

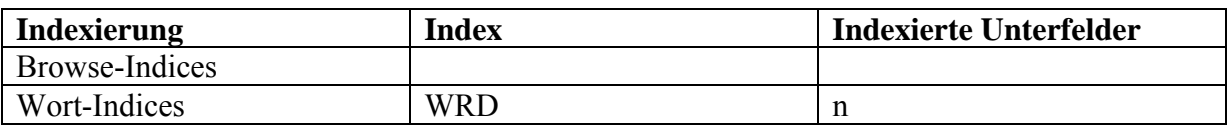

Beispiel:

544 \$n Siehe auch Fonds xxx im Staatsarchiv zzz

## **Bemerkung:**

Die Verwendung von Feldern 770/772 würde die Verwendung systeminterner Links und das Navigieren zwischen verwandten Beständen erlauben. Die Definition von 544 ist jedoch sehr viel weiter; sie erlaubt auch den Verweis auf Bestände in andern Datenbanken und Archiven. Deshalb wird auf 770/772 zunächst verzichtet.

Links sollten mittels des zu Feld 510 genannten Mechanismus möglich sein.

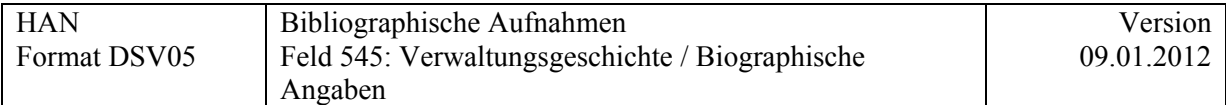

## **545 = Verwaltungsgeschichte / Biographische Angaben**

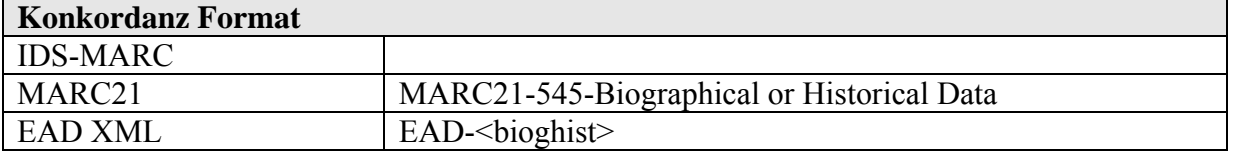

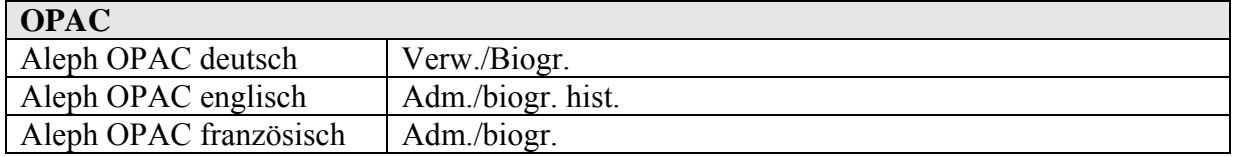

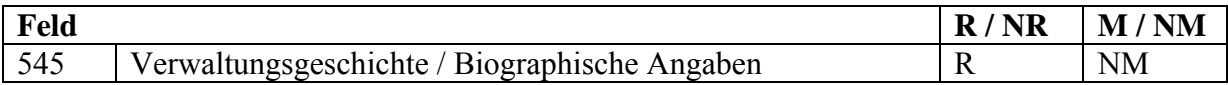

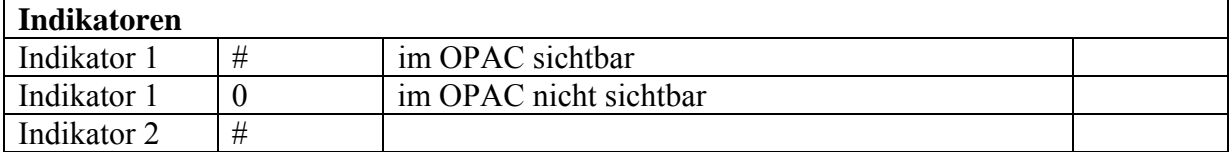

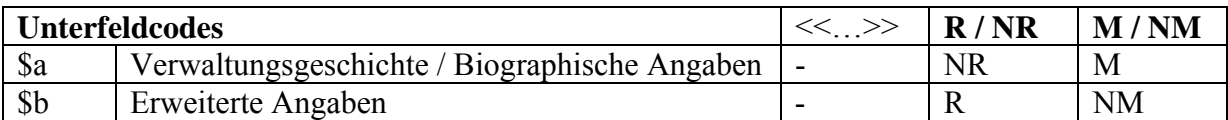

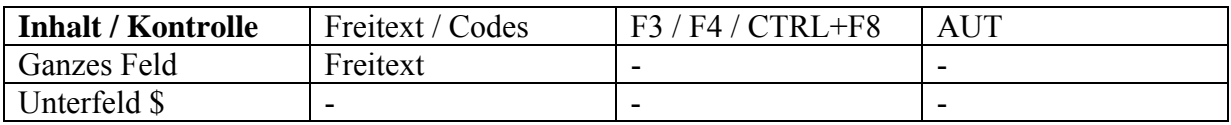

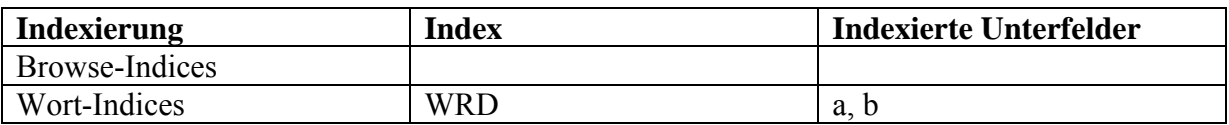

Bei Archivbeständen wird dieses Feld auf Bestandesebene benutzt, um genauere Angaben zum Aktenbildner (Person oder Körperschaft) festzuhalten. Unterfeld a und b erlauben, falls gewünscht eine Differenzierung in knappe und standardisierte Angaben (\$a) und ausführlichere Informationen (\$b).

## **Beispiel**

545 \$a 1924 schlossen sich die bereits bestehenden lokalen Akademikerinnengruppen in Bern, Genf, Basel und Zürich zum Schweizerischen Verband der Akademikerinnen (SVA) zusammen. Der Zusammenschluss zum nationalen Dachverband ermöglichte 1924 den Beitritt zur 1919 gegründeten International Federation of University Women (IFUW). Der SVA ist föderalistisch strukturiert; die einzelnen Sektionen sind weitgehend autonom und haben ihre eigenen Statuten

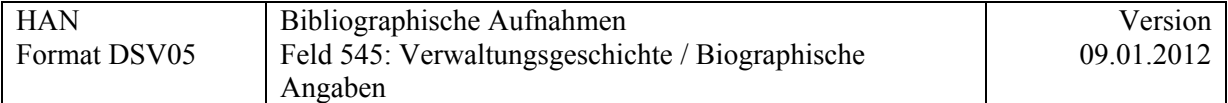

Auf Dokumentenebene können in diesem Feld nähere Angaben zum Autor erfasst werden

#### Beispiel

Noch offen

### **Basel**

In Basel wurden für die Bestandesaufnahmen von Nachlässen in \$a bisher nur kurze, standardisierte Einträge erfasst. Ausführlichere Informationen können in Zukunft in \$b eingegeben werden. \$a kann so für den Export in das Repertorium der handschriftlichen Nachlässe in Schweizer Archiven und Bibliotheken, für die Kurzliste der Nachlässe u.ä. verwendet werden.

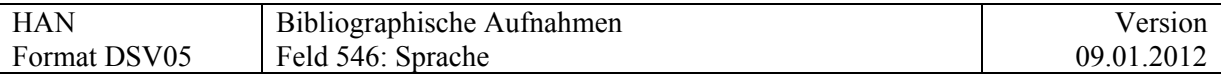

## **546 = Sprache**

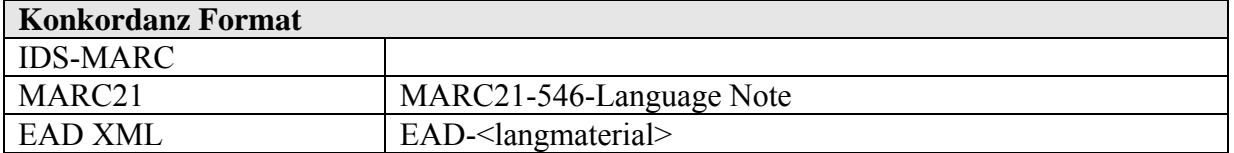

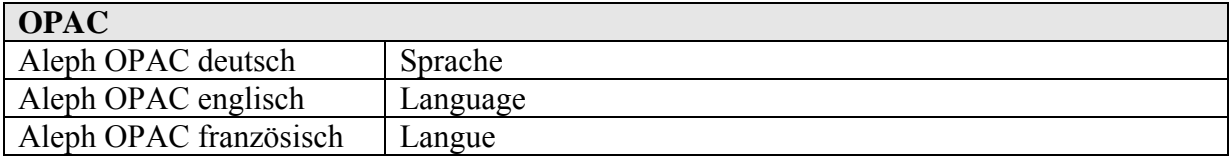

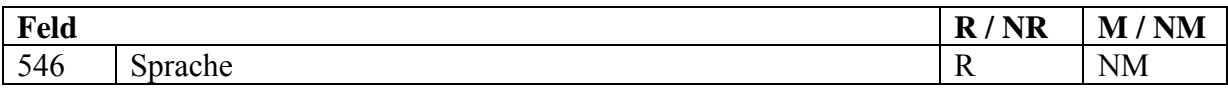

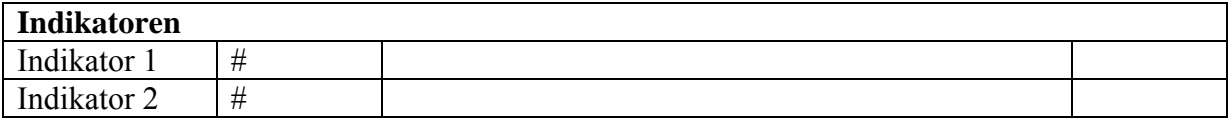

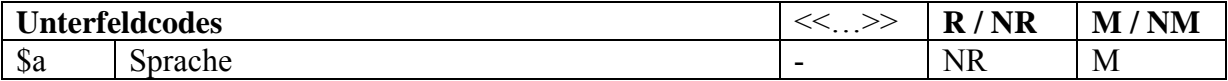

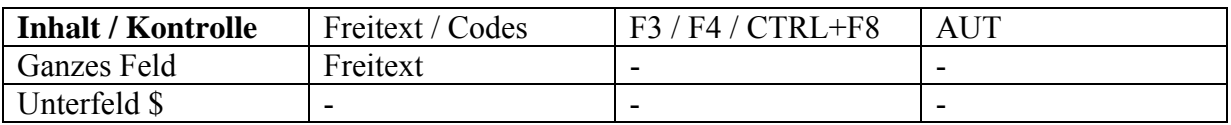

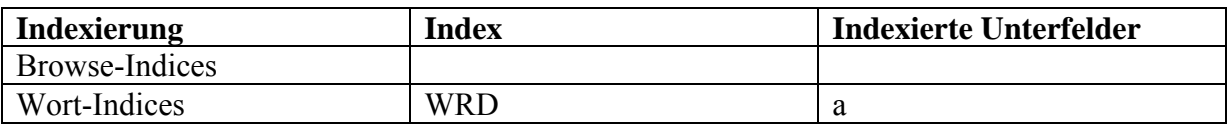

#### **Kommentar**

Man erfasst in **546** die ausgeschriebenen Sprachen, **Sprachstufen** und Kommentare können hier angegeben werden..

Man erfasst in **008** und in **041** die Sprachen in kodierter Form nach der definierten Liste. Auf Sprachstufen wird bei der Codierung verzichtet .

Beispiele**:** 008 fre 041 \$a fre \$\$a ger 546 \$a Deutsch und Französisch 008 ger 546 Sa deutsch, hochalemannisch

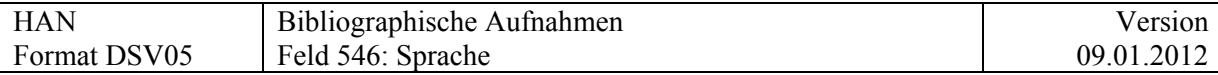

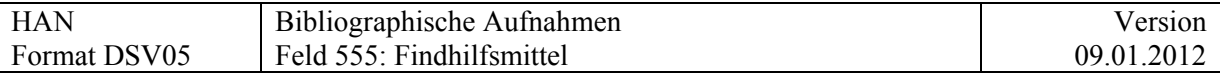

## **555 = Findhilfsmittel**

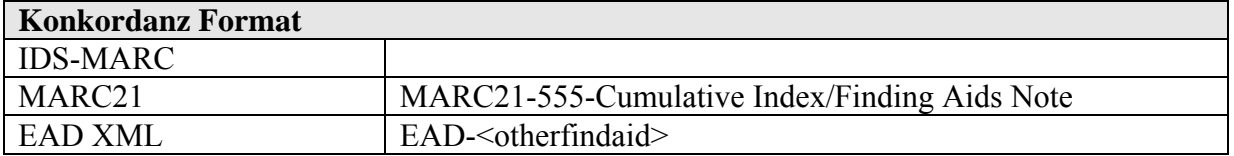

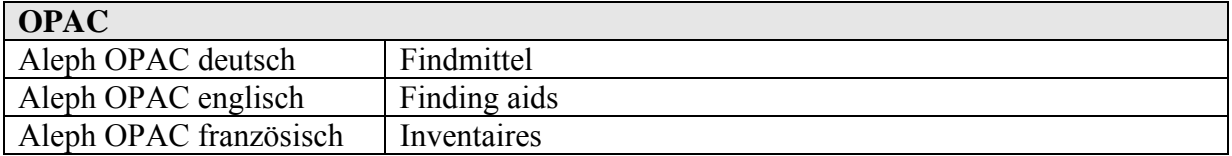

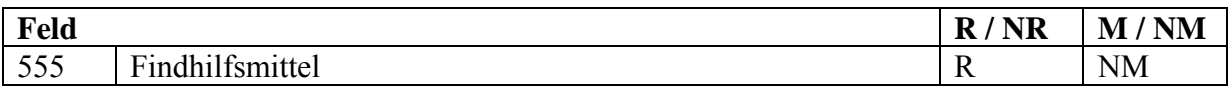

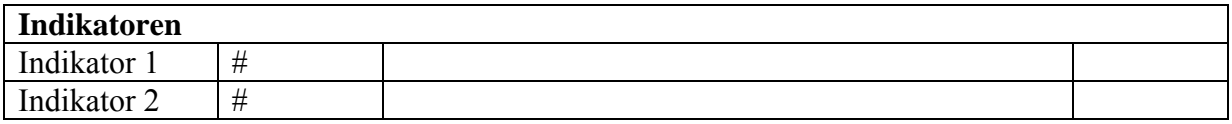

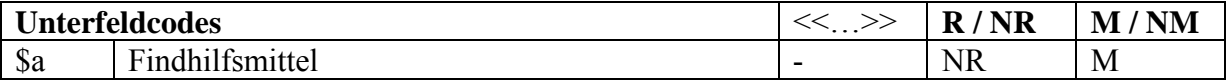

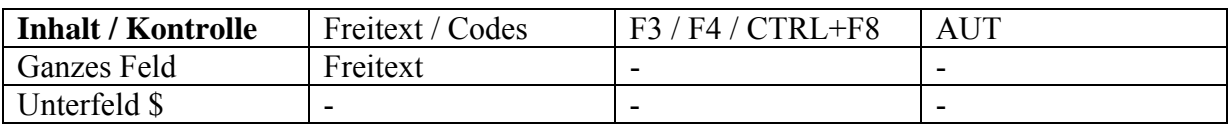

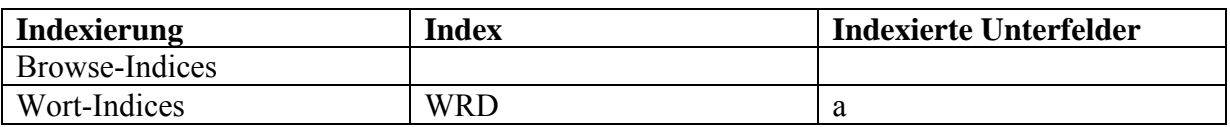

## **Definition:**

In diesem Feld werden Register, Zettelkataloge, Findbücher, Inventare u.ä. zu ganzen Beständen, z.B. Nachlässen, aufgeführt.

Ausführliche Beschreibungen einzelner Dokumente gehören ins [Feld 510!](#page-86-0)

## Beispiel:

555 \$a Findkartei mit Klassifikation

<span id="page-105-0"></span>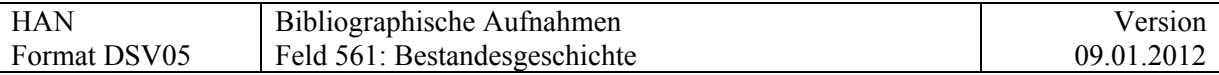

# **561 = Bestandesgeschichte**

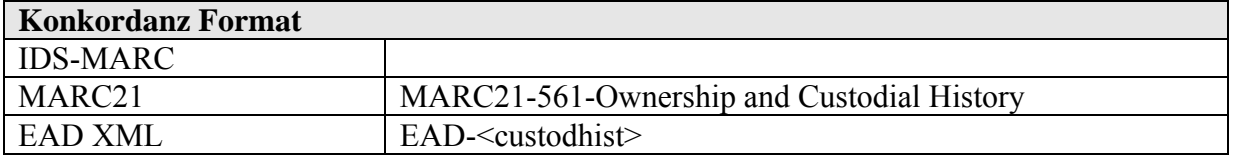

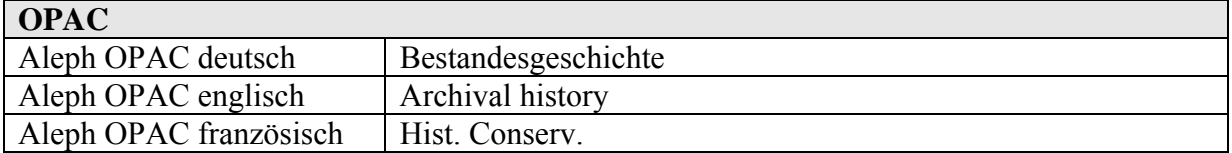

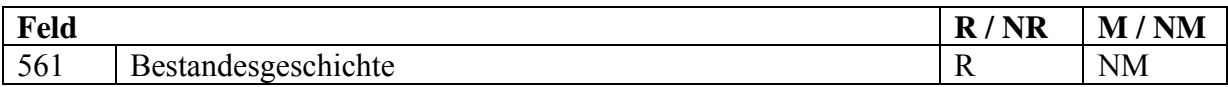

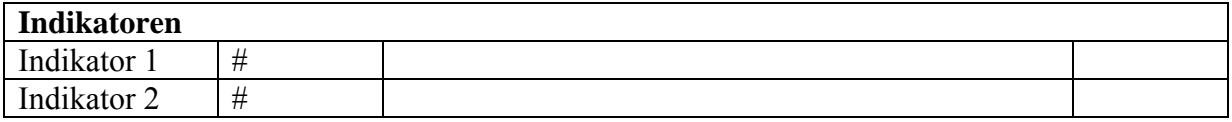

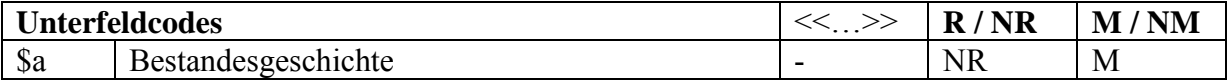

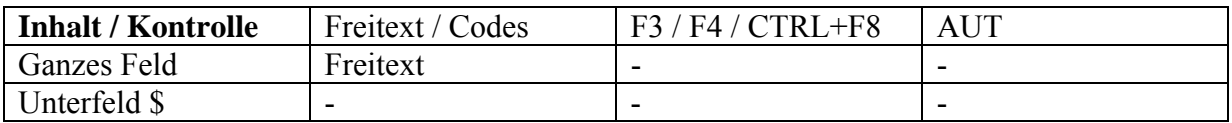

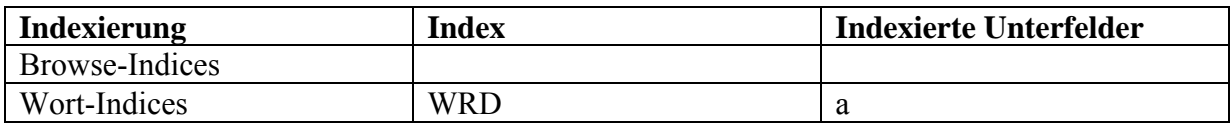

Beispiel:

561 \$a Die Akten wurden zum Teil von Präsidentin zu Präsidentin, bzw. von Sekretärin zu Sekretärin weitergegeben. Ein Teil der fehlenden Jahresberichte konnte durch Kopien von SVA-Akten in der Landesbibliothek Bern ergänzt werden

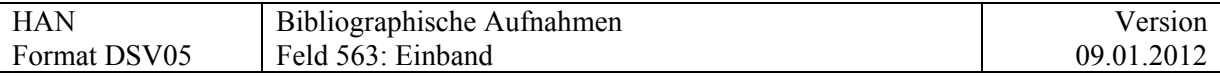

## **563 = Einband**

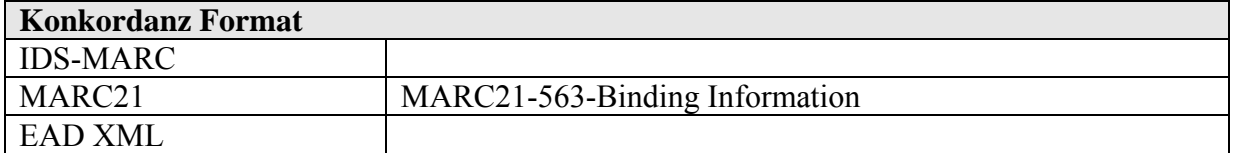

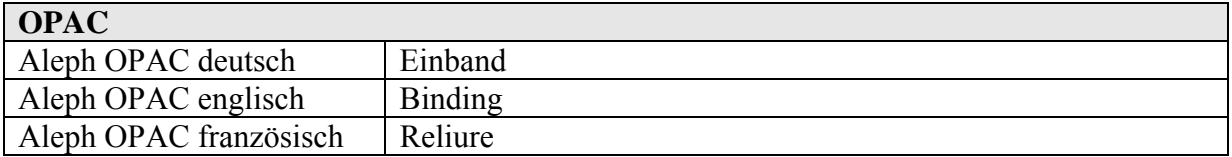

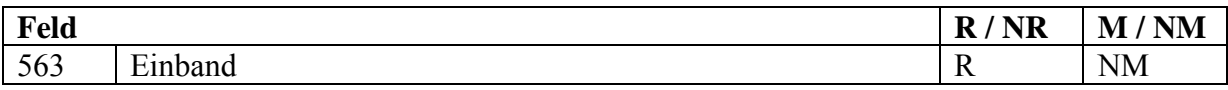

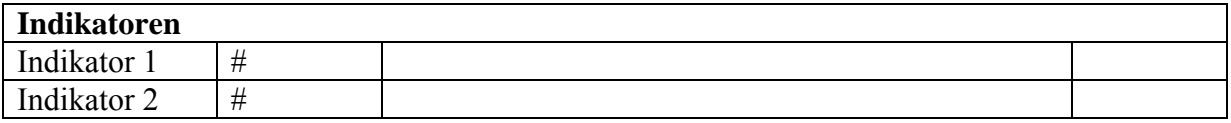

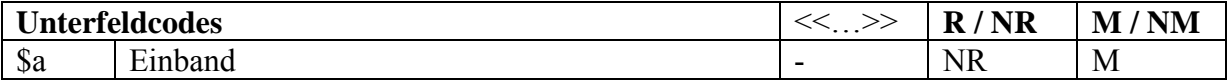

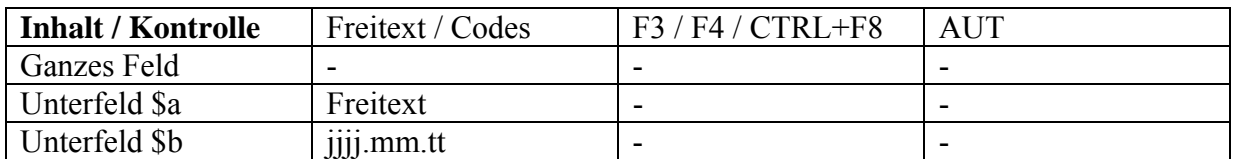

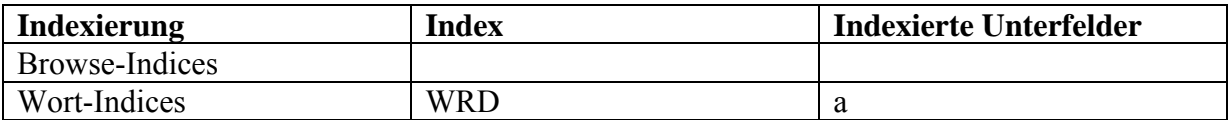

Für den Eintrag unter dem Buchbinder, siehe 902 1

Die Zitiernummer der Werkstatt aus der Einbanddatenbank [http://www.hist-einband.de](http://www.hist-einband.de/) kann in der entsprechenden AUT angegeben werden

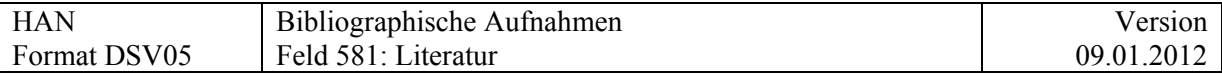

## **581 = Literatur**

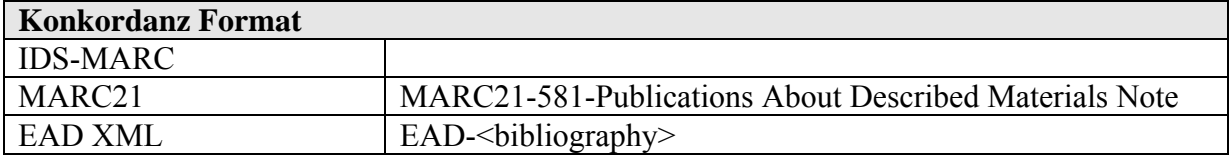

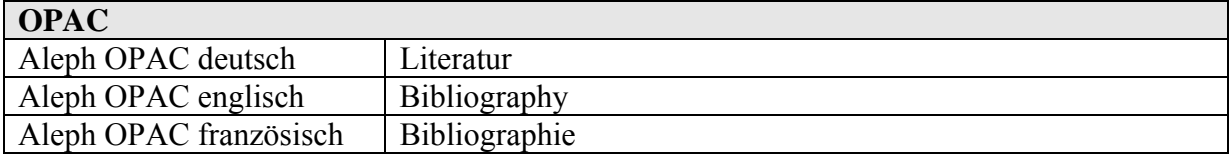

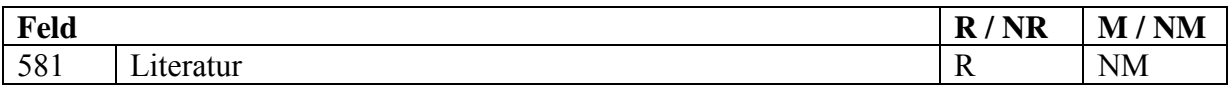

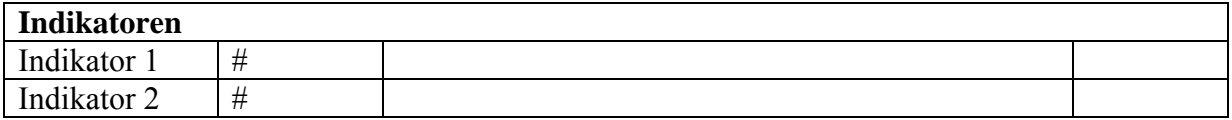

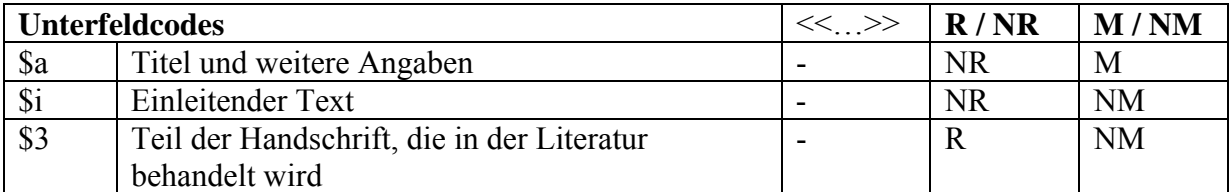

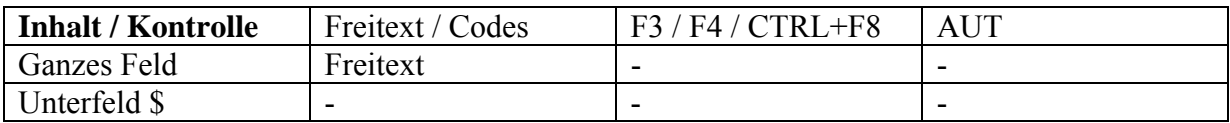

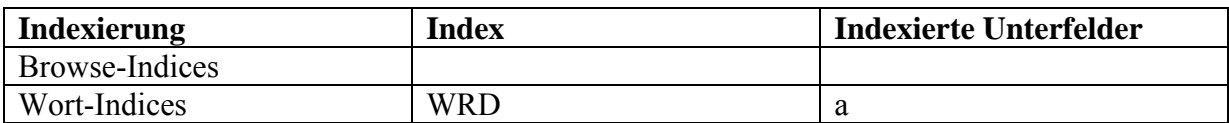
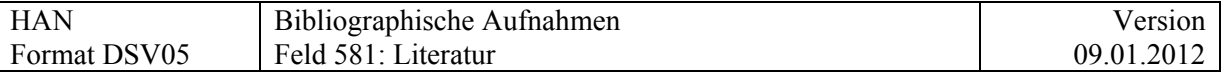

### **Kommentar:**

Im Feld 581 werden Werke zitiert, die die gesamte Handschrift oder gewisse Aspekte der Handschrift behandeln (Sekundärliteratur). Sie nehmen nicht nur Bezug auf den Text sondern auf die Handschrift als Ganzes. Der Text der Handschrift kann, muss jedoch nicht enthalten sein. Die massgebliche Sekundärliteratur soll möglichst vollständig angegeben werden.

### Beispiele (gekürzt)

- 245 \$a Zisterzienser Graduale aus Hauterive
- 260 \$c Um 1200

581 \$a Ladner, Pascal. – Ein Zisterzienser Graduale aus Hauterive in der Universitätsbibliothek Basel. In: Festschrift Hans Foerster (Freiburger Geschichtsblätter ; 52 (1963/64)), S. 129-135

245 \$a Ulmer Wundarznei

260 \$c Letztes Viertel des 15. Jahrhunderts

581 \$a Martin, Jürgen (Hrsg.). – Die Ulmer Wundarznei. – Würzburg, 1991,

S. 11f. (mit irrtümlicher Lagenformel), Abb. 198-205

100 \$a Adamnanus \$c de Iona

- 245 \$a Vita Columbae
- 260 \$c Zwischen 688 und 713

581 \$a Keller, Ferdinand. – Bilder und Schriftzüge in den irischen Manuskripten der schweizerischen Bibliotheken. In: Mitteilungen der Antiquarischen Gesellschaft Zürich ; 7 (1853), S. 85f.

581 \$a Reeves, William. – The Life of St. Columba. – Dublin 1857

581 \$a Schneuwli, Josef. – Adamnan's Leben des h. Columba, ein Manuscript in der Stadtbibliothek Schaffhausen. In: Anzeiger für schweizerische Geschichte und Altumskunde ; 1 (1859), S. 60f.

581 \$a Boos, Heinrich, Henking, Karl. – Verzeichnis der Inkunabeln und Handschriften der Schaffhauser Stadtbibliothek, nebst einem Verzeichnis des handschriftlichen Nachlasses von Johannes von Mülle. – Schaffhausen 1903, S. 67

581 \$a Frauenfelder, Reinhard. – Die älteste Handschrift in der Stadtbibliothek Schaffhausen. In: Schweizerisches Gutenbergmuseum 1936, S. 155-160 (Abb.)

581 \$a Bruckner, Albert . – Scriptoria medii aevi Helvetica. In: Denkmäler schweizerischer Schreibkunst des Mittelalters, Bd. 6 (1952), S. 26

581 \$a Lowe, Elias Avery (Hrsg.).- Codices Latini antiquiores : a palaeographical guide to Latin manuscripts prior to the ninth century. Bd. 2. – Oxford, 1935, S. XII (Abb.) und Bd. 7. – Oxford, 1956, Nr. 998 (Abb.)

581 \$a Herren, Michael W. – Hiberno-Latin Philology : the State of the Question. In: Insular Latin Studies / hrsg. V. Michael W. Herren. – Toronto, 1981, S. 5 581 \$a Autenrieth, Johannes. – Irische Handschriften : Überlieferung auf der Reichenau. In: Die Iren und Europa im frühen Mittelalter / Heinz Löwe (Hrsg.). – Stuttgart, 1982, S. 908

581 \$a Specht, René. – Wie kam Dorbénes Abschrift von Adamnans *Vita Sancti Columbae* in die Stadtbibliothek Schaffhausen? In: Schaffhauser Beiträge zur Geschichte ; 65 (1988), S. 103-109

581 \$a Marsden, John. – The illustrated Columcille. – London, 1991, S. 18f. (Abb.)

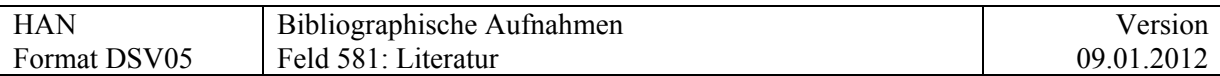

581 \$a Adomnan's life of Columba / ed. And transl. by the late Alan Orr Anderson and by Ogilvie Anderso. – 2. Aufl. – Oxford, 1991, S. LIVf., LXIf. Und LXIX-LXXII 581 \$a Scarpatetti, Beat Matthias von und Gamper, Rudolf und Stähli, Marlis. – Katalog der datierten Handschriften in der Schweiz in lateinischer Schrift vom Anfang des Mittelalters bis 1550. Bd. 3. – Dietikon-Zürich, 1991, Nr. 313 581 \$a Sharpe, Richard (Hrsg.). Adomnan of Iona, Life of St. Columba. – London, 1995, S. 235f.

581 \$a Gamper, Rudolf und Marti, Susan . – Die mittelalterlichen Handschriften der Stadtbibliothek Schaffhausen, des Staatsarchivs Schaffhausen und der Eisenbibliothek, Klostergut Paradies. – Dietikon-Zürich, 1998, S. 9f.

Enthält ein Werk den Text der Handschrift, die Beschreibung der Handschrift sowie einen Kommentar, dann kann das gleiche Werk in folgenden Feldern zitiert werden: 510 \$a: Bibliographischer Nachweis 505 \$v oder \$z: Textnachweis 581 \$a: Literatur Die Zitate unterscheiden sich lediglich durch die Seitenangaben. Im Feld 581 wird das Werk vollständig zitiert, in den Feldern 505 und 510 kann abgekürzt werden.

Für den Textnachweis siehe [Feld 505](#page-79-0)

Für den bibliographischen Nachweis siehe [Feld 510](#page-86-0)

**Verknüpfung zwischen DSV05 und DSV01** 

Vgl. oben Feld 510.

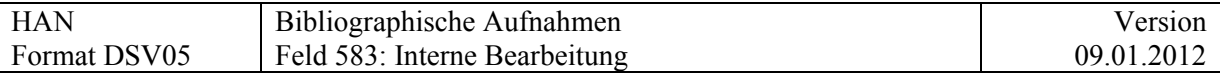

## **583 = Interne Bearbeitung**

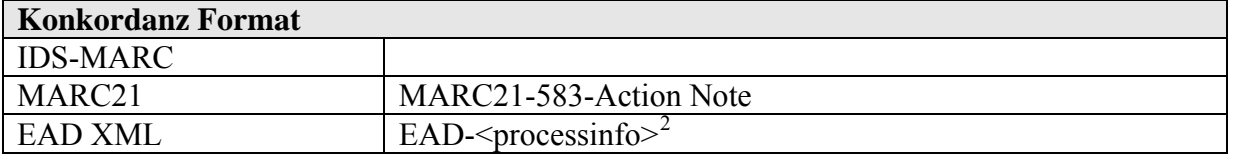

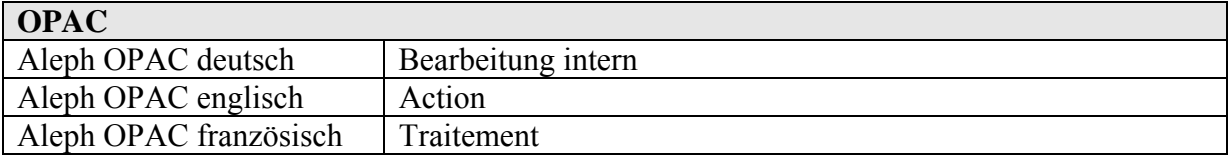

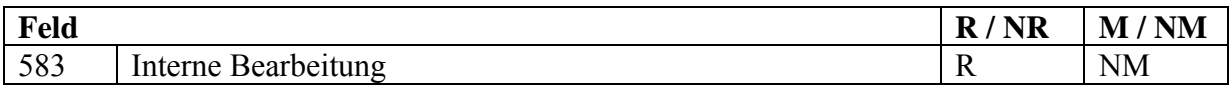

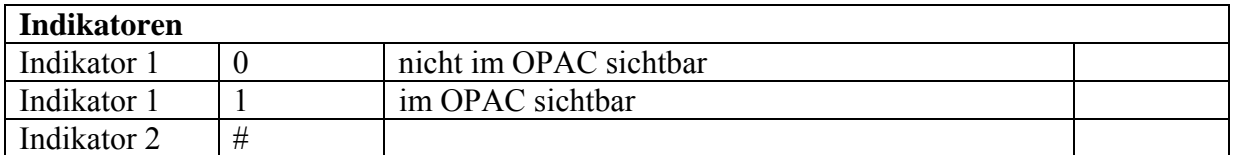

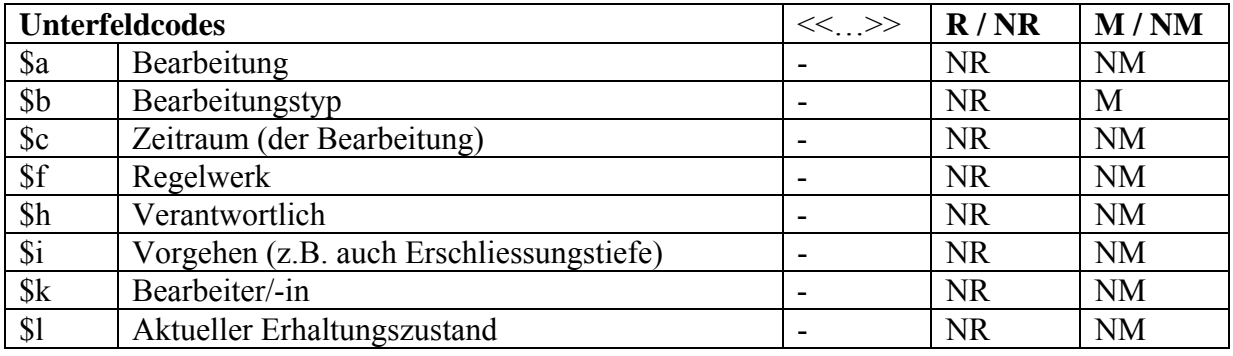

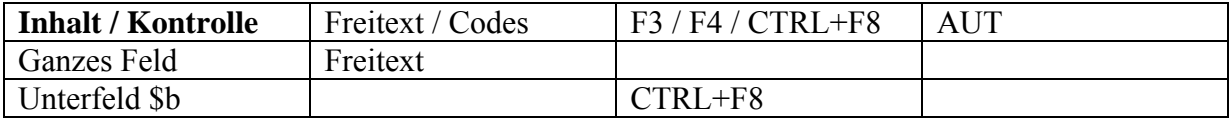

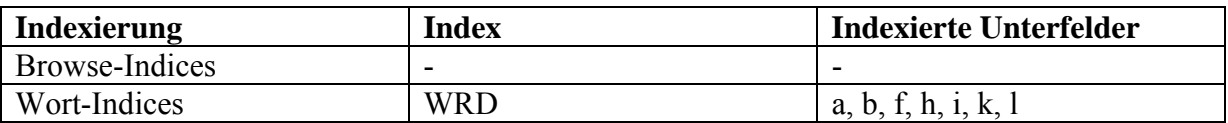

Das Feld dient dazu, festzuhalten, was mit einer Vorlage seit dem Zeitpunkt der Akzession innerhalb der besitzenden Institution gemacht wurde.

#### **Kommentar zu \$a**

 2 Das Programm EditArch legt aktuell alle Informationen dieses Feldes in <processinfo> ab, versehen mit einem entrprechenden Präfix gemäss \$b. Wird zu einem späteren Zeitpunkt eine differenziertere Konversion gewünscht, liegt eine Analyse vor. (O.Schihin, Feb. 2010)

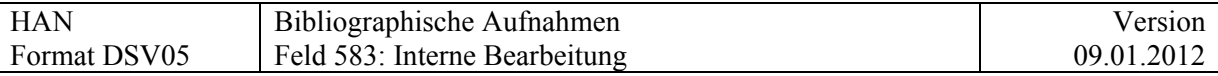

Unterfeld \$a darf **nicht** in Kombination mit den Unterfeldern \$b bis \$l benutzt werden. Es dient für eine unstrukturierte Beschreibung, z.B. bei Altdaten oder wenn die Angaben nicht in die strukturierten Unterfelder \$b - \$l passen.

Hier Beispiel mit \$a ….. neu foliert oder mit Hinweis von Benutzer *(Ueli D.)*

#### **Kommentar zu \$b - \$l Wenn immer möglich sollten die Angaben in den Unterfeldern \$b - \$l strukturiert erfasst werden.**

### **Auswahlliste für \$b:**

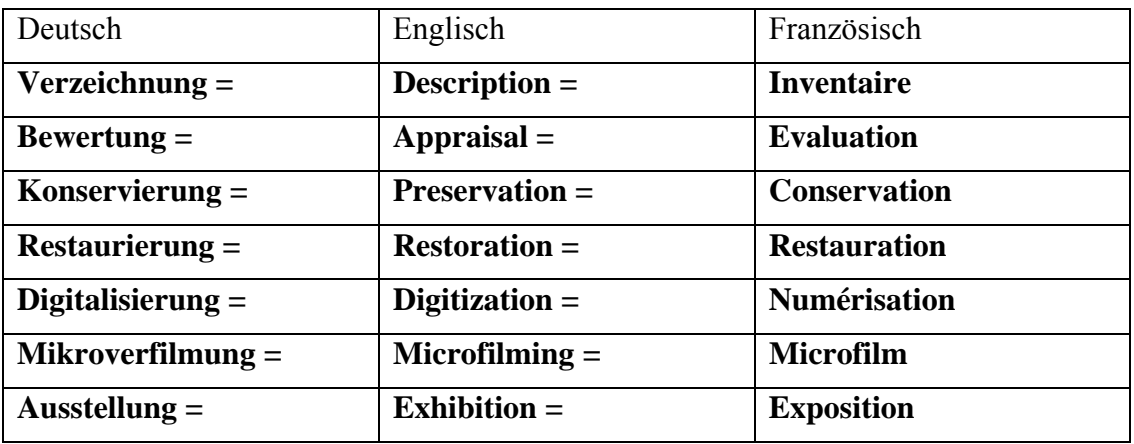

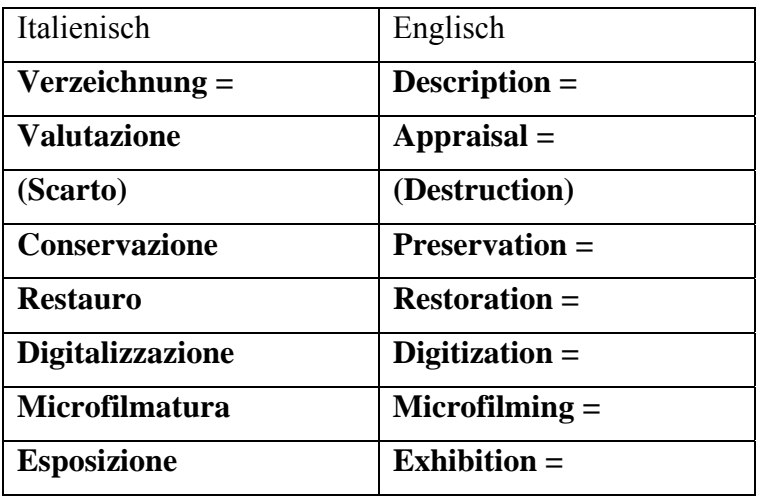

### Beipiele Verzeichnung

583 1  $$b$  Verzeichnung = Description = Inventaire \$i Inventaire sommaire \$c décembre 2002 \$f conforme ISAD \$k Pierre Dupont

<span id="page-111-0"></span>583 1 \_ \$b Verzeichnung = Description = Inventaire \$c 1969 \$i Erstbeschreibung der Handschrift im 'Inventar der Abteilung H: Neuere Schweizer-Geschichte', S. 1-2 \$k Martin Steinmann

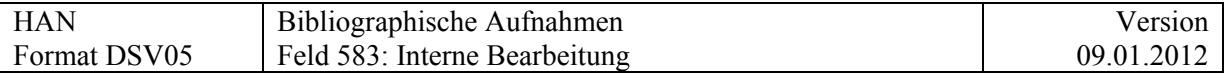

583 1 \_ \$b Verzeichnung = Description = Inventaire \$c Dez,. 2009 \$i Vollständige Rekatalogisierung der Erstbeschreibung von Martin Steinmann (1969) in den elektronischen katalog (DSV05) \$k nni

583 1 \_ \$b Verzeichnung = Description = Inventaire \$c Juli 2010 \$i Textedition und Literatur nachgetragen, Autorenzuschreibung ergänzt \$k Peter Merki

### Beispiele Bewertung

583 1 \_ \$b Bewertung = Appraisal = Evaluation \$i Evaluation systématique \$c 2007 \$k Pierre Dupont, archiviste principal

583 1 \_ \$b Bewertung = Appraisal = Evaluation \$i Kassiert wurden vorwiegend Dubletten und Abstimmungszettel verschiedener Generalversammlungen

#### Beispiel Konservierung

583 0  $$b$  Konservierung = Preservation = Conservation \$c 2009 \$i Gereinigt und in neue Konservierungsschachtel verpackt

#### Beispiel Restaurierung

583 1  $$b$  Restaurierung = Restoration = Restauration  $$c$  1951  $$k$  W. Bitz

#### Beispiele Ausstellung

583 0  $$b$  Ausstellung = Exhibition = Exposition \$c 5.10.2010-28.2.2011 \$i Bern, Zentrum Paul Klee, "Lust und Laster. Die sieben Todsünden von Dürer bis Nauman", 15.10.2010-20.2.2011. Versicherungswert CHF 50'000. \$k Monika Butz

583 0  $$b$  Ausstellung = Exhibition = Exposition \$c 5.3.2008-25.8.2008 \$i Basel, Antikenmuseum, "Homer. Der Mythos von Troia in Dichtung und Kunst". Transport mit eigenem Kurier. Versicherungswert CHF 125'000 \$k Lorenz Heiligensetzer

Hinweis: Wird beim Feld 583 an erster Stelle der Indikator 0 gesetzt, sind heikle Daten im OPAC nicht sichtbar.

Wird ein Dokument an eine Ausstellung ausgeliehen, kann die Information in verschiedenen Feldern festgehalten werden, siehe dazu den Anhang «[Ausstellungen](http://www.ub.unibas.ch/babette/images/c/cc/AnhangAusstellungdoc.pdf)»

Feld 583 ist wiederholbar. Für jeden Bearbeitungstyp wird ein separates Feld verwendet

#### Beispiel:

583 0  $$b$  Konservierung = Preservation = Conservation \$c 2009 \$i Gereinigt und in neue Konservierungsschachtel verpackt

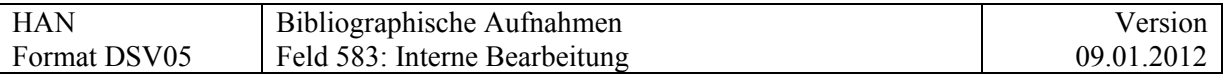

583 1 \_ \$b Verzeichnung = Description = Inventaire \$c 2009.10.31 \$i Angaben aus Handschriftencensus erfasst \$k Ueli Dill

Noch offen Beispiele zu Digitalisierung un Mikroverfilmung noch offen

Hinweis: Im Unterfeld \$b werden nur Angaben zu bereits erfolgter Konservierung und Restaurierung gemacht. Hinweise zum aktuellen Erhaltungszustand stehen im Unterfeld \$l

583 1 \_ \$l brüchiges Papier

583 1 \_ \$l S. 17 – 24 eingerissen

### Ergänzung / Ergebnis der Sitzung vom 27.7.2010, udi,us,gu (UB-HAN)

Im Feld 510 wird das Verzeichnis zitiert in dem die HS bereits beschrieben ist. Diese Beschreibung kann zugleich auch die erste Bearbeitungsstufe darstellen, wenn sie in der katalogisierenden Bibliothek hergestellt wurde.

#### Beispiel (gekürzt)

- 245 \$a Bedencken über J.B. Crophii Schlussreden von der Kirchen Unfehlbarkeit
- 510 \$b Martin Steinmann, unpublizierte Beschreibung, 1981 (zugänglich im Sonderlesesesaal)
- 583 1 \$b Verzeichnung = Description = Inventaire \$c 1981 \$k Martin Steinmann
- 583 1  $$b$  Verzeichnung = Description = Inventaire  $$c$  Juli 2010  $$i$  Vollständige Rekatalogisierung nach: Steinmann (1981)

Sind bibliographischer Nachweis und erste Verzeichnungsstufe identisch (wie beim obigen Beispiel), dann kann auf die nochmalige Erwähnung der ersten Verzeichnungsstufe im Feld 583 verzichtet werden oder es kann auf den bibliographischen Nachweis im Feld 510 verzichtet werden (Vermeidung von redundanten Informationen).

### Ergebnis der Sitzungen vom 4.8. (HAN KAT HSS) und 10.8 UB HAN:

Im Feld 583 können auch Hinweise von Benutzern oder Bibliotheksmitarbeitern festgehalten werden, die noch nicht im Katalogisat verarbeitet wurden.

Mit dem Indikator 1 = 0 bleibt der Hinweis im Opac unsichtbar. Ob eine Information im OPAC sichtbar oder unsichtbar sein soll, entscheidet die Katalogisierungsstelle. Eine Selektion auf Titel mit solchen Hinweisen ist nicht möglich. Die Informationen können

jedoch bei einer Überarbeitung der Titelaufnahme nützlich sein.

### Beispiel:

583 1 \$a Hinweis von Benutzer L. C.: Spiegelblatt sollte herausgelöst werden: Enthält möglicherweise eine Komposition aus dem 16. Jh.

Generell sollen im Feld 583 nur substantielle Änderungen festgehalten werden. Was unter einer "substantiellen Änderungen" zu verstehen ist, entscheidet die Katalogisierungsstelle.

P. Gavin: ergänzt die italienische Begriffe für Unterfeld \$b

U. Dill ergänzt Beispiele für den Bearbeitungstyp: Digitalisierung und Mikroverfilmung

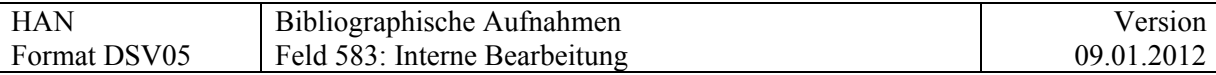

Für den bibliographischen Nachweis siehe [Feld 510](#page-86-0).

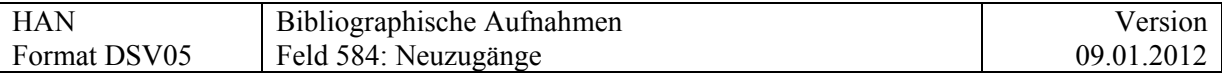

# **584 = Neuzugänge**

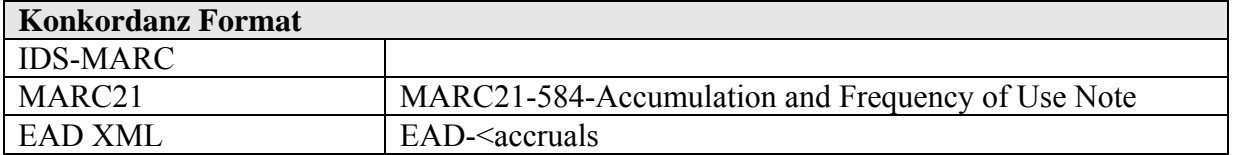

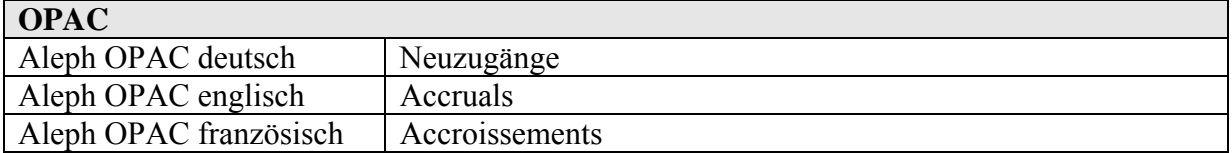

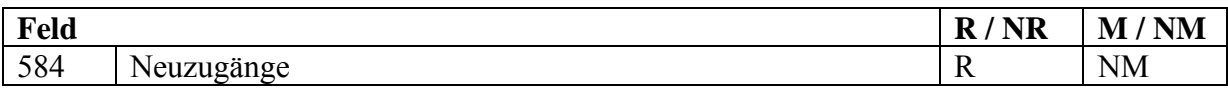

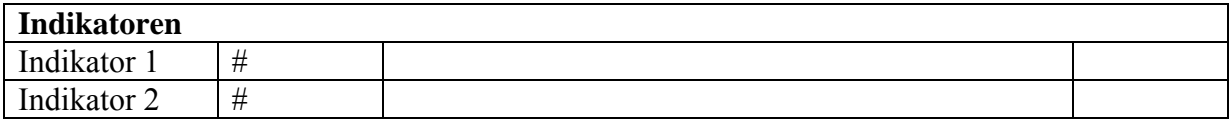

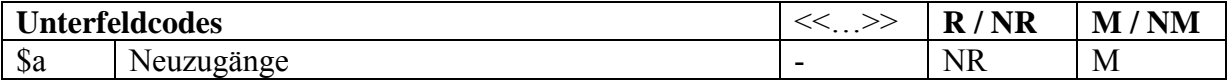

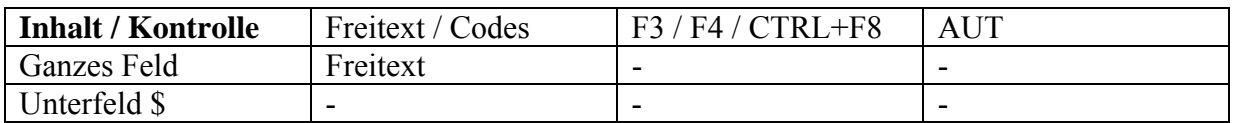

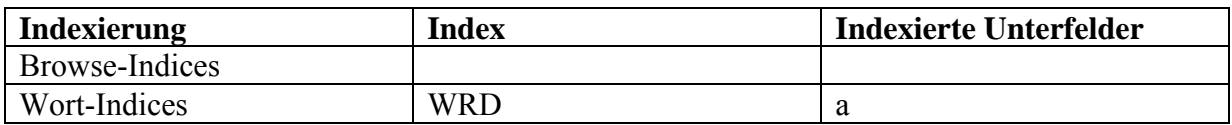

Beispiel:

584 \$a Zu erwarten sind Neuzugänge der Sektionen Neuchâtel, St. Gallen, Zentralschweiz, Fribourg, Schaffhausen, Graubünden, Aargau, Solothurn und Wallis.

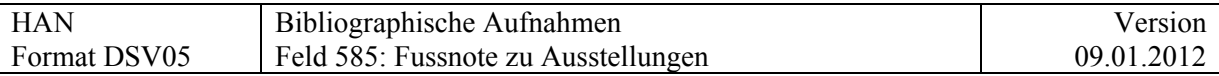

## **585 = Fussnote zu Ausstellungen**

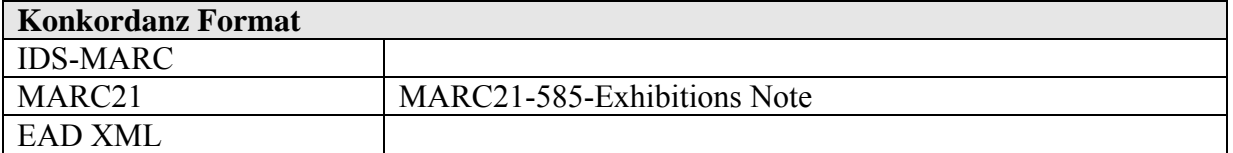

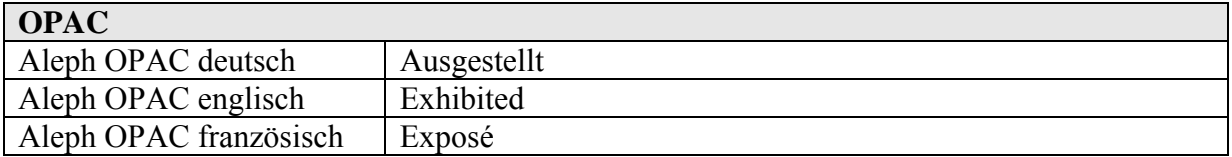

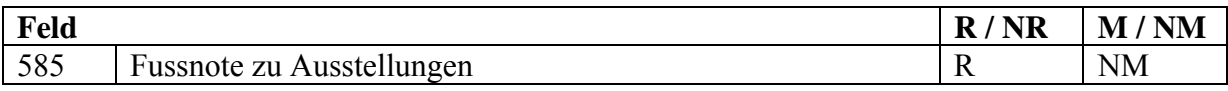

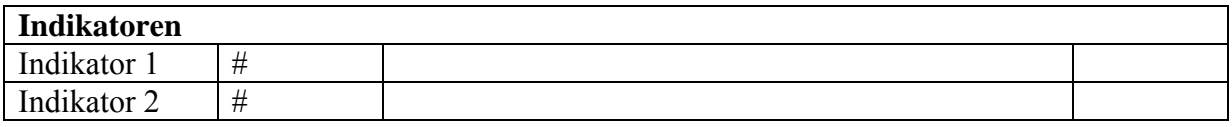

### **NeuV15** neues Unterfeld \$3

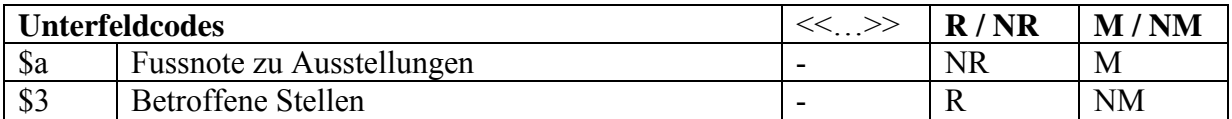

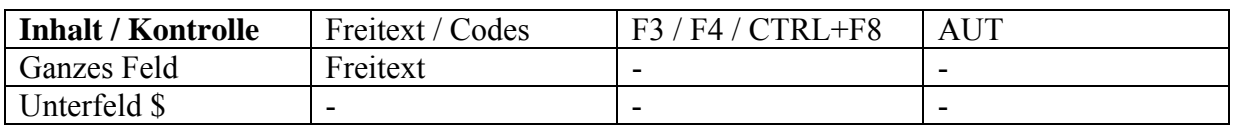

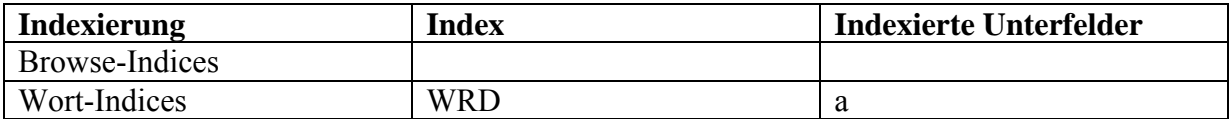

#### Beispiel:

585 \_\_ \$a Bern, Zentrum Paul Klee, "Lust und Laster. Die sieben Todsünden von Dürer bis Nauman", 15.10.2010-20.2.2011

Ob eine Ausstellung in 585 aufgeführt wird, liegt im Entscheiden der besitzenden Institution.

Die Informationen zur Ausstellung können noch in weiteren Feldern angegeben werden, siehe dazu den Anhang «[Ausstellungen»](http://www.ub.unibas.ch/babette/images/c/cc/AnhangAusstellungdoc.pdf)

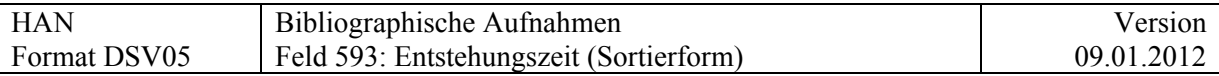

# **593 = Entstehungszeit (Sortierform)**

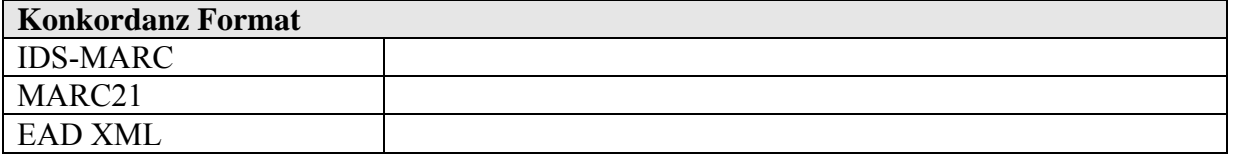

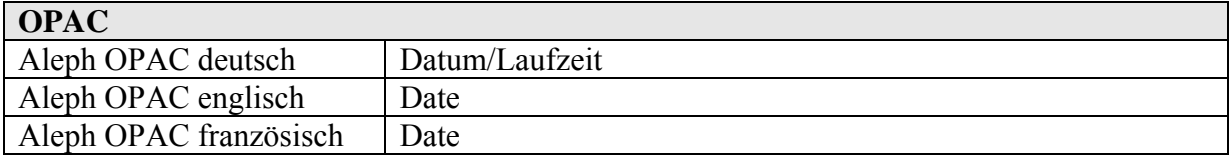

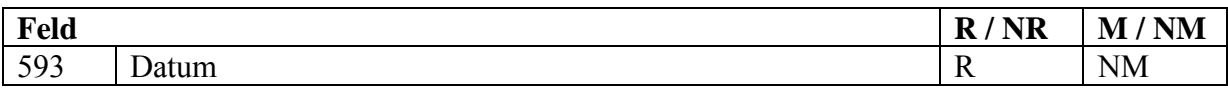

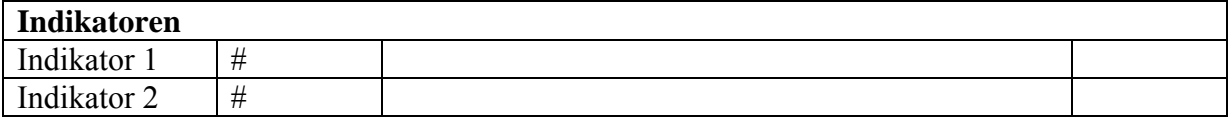

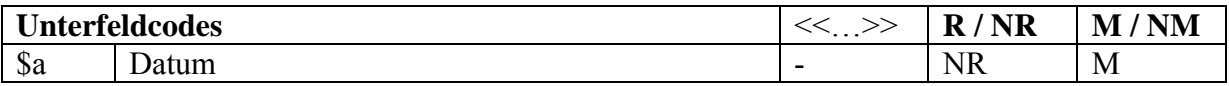

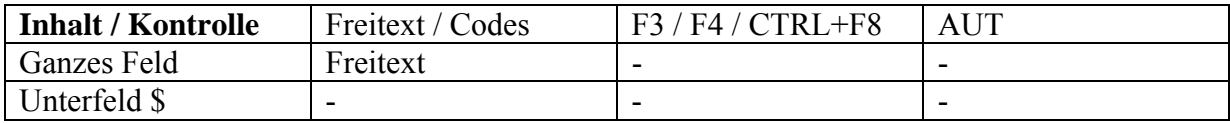

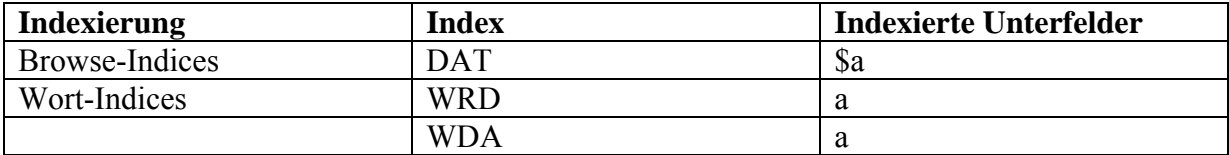

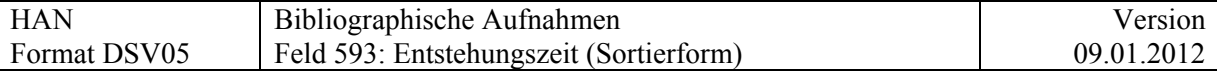

Dieses Feld enthält das Datum in Sortierform: jjjj.mm.tt

Beispiele:

\$a 1999 \$a 1985-1990 \$a 1999.12.31 \$a 1999.12.31 \$a 1999.12.31- 2000.01.31 \$a 19uu \$a 197u \$a 1615.uu.15 (Monat unbekannt, z.B. bei Briefen) \$a 1921.05.uu

Früher wurde statt u – oder \* verwendet. Die alten Daten werden im jetzigen Zustand belassen, da die Sortierung davon nicht beeinflusst wird.

Im Web-Opac wird dieses Feld "Zeit norm." Bezeichnet und unmittelbar unterhalb des Feldes "Entstehung" angezeigt.

Für die Sortierung der Ergebnisliste im Web-OPAC ist das Datum in 593 \$a relevant.

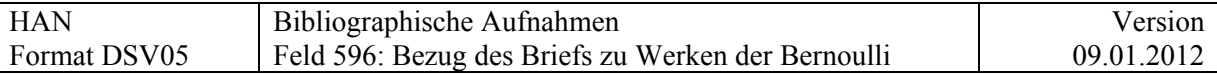

## **596 = Bezug des Briefs zu Werken der Bernoulli**

**NeuV15:** Konflikt DSV05 595 / KIDS-BIB 595 (Schweizer Landeskoordinaten); Massenkorrektur muss gemacht werden: 595 -> 596; dieselben Indikatoren, dieselben Unterfelder, derselbe Inhalt. Es gibt ein wenig mehr als 100 Fälle.

**Achtung**: Auswirkung auf Sonderkatalog?!

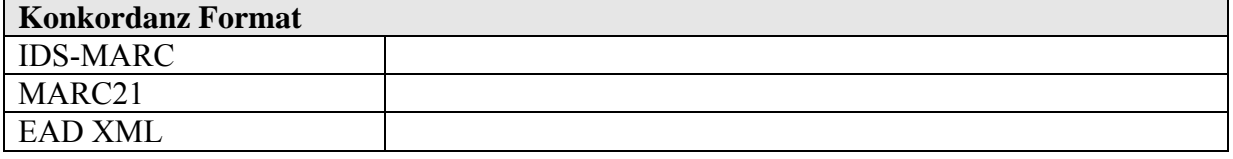

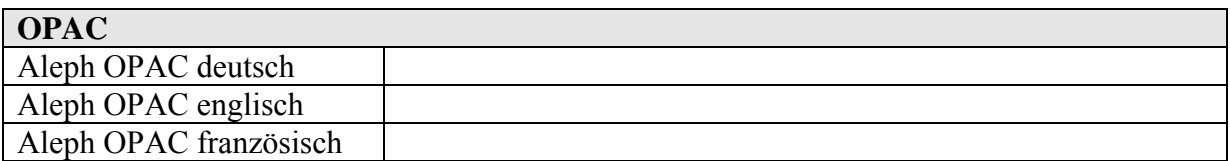

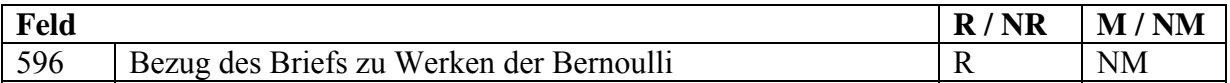

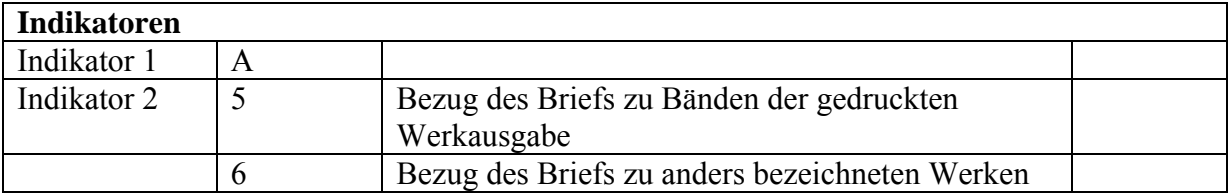

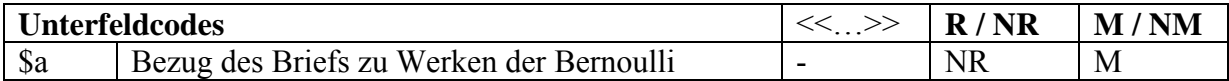

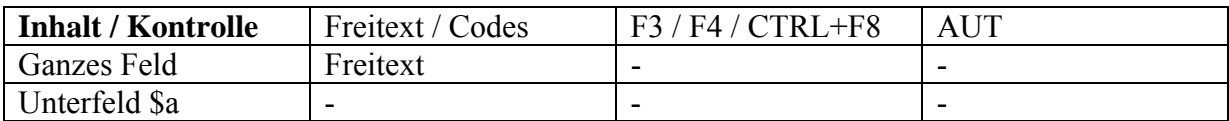

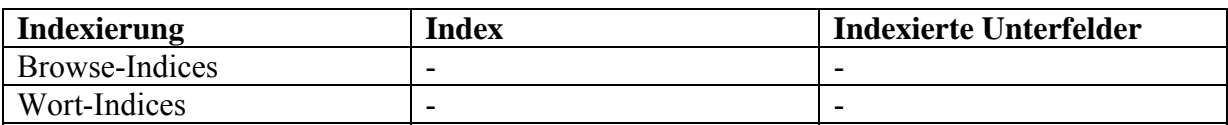

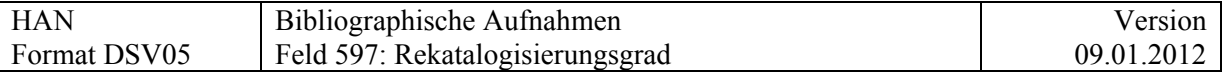

## **597 = Rekatalogisierungsgrad**

Das Feld dient der **codierten Information** des Übernahmegrads eines Katalogisats oder einer wissenschaftlichen Beschreibung, primär von Handschriften, aber auch von Briefen oder Archivmaterial und Nachlässen. Es gibt Auskunft darüber, ob eine unvollständige Aufnahme (gemäss Katalogisierungsniveau LDR/17) anhand der wissenschaftlichen Beschreibung ausgebaut werden kann oder ob eine eigenständige wissenschaftliche Bearbeitung notwendig ist.

Die Beschreibungsquelle sowie der Rekatalogisierungsgrad wird mit der Fussnote 583\_1 im Opac sichtbar gemacht.

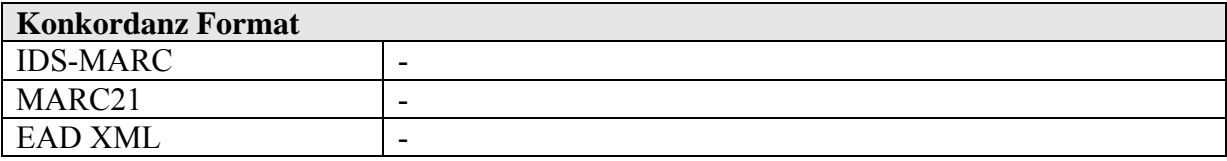

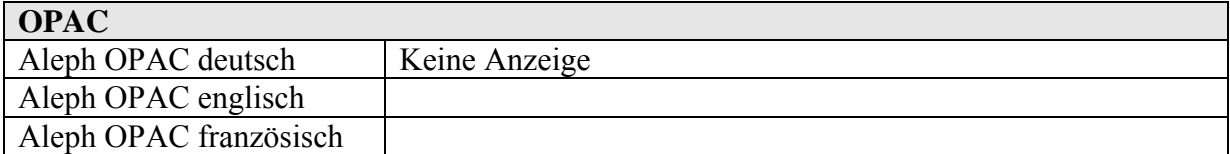

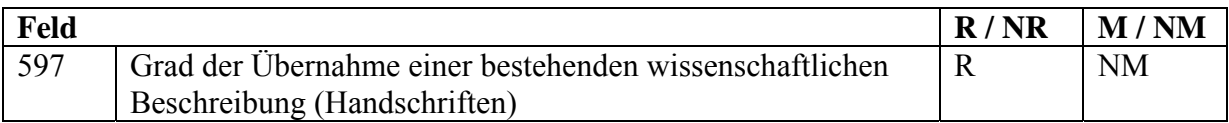

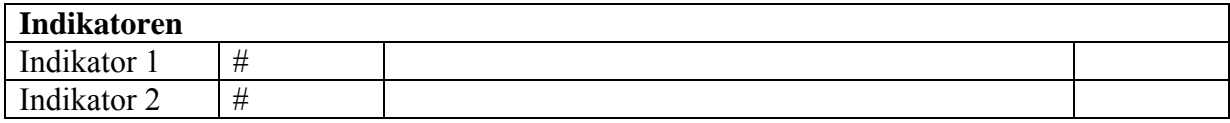

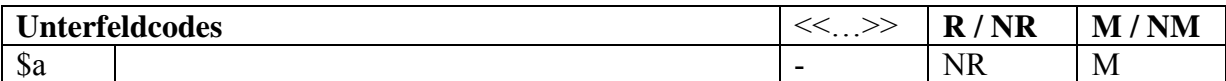

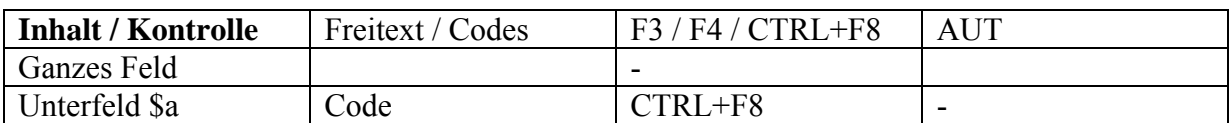

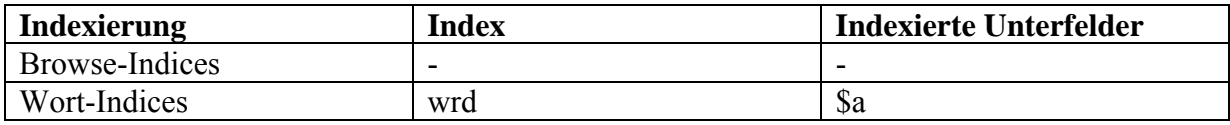

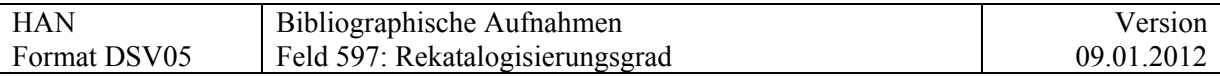

### Definierte Codes:

**Rekata voll**: Bestehendes Katalogisat bzw. die vorhandene wissenschaftliche Beschreibung wurde vollständig in die Aufnahme übernommen. Falls die Aufnahme ausgebaut werden soll, ist eine Autopsie und eine eigenständige wissenschaftliche Bearbeitung notwendig.

**Rekata teil**: Bestehendes Katalogisat bzw. die vorhandene wissenschaftliche Beschreibung wurde nur teilweise in die Aufnahme übernommen. Falls die Aufnahme ausgebaut werden soll, kann das Katalogisat oder die wissenschaftliche Beschreibungen hinzugezogen werden.

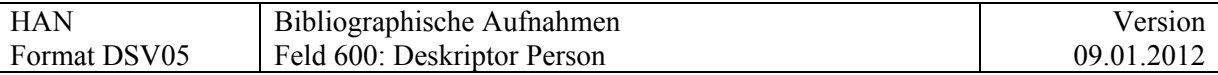

# **Felder 6XX Sacherschliessungsfelder**

# **600 = Deskriptor Person**

Anbindung an DSV 15

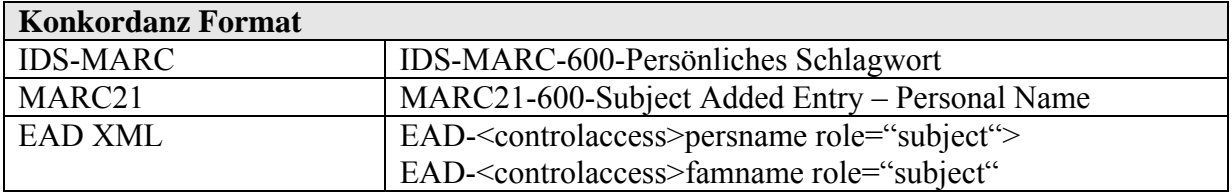

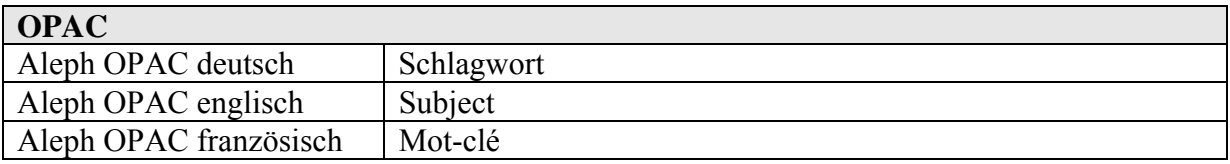

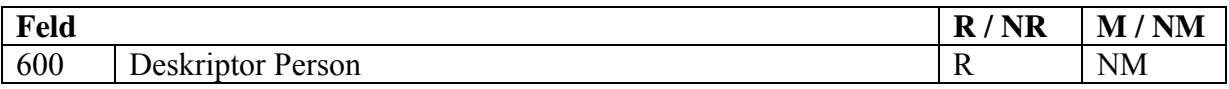

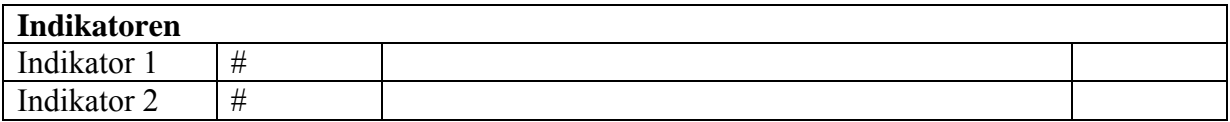

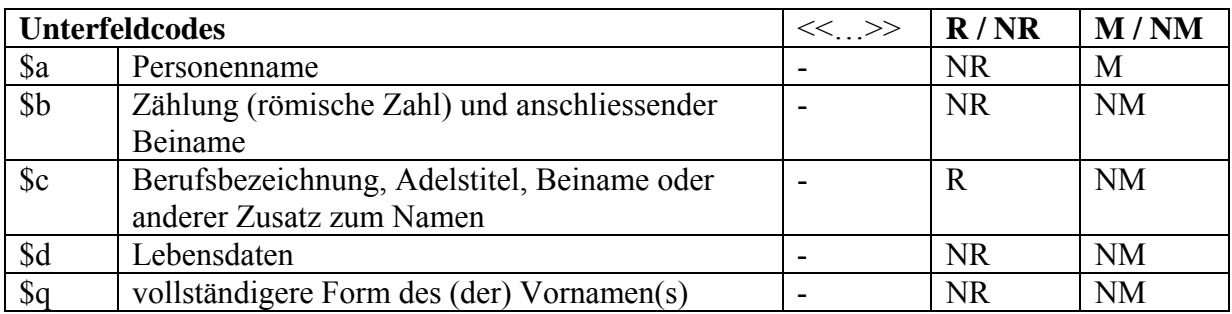

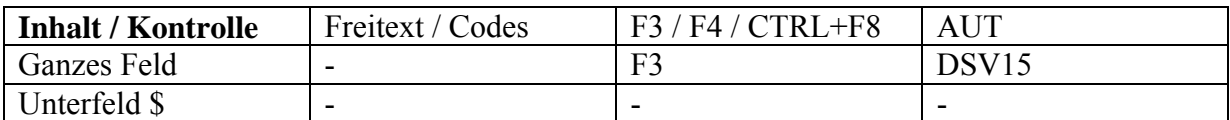

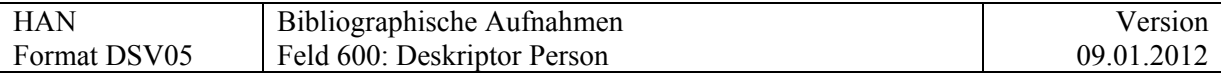

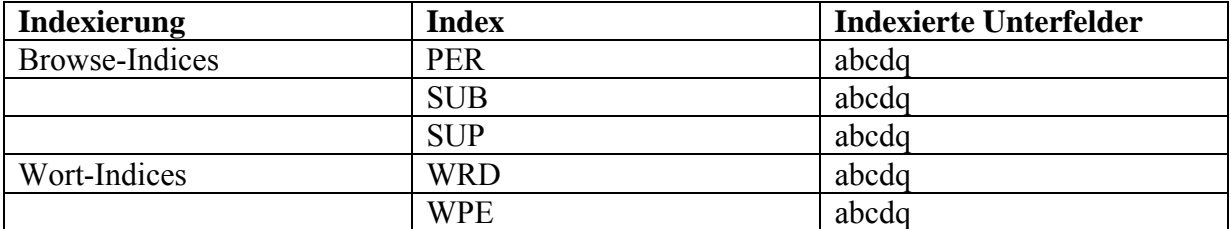

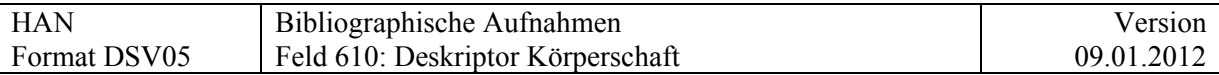

# **610 = Deskriptor Körperschaft**

Anbindung an DSV15

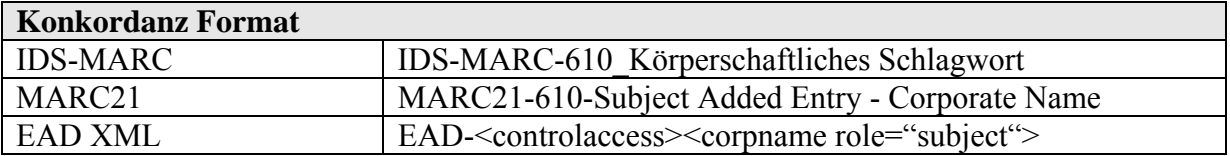

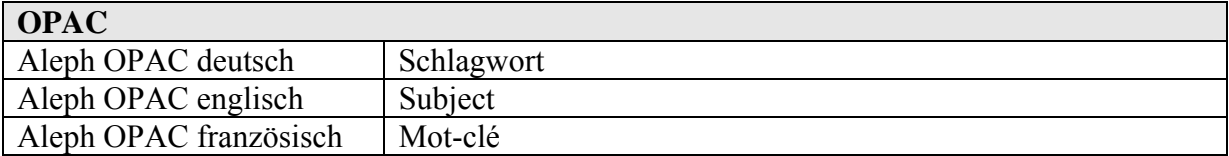

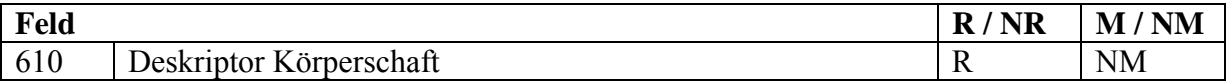

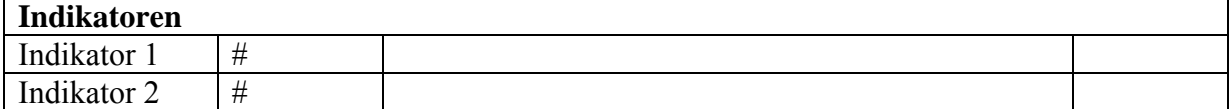

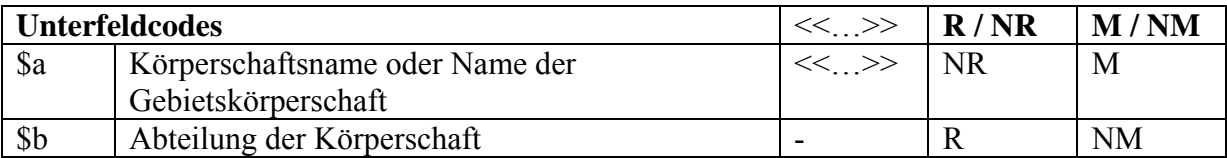

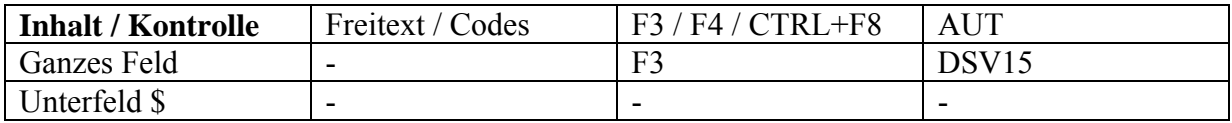

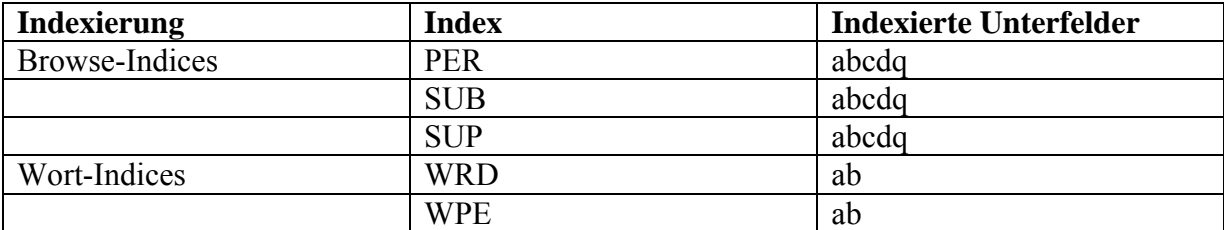

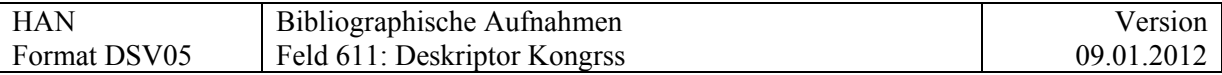

# **611 = Deskriptor Kongress**

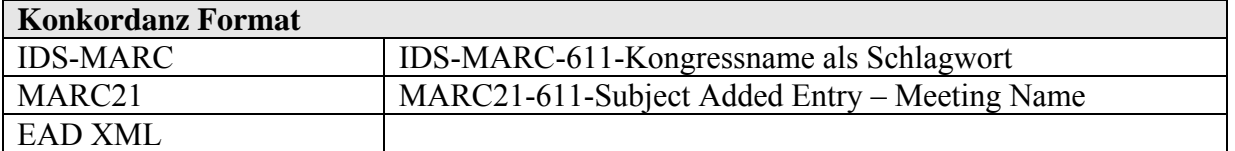

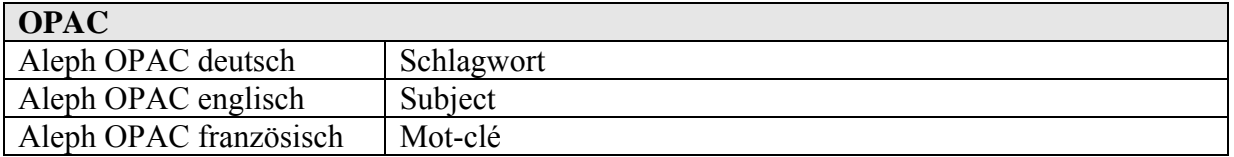

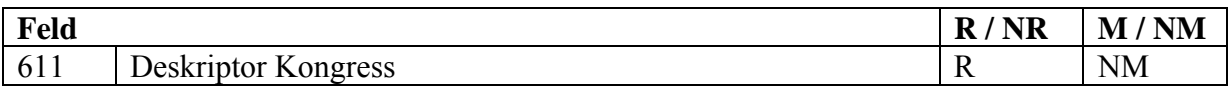

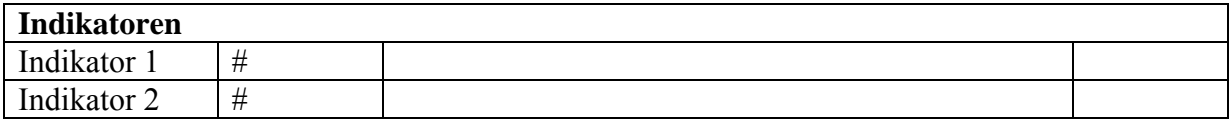

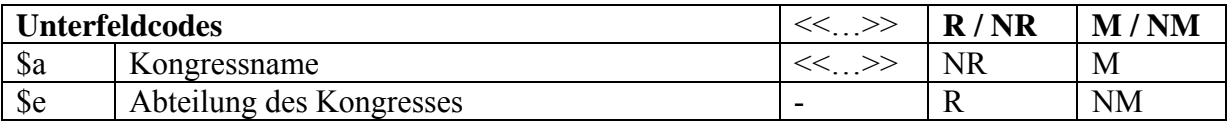

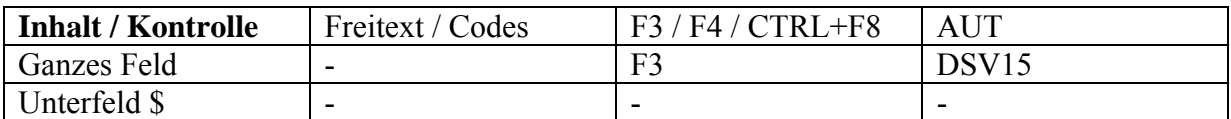

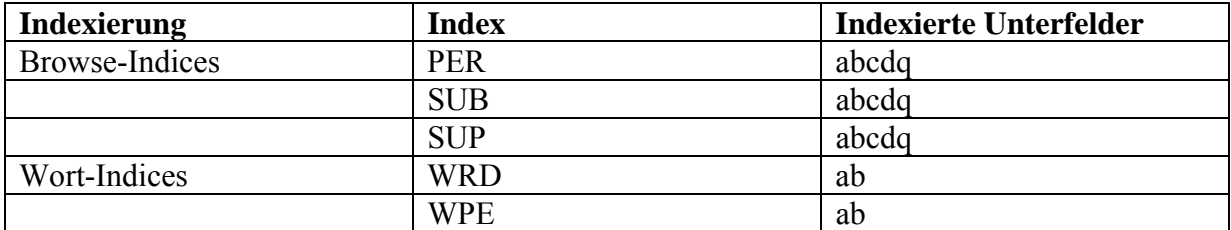

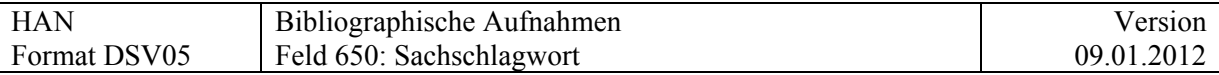

# **650 = Sachschlagwort**

Anbindung an SWD

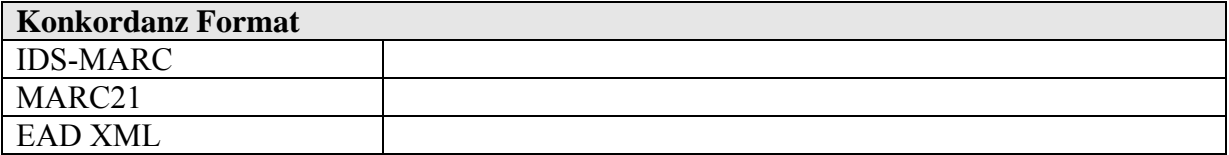

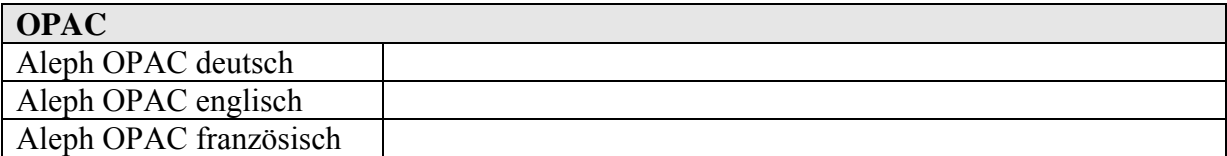

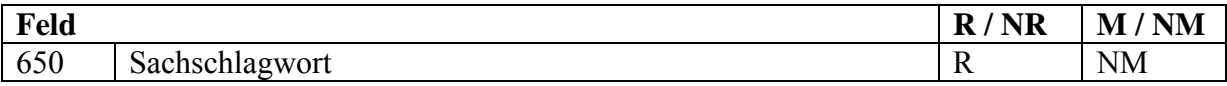

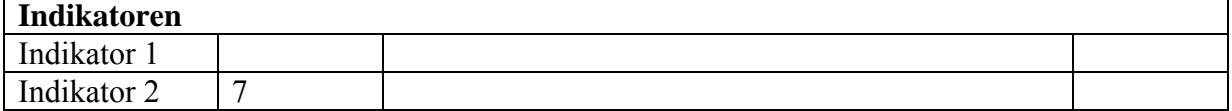

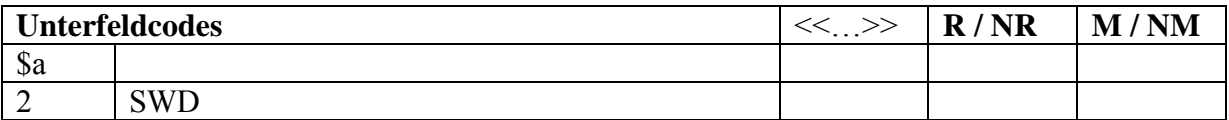

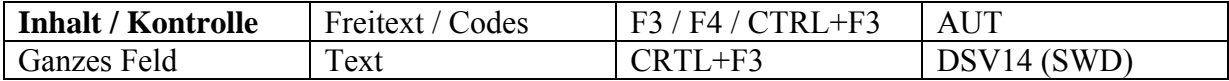

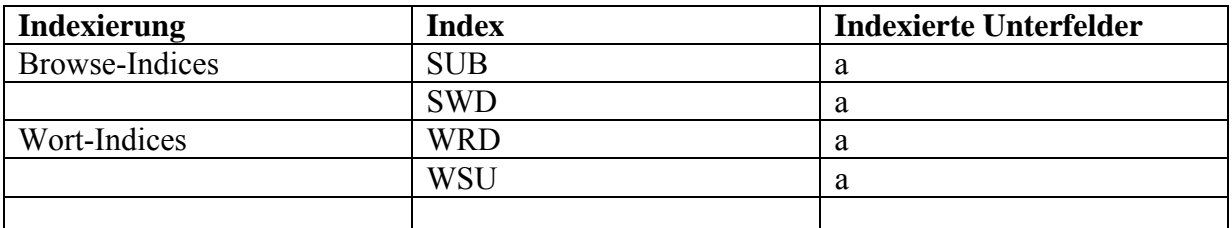

Musikalien, siehe: 690 FJ, SWA 690W

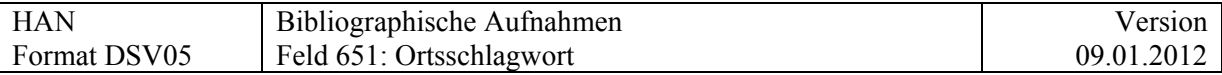

# **651 = Ortsschlagwort**

Anbindung an SWD (Kettenbildung noch unklar)

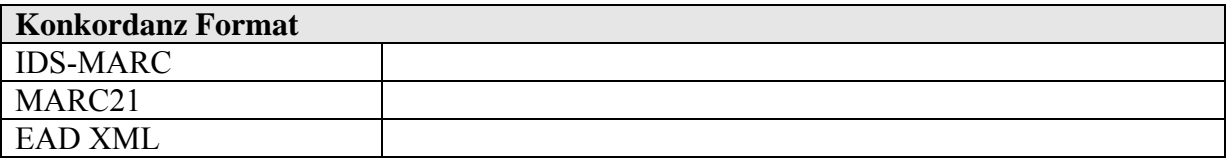

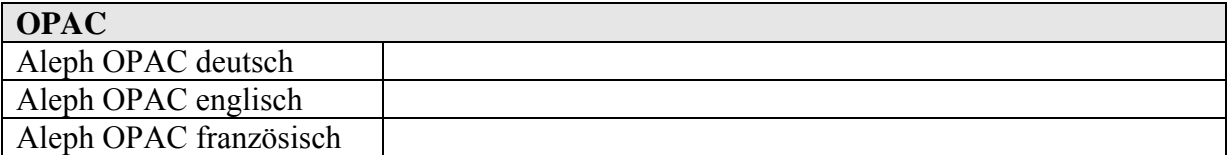

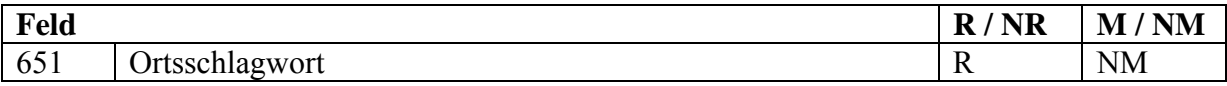

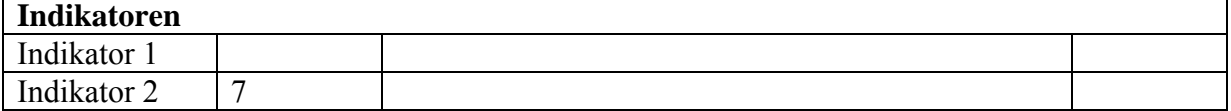

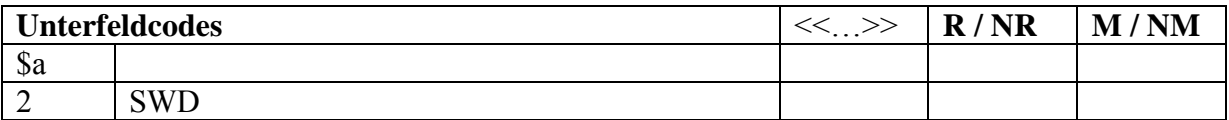

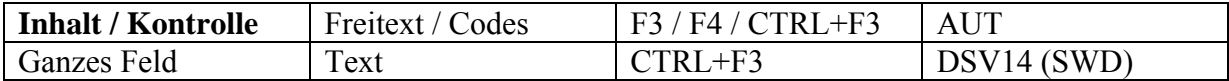

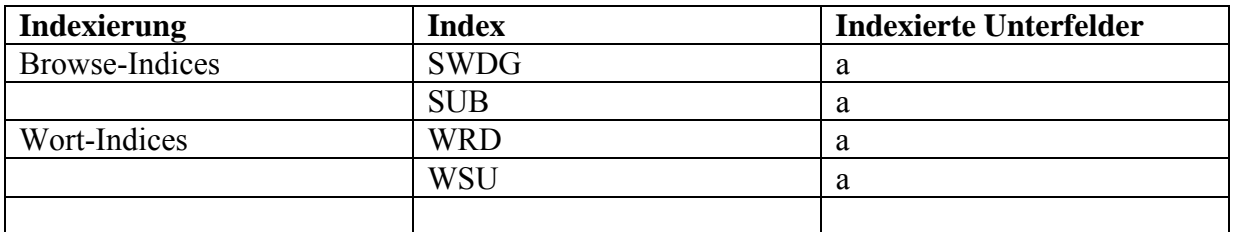

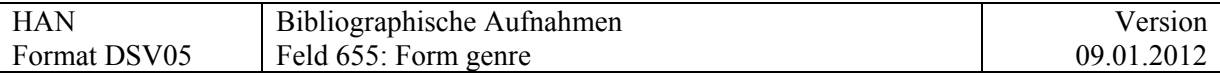

# **655 = Form genre**

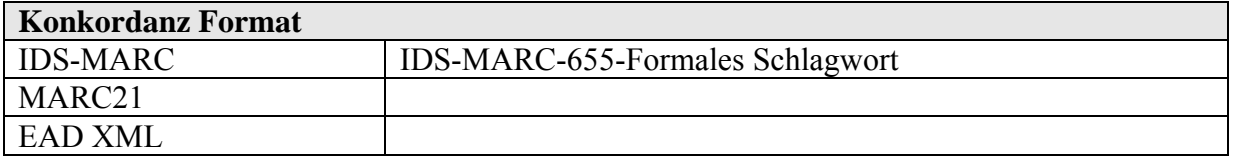

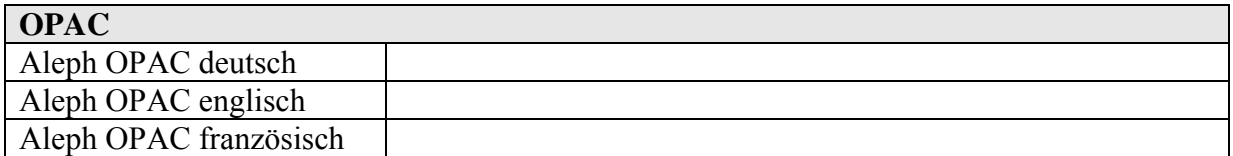

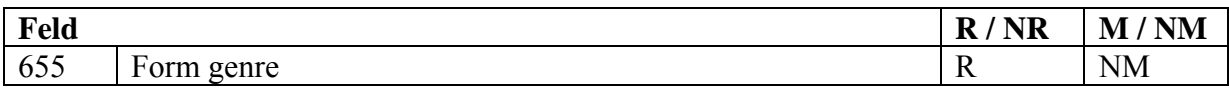

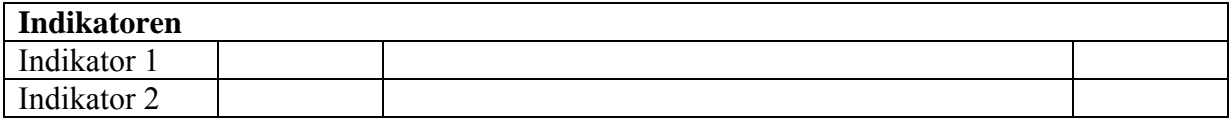

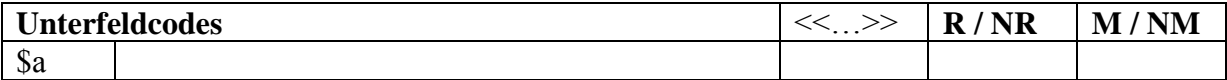

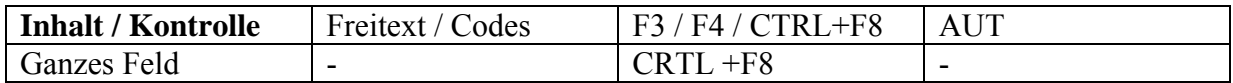

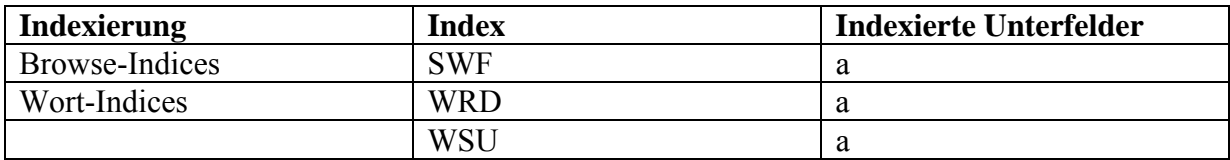

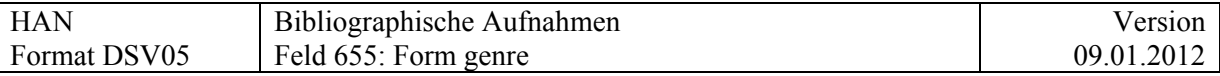

### **Kommentar zu \$a**

Das Feld ist wiederholbar. Ein Eintrag bedeutet, dass das Dokument diese Textsorte enthält. Die Begriffe sind kontrolliert und werden mit CRTL + F8 übernommen.

Im Opac kann nach diesen Begriffen gefiltert werden.

Vorschlag ausgearbeitet an der HAN-Sitzung vom 12.10.2010:

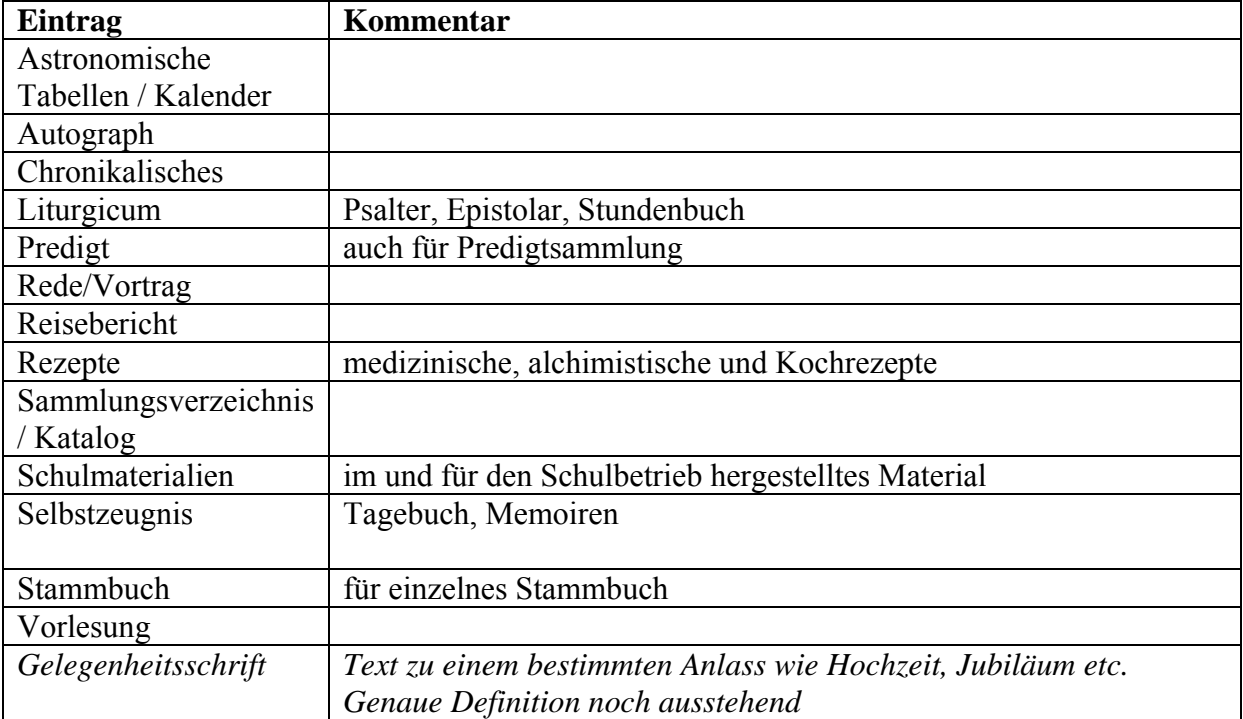

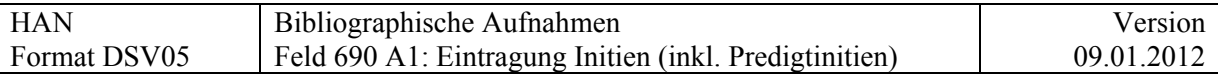

# **690 A1 = Initien (inkl. Predigtinitien)**

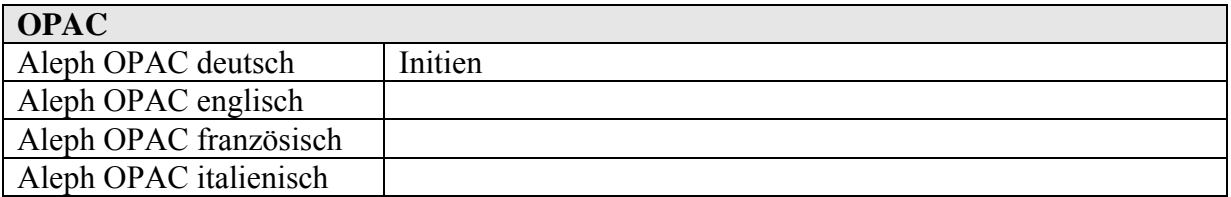

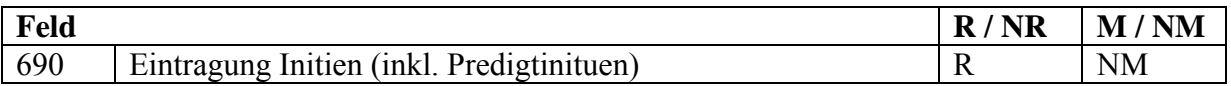

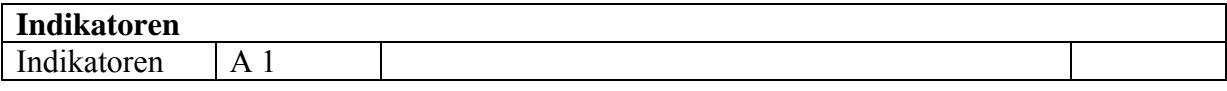

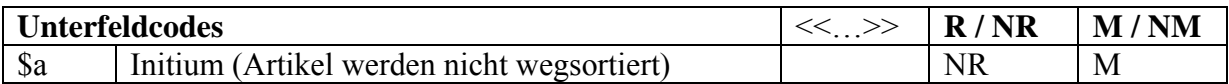

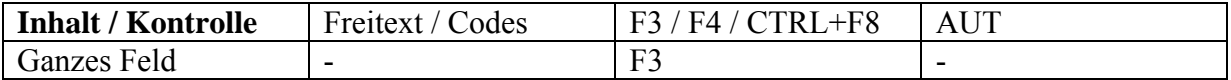

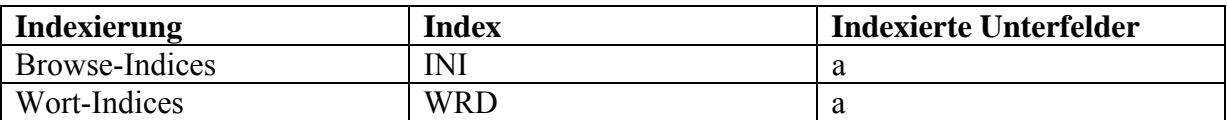

Beispiele:

690 A1 \$a Cum praeclara sanctissimi viri Columbani

690 A1 \$a Igitur Othmarus genere Alammannorum oriundus

690 A1 \$a Beata dei virgo Wiborada ex Alamannorum prosapia oriunda

690 A1 \$a In tempore illo cum beatissimus Columbanus simul cum beato Gallo diversa loca perlustrarent

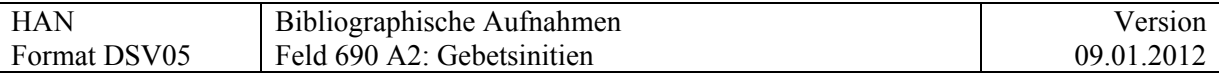

## **690 A2 = Gebetsinitien (dt.)**

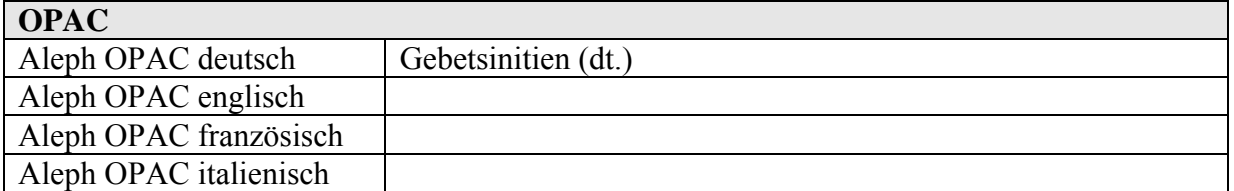

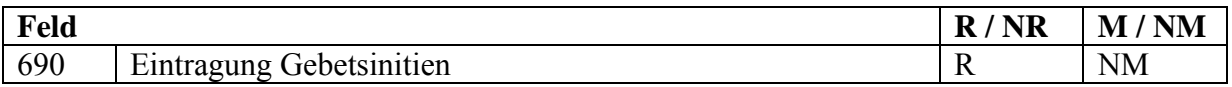

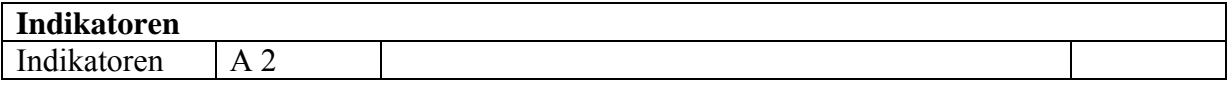

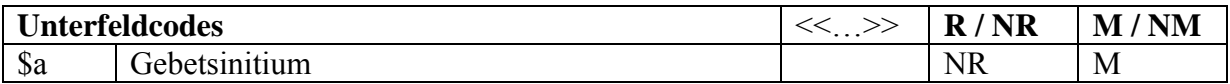

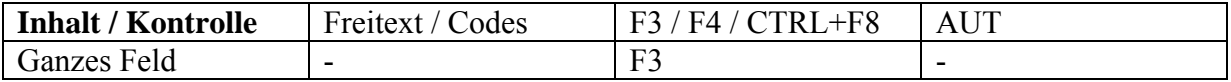

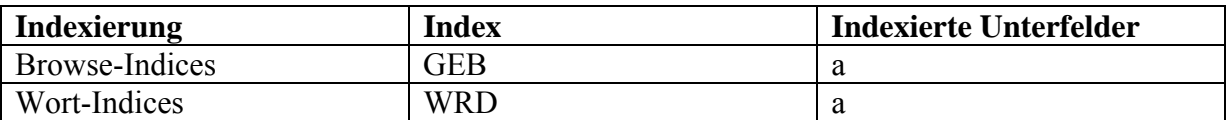

Beispiele:

690 A2 \$a Erleuchten – Erliucht mîne ougen, daz ich nit erslaff im tod …

690 A2 \$a Geben – Eja du lebende frucht, du süsse gemme … wer git mit

690 A2 \$a Stehen – Herr ich ston vor dir als ein schuldiger mensch vor eyme gewaltigen richter

690 A2 \$a Ermahnen – Herre Ihesu Christus ich ermanen dich der grossen minne die du hettest da du zů Iherusalem in ritt

690 A2 \$a Danken – ich danken dir vernunfft gottes das du mich hast beschaffen

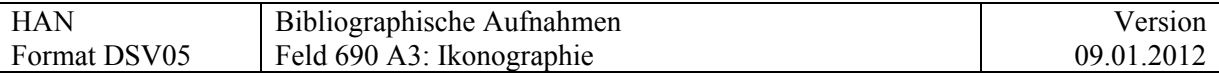

# **690 A3 = Ikonografie**

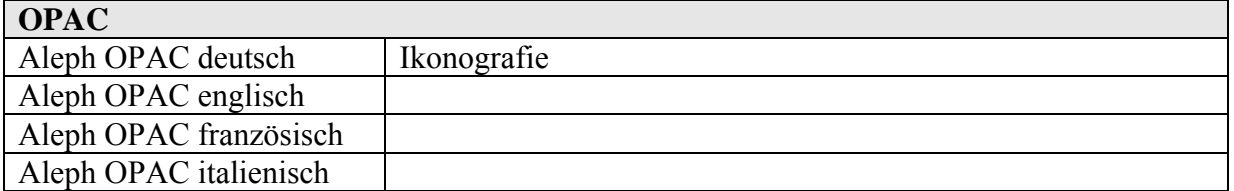

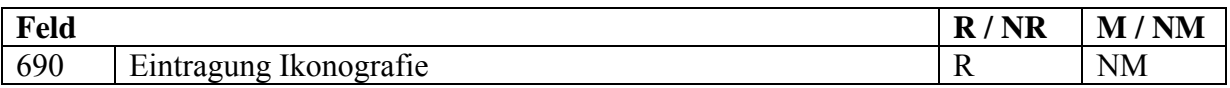

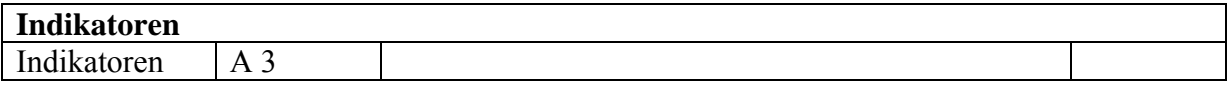

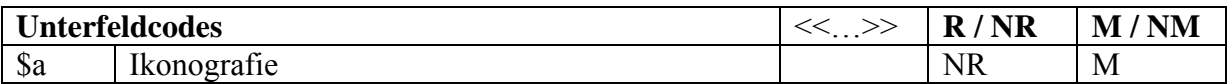

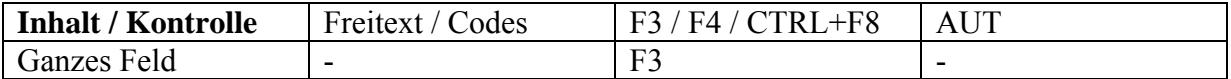

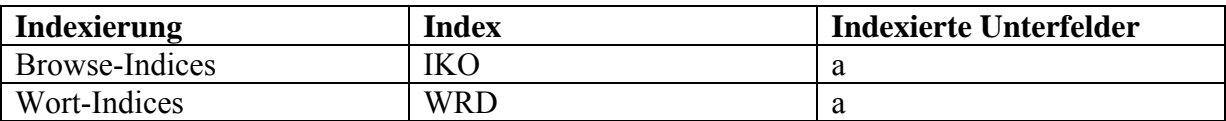

## Beispiele:

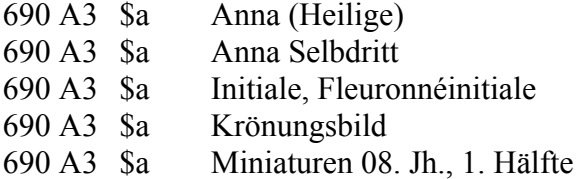

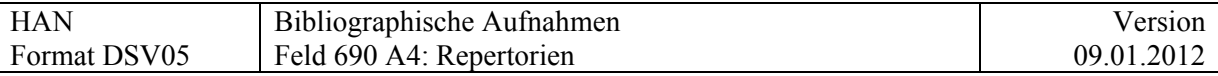

## **690 A4 = Repertorien**

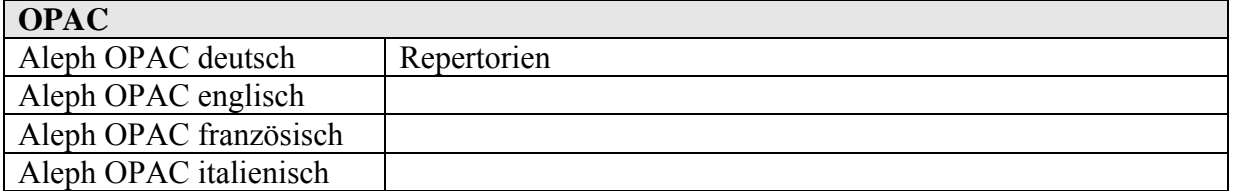

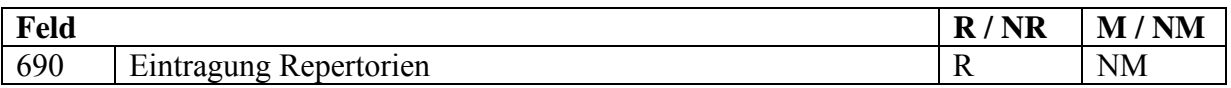

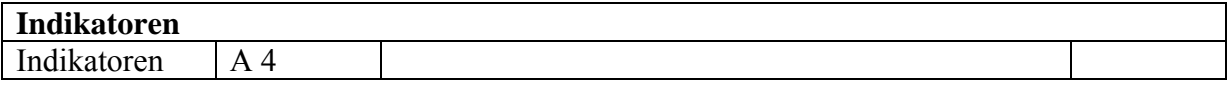

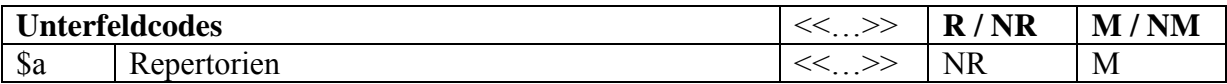

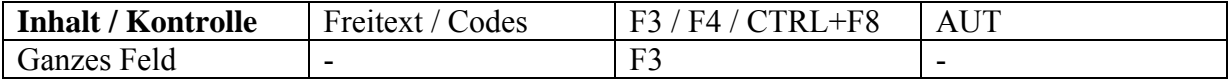

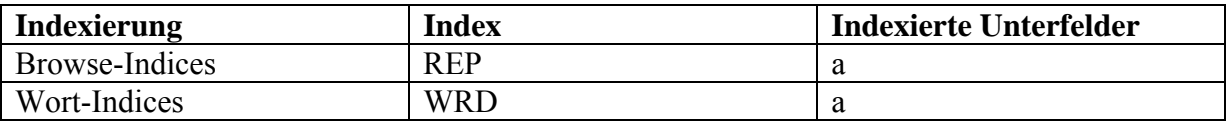

Folgende Repertorien erhalten zusätzlich zum Nachweis in 505 \$v eine Eintragung in normierter Form im Feld 690 A4:

Analecta hymnica Bd. .., Nr. .. Bibliotheca hagiogr. Latina Nr. Bloomfield, Incipits Nr. Käppeli, Scriptores Nr. Keil, Grammatici Latini Vol. …. Schaller/Könsgen, Initia Nr. Schneyer, Repertorium 1150-1350 Bd. .., S. .., Nr. .. Schneyer, Repetrorium 1350-1500 [Autorenkürzel] Nr. .. Stegmüller, Repertorium biblicum Nr. Thorndike/Kibre, Incipits Sp. Walther, Carmina Nr. Walther, Proverbia Nr.

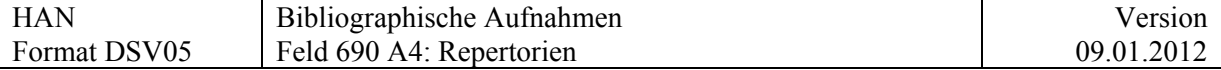

Beispiele:

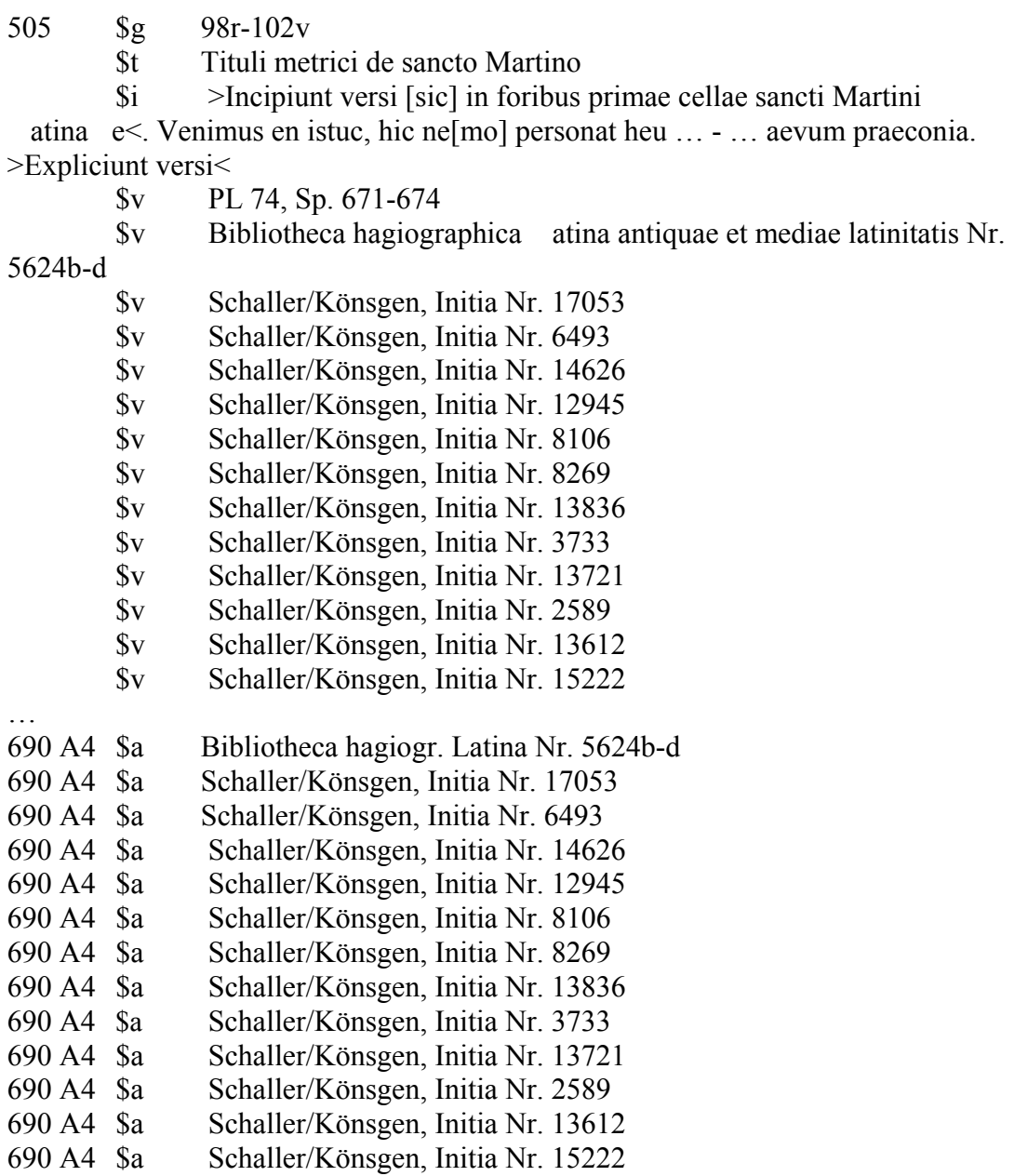

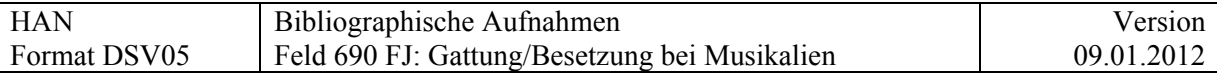

# **690 FJ = Gattung/Besetzung bei Musikalien**

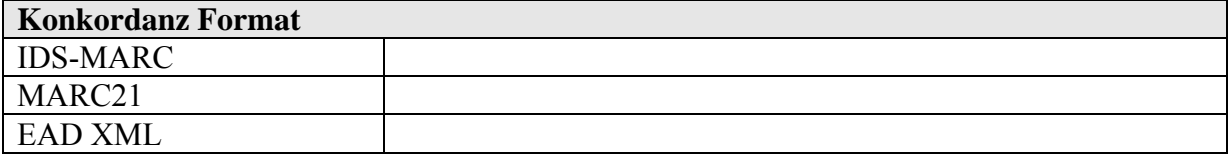

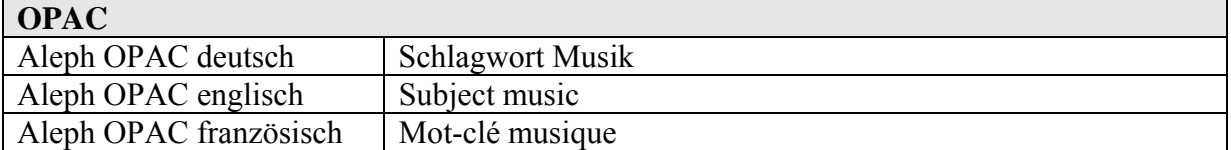

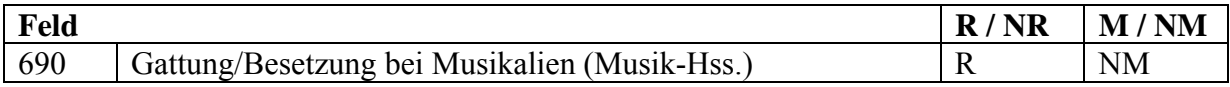

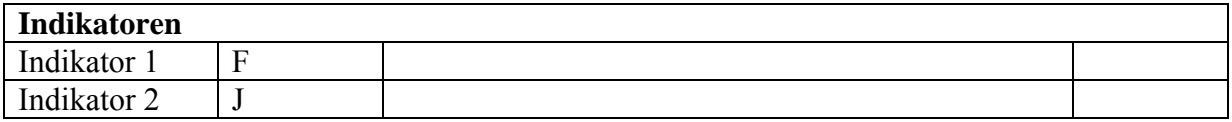

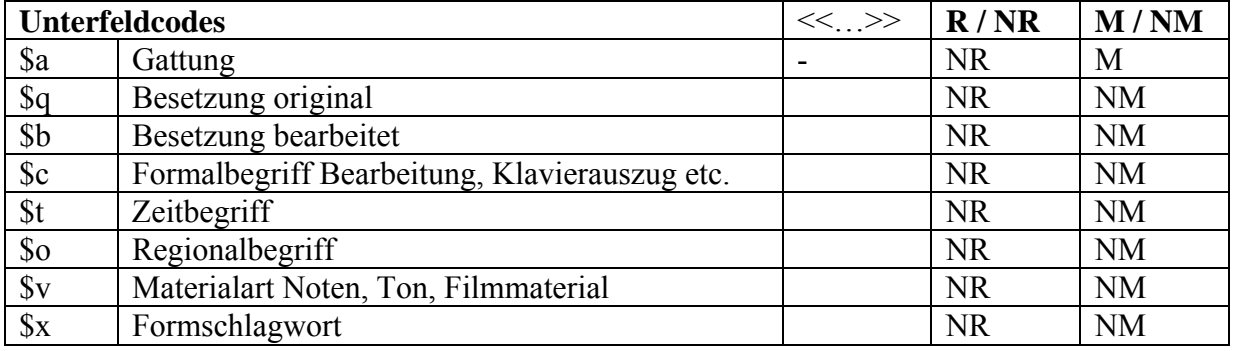

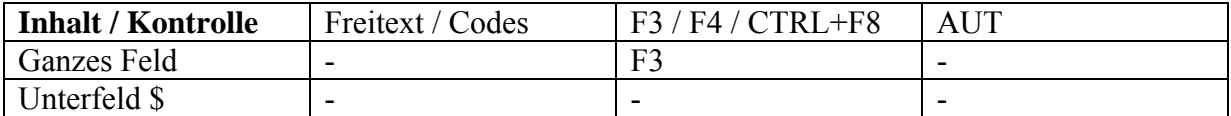

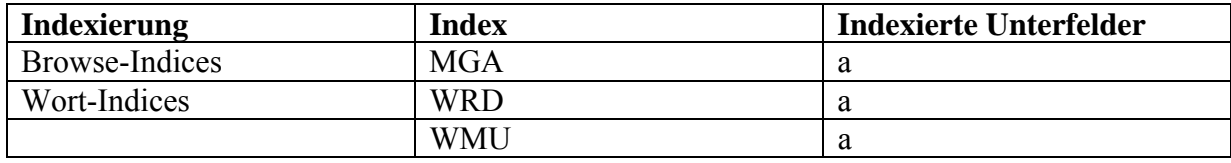

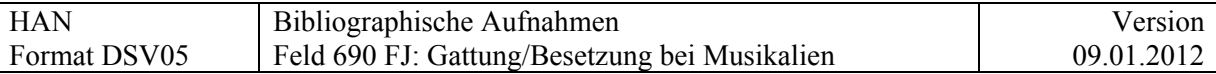

#### **Kommentar**

.

Die Felder 690 werden immer auf höchstmöglichem Niveau erfasst in der hierarchischen Bestandsstruktur, ohne in niedrigeren Niveaus wiederholt zu werden.

Zur Zeit sind noch nicht alle Unterfelder definiert. Die Indexierung muss noch überarbeitet werden.

## **Felder 700 – 75X Eintragungen (Nebeneintragungen)**

# **700 = Nebeneintragung unter einem Personennamen**

Anbindung an DSV15

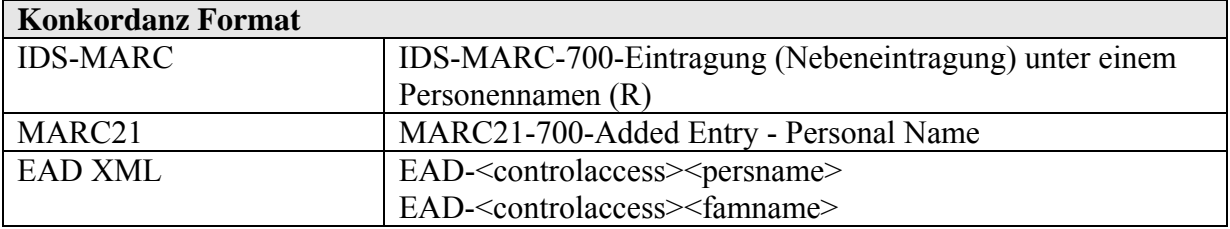

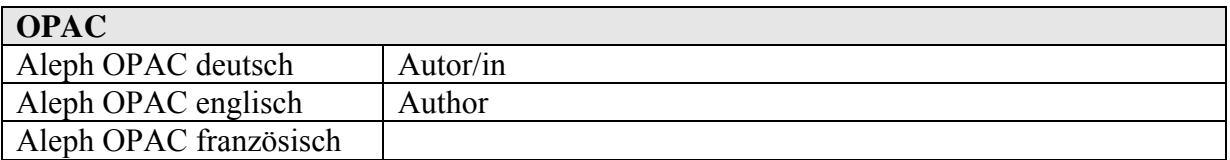

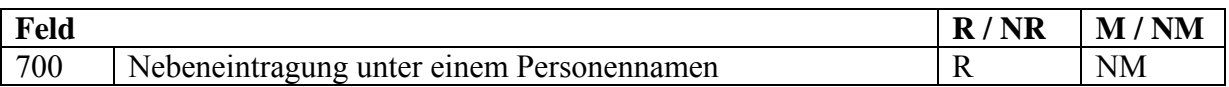

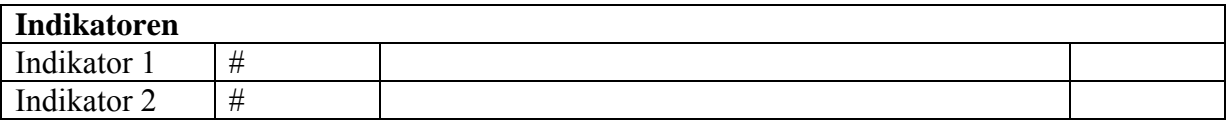

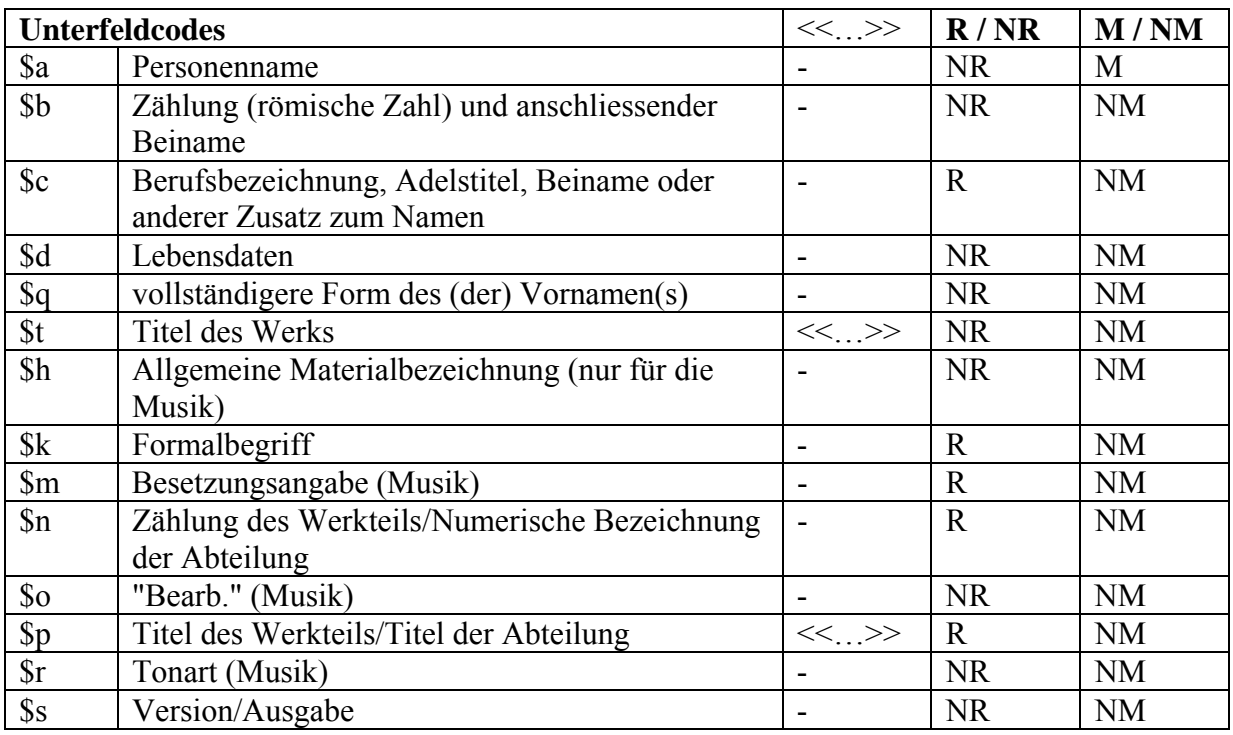

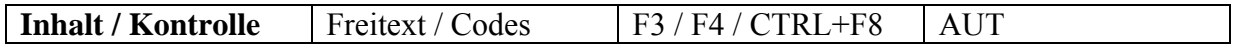

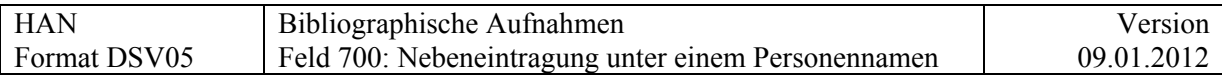

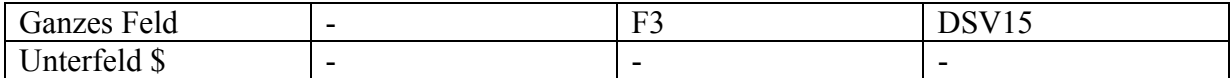

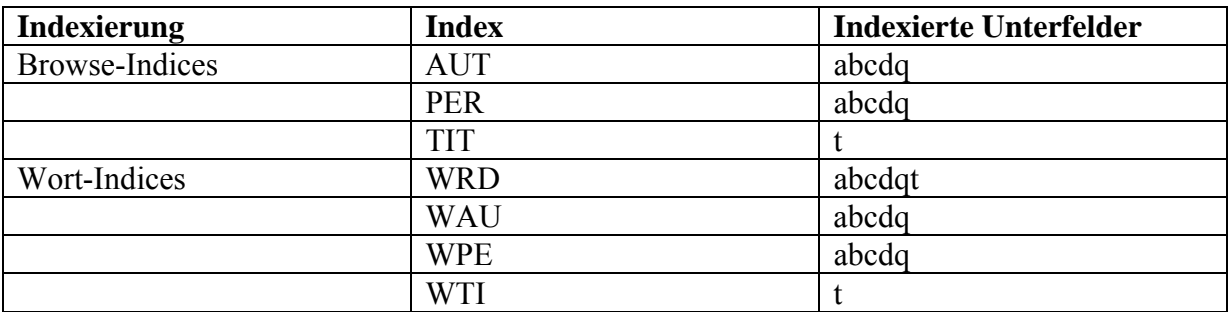

### **Musik:**

Die verbindliche Liste der allgemeinen Materialbezeichnungen findet sich bei Feld 245.

### **Bemerkung:**

Von AUT DSV15 kontrolliertes Feld; die Kodierung in den alten Aufnahmen ist teilweise per Programm ergänzt worden, muss aber noch weiter verbessert werden.

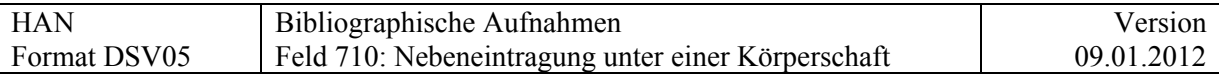

# **710 = Nebeneintragung unter einer Körperschaft**

Anbindung an DSV15

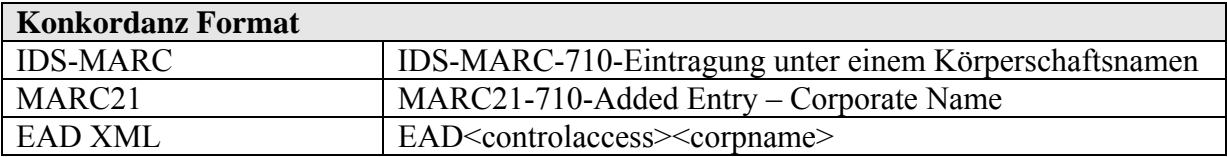

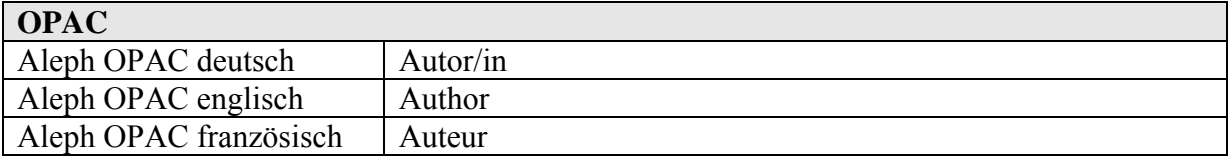

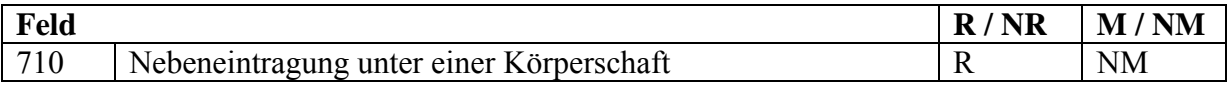

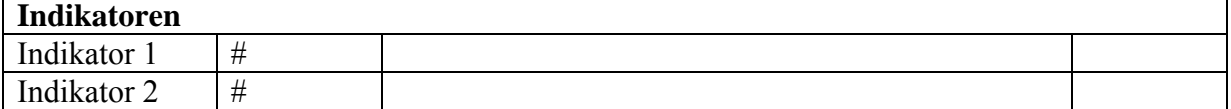

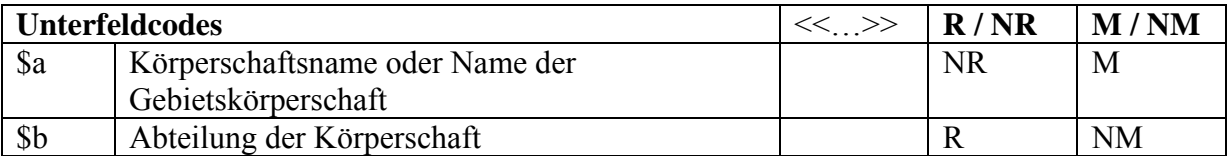

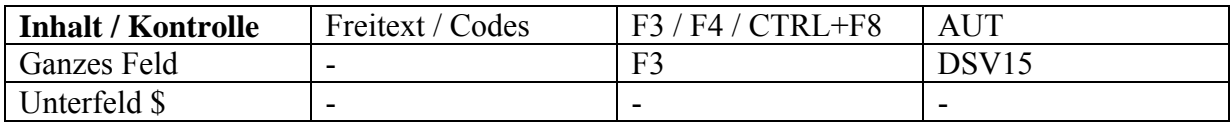

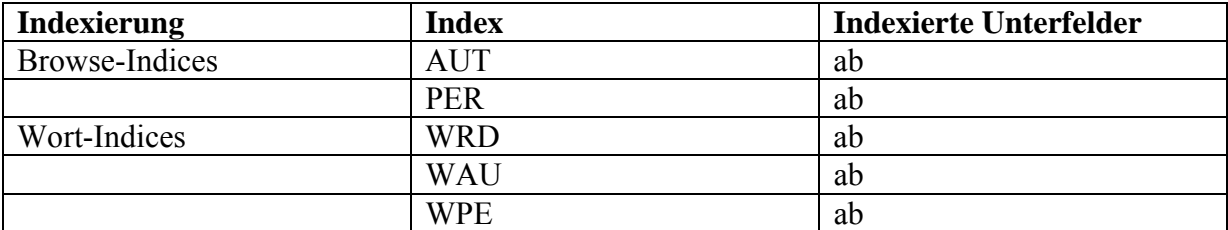

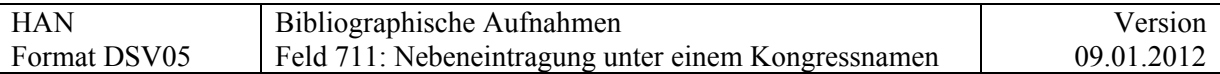

# **711 = Nebeneintragung unter einem Kongressnamen**

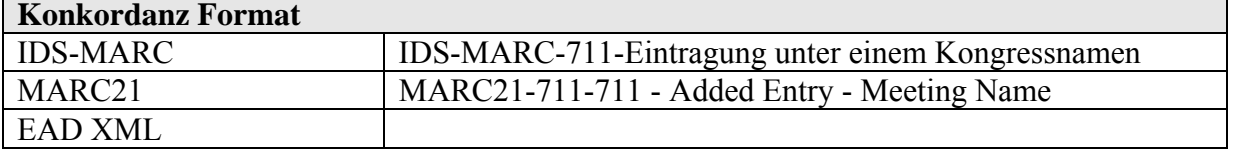

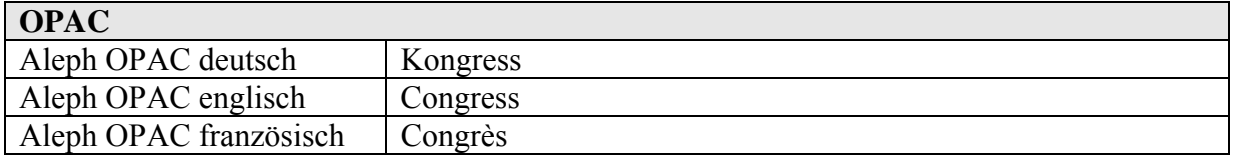

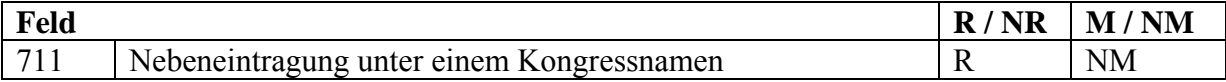

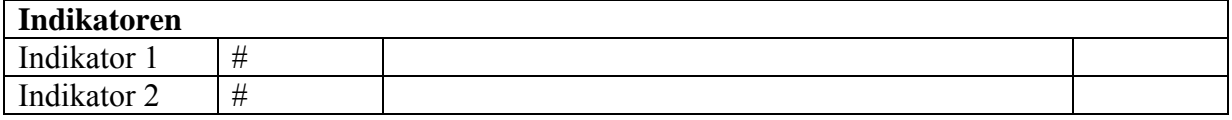

**NeuV15** \$b wird \$e (gemäss KIDS); es gibt nur 4 Fälle, die von Hand korrigiert werden.

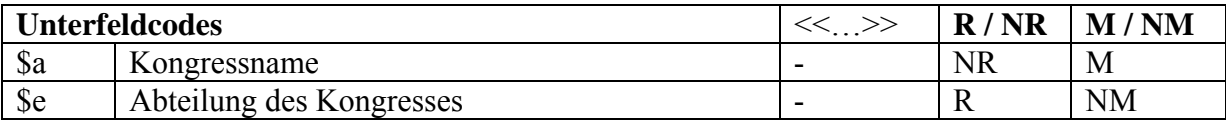

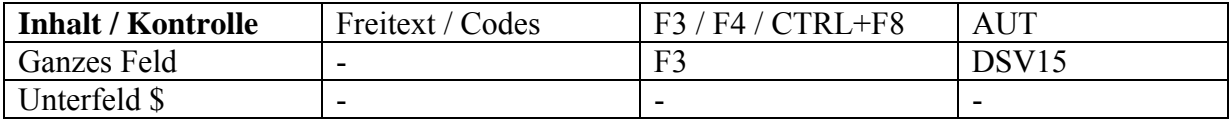

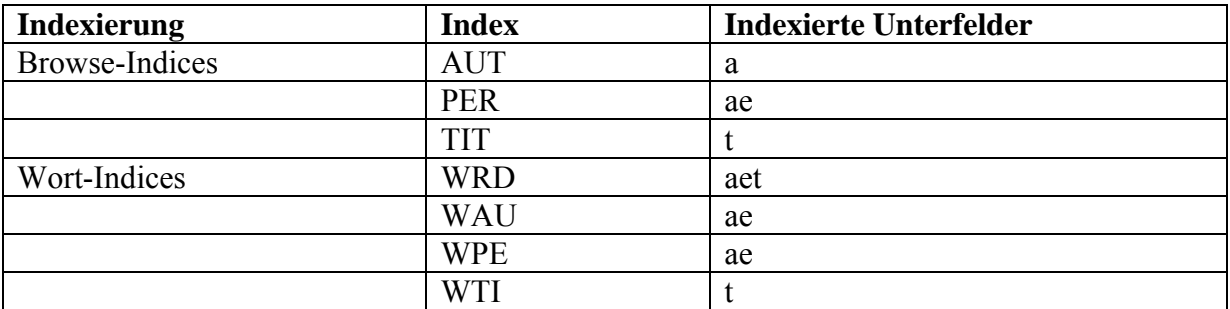

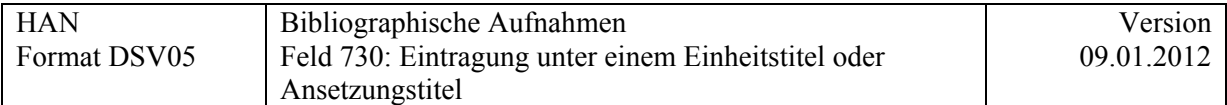

# **730 = Eintragung unter einem Einheitstitel oder Ansetzungstitel**

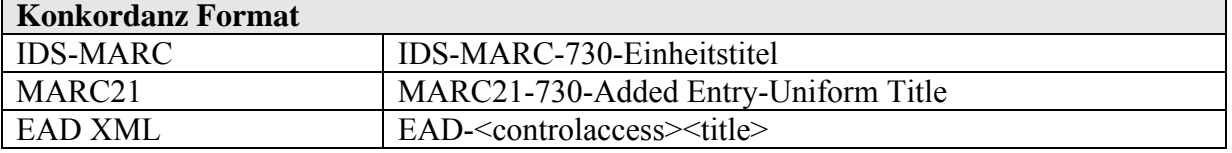

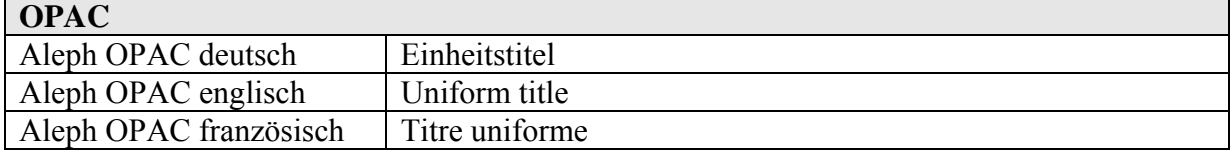

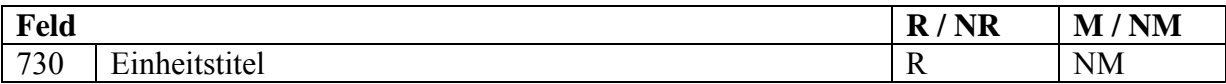

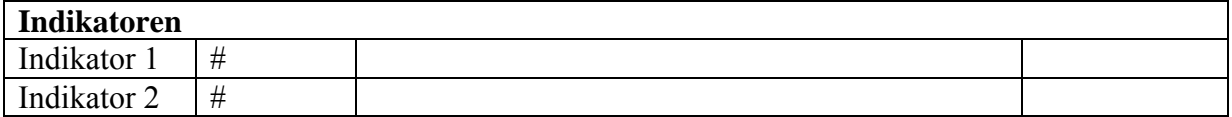

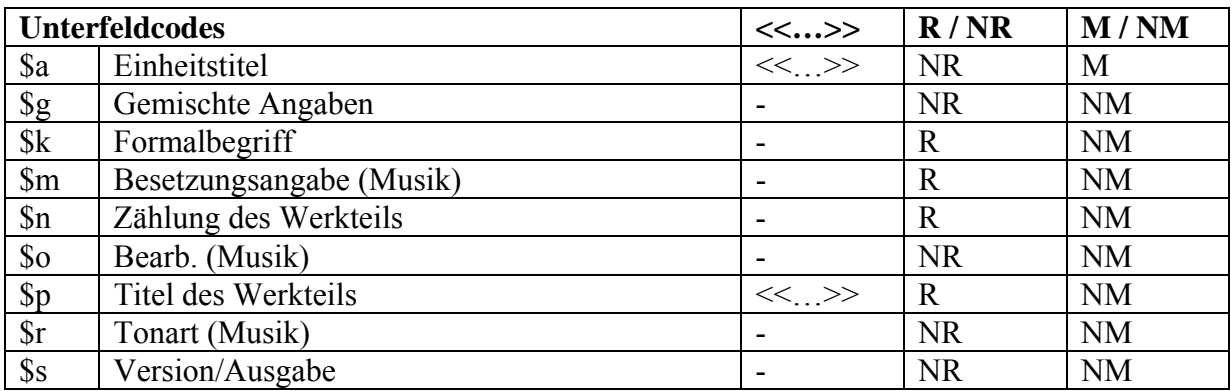

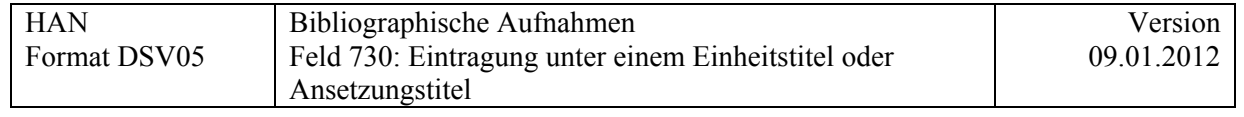

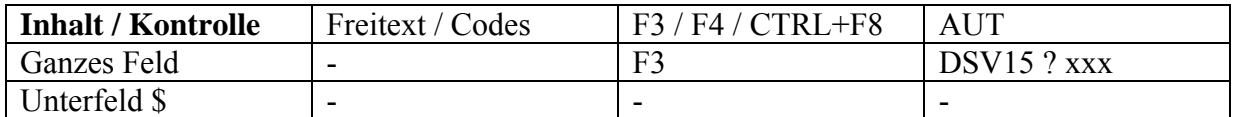

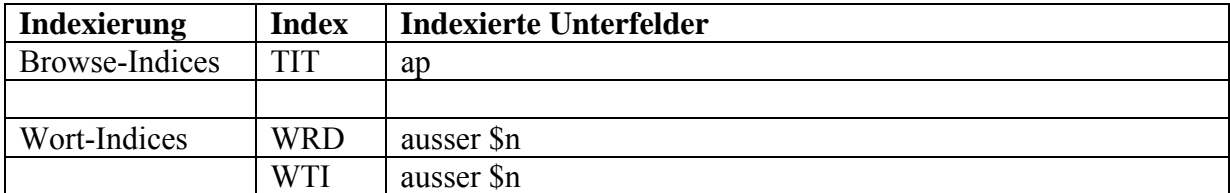

**Handschriften:** Gebrauch wie in KIDS für anonyme Werke, wie z.B. die Bibel.

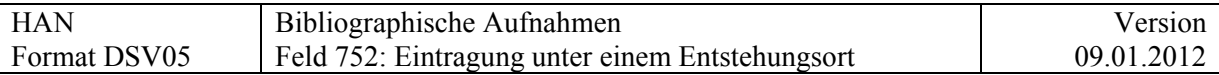

## **752 = Eintragung unter einem Entstehungsort**

Anbindung an DSV 15

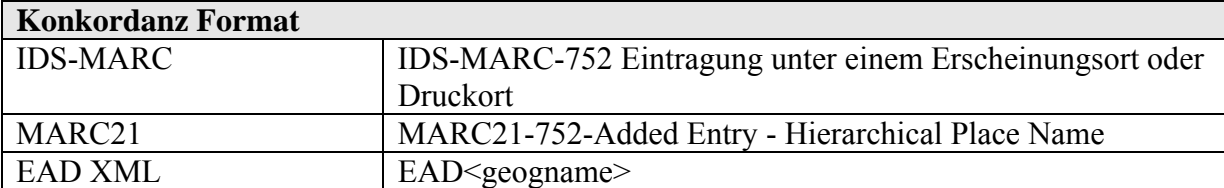

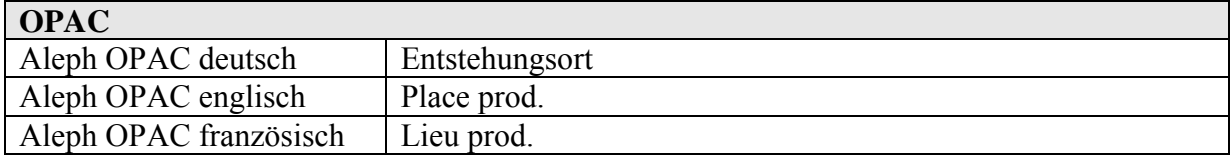

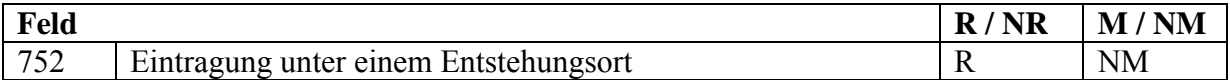

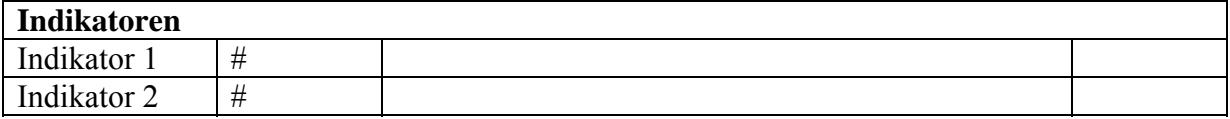

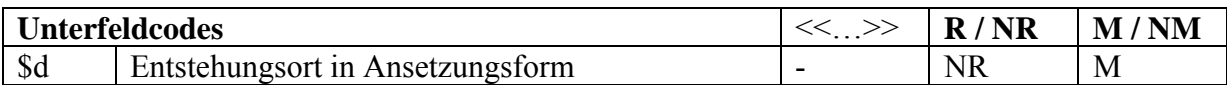

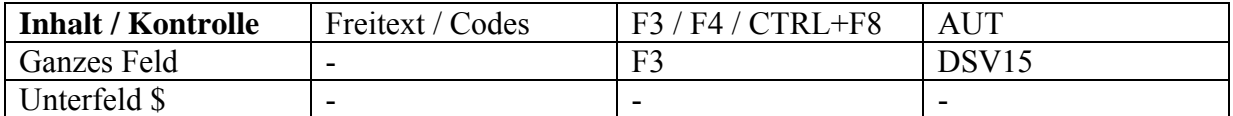

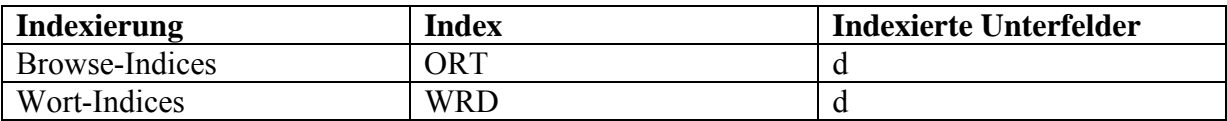

#### **Definition und Anwendungsbereich des Feldes**

Dies ist die normalisierte Form, siehe Bemerkung und Kommentar in der [Zone 260 \\$a.](#page-43-0)

Der automatische Abgleich mit DSV15 ist zur Zeit nicht aktiviert.

Disk. Und offene Fragen 21.9.: Soll jeweils der am engsten begrenzbare Ort, z.B. Stadt angegeben werden?
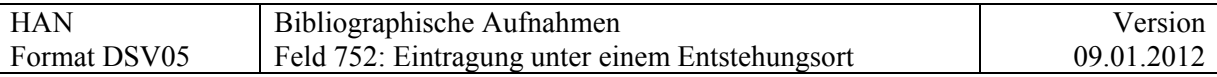

Wird aber der Ort, z.B. Padua angegeben, dann wird das Dokument bei einer Suche mit "Oberitalien" nicht gefunden.

"Handschriftenregionen" sind oft länderübergreifend.

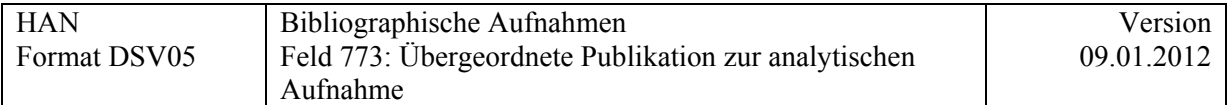

# **773 = Übergeordnete Publikation zur analytischen Aufnahme**

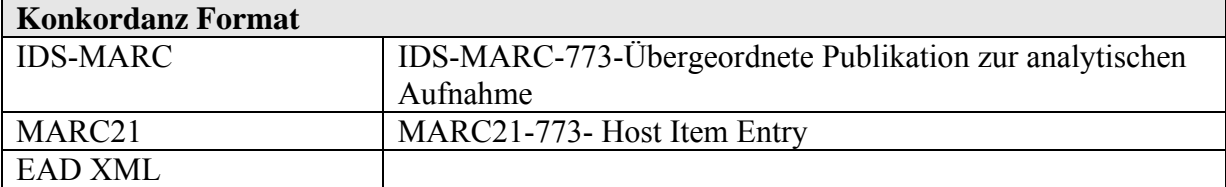

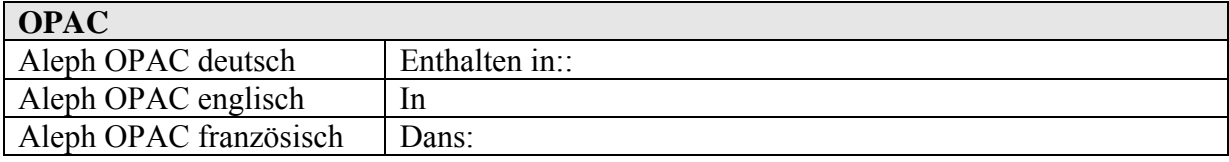

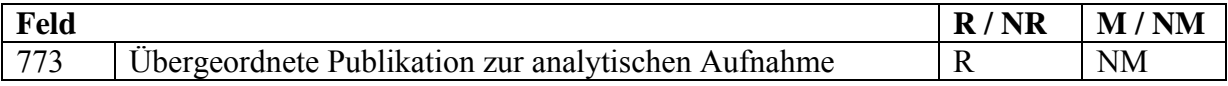

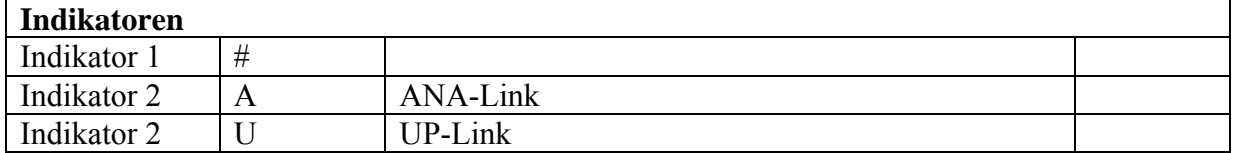

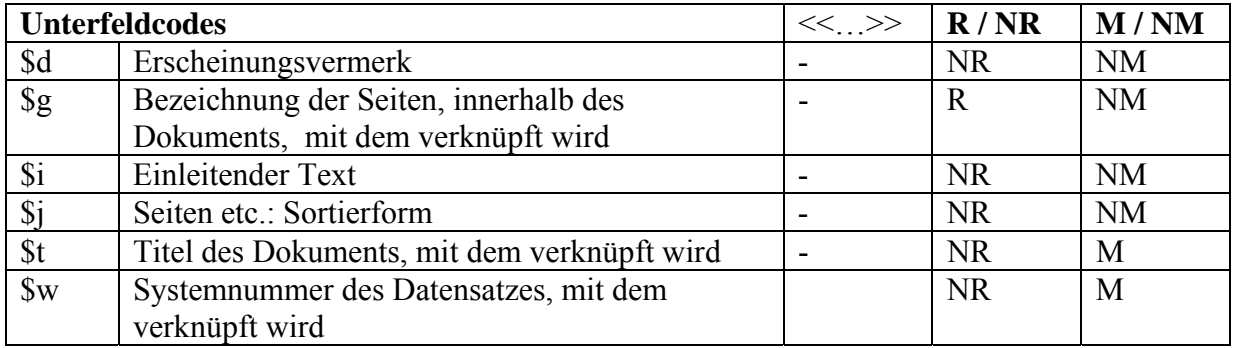

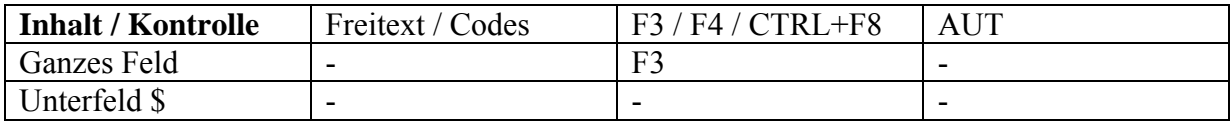

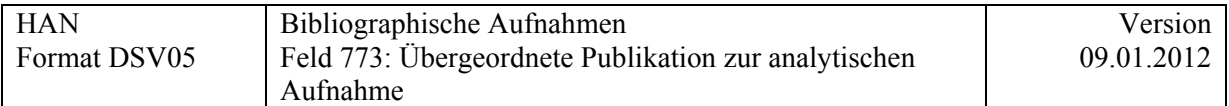

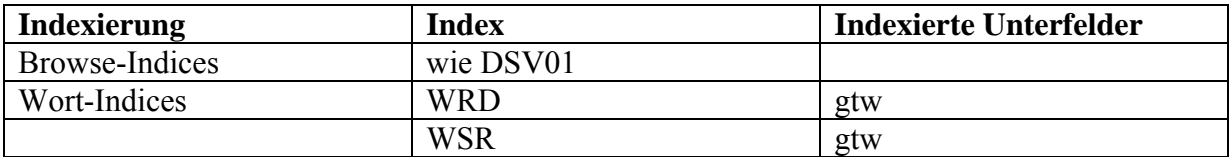

Siehe 4.2 und 4.3

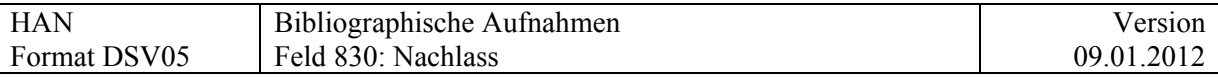

## **Felder 8XX**

### **830 = Nachlass**

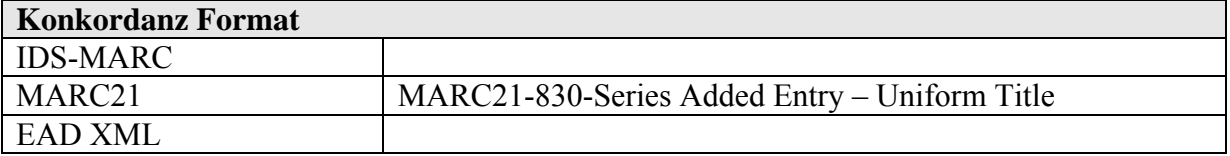

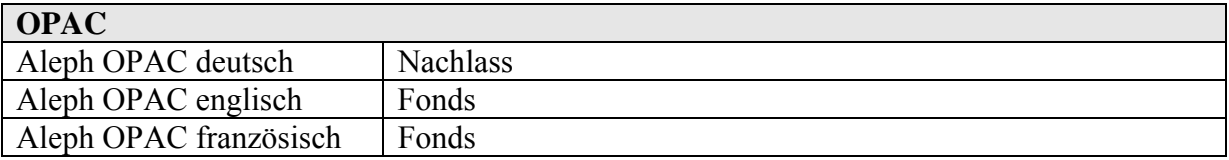

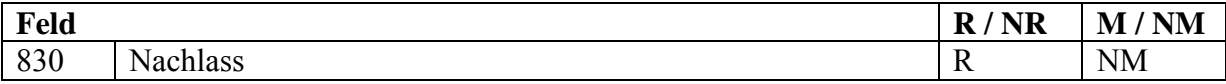

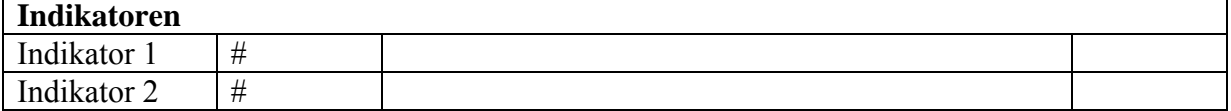

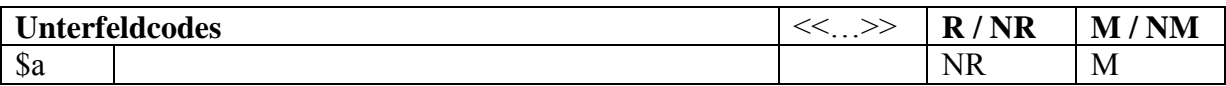

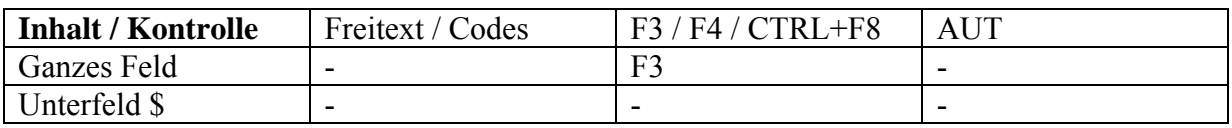

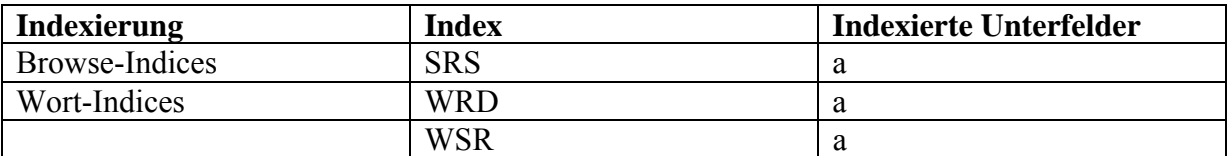

### **Bemerkung:**

Von Basel benutztes Feld. Es erlaubt die Zusammenführung aller Aufnahmen für einen speziellen Bestand.

Künftig durch hierarchische Verknüpfung über Feld 490 ersetzt.

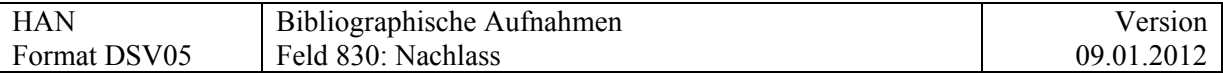

### **Beispiel:**

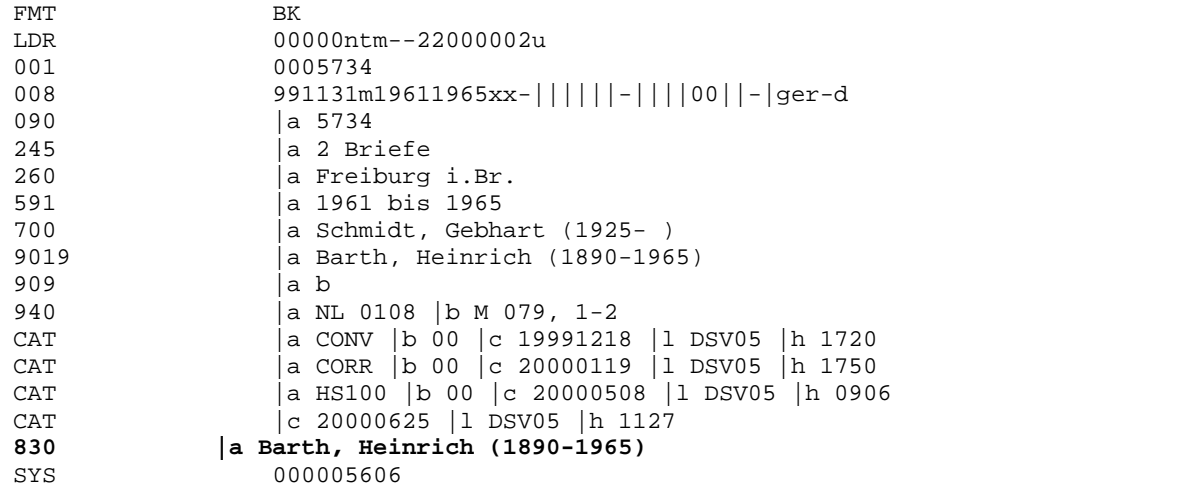

### **OPAC:**

Sucht man in der Maske der Bernoulli-Edition, wird das Feld "Briefwechsel" genannt, sucht man unter Archivbeständen, heisst es "Nachlass".

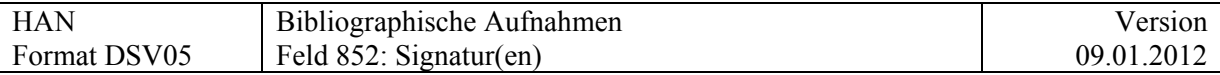

## **852 = Signatur(en)**

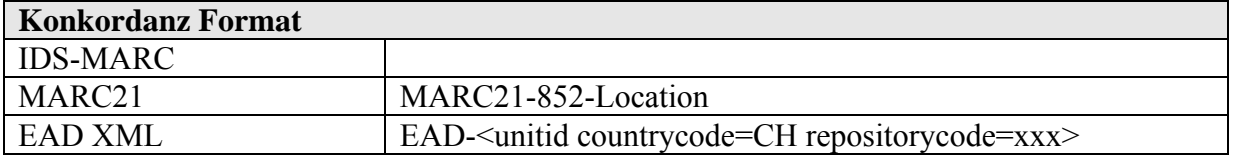

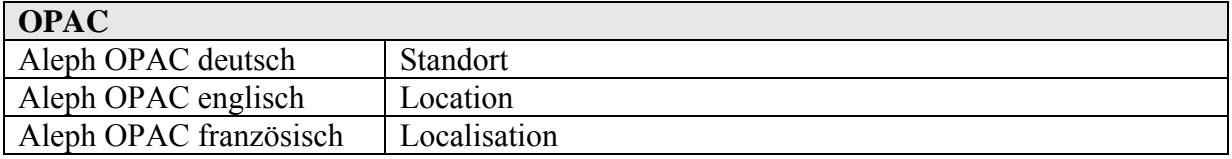

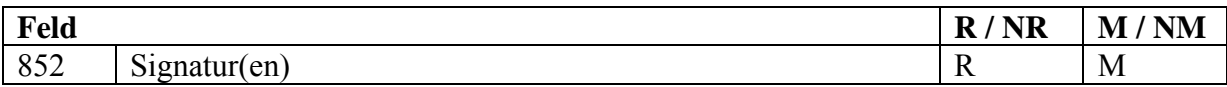

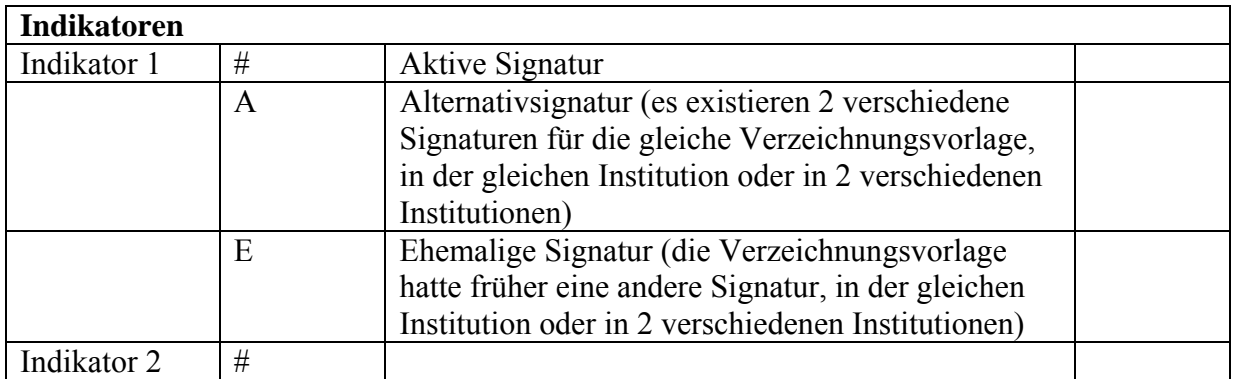

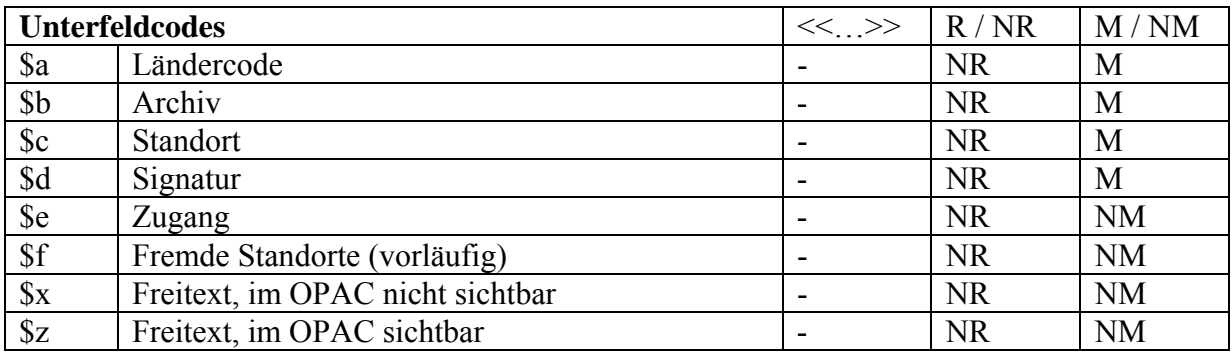

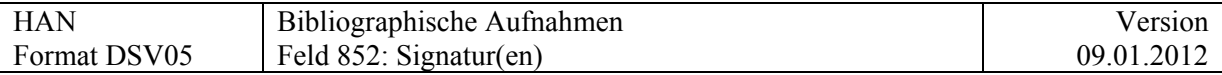

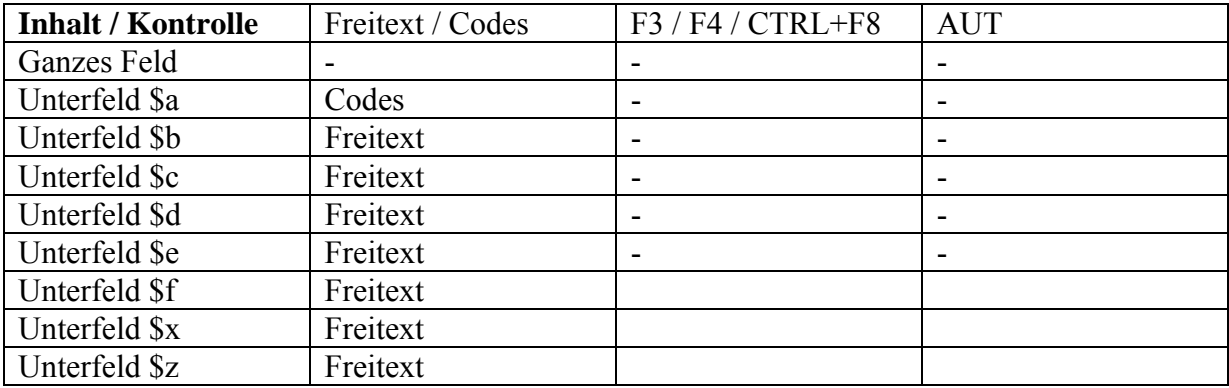

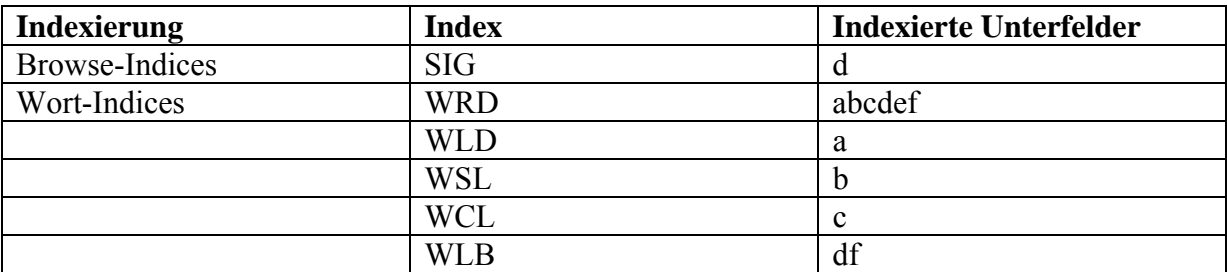

### **Unterfeldcodes:**

#### **\$a Ländercode**

 $Schweiz = "CH"$ 

### **\$b Archiv, Bibliothek**

In Kurzform, aber im Web-OPAC verständlich; mit den Präfixen der im IDS BS/BE gebräuchlichen Abkürzungen für Städtenamen **Ex**.: \$b BE Gosteli-Archiv

#### **\$c Standort**

In Kurzform, aber im Web-OPAC verständlich **Ex**.: \$c Nachlass Schnyder-Seidel

#### **\$d Bestandssignatur**

Für bestimmte Nachlässe beginnt die Signatur mit einem Vorspann **Ex**.: Gosteli Bestand 123

### **\$e Zugang**

Kurzer standardisierter Hinweis bei **jedem** Dokument mit Zugangsbeschränkungen Beispiel:

852 § Benutzung eingeschränkt *Noch offen ob nur freier Text oder /und standardisierter Begriff aus Liste (CRTL F8)* 

Für die Angabe von standardisierten Schutz- und Sperrfristen, siehe [Feld 355.](#page-58-0) Für die Angabe von ausführlichen Zugangsbestimmungen, siehe [Feld 506.](#page-83-0) Für die Angabe von Reproduktionsbestimmungen, siehe [Feld 540](#page-94-0) Für die Angabe des Copyright, siehe [Feld 542](#page-98-0)

Siehe auch Anhang "[Benutzungsbeschränkungen](http://www.ub.unibas.ch/babette/images/b/b2/AnhangBenutzung.pdf)"

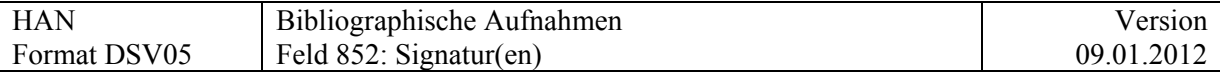

### **\$f Standortdaten unstrukturiert**

Dieses Unterfeld, in welches früher offenbar nicht genauer strukturierte Daten importiert worden sind (mehr als 1400 Fälle), bleibt mangels einer guten Alternative bestehen.

Beispiel 852 # # \$a CH \$b BE Gosteli-Archiv

\$c Nachlass Schnyder-Seidel \$d Gosteli Bestand 123 : 2

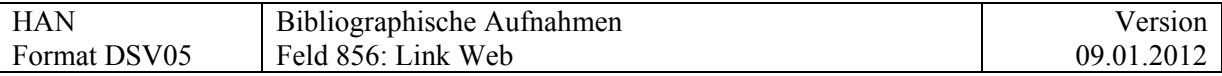

## **856 = Link Web**

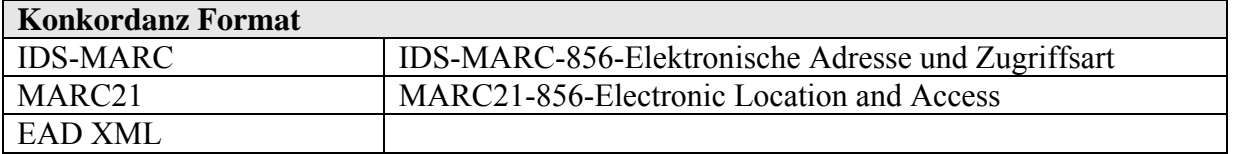

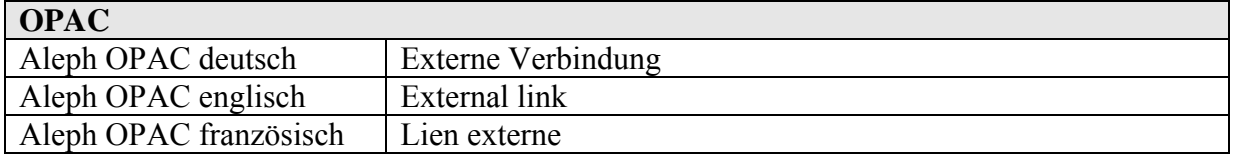

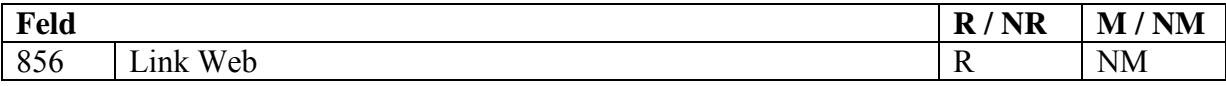

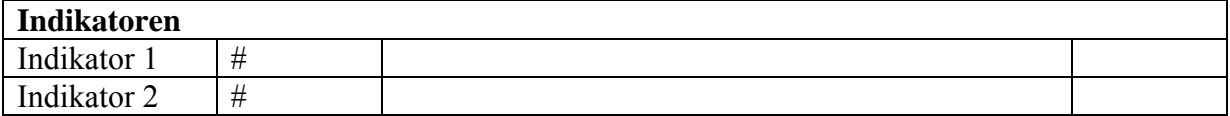

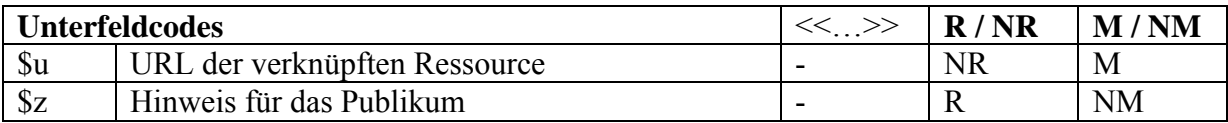

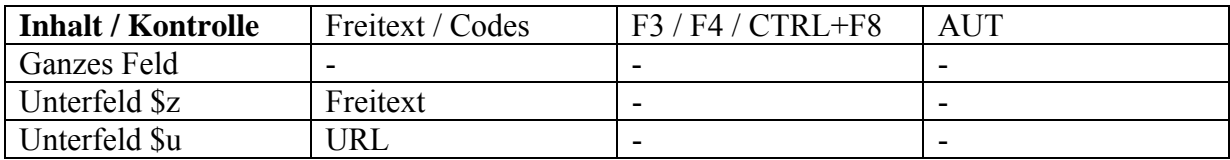

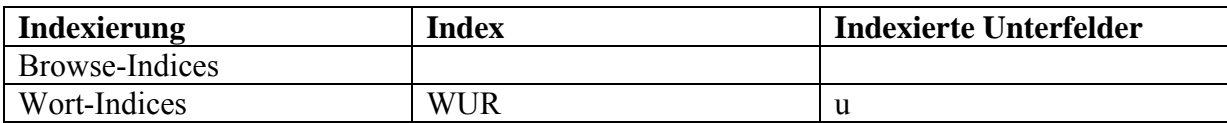

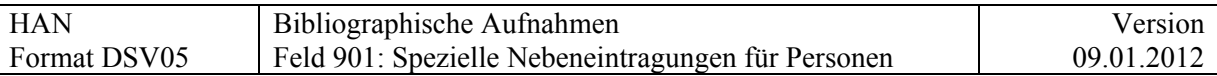

# **Felder 9XX**

# **[HAN] 901 = Spezielle Nebeneintragungen für Personen**

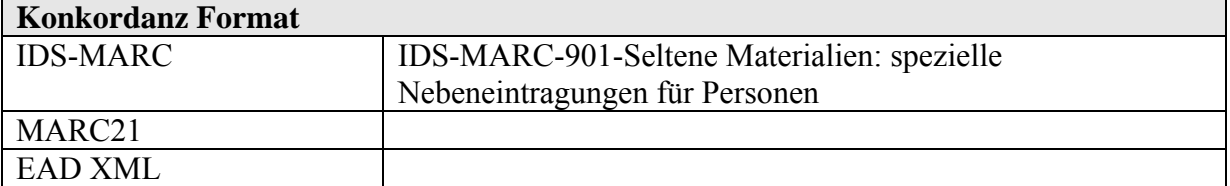

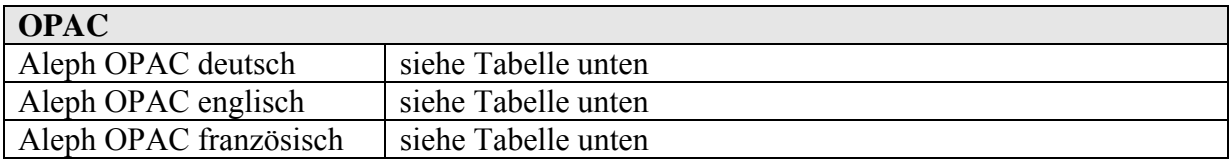

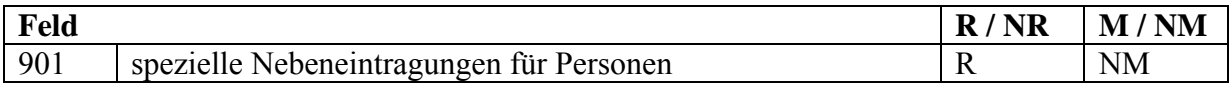

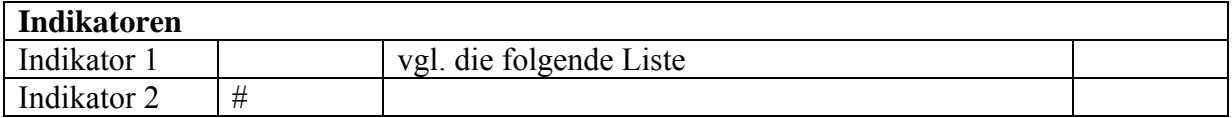

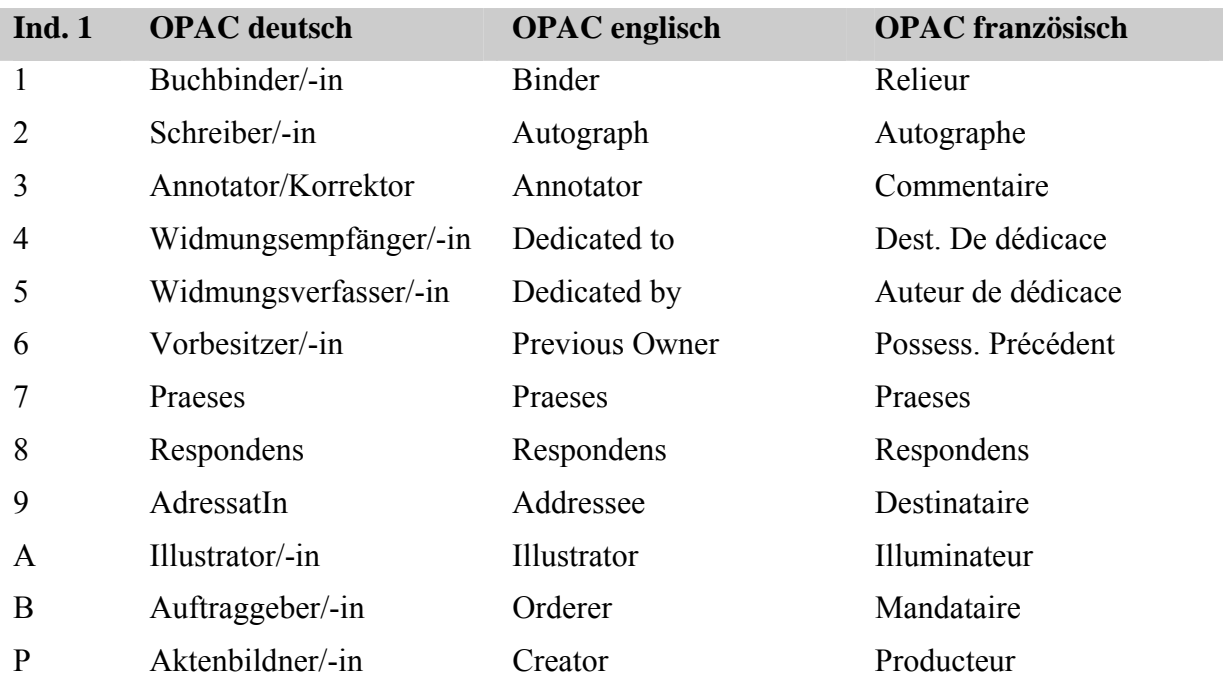

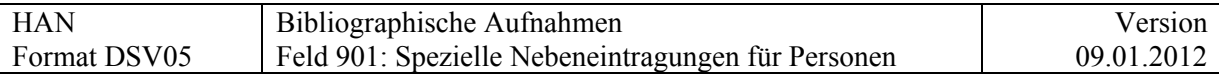

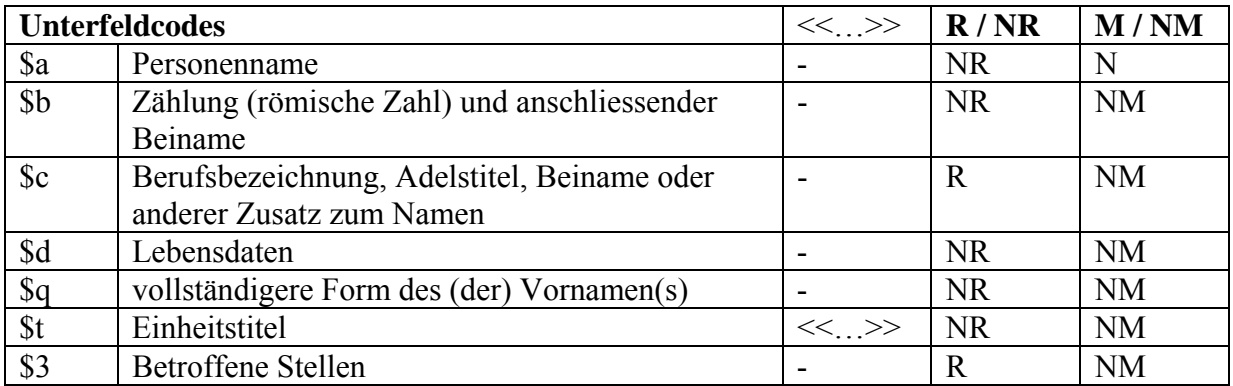

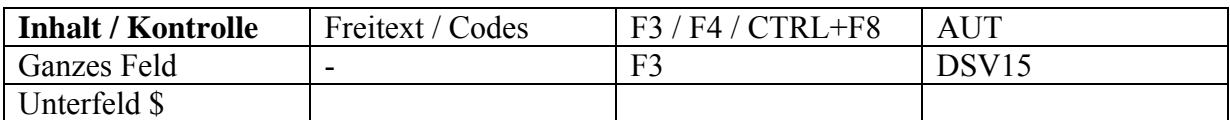

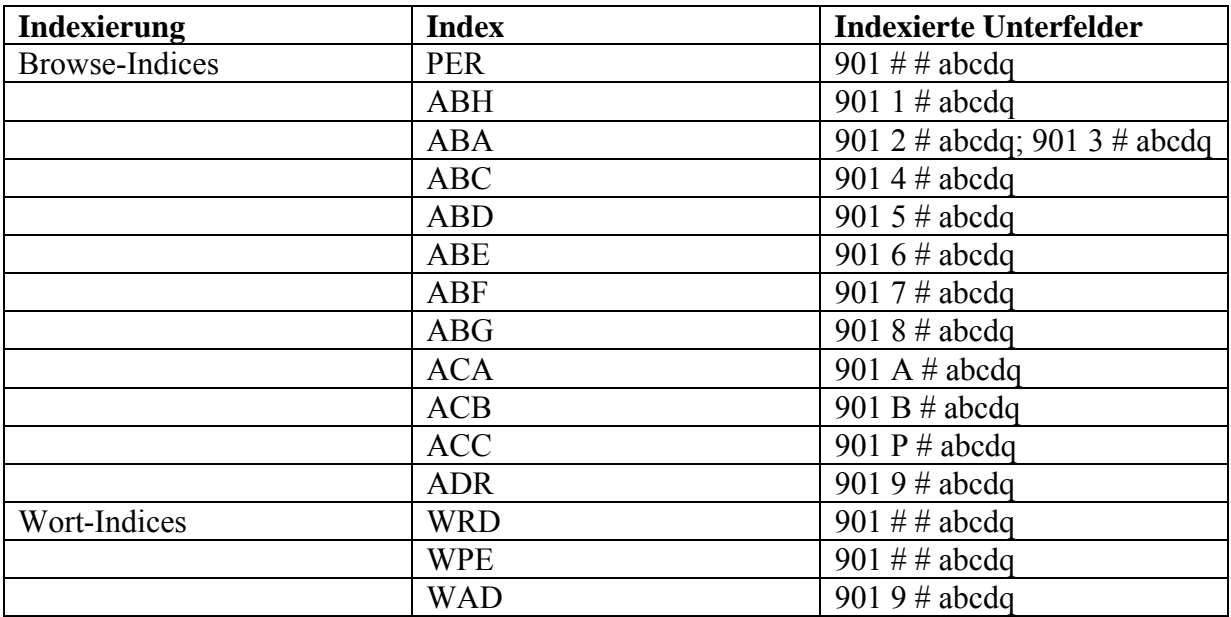

### **Indikatoren:**

- Indikatoren 2 8: idem DSV01
- Indikatoren 9 und A-P: spezifisch DSV05

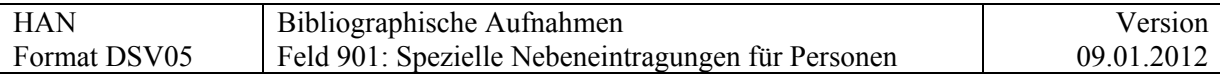

## **Beispiel Basel**

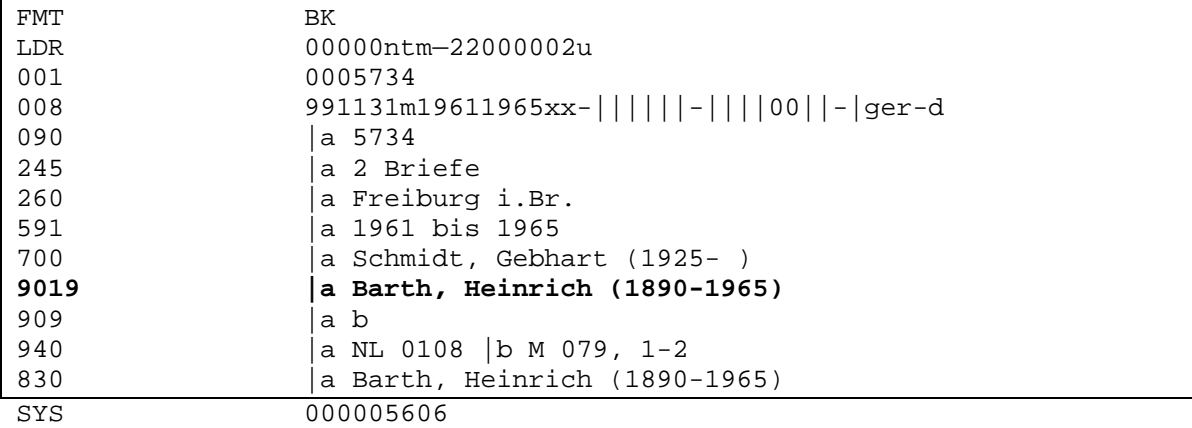

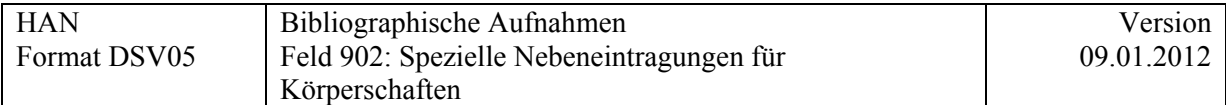

# **[HAN] 902 = Spezielle Nebeneintragungen für Körperschaften**

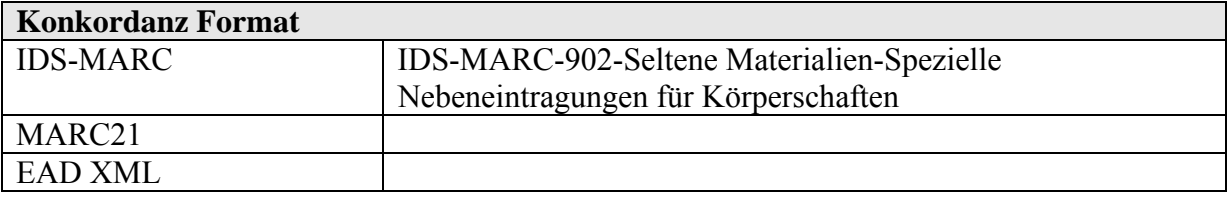

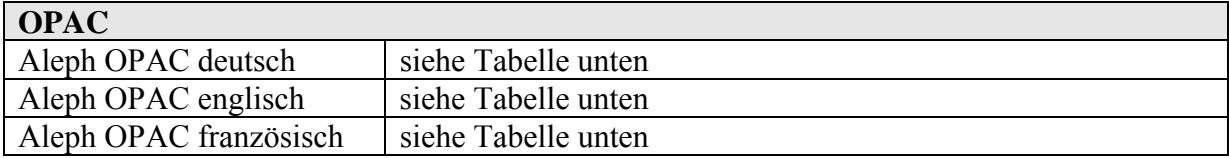

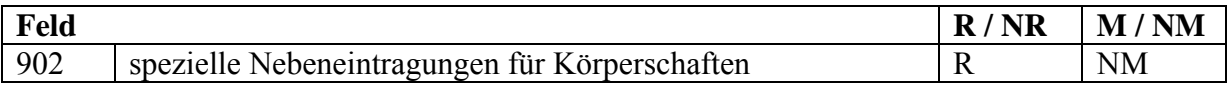

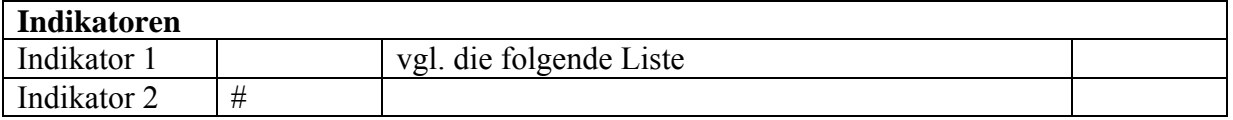

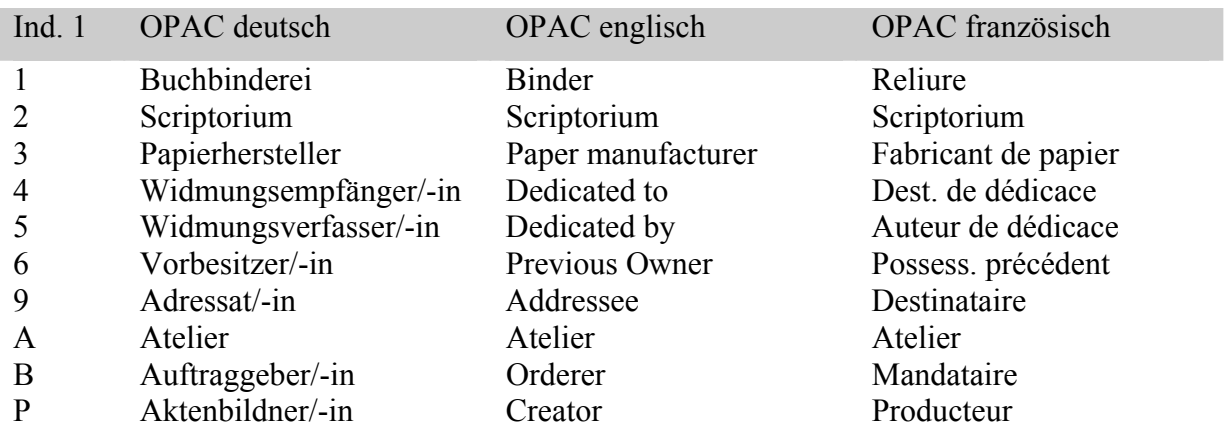

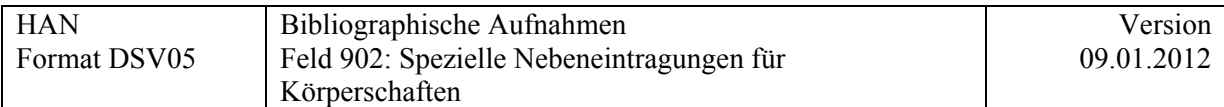

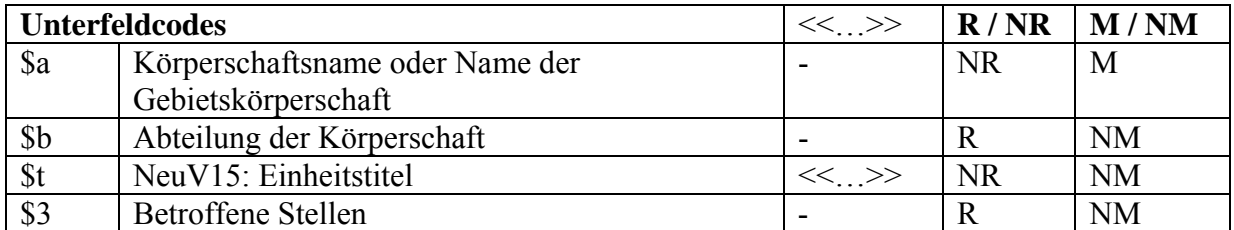

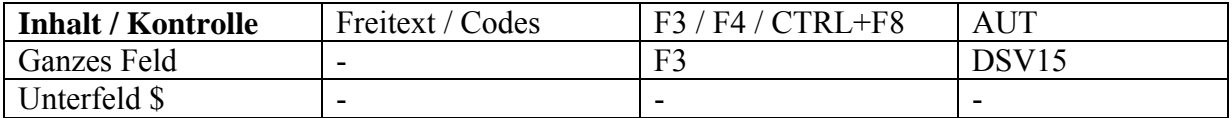

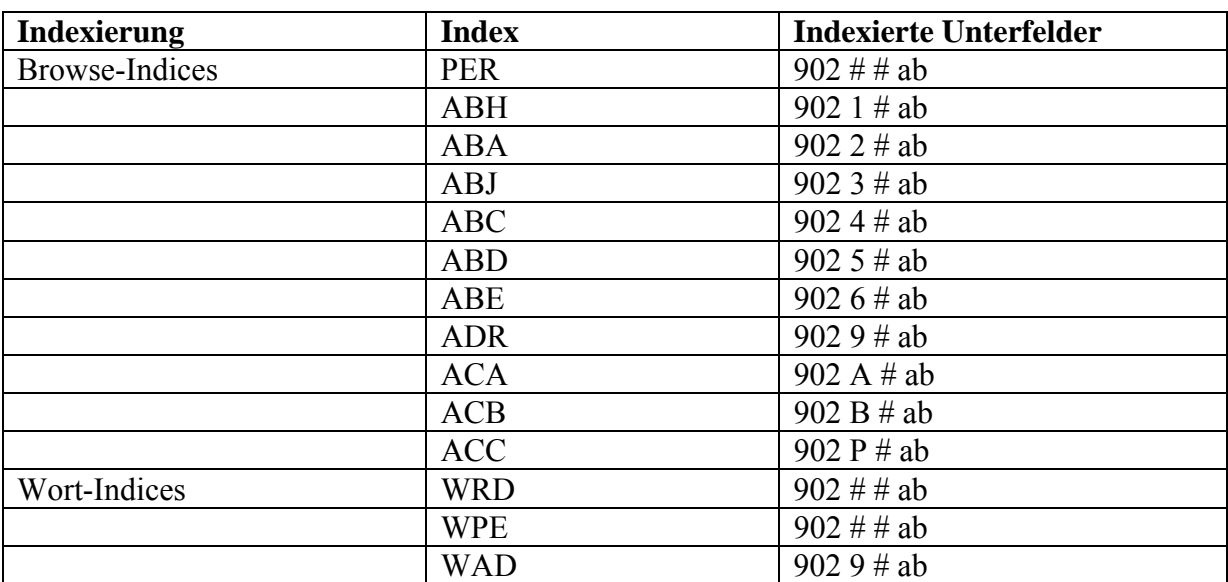

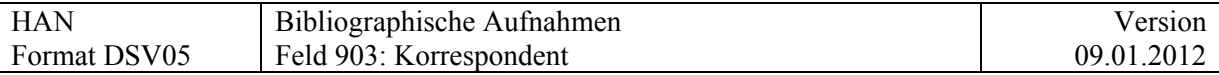

# **[HAN] 903 = Korrespondent**

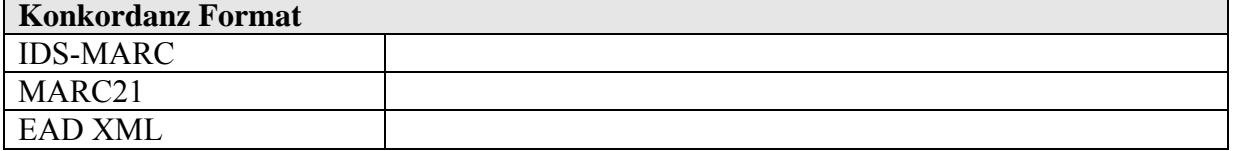

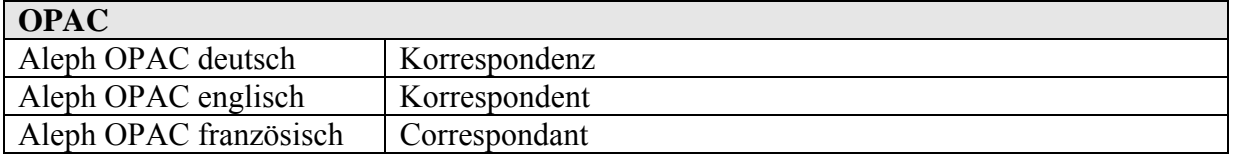

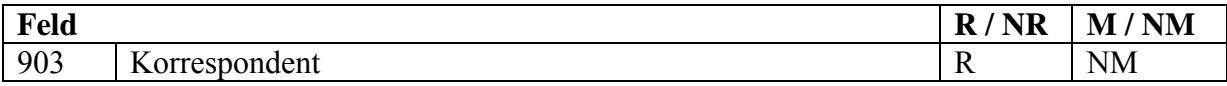

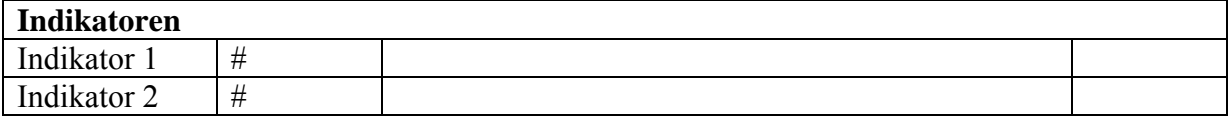

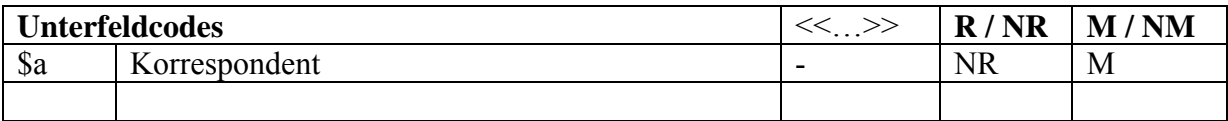

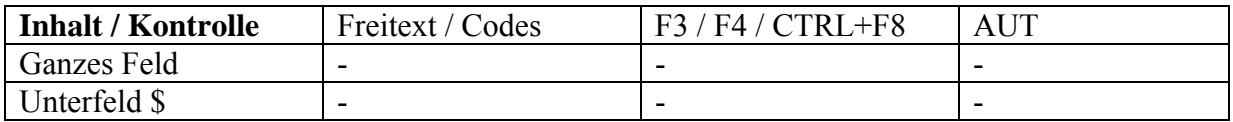

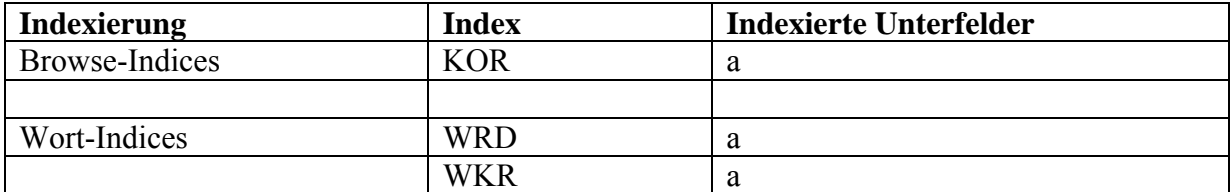

Nur für den Bernoulli-Bestand benutztes Feld!

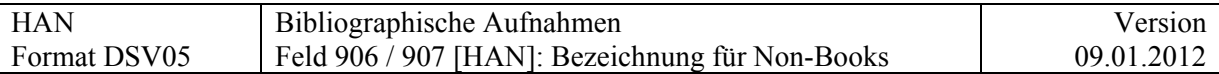

### **906 / 907 [HAN] = Bezeichnungen für Non-Books**

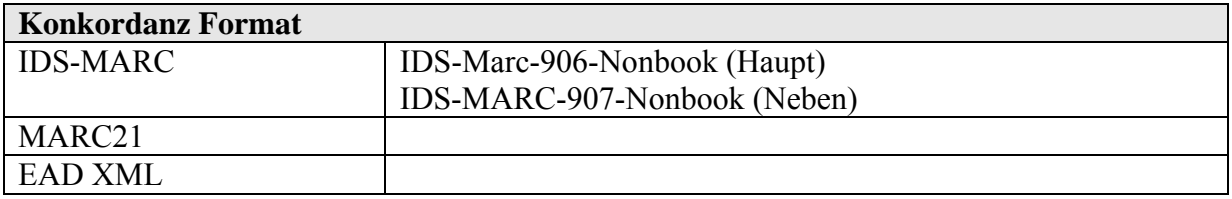

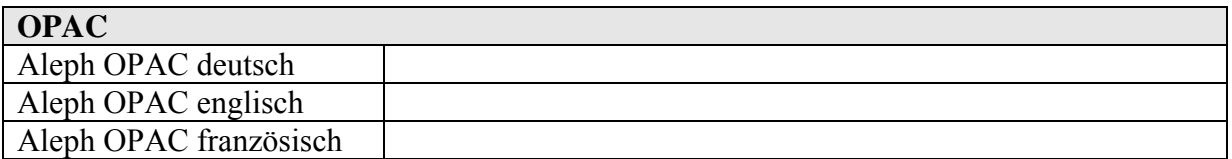

Um die Erfassung der Codes für Non-Books in 006/007/008 zu erleichtern, wird wie folgt vorgegangen:

− In 906/907 wird ein Code und ein Begriffspaar erfasst (anhand der Liste, die bei jedem Unterfeld über CTRL F8 abgerufen werden kann).

Eine **fix\_doc-Routine** führt die Codes in 006/007/008 automatisch nach. Der Materialtyp im Feld Leader, Position 06 muss aber von Hand, dem Satzformat entsprechend, erfasst werden.

− Die **Filter** werden mehrheitlich aufgrund der Felder 906/907 definiert, nicht aufgrund der Felder 006/007/008.

Feld **906** wird für den **Hauptaspekt** des Dokuments verwendet und muss dem [Satzformat](#page-8-0) entsprechen, da die Codes in Feld LDR Position 06 und in Feld 008, Position 13-34 je nach Satzformat unterschiedlich sind.

Feld **907** wird für die **Nebenaspekte** des Dokuments verwendet (z.B. für die Materialart eines Begleitmaterials, für den Aspekt "Schriftenreihe" von Kartenmaterialien, für die physische Erscheinungsform einer elektronischen Publikation); es entspricht somit den Feldern 006.

Beide Felder können auch je nachdem Feldern 007 entsprechen.

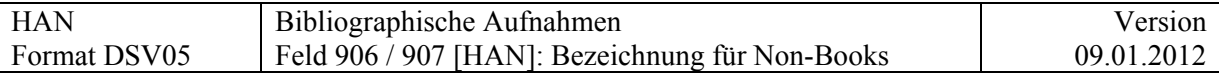

### **906 [IDS] (NR)**

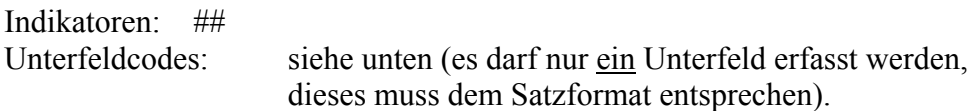

#### **907 [IDS] ®**

Indikatoren: ## Unterfeldcodes: siehe unten (es darf nur ein Unterfeld pro Feld erfasst werden).

### Beispiele

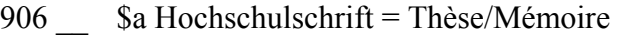

- 906  $$b$  Zeitschrift = Revue
- 906  $\&$  CM Karte = Carte
- 906  $\overline{\hspace{1cm}}$  \$d PM Partitur = Partition<br>906 \$e SR CD
- Se SR CD
- 906  $\overline{\phantom{a}}$  \$g CF Diskette = Disquette 3  $\frac{1}{2}$
- $906$   $\frac{1}{2}$  \$h MP Videoaufzeichnung = Vidéo
- 906 \_\_ \$i VM Diapositiv = Diapositive
- 906  $\equiv$  \$j MM Tonbildschau = Diaporama
- 907 \_\_ \$f MF Mikrofiche = Microfiche

### **Einzelne Unterfelder und ihr Inhalt**

Der Inhalt des jeweiligen Unterfeldes soll **nicht manuell erfasst** werden; vielmehr wird nach Eingabe des richtigen Unterfeldcodes die zugehörige Auswahlliste **über CTRL F8 aufgerufen** und das zutreffende Begriffspaar **kopiert**.

Die **Gruppencodes** wurden von den englischen Bezeichnungen abgeleitet:

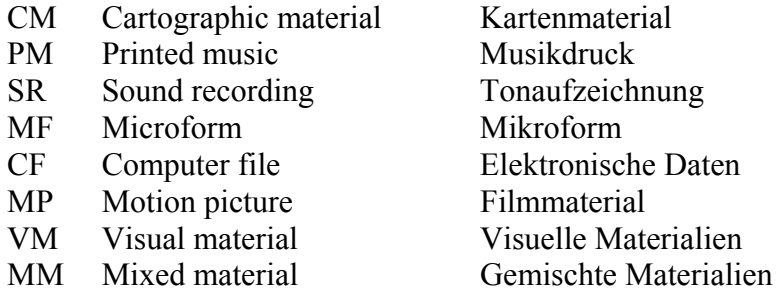

Bei den Dokumententypen (\$a) und den fortlaufenden Publikationen (\$b) gibt es keinen Gruppencode, weil ein solcher nicht erforderlich ist.

**Maximale Länge** (Gruppencode und Bezeichnung zusammen): 45 Zeichen.

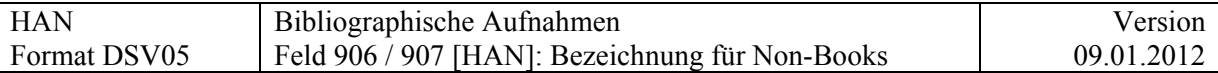

In der **linken Spalte** befinden sich die Codes, die von der fix\_doc-Routine in die Felder 008 [oder 006] / 007 eingefügt werden.

Die folgenden Abkürzungen werden verwendet:

- BK Book
- SE Serial
- MP Map
- GL Globe
- MU Music
- SR Sound recording
- MF Microform
- CF Computer file
- VR Video recording
- VM Visual material
- PG Projected graphic
- NG Non projected graphic

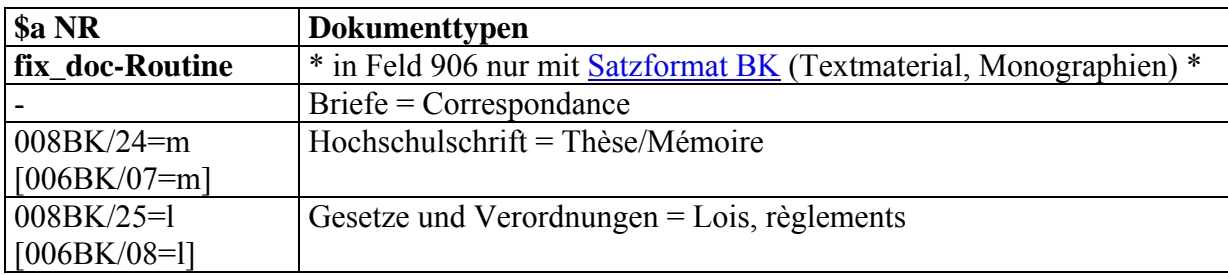

### Die folgenden Dokumenttypen für das Satzformat BK können bei Bedarf eingerichtet werden:

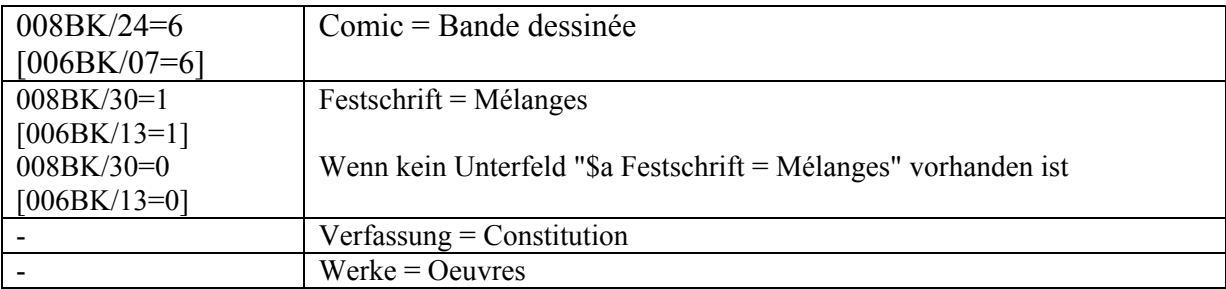

Hinweis von Ueli Dill und Oliver Schihin: Das Herausfiltern von illuminierten Handschriften soll via Filter im Feld 906 geschehen.

Kongresse siehe [Feld 913.](#page-69-0)

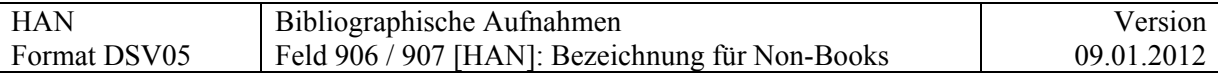

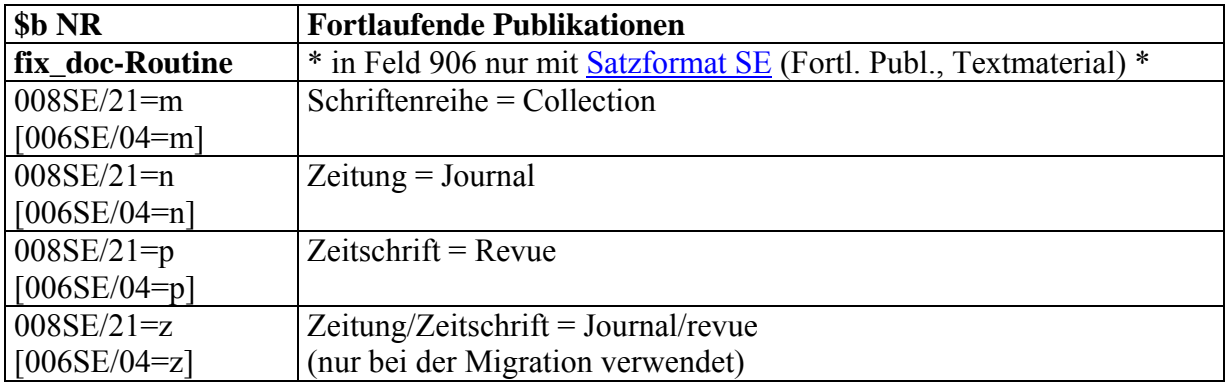

Die Dokumenttypen für Fortlaufende Publikationen werden bei Bedarf eingerichtet

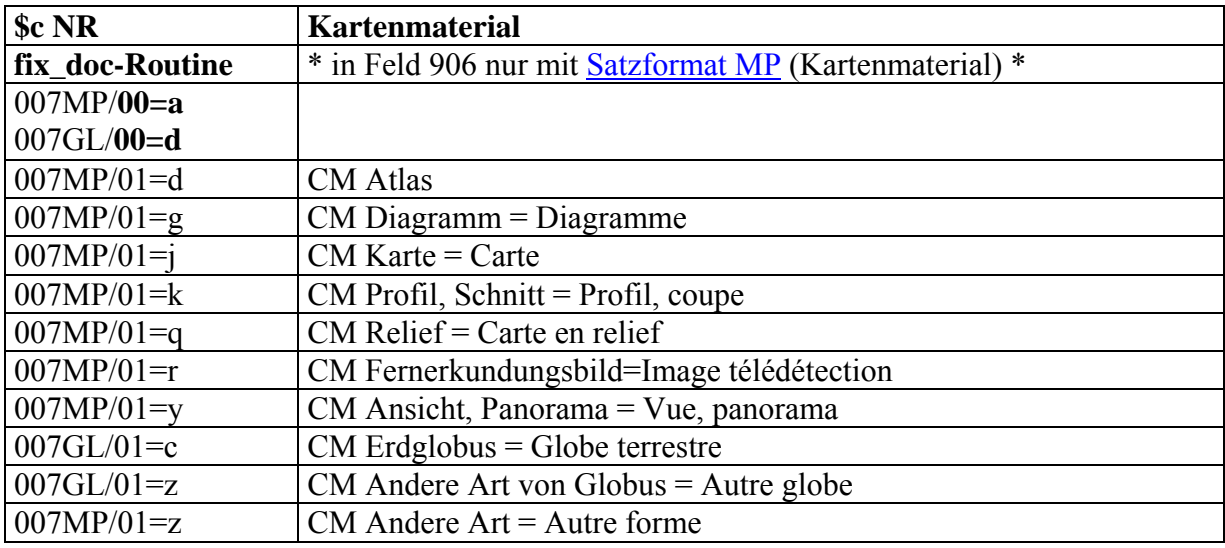

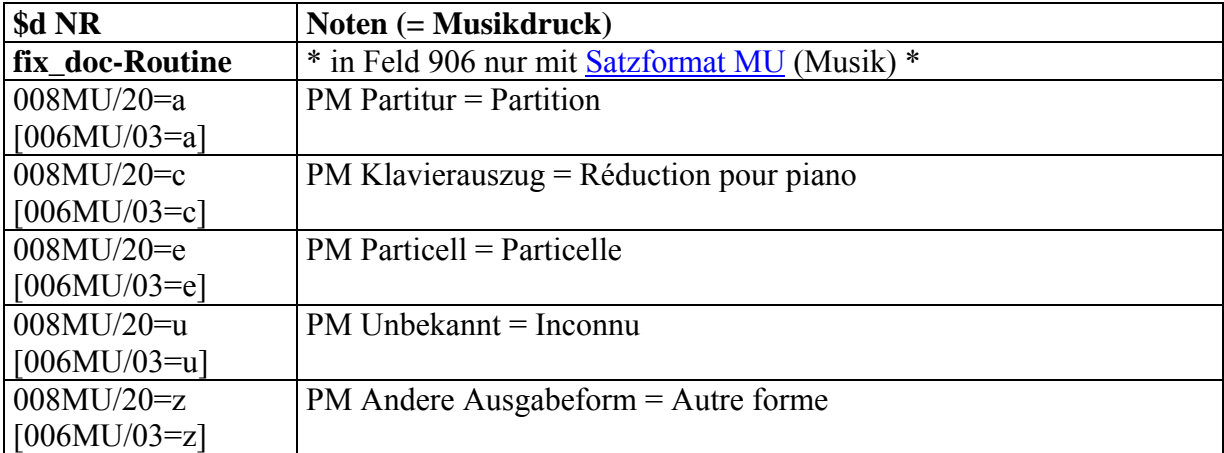

Jeder Musikdruck muss hier bezeichnet werden. Wenn es sich nicht um eine Partitur, einen Klavierauszug oder ein Particell handelt, wird er als "andere Ausgabeform" klassifiziert.

Stimmen können mit einem Feld 909 gekennzeichnet werden.

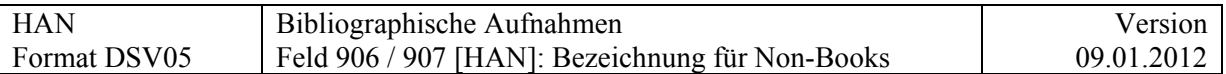

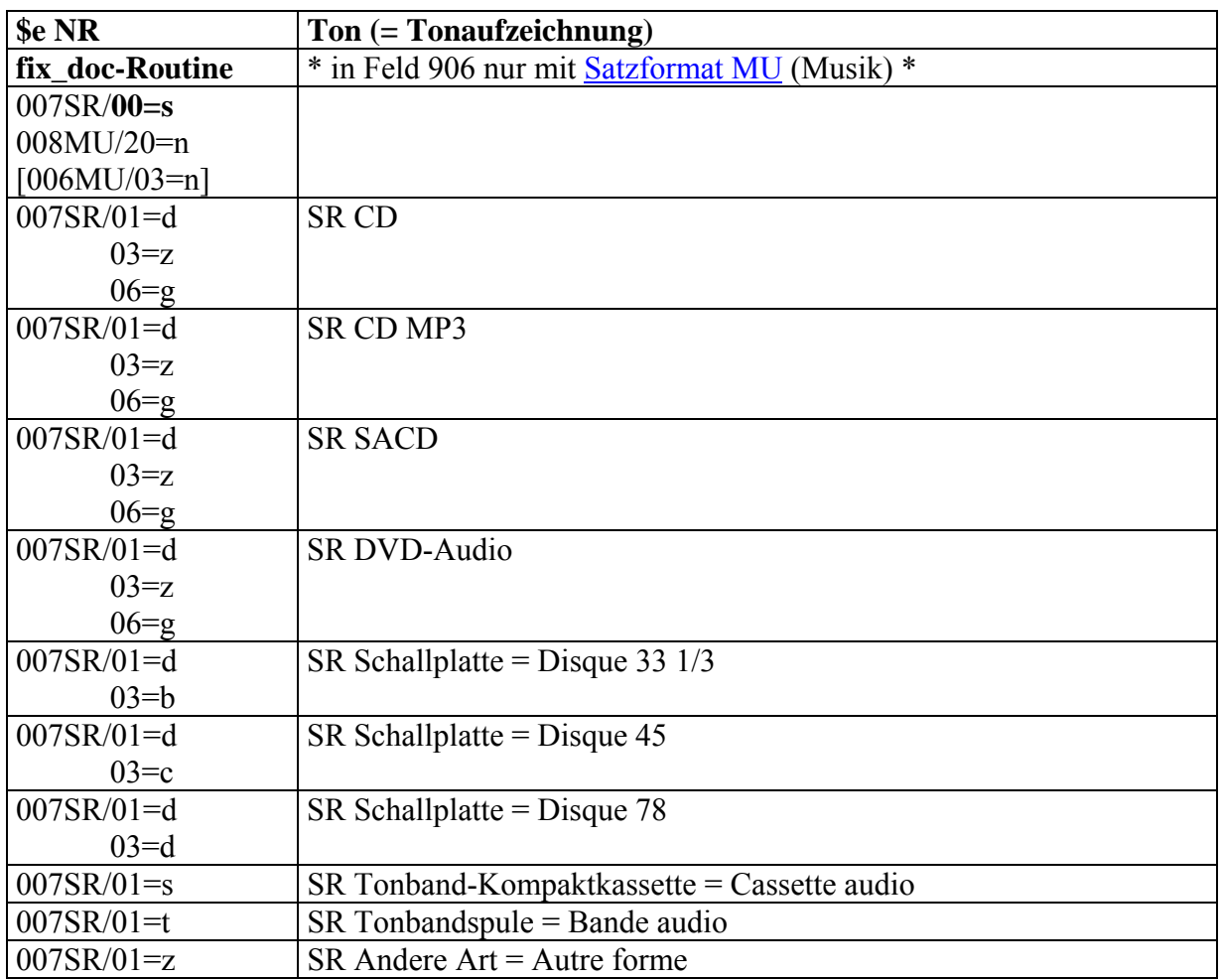

Die Dokumenttypen für Mikroformen werden bei Bedarf eingerichtet

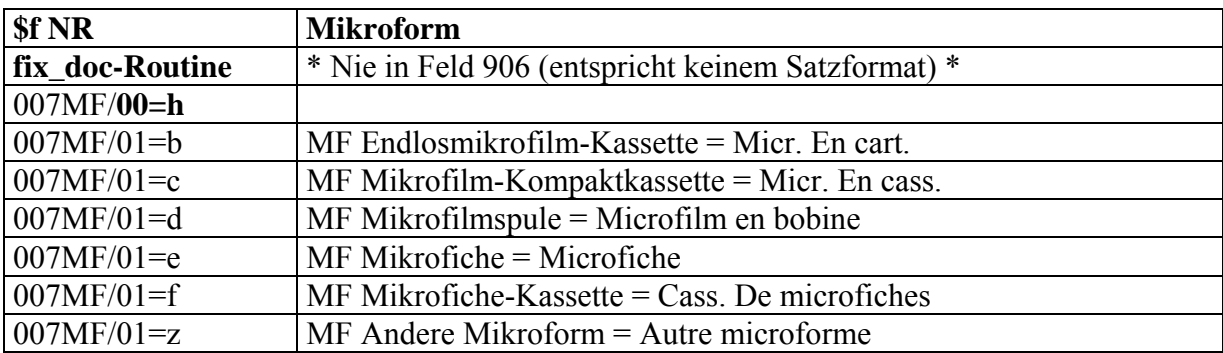

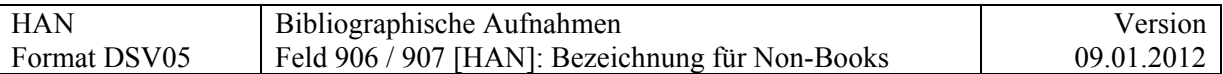

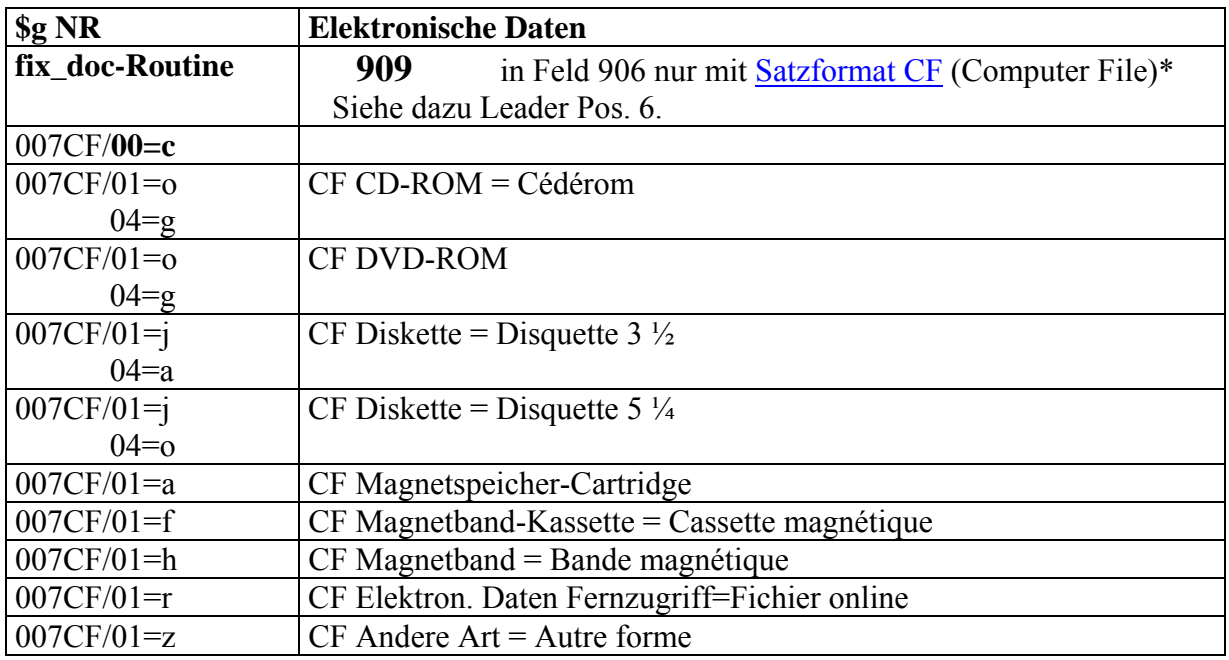

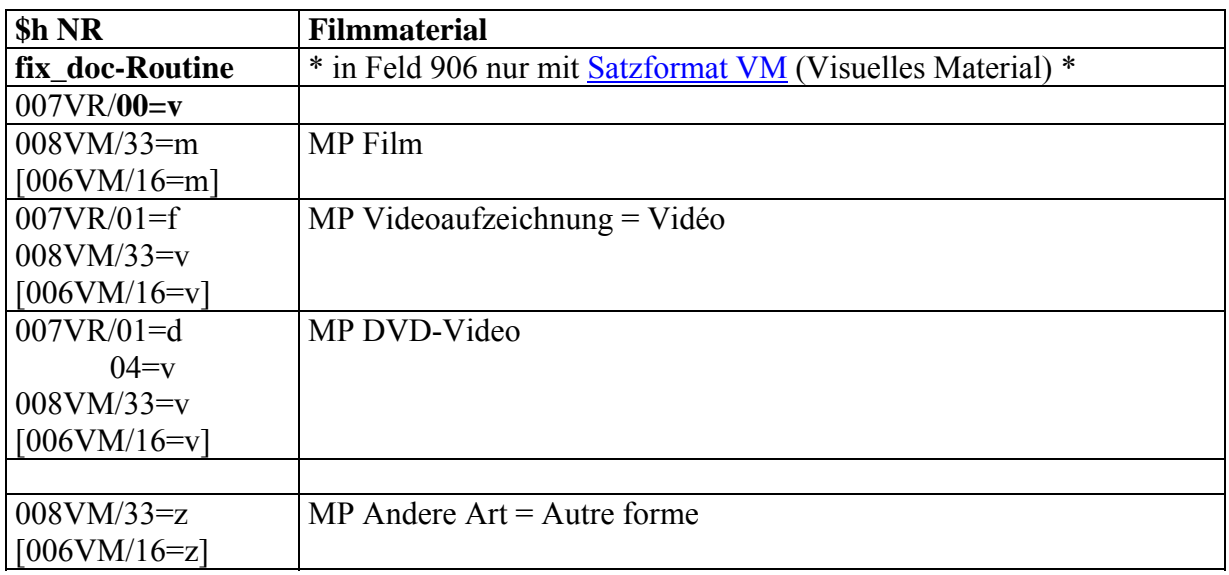

Der Dokumenttyp für Blu-ray Disc wird bei Bedarf eingerichtet

007VR/01=d

MP Blu-ray Disc

 $04 = s$ 

008VM/33=v  $[006VM/16=v]$ 

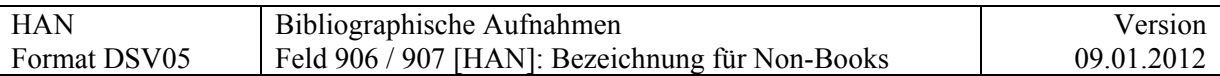

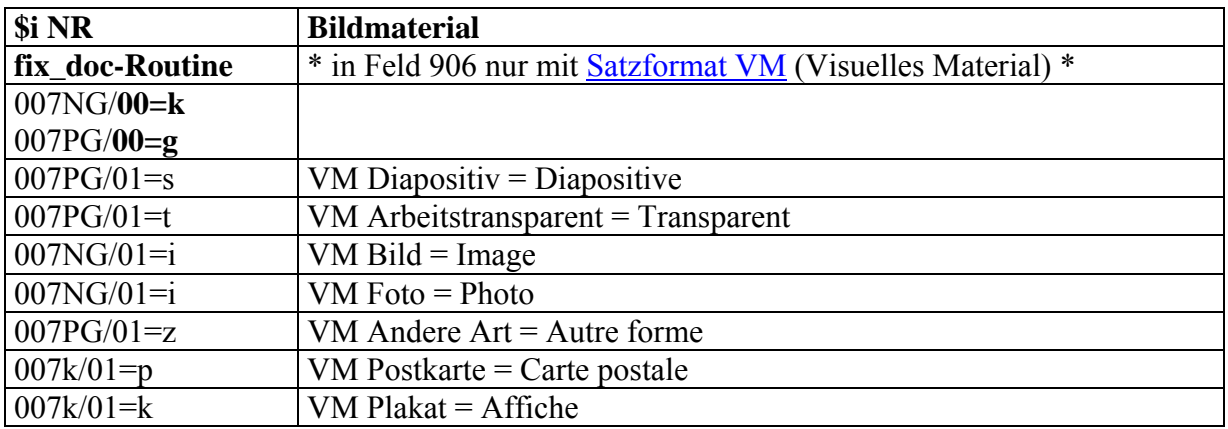

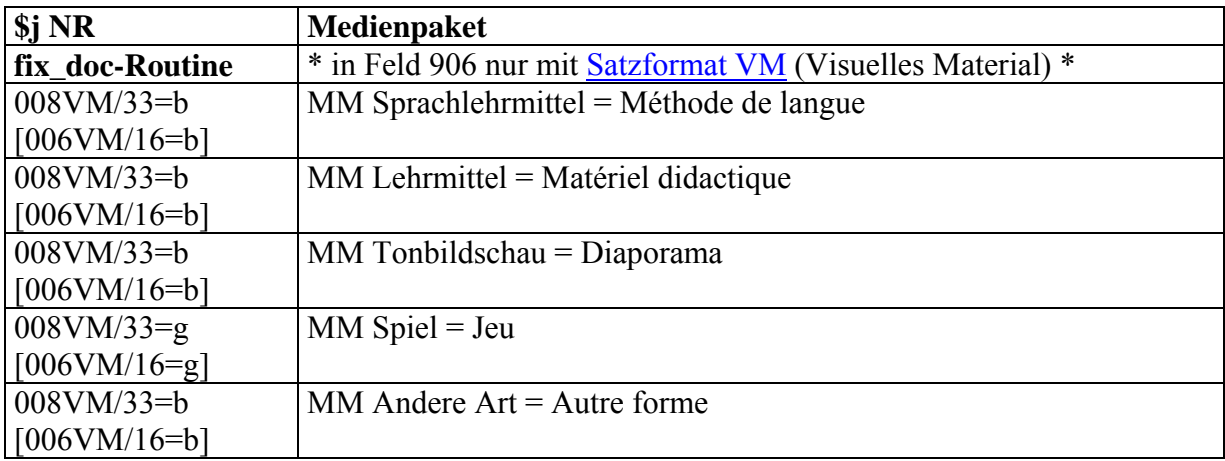

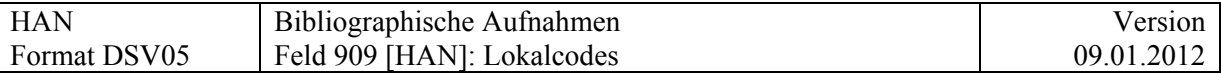

## **909 [HAN] = Lokalcodes**

*Neu: Vorgesehen für die Angabe von Trägermaterialien bei Archivbeständen auf Bestandesebene (v.a. zur Selektion von Trägermaterialien, die konservatorische Massnahmen erfordern).* 

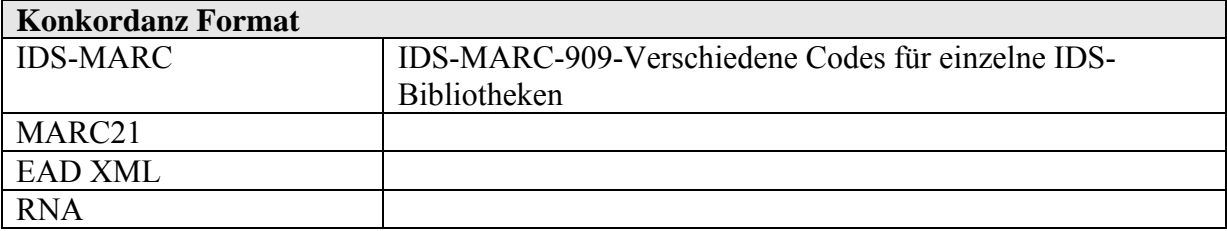

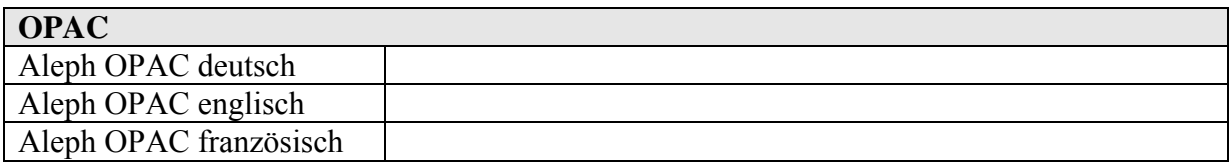

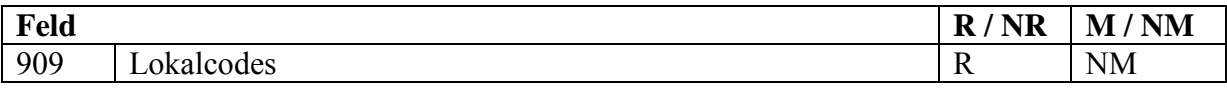

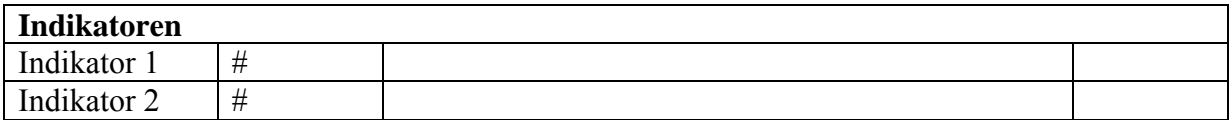

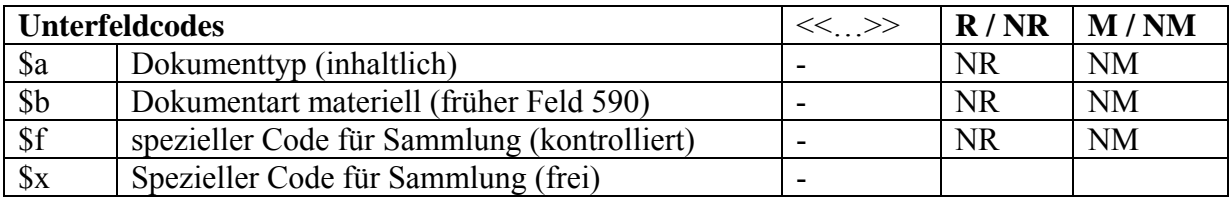

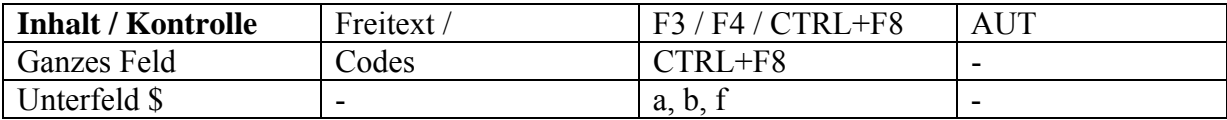

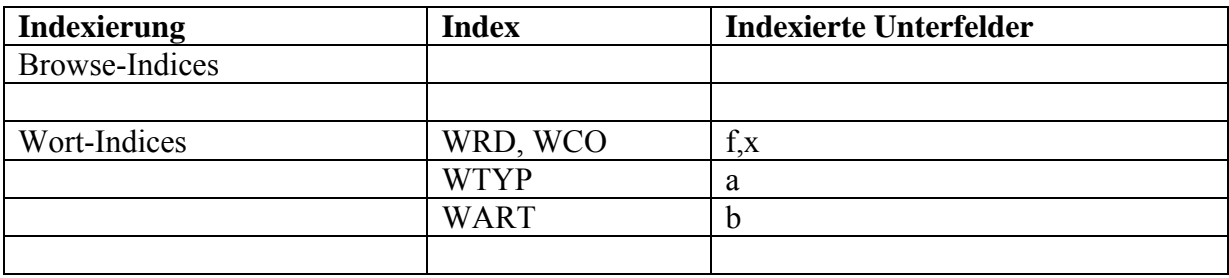

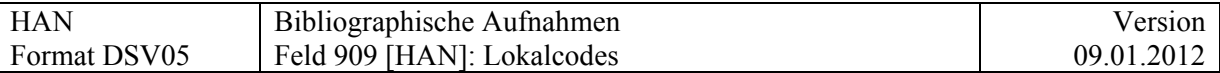

### **\$a Dokumenttyp (inhaltlich)**

(wird aufgehoben )

Kontrolle via CTRL + F8

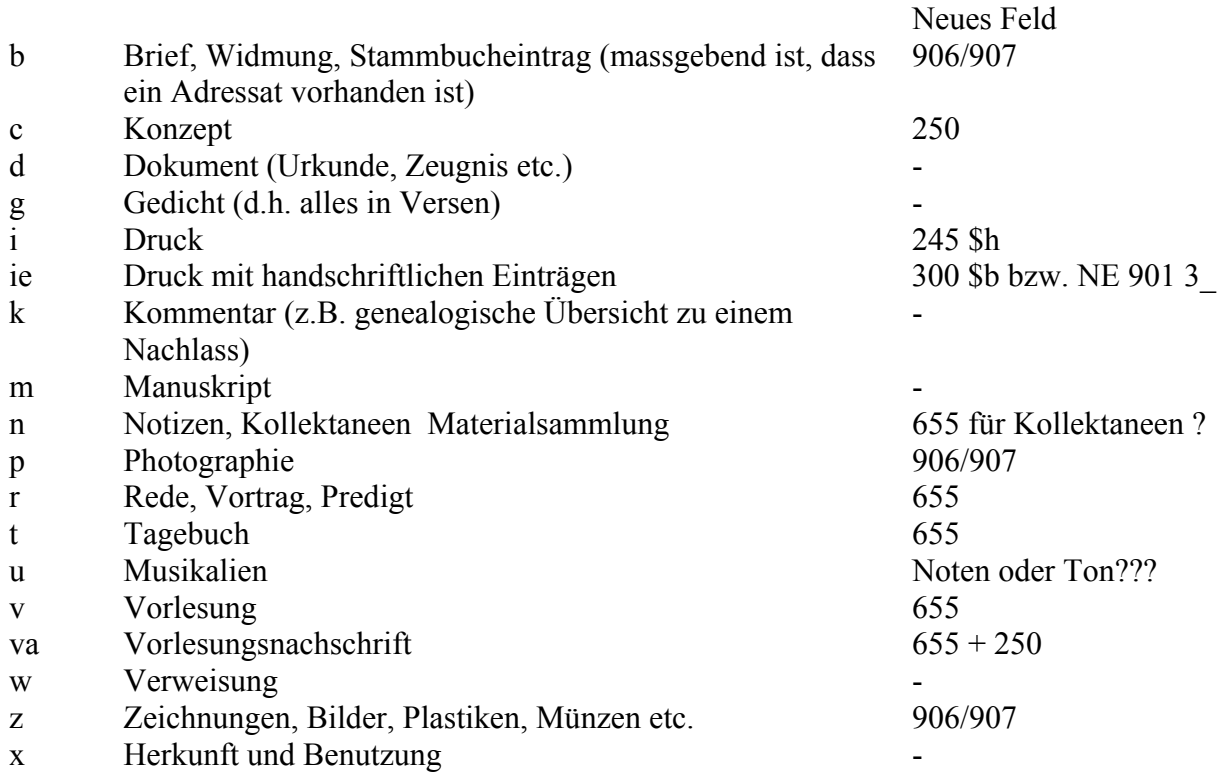

### **\$b Dokumentart materiell**

(wird aufgehoben, die Filtermöglichkeit "Dokumentart materiell entfällt)

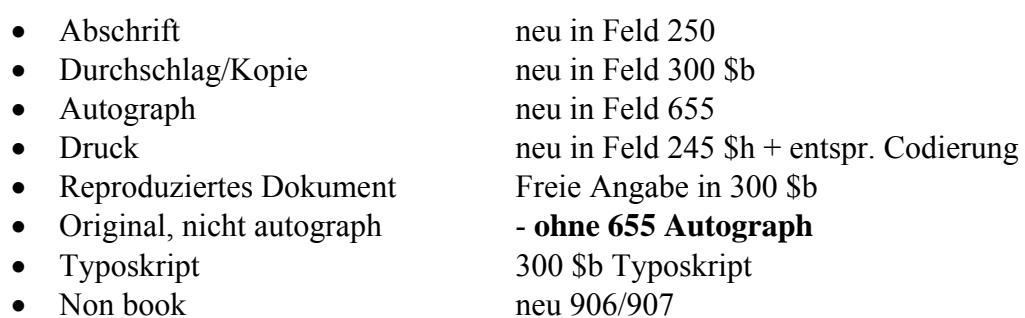

Beschluss 21.10.2010: 909 \$a, \$b werden nicht mehr wie oben beschrieben verwendet. Die Dokumentart wird in anderen z. T. neu definierten Feldern angegeben. Siehe obenstehende Tabelle.

Zu einem spätern Zeitpunkt wird 909 \$a,\$b ev. (mit neuen Listen) vom WWZ in Basel verwendet.

## **909 \$f: spezieller Code für Sammlung**

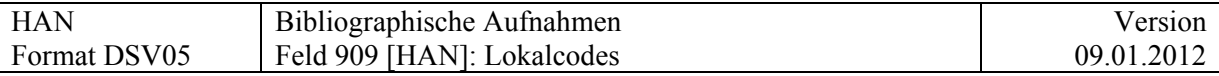

Dieser Code identifiziert eine Teilsammlung, für die ein Filter oder ein Suchformular definiert werden soll. Der Code kann durchaus redundant sein mit einem anderen Datenelement, etwa in Feld 852; für einen effizienten Einsatz der Filtertechnik ist es jedoch von Vorteil, die Identifikation von Teilbeständen immer im selben Feld zu codieren.

909 f wird zusammen mit [Feld 355 5\\_](#page-58-0) auch verwendet um Katalogisate im OPAC zu unterdrücken.

Beispiel:

355 5\_ \$a Sperrfrist \$h 2020 909 \_\_ \$f hide\_this ubschimmel

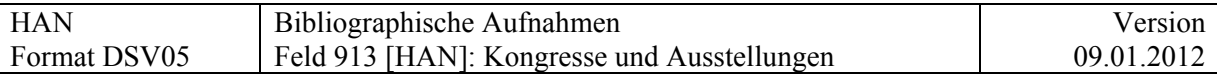

# **913 [HAN] Kongresse und Ausstellungen**

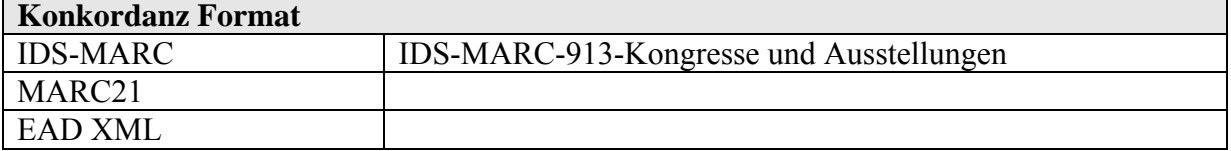

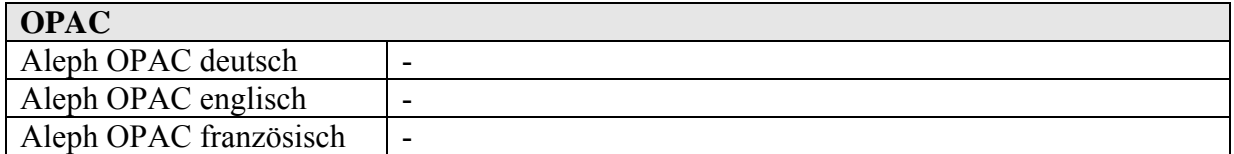

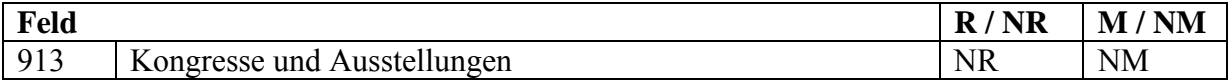

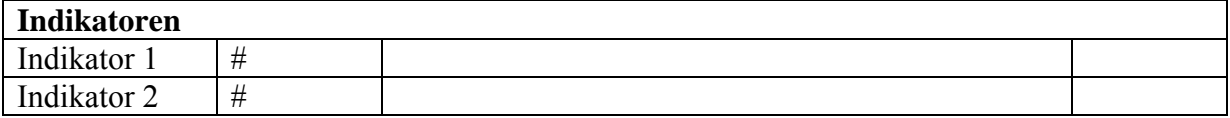

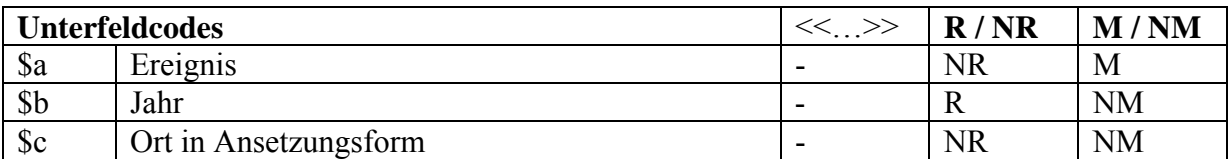

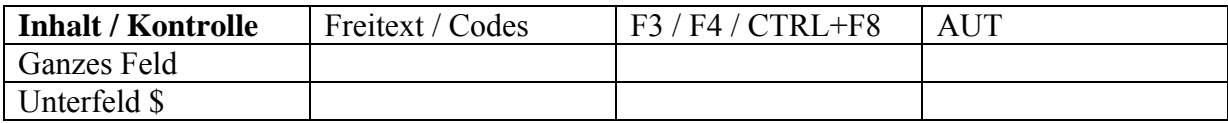

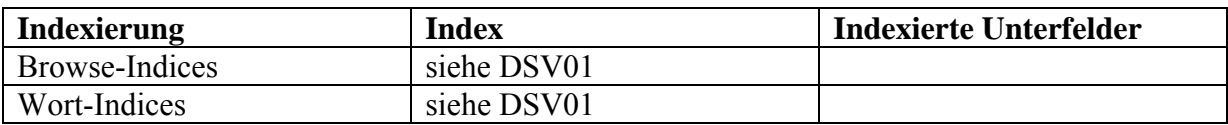

913 \$a

- Kongress = Congrès
- Ausstellung = Exposition

# Index

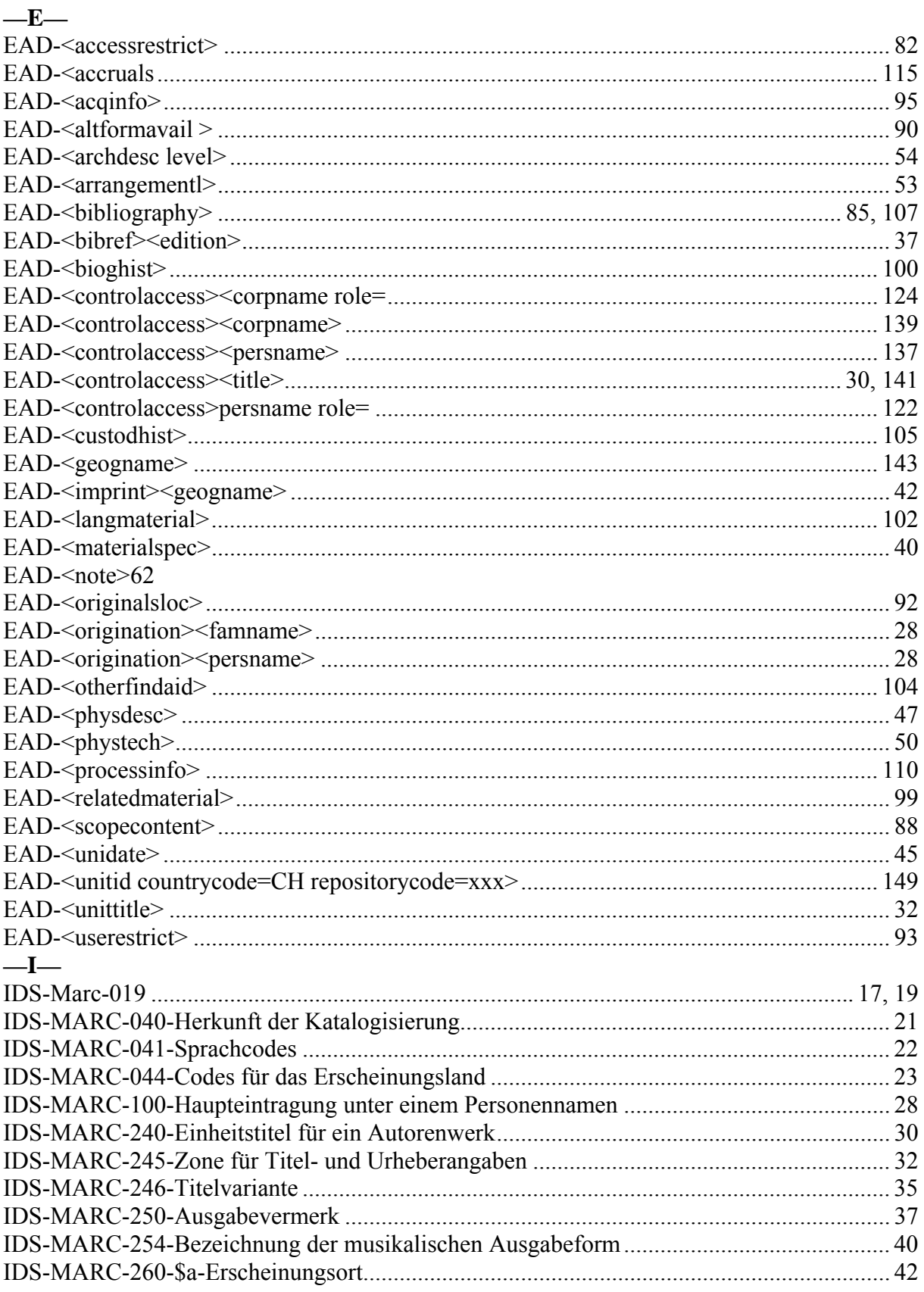

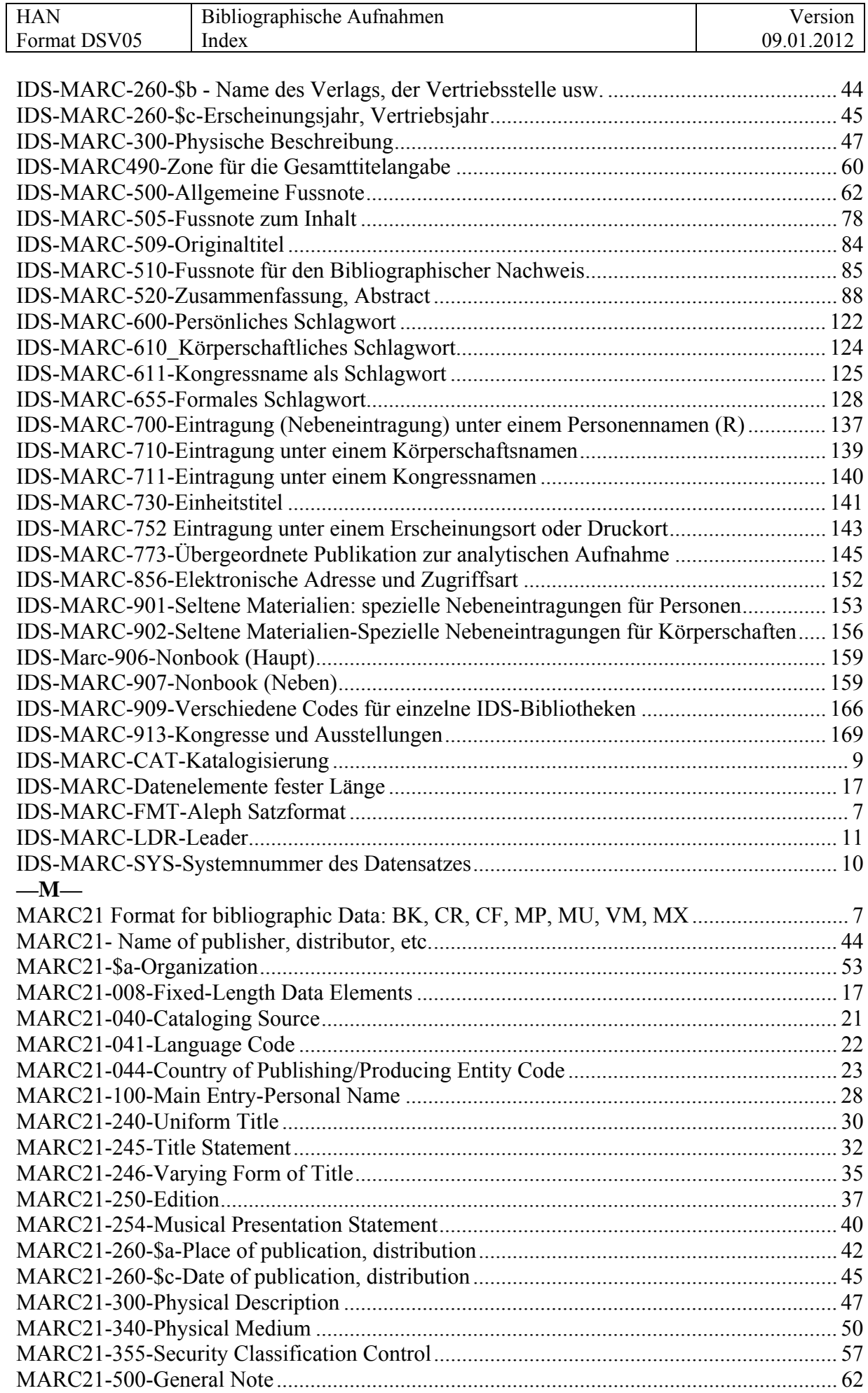

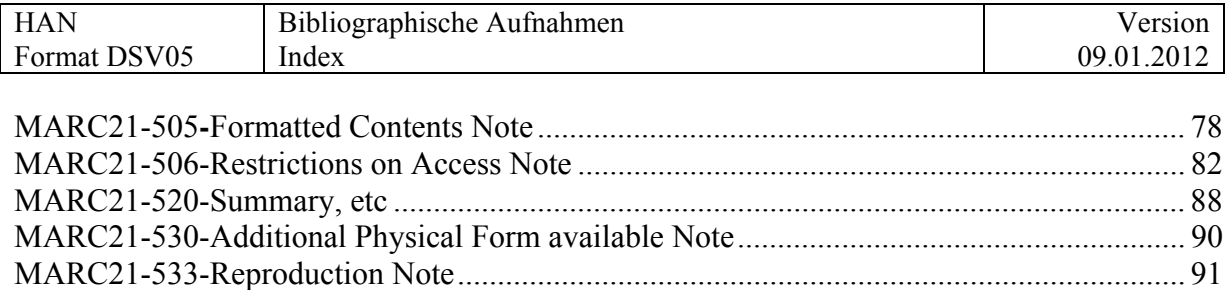

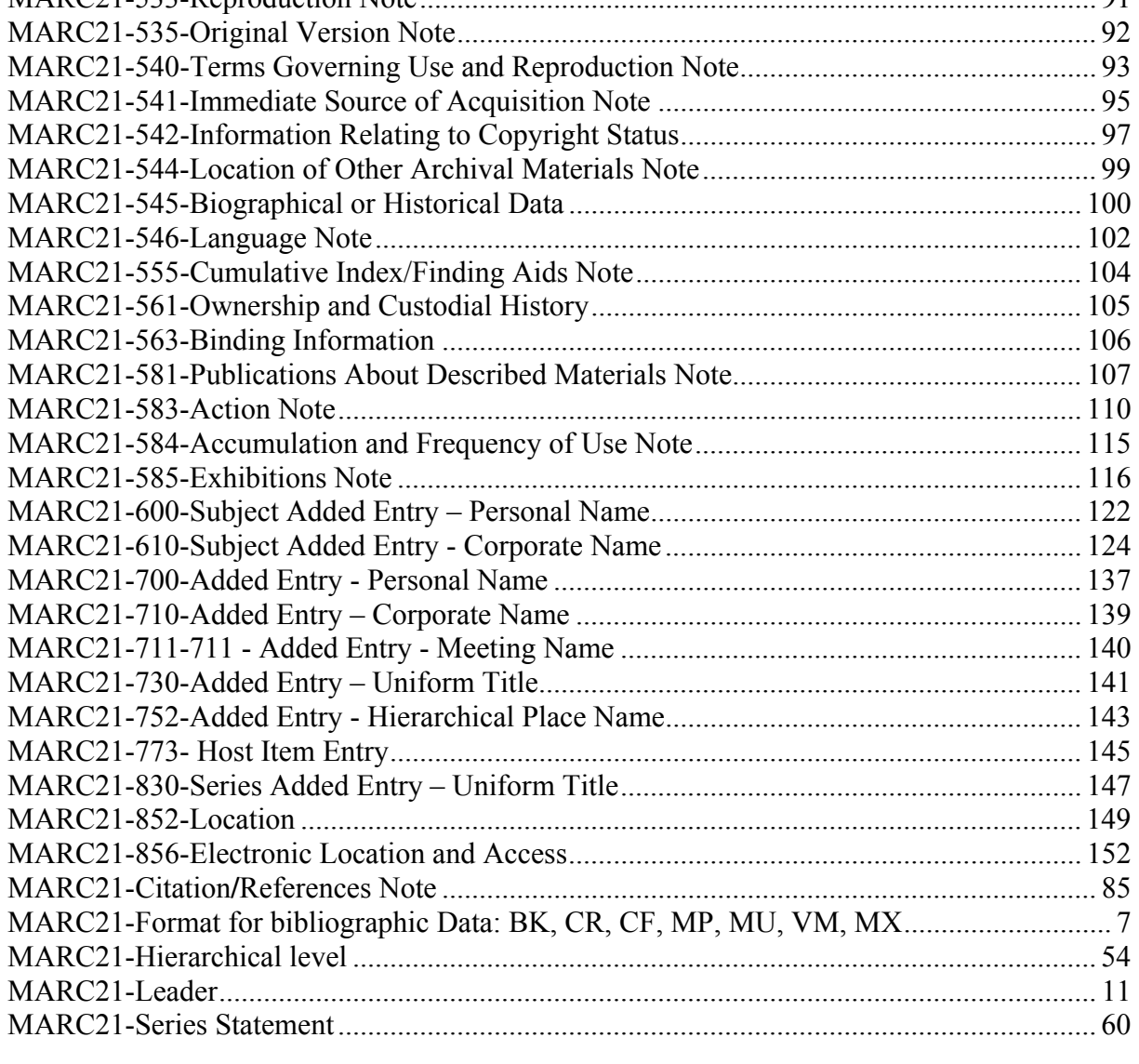

# **Anhang A: Konkordanz ISAD(G) – HAN Format DSV05**

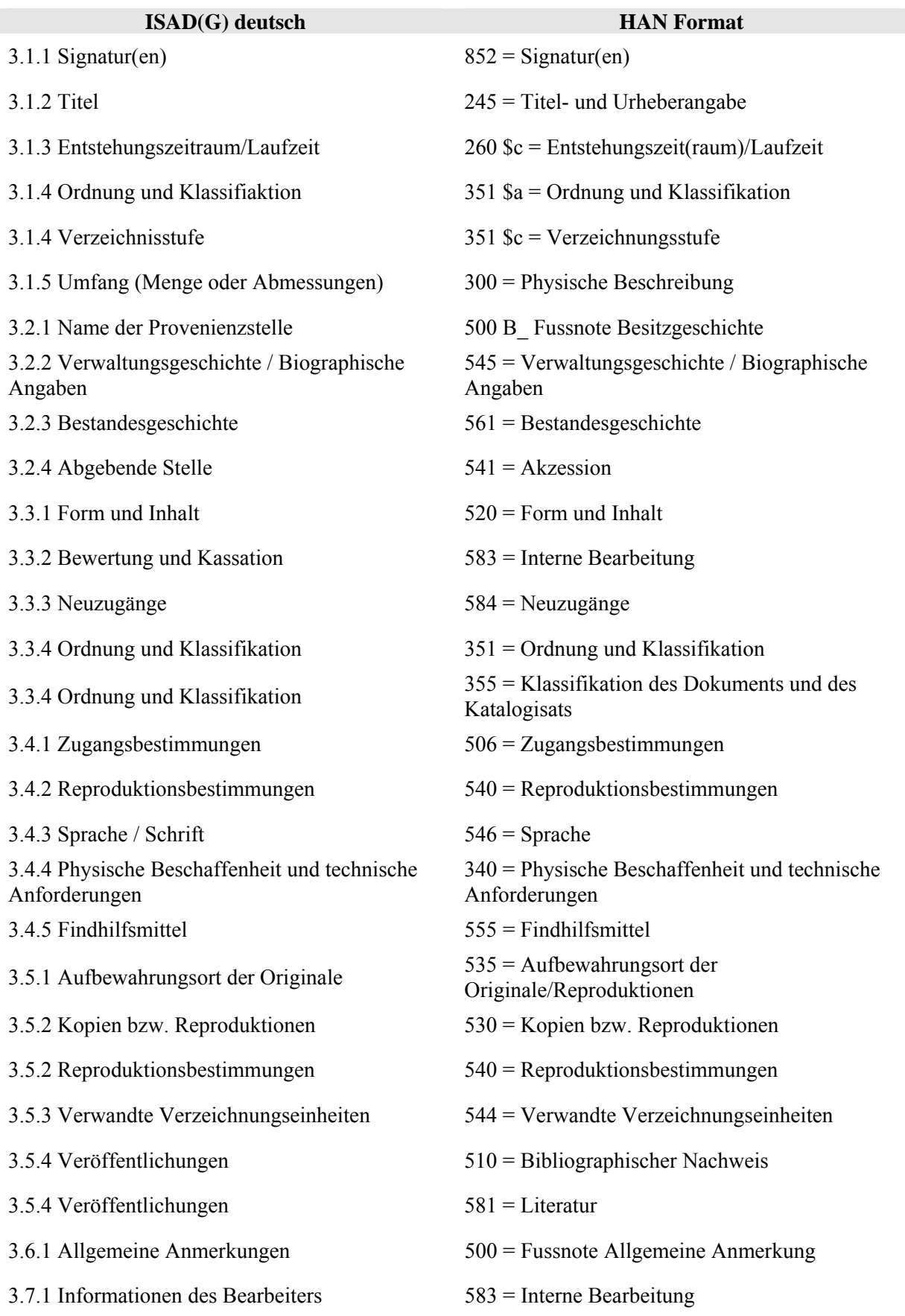

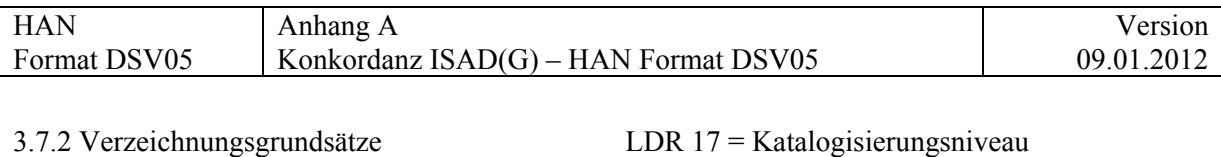

3.7.3 Datum oder Zeitraum der Verzeichnung CAT = Für die Katalogisierung oder die Korrektur verantwortlicher Person